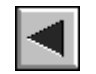

# **[ABRIR CUARTA PARTE](#page-379-0)**

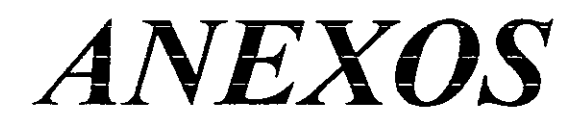

 $\mathcal{A}^{\text{max}}_{\text{max}}$ 

 $\label{eq:2.1} \frac{1}{\sqrt{2}}\int_{0}^{\infty}\frac{1}{\sqrt{2\pi}}\left(\frac{1}{\sqrt{2\pi}}\right)^{2}d\mu\int_{0}^{\infty}\frac{1}{\sqrt{2\pi}}\left(\frac{1}{\sqrt{2\pi}}\right)^{2}d\mu\int_{0}^{\infty}\frac{1}{\sqrt{2\pi}}\left(\frac{1}{\sqrt{2\pi}}\right)^{2}d\mu\int_{0}^{\infty}\frac{1}{\sqrt{2\pi}}\frac{1}{\sqrt{2\pi}}\frac{1}{\sqrt{2\pi}}\frac{1}{\sqrt{2\pi}}\frac{1}{\sqrt{2\pi}}$ 

Anexo-1

 $\mathcal{L}^{\text{max}}$ 

 $\label{eq:1} \frac{1}{\sqrt{2}}\int_{0}^{\sqrt{2}}\frac{e^{i\omega t}}{t}dt$ 

 $\label{eq:2.1} \frac{1}{\sqrt{2}}\int_{\mathbb{R}^3}\frac{1}{\sqrt{2}}\left(\frac{1}{\sqrt{2}}\right)^2\frac{1}{\sqrt{2}}\left(\frac{1}{\sqrt{2}}\right)^2\frac{1}{\sqrt{2}}\left(\frac{1}{\sqrt{2}}\right)^2\frac{1}{\sqrt{2}}\left(\frac{1}{\sqrt{2}}\right)^2.$  $\mathcal{L}(\mathcal{L}^{\mathcal{L}})$  and  $\mathcal{L}^{\mathcal{L}}$  and  $\mathcal{L}^{\mathcal{L}}$ 

# **PRUEDA DE RAZONAMIENTO VERBAL**

Con el fin de evitar condicionamientos innecesarios y siguiendo los procedimientos utilizados por Johnson-Laird y Steedman (1978) ya comentados en la primera parte de esta memoria . La prueba elaborada no condicionaba la respuesta del sujeto puesto que este no tenía que seleccionarla sino elaborarla.

En las primeras páginas se muestran los ejemplos que sirven de referencia para ir explicando al sujeto cómo contestar la prueba. Tras ellos se presenta la prueba que fue aplicada.

### **XIII. PRUEBA** DE RAZONAMIENTO VERBAL:

**A** continuación te pedimos que contestes, pensando en voz alta, a una serie de preguntas.

Las hay de distintos tipos, y para facilitar la tarea, cada grupo de preguntas irá precedido por un ejemplo.

### I<sup>ª</sup> PARTE: Series

Vas a resolver series de letras y de palabras. Busca el hilo o sentido a la serie para contestar lo que se te pide.

Ej. Continúa la serie:

\* ab cabcab <sup>c</sup> abc

Esta serie va repitiendo siempre el mismo grupo de letras abc abc abc abc, como nos hemos parado en abc añadiremos una a si queremos continuar.

\* zzzayyybxxxcwwwbcduvw

### 2<sup>ª</sup> Parte: **Frases**

\* Ordena las palabras en una ftase correcta.

Ej. EL - AGUA - A - HIERVE - 100°C -LA - DE - TEMPERATURA

La respuesta seria:

El agua hierve a la temperatura de 100°C

### 3ª PARTE: Afirmaciones

\* Compicta la frase:

ej. Normalmente un libro tiene:

La respuesta podría ser letras porque un libro puede no tener fotografias, dibujos, gráficos. resumen, final, pero las letras casi siempre están presentes.

### 4<sup>ª</sup> PARTE: Analogías

A continuación aparecen unas frases incompletas que quieren representar dos parejas relacionadas de la misma forma y tú tienes que completarlas.

- Ej. : Pan es a comer como agua es a

Pan es algo que se puede comer y agua es algo que se puede... beber por lo tanto la respuesta correcta es la beber

- Ej. : Masculino es a muchacho como femenino es a

El género masculino se asocia al género masculino del ser humano joven **(** muchacho), portanto el femenino se asociará al género femenimo del ser humano joven (muchacha).

**~a** PARTE: Silogismos

En los siguientes ejercicios tenemos unos grupos de frases donde la primera da información (de una posibilidad, de una realidad, de un hecho...) la segunda amplia o concreta de alguna manera dicha información y la tercera **(** que es la que tú tienes que escribir, decir) es la conclusión a la que podemos llegar teniendo en cuenta las dos anteriores. Por ej.

> Si hace sol me voy de paseo Hace sol Luego:

 $\mathcal{F}_{\text{max}}$ 

*La segunda amplía* o concreta la información dada en la primera: hace sol.

y la tercera **(** que es la que tu tienes que escribir, decir) es la conclusión a la que podemos llegar teniendo en cuenta las dos anteriores.

Si hace sol, me voy de paseo. como hace sol puedo irme de paseo. Luego: Me voy de paseo.

1ª PARTE: Series

\* Continúa la serie:

**1-** pepepepep

2- abcñodefñoghiño

\* ¿Qué letra SOBRA en la serie?

*3-* azbvwcx

4- abyefijhy

\* ¿Qué PALABRA sobra en la serie?

5- Esquina ángulo comer rincón lado

bonito veloz aburrido salud suave 6- Verde

2<sup>ª</sup> Parte: Frases

\* Ordena las palabras en una frase correctay contéstala

7- ANIMALES - TIENEN - QUE - MAMíFEROS - PELO - LLAMAN - SE - MAMAS-Y-LOS

8- VIVIENDA - LOS - LLAMAN - FIJA - SEDENTARIOS - SE - PUEBLOS - QUE - TIENEN

9- CUERPOS - SE - SU - ATRAEN - LOS - AL-INVERSA - EN - DE PROPORCIÓN - DISTANCIA - CUADRADO

10- TRIÁNGULOS - ÁNGULOS - DE - GRADOS - LOS - TODOS - OCHENTA -CIENTO - SUMAN - LOS

II- ASTROS - EL - ESTRELLAS - FORMADO - SATÉLITES - ASTEROIDES - UN! VERSO -POR - COMETAS - ESTA - *Y*

### >2- LOS - EQUiDISTANTES - DEL - PUNTOS - CIRCUNFERENCIA - LOS - TODOS - CENTRO - TIENE - LA

- 3<sup>ª</sup> PARTE: Afirmaciones
- \* Completa la frase:
- *13)* Un vegetal vivo siempre tiene
- 14) Un consecuente siempre va precedido de:
- 15) Los cuerpos siempre tienen en el espacio
- 16) Una superficie siempre tiene
- 17) Un rombo siempre tiene
- 18) Una casa siempre tiene

### 4ª PARTE: **Analogías**

- \* Completa la frase
- 18) Libro es a biblioteca como obras de arte es a
- 19) Aprobar es a contradecir como permitir es a
- 20) Cuaderno es a página como año es a
- 21) es a señor como avenida es a
- 22) es a avanzar como parar es a
- 23) ... es a médico como secretaria es a

5ª PARTE: Silogismos

\* Haz lo mismo con los siguientes grupos de frases:

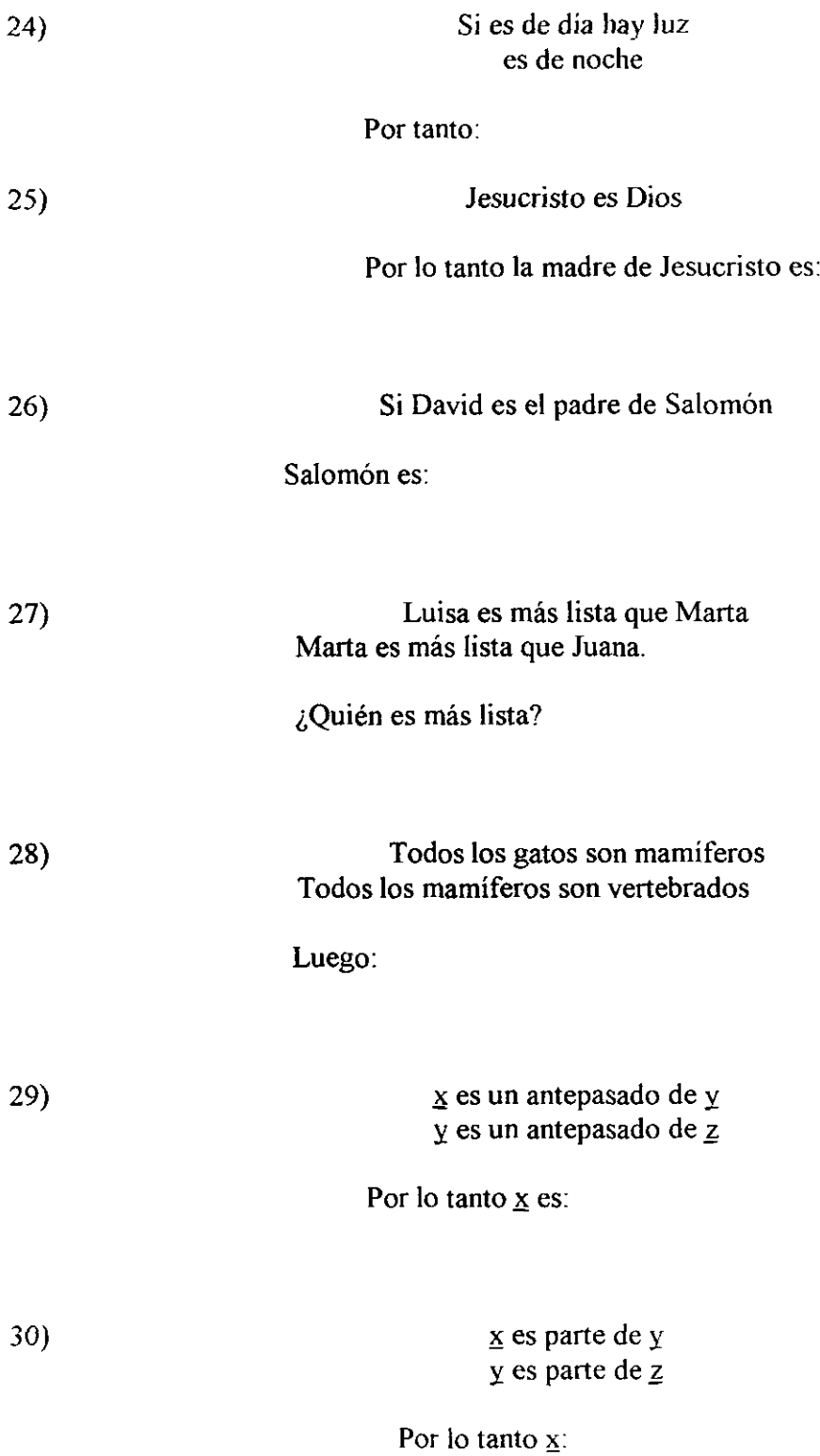

 $\label{eq:2.1} \frac{1}{\sqrt{2}}\left(\frac{1}{\sqrt{2}}\right)^{2} \left(\frac{1}{\sqrt{2}}\right)^{2} \left(\frac{1}{\sqrt{2}}\right)^{2} \left(\frac{1}{\sqrt{2}}\right)^{2} \left(\frac{1}{\sqrt{2}}\right)^{2} \left(\frac{1}{\sqrt{2}}\right)^{2} \left(\frac{1}{\sqrt{2}}\right)^{2} \left(\frac{1}{\sqrt{2}}\right)^{2} \left(\frac{1}{\sqrt{2}}\right)^{2} \left(\frac{1}{\sqrt{2}}\right)^{2} \left(\frac{1}{\sqrt{2}}\right)^{2} \left(\$ 

Anexo-2

 $\mathcal{L}^{\pm}$ 

 $\ddot{\phantom{a}}$ 

### Advertencias que facilitan su lectura :

En este registro se identifica el ítem de referencia del mismo con el numeral que encabeza el registro.

También se diferencia la participación del entrevistado de la participación del entrevistador **(** es decir, mi participación) atendiendo al tamaño de la letra de el registro.

El tamaño más pequeño corresponde a mis intervenciones y el resto a las intervenciones del entrevistado.

Veamos un ejemplo con el ítem nº 1:

 $1-$ Entrevistado: Eeeeeh... cuándo empiezo si cuando quieras eeeeeh... e-p- espera un momento ... e. Entrevistadora: Yo nunca... bueno yo voy a evitar el decirte si sí o si no porque por ejemplo, ahora has acertado pero cuando no aciertas a lo mejor te desanima, no es plan no, Entonces y por qué crees que es la e Entrevistado: Porque es una serie de p-e y claro, al terminar en p continuaría una e Entrevistadora: Asentimiento.

Entre paréntesis se expresa información adicional.

Además las partes que integran la prueba, y que ya hemos comentado, las hemos diferenciado a través de una doble línea gruesa. como la que sigue

En este caso el entrevistado es un estudiante brillante de **<sup>40</sup>** de ESO.

# **REGISTRO DE LA SESION:**

 $\mathbf{I}$ Eeeeeh... cuándo empiezo si cuando quieras eeeeeh... e-p- espera un momento ....e. Yo nunar. bueno yo voy a evitar el decirte si sí <sup>o</sup> si no porque por ejemplo, ahora has acenado pero cuando

Yo nunca... bueno yo vov a evitar el decirte si sí o si no porque por ejemplo, ahora has acertado pero cuando no aciertas a lo mejor te desanima, no es plan no.. Entonces y por qué crees que es la e

Porque es una serie de p-e y claro, al terminar en p continuaria una e

### Asentimiento

2-

Puede ser una p porque continúa con el abecedario sólo que con una  $\tilde{n}$  intermedia.

Pasa un minuto en silencio pensando la siguiente pregunta.

### 3-

Aquí en la tres creo que es la  $\underline{w}$  porque no continúa con... o sea están dos juntas y no continúa con lo que es la serie esta.

4-

En la cuatro creo que es la y porque no continúa con lo que es el abecedario continuo.

5-

En la cinco creo que es lado porque no significa, espera cómo te diría yo.. a ver si me explico... porque es el único que no forma un ángulo al cortarse los dos lados.

6-

En la seis creo que la que no corresponde es salud porque no lleva ni b ni **y**

Entonces ahora llegamos al segundo gn'po de... sí, lo que sería la segunda parte. Eeeh ordenar las palabras *en una fiase* correcta. *Entonces aquí te* dan distintas palabras ~ *tu* lo *que benes que* hacer es *intentar que* todas digan algo significativo. Entonces, aquí por ejemplo, qué respuesta crees tú que sería.

El agua hierve a 100° centíg.. no La *temp...* espera. Ah, el agua hierve a la temperatura de l000C.

*Entonces, aquí sí que me gustaría que en lugar de decir en voz alta la frase, pues eel... lo primero que vallas* a leer o lo primero que se te ocurra..( ya sé que es un poquillo difícil porque no estamos aconstumbrados a decirlo en voz alta) lo dices en voz alta ¿no?. Por ejemplo, aquí has dicho al principio (inc imagino que al ver los 100<sup>o</sup>C) lo primero que se te ha ocurrido ha sido ah que el agua ( y al yer hierve) que el agua hierve a 1000C luego te has dado cuenta que pone tcmDeratura **y** entonces has dicho: espera un monlentín ¿no'?. pues eso el intentarlo un poco el comentar.

El papel te lo pongo, más que nada para que no te confundas, pero si quieres lo quitamos.

7-

No sé que hacer con tanta letra.

ahora mismo lo que quisiera es que lo leyeras en voz alta o que me dijeras en qué te estás fijando.

Bueno pues.. los animales mamíferos tienen pelo y mamas... pero es que de ahí no salgo. Ah ya, los animales que se llaman mamíferos tienen pelo y mamas.

**8- ()** Léclo en voz alta lo que estás viendo.

Es que ahora mismo no.. no he leído nada. No, no te digo que me contestes la pregunta, sino que me digas en qué palabra te estás fijando ahora.

Ah, pues.. en sedentarios, en pueblos y en vivienda, más que ninguna otra.

eso es.

Ah, se llaman sedentarios los que tienen eeh vivienda fija, no. los pueblos que tienen vivienda fija.

9-

**()**

Igual que la anterior, intentame, decirme, en qué palabras te estás fijando.

Esto, en cuadrado, distancia y proporción. Joe, esto es una fórmula matemática o qué.

qué tal se te da la fisica.

Esto es, no sé (hombre pues no muy bien), pero esto no lo he oído en mi vida.

Los cuerpos se atraen en proporción de su distancia al cuadrado. *Nota: utiliza menos palabras.* **10-**

A ver, aquí en triángulos, ángulos, ochenta y ciento, son las que más me llaman. Los triángulos de 180°... no espera...

 $i$ <sup>Te</sup> estás fijando en alguna otra palabra más?

En triángulos y en ángulos un poco más que en las otras. Ah, los ángulos de los triángulos suman 180°.

No la ha completado.

11— **( )** En esta en cual..

en la II ¿no?.

Si, en la 11 en cual... ¿qué palabras te llaman, más? ( ) y si te lo quieres acercar más... o sea, tú ponte

Pues astros, estrellas, satélites y universo, bueno y asteroides también. Ahora. El universo está formado por astros estrellas cometas, satélites y asteroides. Si quieres pasa a la siguiente... lo mismo, qué palabras te llaman.

12-

Equidistante puntos y centro.

v ahora qué intentas?

cómodo ante todo

Pues unirlas, así un poco porque ojo.. A ver. La circunferencia tiene todos los puntos equidistantes del centro.

Letras palabras hojas, pasta.

13- ¿Digo la frase entera o sólo la palabra?

La frase entera

Un vegetal vivo siempre tiene raíces

14-

Un consecuente, siempre va precedido de.... Consecuente, que significa ¿eso?

Con lo cual está la eliminamos.

15-

Los cuerpos siempre tienen en el espacio... Eso se refiere a la física, o cómo.

Pues sí, tiene relación con eso pero no es una definición de libro, es lo que a ti se te ocurra.

eeh. Volumen.

ajal

16-

Una superficie siempre tiene.., una forma de medirlo. No sé a qué te refieres con esto.

pues. por c¡eniplo. la idea era que el cubo tiene tres porque tiene largo. ancho **;** alto, una superficie es un plano, una recta tiene una dimensión.

Lados puede ser.

17- Un rombo siempre tiene 4 lados.

18- Una casa siempre tiene... un tejado.

Acontinuación aparecen unas frases incompletas que quieren representar dos parejas relacionadas de la misma forma, y tú tienes que completarlas. Por ejemplo: Pan es a comer como agua es a ... beber Justo.( Leo lo que pone) Pan es algo que se puede comer **y** agua es algo que se puede beber por lo tanto la respuesta correcta es beber. Aqui cuál sería:

Masculino es a muchacho como femenino es a muchacha. (vuelvo a leer lo que pone. Aquí ya estamos en la <sup>48</sup>, pues , pues tú mismo, vaya.

18-

**()**

Libro es a biblioteca como obra de arte es a ...

Aquí qué eslo que se te ocurre a ti que te está diciendo con libro es a biblioteca

Cómo, no te entiendo muy bien lo que quieres decir.

sí, libro es a biblioteca, dime un sinónimo de lo que puede decir esta frase

pues que en las bibliotecas siempre hay libros. Ah pues como obra de arte es a un museo.

19-

Aprobar es a contradecir como pennitir es

pues lo mismo, busca un sinónimo de lo que seria la primera parte, qué significa que aprobar es a *contradecir*

No se me ocurre a mi ahora ninguno, aprobar es a contradecir...

**( )** qué significa aprobar **y** qué significa contradecir? aprobar darlo por bueno y contradecir, decir lo contrario.

Nota: El sujeto no sabe los distintos significados de la palabra contradecir. exacto. entonces ahora con permitir, qué es lo que tienes que buscar ahora?

no sé, dar la razón, por ejemplo.

si aprobar hemos dicho que era darlo por válido **y** contradecir era decir lo contrario, decir que una cosa no es dada por válida ¿no'?. Entonces aprobar **y** contradecir qué relación puede haber, qué se nos dice es igual que si decimos que blanco es a negro.( ) entonces aquí permitir ¿qué crees tú que seria?

¿suspender? no sé. no...

pero. ¿ves la relación que tiene esto? o no..?

Pues mira, aprobar es decir que algo está bien. <sup>x</sup> si esto lo relacionas con decir que algo está mal estás diciendo que una cosa la estás relacionando con su contrario. po~ue aprobar es que algo está bien **<sup>y</sup>** contradecir es ¿puedo salir esta noche? lo apruebo. vale sal, si salir es lo mismoque contradecir ¿puedo salir esta noche? no. Te contradigo. no salgas, entonces estamos diciendo una cosa y su contrario. Entonces aquí, como pennitir es <sup>a</sup>

no dejar.

Nota: conviene revisarla **20-**

Cuaderno es a pagína, como año es a **...** siglo.

y por qué piensas que es esto?

Ah, no, espera, espera...

vamos que no te digo ni que esté bien ni que esté mal ¿eh?

no ya, me he colao, yo creo, como año es a día, mejor. y... por qué?

porque no sé, porque cuaderno es a página, un montón de hojas es a una página, entonces con un año seria una cosa pequeña, yo qué sé,un día.

ahora esto ya se complica un poquillo más.

¿qué hay que decir?, ¿las dos cosas? si jope, . es a señor como avenida es... Avenida, cómo lo podría definir, dame una pista qué es avenida porque...

Avenida..., hay calles, hay plazas, hay calles...en una ciudad ¿no?

¿Avenida es como calle?

sí como calle.() Cuando tú escribes una carta, dices: al señor tal.

Ah, ya, ya. Sombrero es a señor como avenida es a una casa.

21-

es a avanzar como parar es a **...** andar es a avanzar como parar es estarse quieto.

quería que hubiese sido por medio de antónimos pero no podía especificar.

23-

Vamos a ver, esta es algo complicadilla...

tú en todas las anteriores qué has estado haciendo? has visto una palabra que es lo que te da mas o menos... aquí veíamos las dos, pero aquí veías una y tenias que buscar una, (la anterior) que tuviese un poco relación conesta, no?. Entonces, ya en función de la relación que habías visto leías lade la segunda parte y buscabas otra que la relación fuese más o menos parecida a ésta. Entonces aqui el camino podría ser o te fijas en esta señalo la primera) o te fijas en esta (señalo la segunda) e intentas lijándote en una de las dos buscar una palabra que tenga relación conesta. Esto seria la primera parte no? entonces pues...

Entonces sólo en una de las dos?

Es mejor en una de las dos y luego continuar porque si te fijas en las dos quizás te líes.

Es que no sé, es que yo estoy, la mente hecha un lío, con estas cosas.(

Por ejemplo, médico, tú imaginate que sólo ponga la palabra médico. qué palabra se te ocurre que pueda estar asociada a la palabra médico.

Quirófano, por ejemplo:

quirófano, por qué, porque el médico normalmente es..., el médico si esto lo queremos hacer un poco más largo... tu piensas que médico es a quirófano... ahora hazme una fiase un poco más larga, por qué? por qué el médico puede ser a quirófano?

Porque trabaja ahi dentro

(asintiendo) porque trabaja aid dentm. Muy bien, fenomenal, te va a salir... (le intento animar*para que no se desanime evitando que decaiga en las preguntas* posteriores) Entonces. si aqui has dicho que quirófano es a médico porque el médico trabaja en el quirófano, aquí, en la segunda parte que es secretaria qué pondrías?

que secretaria es a despacho.

Esta parte por ser la última, ya te da más ánimos también. Mira (leo lo que pone a modo de instrucción para la quinta parte) esto parece una parrafada, así como muy larga pero en el ejemplo verás que no es tan complicado. (leo el ejemplo)

24-

Si es de día, hay luz, es de noche, por lo tanto no hay luz.

25-

Jesucristo es Dios.( sólo hay¿una?) porlo tanto la madre de Jesucristo es No tiene. siempre ha existido.

Pero a qué se refiere, a madre carnal, o a madre espiritual, cómo es eso?

A madre cantal, porque estamos hablando del Dios hecho hombre.

Es Maria.

### 26-

Si David es el padre de Salomón, Salomón es.. el padre de David. si David es.. ahora fijate en

A no, espera, espera, S¡ David es el padre de Salomón, Salomón es el hijo de David.

27-

Luisa es más lista que Juana, Marta es más lista que Juana, Quién es la más lista? Luisa **(** *aquí* contesta muy muy rápido)

**28-**

Todos los gatos son mamiferos, todos los mamíferos son vertebrados, luego: todos los gatos son vertebrados *(también contestamuy rápido)*

29-

X es un antepasado de y, y es un antepasado de z, por lo tanto, x es... ¿qué significa, tatarabuelo o algo así, o eómo?

Utilizando las mismas palabras que están aquí relacionar x con otra que no estuviera relacionada antes.

No te entiendo.

Puedes hacerlo con el parentesco si quieres, pero mi idea era que siguiendo la misma estructura... Aquí se relaciona x con y ¿no?, y aquí y con z. tenemos x, y, y z. Hemos relacionado x con y e y con z, qué falta por relacionar?

x con z.

Entonces qué será de z teniendo en cuenta estas dos frases.

pues antepasado.

**30-**

X es parte de y, y es pare de z, por lo tanto x espera, espera, es una pare de z. (tampoco emplea míicho tiempo en esta) porque si x es una parte de y ey es una parte de z x sería la cuarta partede z ¿no?

448

# Anexo-3

 $\label{eq:2.1} \frac{1}{\sqrt{2}}\int_{\mathbb{R}^3}\frac{1}{\sqrt{2}}\left(\frac{1}{\sqrt{2}}\right)^2\frac{1}{\sqrt{2}}\left(\frac{1}{\sqrt{2}}\right)^2\frac{1}{\sqrt{2}}\left(\frac{1}{\sqrt{2}}\right)^2\frac{1}{\sqrt{2}}\left(\frac{1}{\sqrt{2}}\right)^2.$ 

 $\mathcal{L}(\mathcal{L}^{\mathcal{L}})$  and  $\mathcal{L}^{\mathcal{L}}$ 

 $\label{eq:2.1} \mathcal{L}(\mathcal{L}^{\text{max}}_{\mathcal{L}}(\mathcal{L}^{\text{max}}_{\mathcal{L}}),\mathcal{L}^{\text{max}}_{\mathcal{L}}(\mathcal{L}^{\text{max}}_{\mathcal{L}}))$  $\label{eq:2.1} \mathcal{L}(\mathcal{L}^{\text{max}}_{\mathcal{L}}(\mathcal{L}^{\text{max}}_{\mathcal{L}}),\mathcal{L}^{\text{max}}_{\mathcal{L}}(\mathcal{L}^{\text{max}}_{\mathcal{L}}))\leq \mathcal{L}(\mathcal{L}^{\text{max}}_{\mathcal{L}}(\mathcal{L}^{\text{max}}_{\mathcal{L}}))$  $\label{eq:2.1} \left\langle \frac{\partial}{\partial t} \right\rangle_{\rm{max}} = \left\langle \frac{\partial}{\partial t} \right\rangle_{\rm{max}} = \left\langle \frac{\partial}{\partial t} \right\rangle_{\rm{max}} = \left\langle \frac{\partial}{\partial t} \right\rangle_{\rm{max}} = \left\langle \frac{\partial}{\partial t} \right\rangle_{\rm{max}} = \left\langle \frac{\partial}{\partial t} \right\rangle_{\rm{max}} = \left\langle \frac{\partial}{\partial t} \right\rangle_{\rm{max}} = \left\langle \frac{\partial}{\partial t} \right\rangle_{\rm{max}} = \left\langle \frac{\partial}{\partial t} \right\rangle_{\$ 

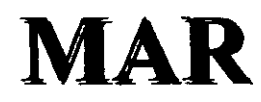

### MATRICES AVANZADAS DE RAZONAMIENTO

El cuadernillo que tienes delante es un test que mide tu capacidad para establecer relaciones entre palabras.

# 1ª PARTE DEL TEST : EJEMPLOS

Para cada frase elige UN número entre 1 y 100. Responde donde se te indique.

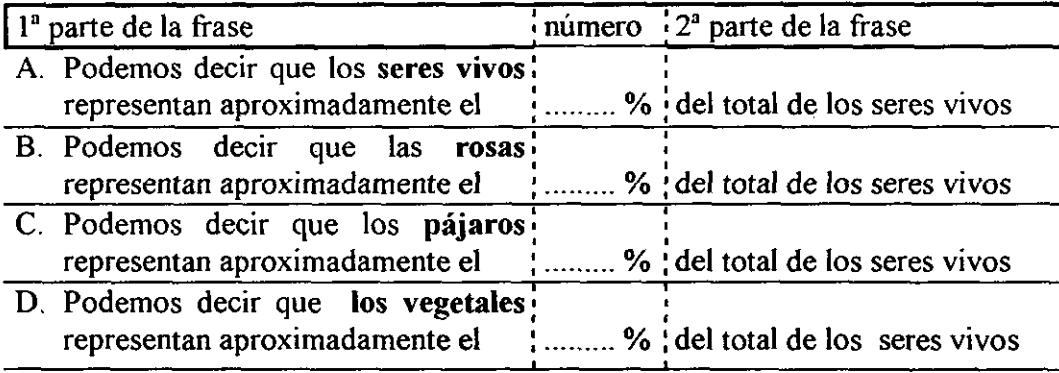

# 2ª PARTE DEL TEST: EJEMPLOS

Marca una letra para completar cada una de las siguientes frases:

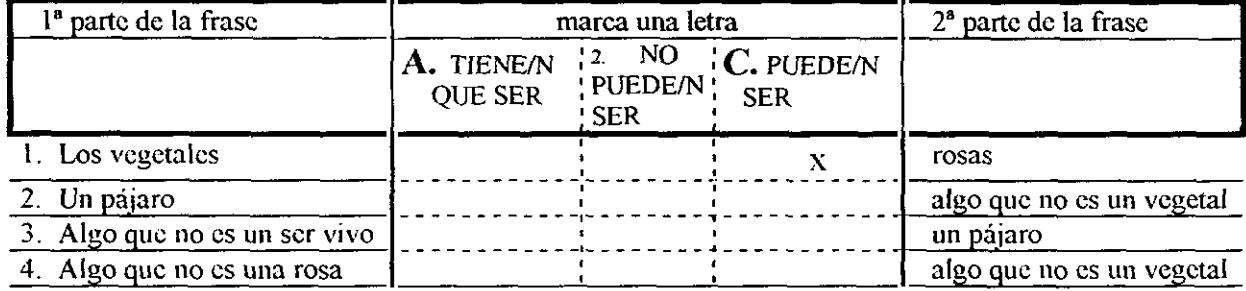

# ¡4 **PARTE DEL TEST**

### • Explicación

**Definiciones** 

SER VIVO: Pertenece a esta clasificación cualquier organismo animal o vegetal con vida propia.

### HOMBRE/MUJER: Ser vivo dotado de razón. Animal racional

FONTANERO/A: Persona cuyo trabajo consiste en encañar o conducir el agua para ser utilizada

PECES: Animal acuático

### • Ejercicios de la primera parte del test

Para cada frase elige UN número entre <sup>1</sup> y 100. Responde donde se te ha indicado.

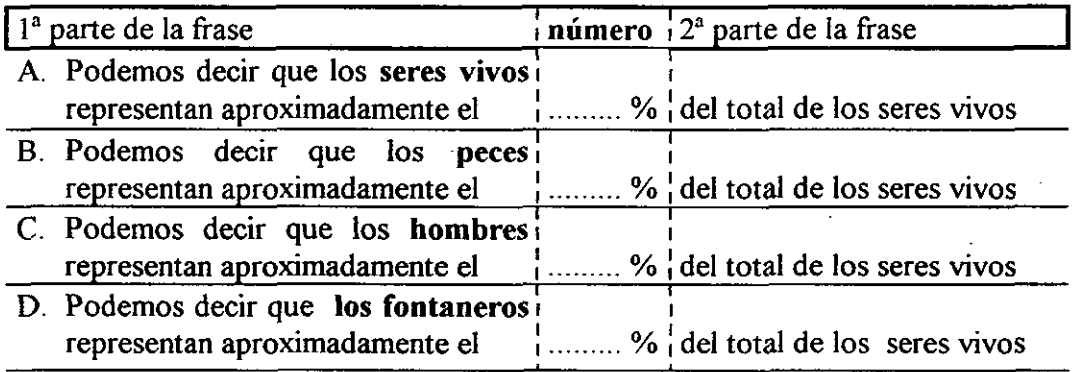

Elige siempre UNA respuesta y asegúrate de que la marcas en su lugar correspondiente

## **PASA LA PÁGINA**

### 2<sup>\*</sup> PARTE DEL TEST

 $\sim$ 

Marca una letra (donde se te ha indicado) para completar cada una de las siguientes frases.

 $\boldsymbol{\cdot}$ 

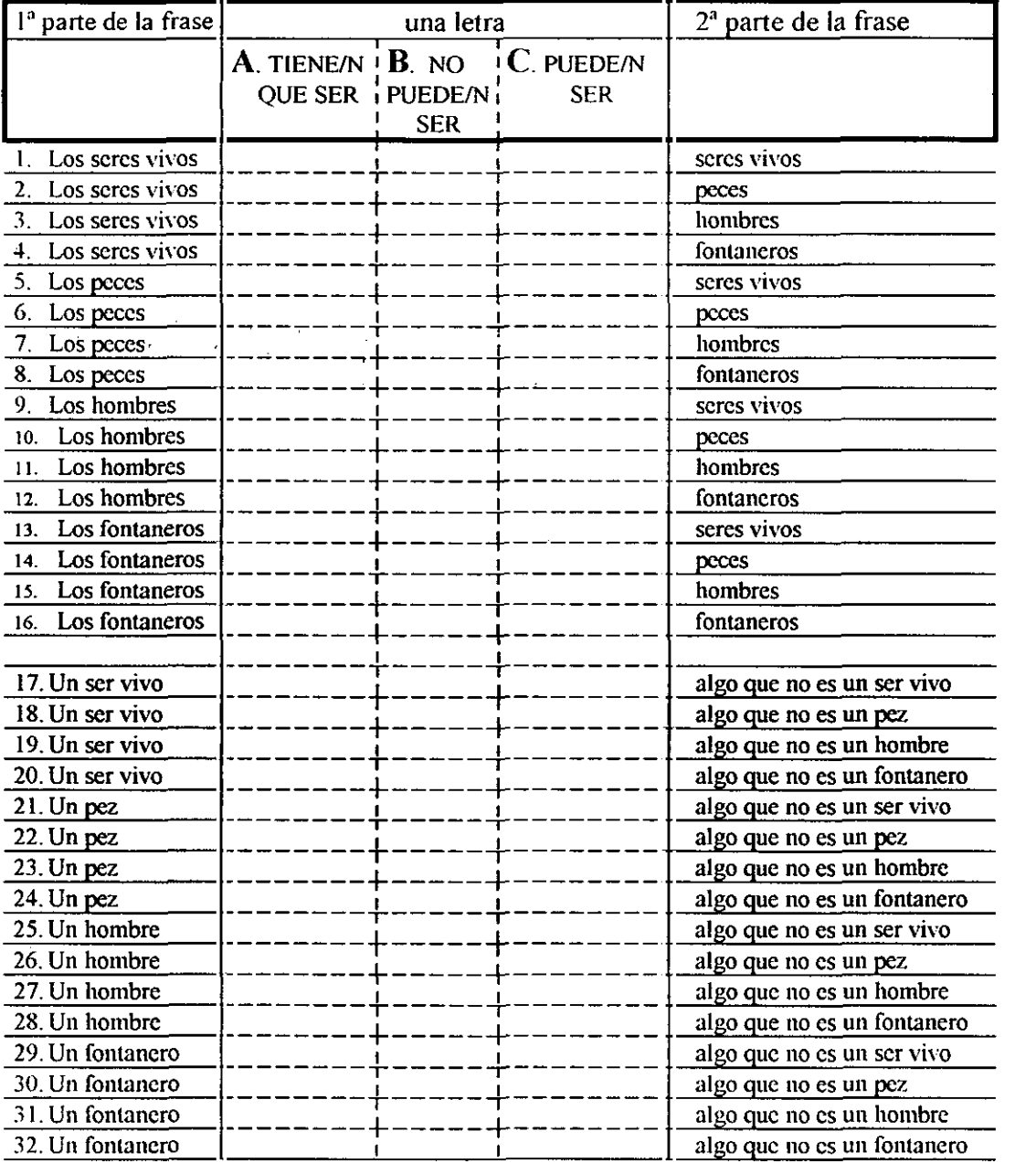

# **PASA LA PÁGINA**

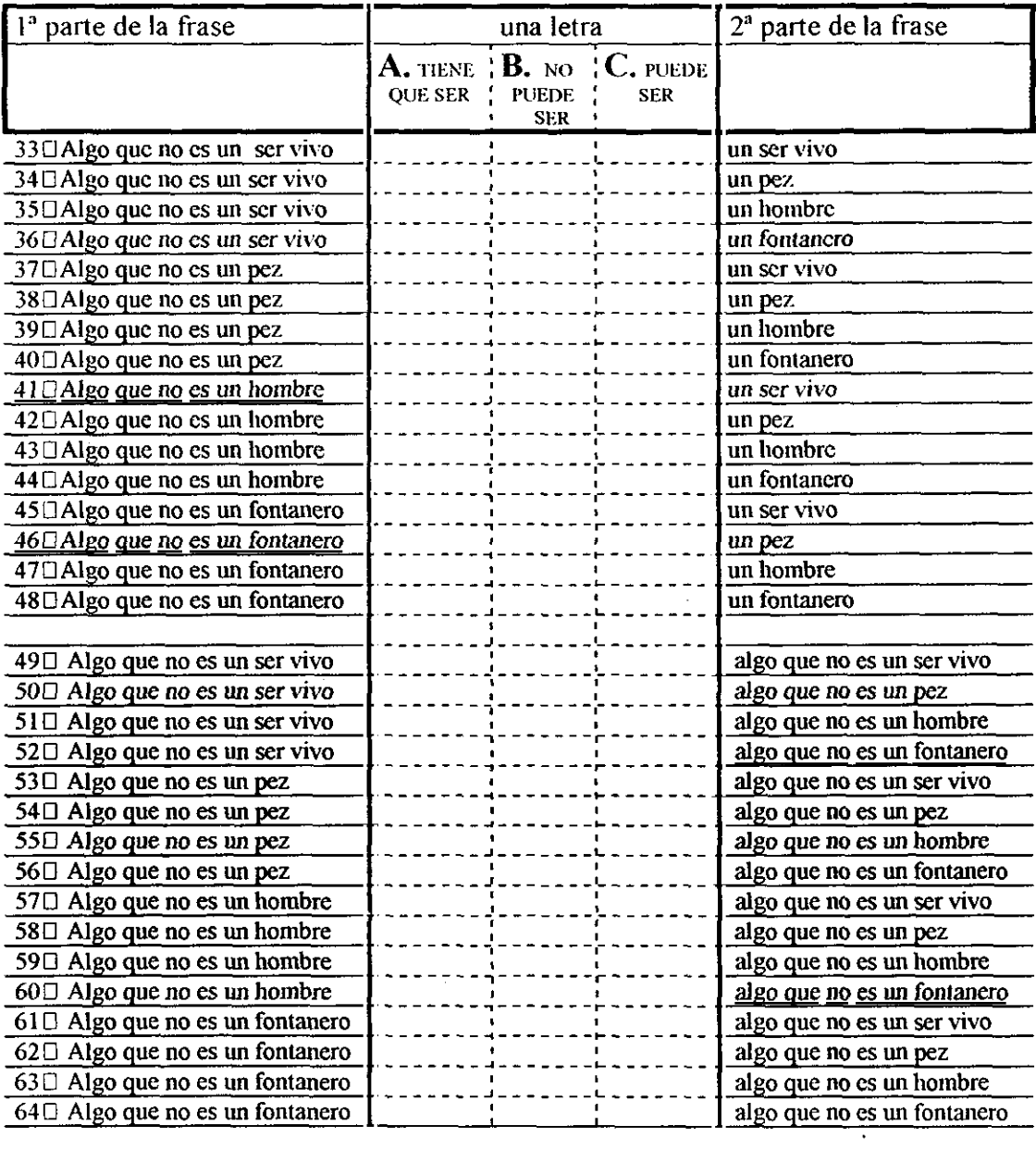

ANEXO Para la memoria 98: Realizados 7 formatos Tiempo aproximado empleado: 300 horas

Personas que han leído con detenimiento el instrumento y han aportado matizaciones importantes:

- Catedrático de Filosofia del [ES Ramiro de Maeztu.
- Catedrática de Lógica de la Facultad de Psicología de la U.C.M.
- Profesor de Lógica del lES "Ventas" y coordinador del programa de Filosofia para niños en España.
- Enrique (Investigador de CEIS).
- $-$  José M<sup>a</sup> (Antiguo director de CEIS).
- Angel Lázaro (Mi director de Tesis).
- Jefes de Estudios de los lES Isabel la católica y STA. Marca
- Profesora de Secundaria del lES "Carpe Diem".
- Ciudadano de nivel cultural medio alto no familiarizado con el tema.
- Dos aplicadoras veteranas de CEIS.
- **-** Mi familia (relacionada y no relacionada con el tema).

Otras personas también lo han visto y leído pero no han aportado criticas al respecto.

 $\mathcal{L}(\mathcal{A})$  .

Anexo-4

 $\sim$   $\sim$ 

### MicroCAT (tm> Testing System Copyright (c) 1982, 1984, 1986 by Assessment Systems Corporation

Item and Test Analysis Program -- ITEMAN Version 2.01

Item analysis for data from file marian4.prn

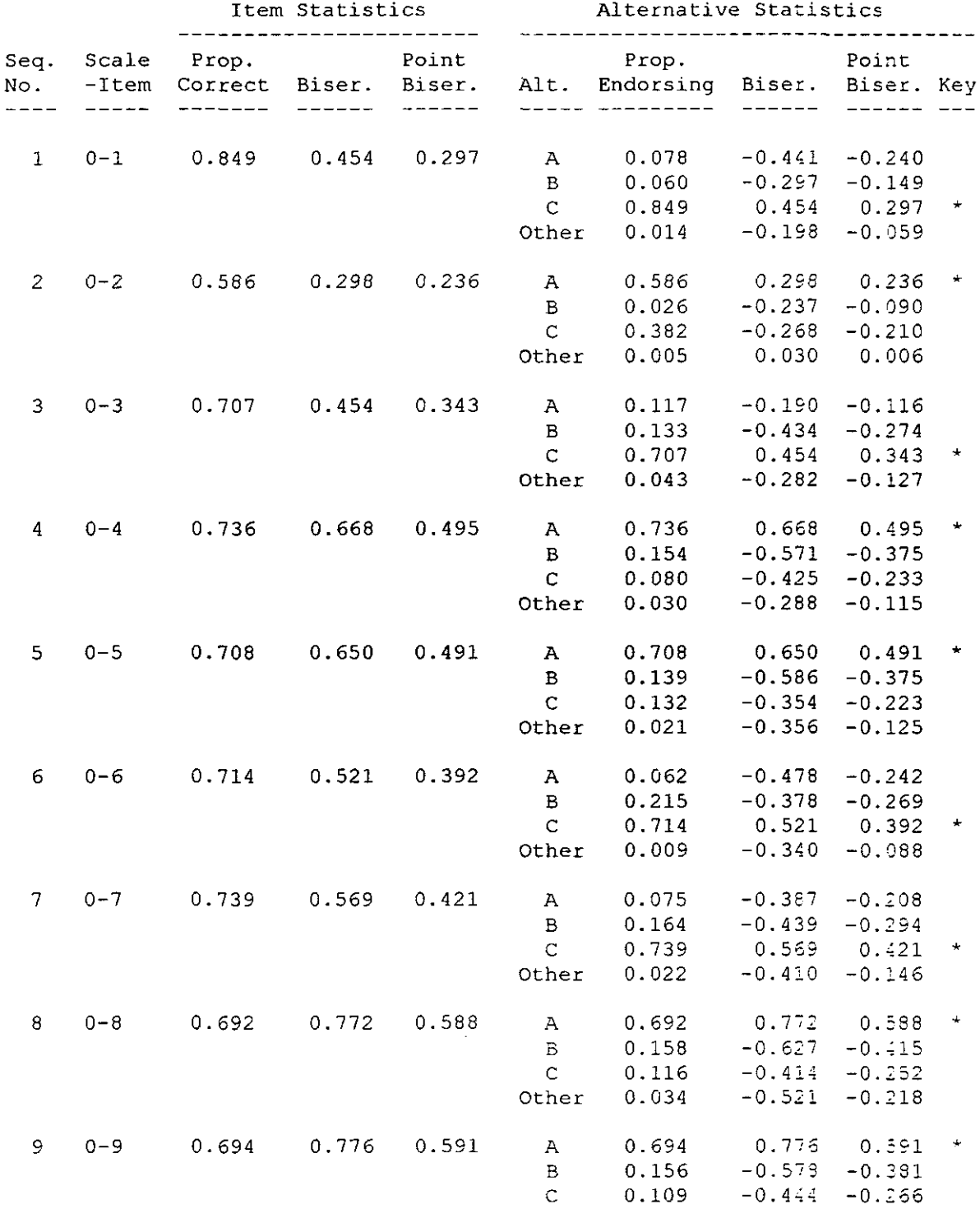

MicroCAT (tm) Testing System Copyright (c) 1982, 1984, 1986 by Assessment Systems Corporation

Other

0.041

 $-0.584 - 0.258$ 

 $\hat{\mathbf{r}}$ 

Page <sup>1</sup>

MicroCAT (tm) Testing System Copyright (c) 1982, 1984, 1986 by Assessment Systems Corporation

Item and Test Analysis Program -- ITEMAN Version 2.01

Item analysis for data from file marian4.prn

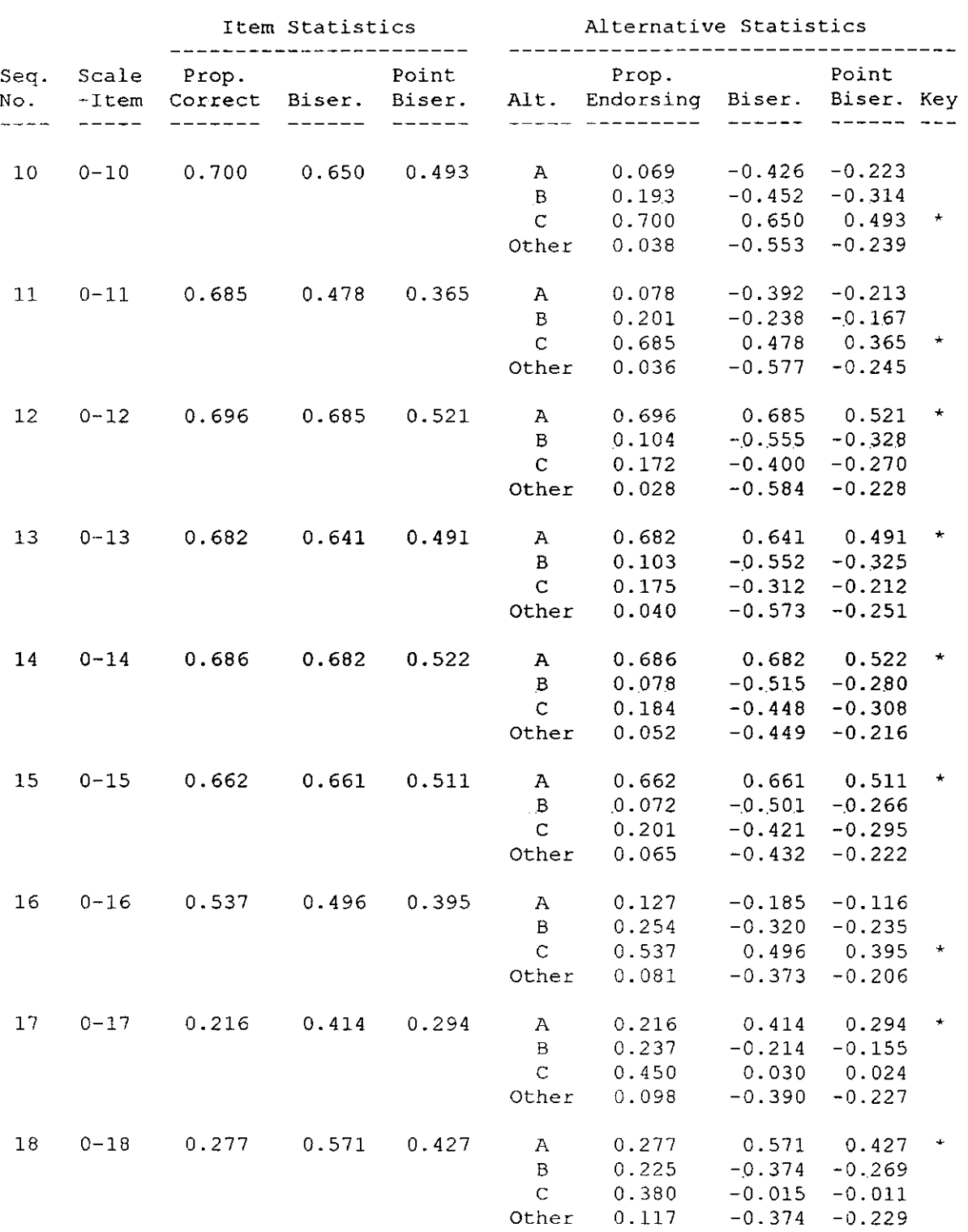

 $\sim$ 

458

 $\epsilon$  .  $\omega$ 

Page 2

### MicroCAT (tm) Testing System Copyright (c) 1982, 1984, 1986 by Assessment Systems Corporation

Item and Test Analysis Program -- ITEMAN Version 2.01

Item analysis for data from file marian4.prn

 $\sim 10^7$ 

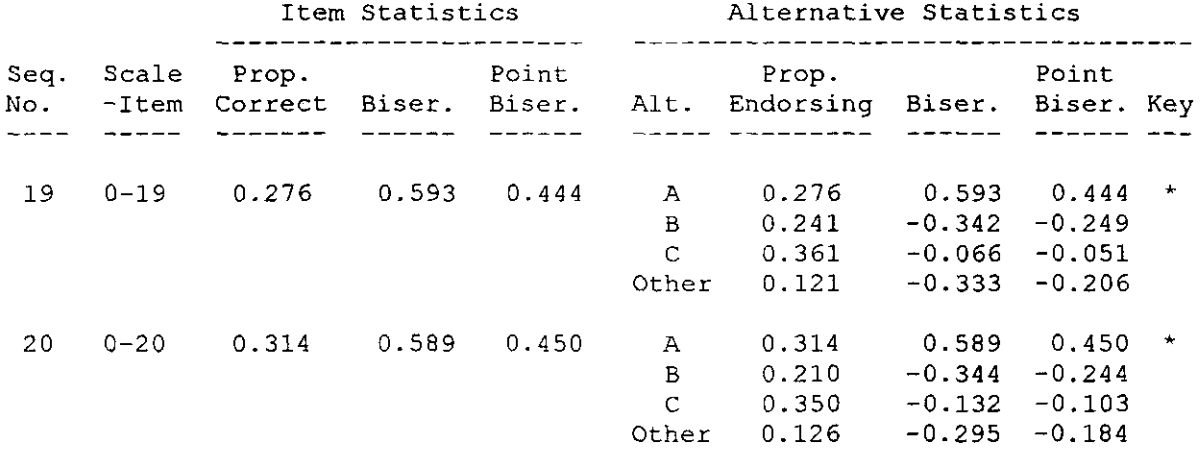

Page 3

MicroCAT (tm) Testing System<br>Copyright (c) 1982, 1984, 1986 by Assessment Systems Corporation

Item and Test Analysis Program -- ITEMAN Version 2.01

Item analysis for data from file marian4.prn

Page 4

There were 1107 examinees in the data file.

Scale Statistics \_\_\_\_\_\_\_\_\_\_\_\_\_\_\_\_

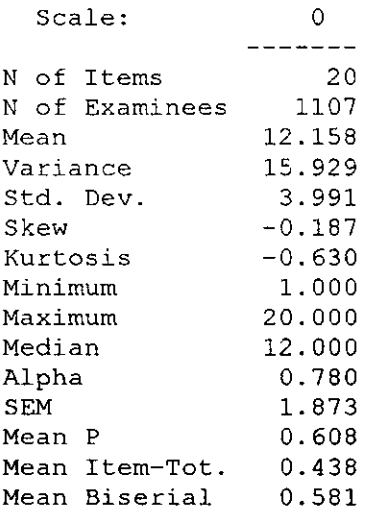

460
# Anexo-5

 $\mathcal{L}(\mathcal{L}^{\mathcal{L}})$  and  $\mathcal{L}(\mathcal{L}^{\mathcal{L}})$  and  $\mathcal{L}(\mathcal{L}^{\mathcal{L}})$ 

Equilibradas las variables: sexo, edad (16 años); eliminados sujetos extremos e incluidos sólo los ítems con alguna dificultad

MicroCAT (tm) Testing System Copyright (c) 1982, 1984, 1986 by Assessment Systems Corporation

Item and Test Analysis Program -- ITEMAN Version 2.01 Item analysis for data from file SUJÖTEM. PRN

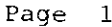

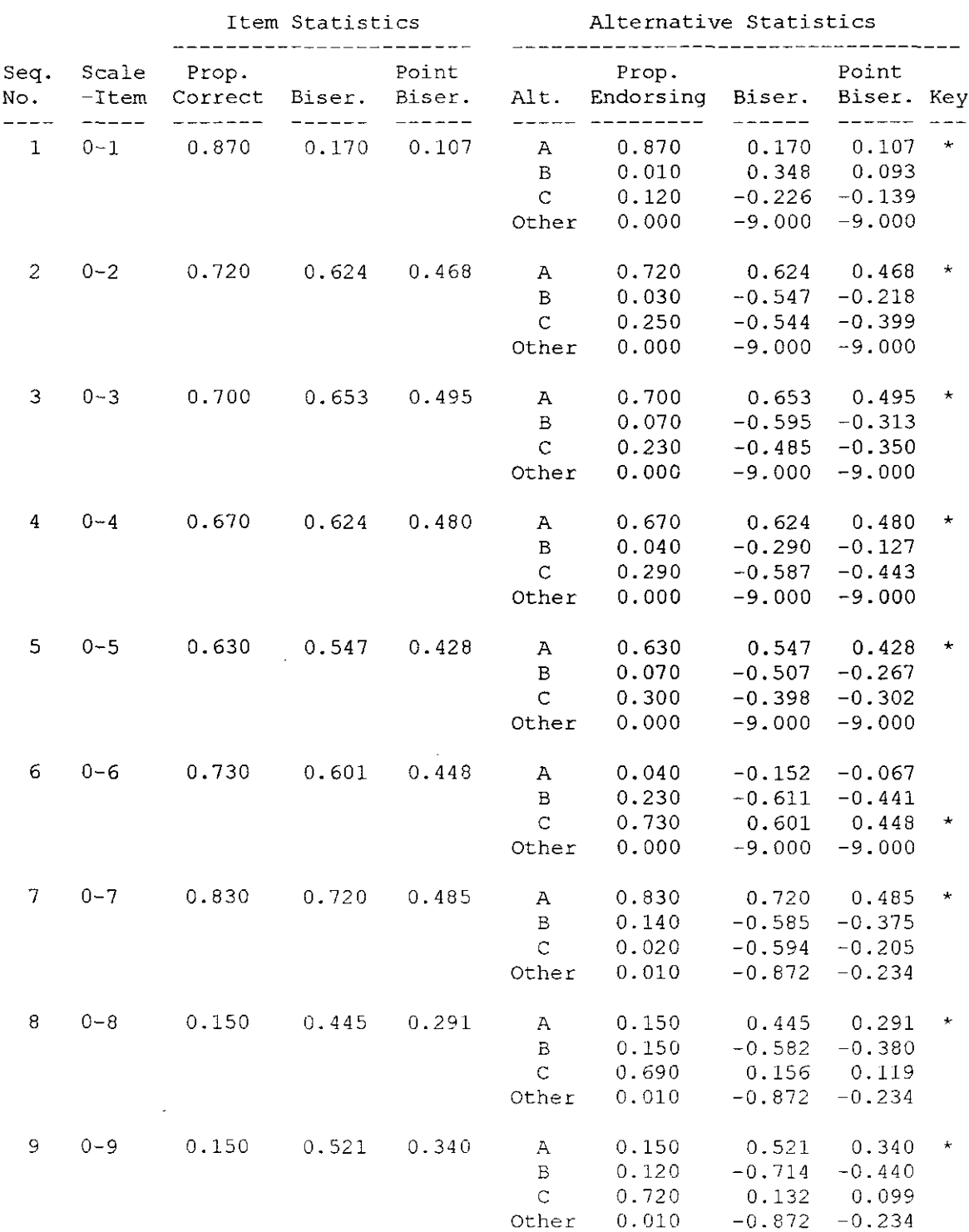

 $\bar{z}$ 

MicroCAT (tm) Testing System Copyright (c) 1982, 1984, 1986 by Assessment Systems Corporation

Item and Test Analysis Program -- ITEMAN Version 2.01 Item analysis for data from file SUJÖTEM.PRN

 $\overline{\phantom{0}}$ 

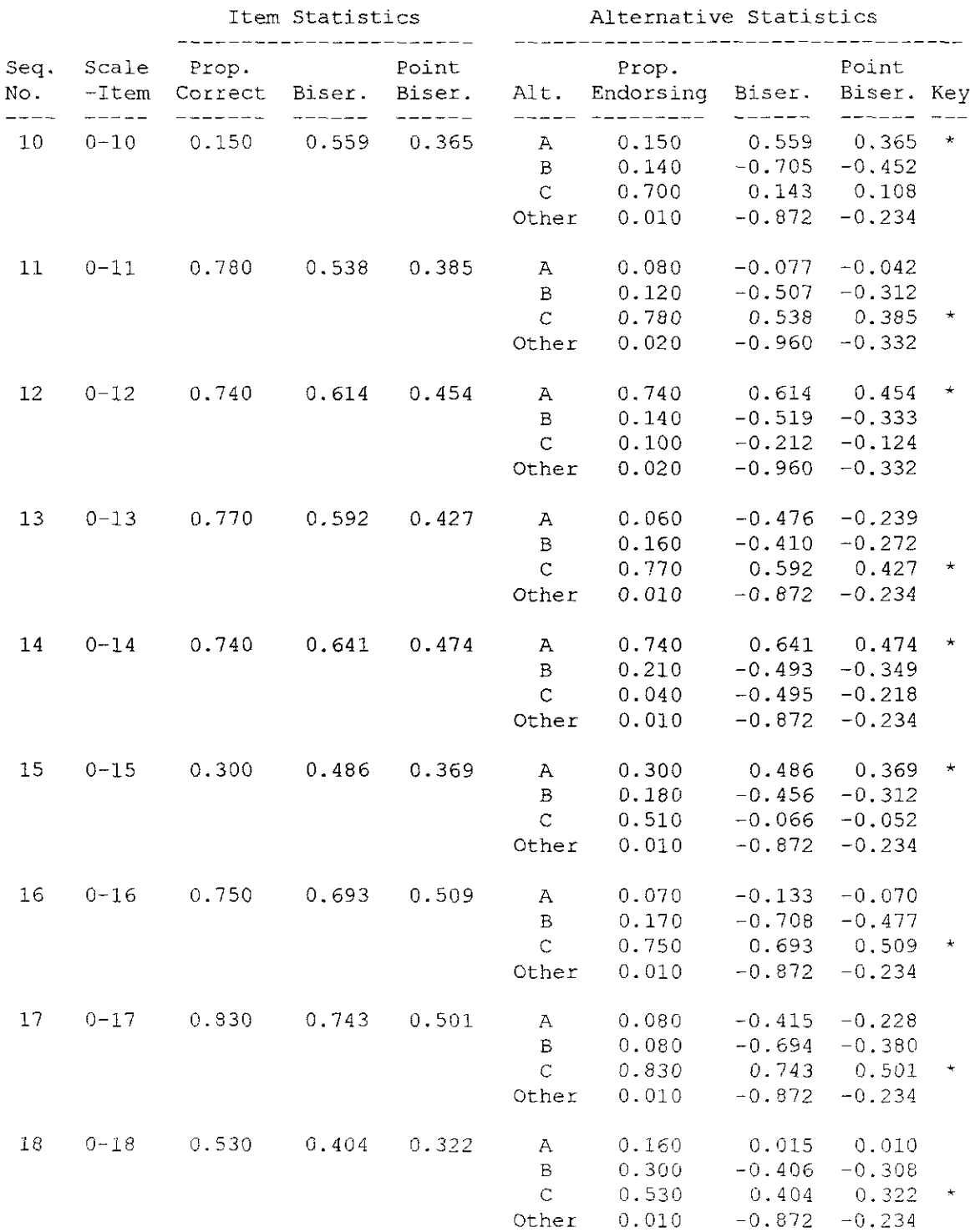

Page 2

 $\sim 10^6$ 

Equilibradas las variables: sexo, edad (16 años); eliminados sujetos extremos e incluidos sólo los ítems con alguna dificultad

MicroCAT (tm) Testing System Copyright (c) 1982, 1984, 1986 by Assessment Systems Corporation

Item and Test Analysis Program -- ITEMAN Version 2.01 Item analysis for data from file SUJÖTEM. PRN

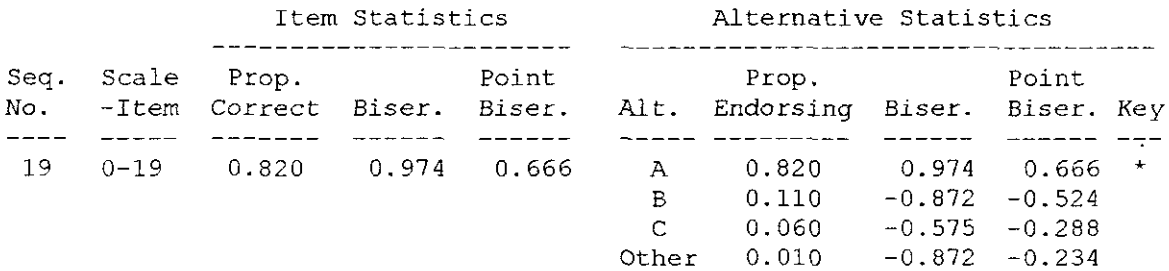

 $\lambda$ 

Item analysis for data from file SUJÖTEM.PRN

There were 100 examinees in the data file.

Scale Statistics ----------------

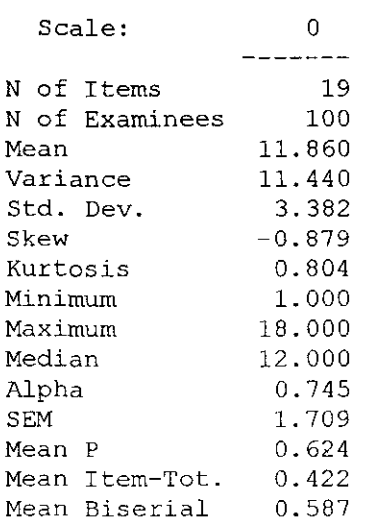

 $\Box$ 

Page 3

Page 4

 $\label{eq:2.1} \mathcal{L}(\mathcal{L}^{\text{max}}_{\mathcal{L}}(\mathcal{L}^{\text{max}}_{\mathcal{L}})) \leq \mathcal{L}(\mathcal{L}^{\text{max}}_{\mathcal{L}}(\mathcal{L}^{\text{max}}_{\mathcal{L}}))$ 

# Anexo-6

 $\ddot{\phantom{0}}$ 

 $\label{eq:2.1} \frac{1}{\sqrt{2}}\int_{\mathbb{R}^3}\frac{1}{\sqrt{2}}\left(\frac{1}{\sqrt{2}}\right)^2\frac{1}{\sqrt{2}}\left(\frac{1}{\sqrt{2}}\right)^2\frac{1}{\sqrt{2}}\left(\frac{1}{\sqrt{2}}\right)^2.$ 

## **INFORME**

 $\bar{z}$ 

## **A CERCA DE LA APLICACIÓN**

## **DEL TEST DE RAZONAMIENTO VERBAL**

 $\label{eq:2.1} \frac{1}{\sqrt{2\pi}}\int_{0}^{\infty}\frac{d\mu}{\sqrt{2\pi}}\,d\mu\,d\mu$ 

PRESENTACIÓN

He aquí el informe de los resultados de los alumnos en la prueba piloto del test TRV (Test de Razonamiento Verbal). Dichos resultados los presento, tal y como acordarnos, agrupados por aulas para asegurar el anonimato de los alumnos.

Esta información no ha de tomarse como definitiva por dos motivos *<sup>1</sup>*

- $\Rightarrow$  *Primero* porque corresponde a un instrumento que está en proceso de prueba y elaboración. Si bien, estoy plenamente convencida de que su Versión final será útil ya que parte de una fundamentación teórica consistente y los resultados lo están corroborando.
	- $\Rightarrow$  Segundo porque, no podemos olvidar que en el rendimiento académico intervienen otras variables aparte del razonamiento verbal y la predicción de éste debe tenerlas en cuenta en conjunto. Por tanto, seria imprudente, por no decir arriesgado considerar la información que dicha variable proporciona como única tnformación necesaria y suficiente para predecir el rendimiento.

La meta prioritaria del instrumento en su forma final no será la orientación académica o profesional sino diagnosticar tendencias erróneas en los procesos de pensamiento del alumno.

Una vez detectadas podrán paliarse fácilmente, siguiendo unas pautas de intervención, todavía en experimentación, aplicables en cualquier área de conocimiento en horarios ordinarios y no compensatorios, sin significar esto una sobrecarga de trabajo para el profesorado a la hora de programar sus clases.

 $\chi^2$ 

La información obtenida tras la aplicación del TRV la he estructurado en varios gráficos que a continuación presento y comento

En este gráfico expongo la distribución, en porcentajes, de aciertos y errores según aulas.

La lectura de las columnas indica un comportamiento similar en ambas aulas.

El porcentaje de aciertos es significativamente mayor que el de errores por lo que pensamos que podemos eliminar bastantes ítems que no discriminan los alumnos que saben de los alumnos que no saben.

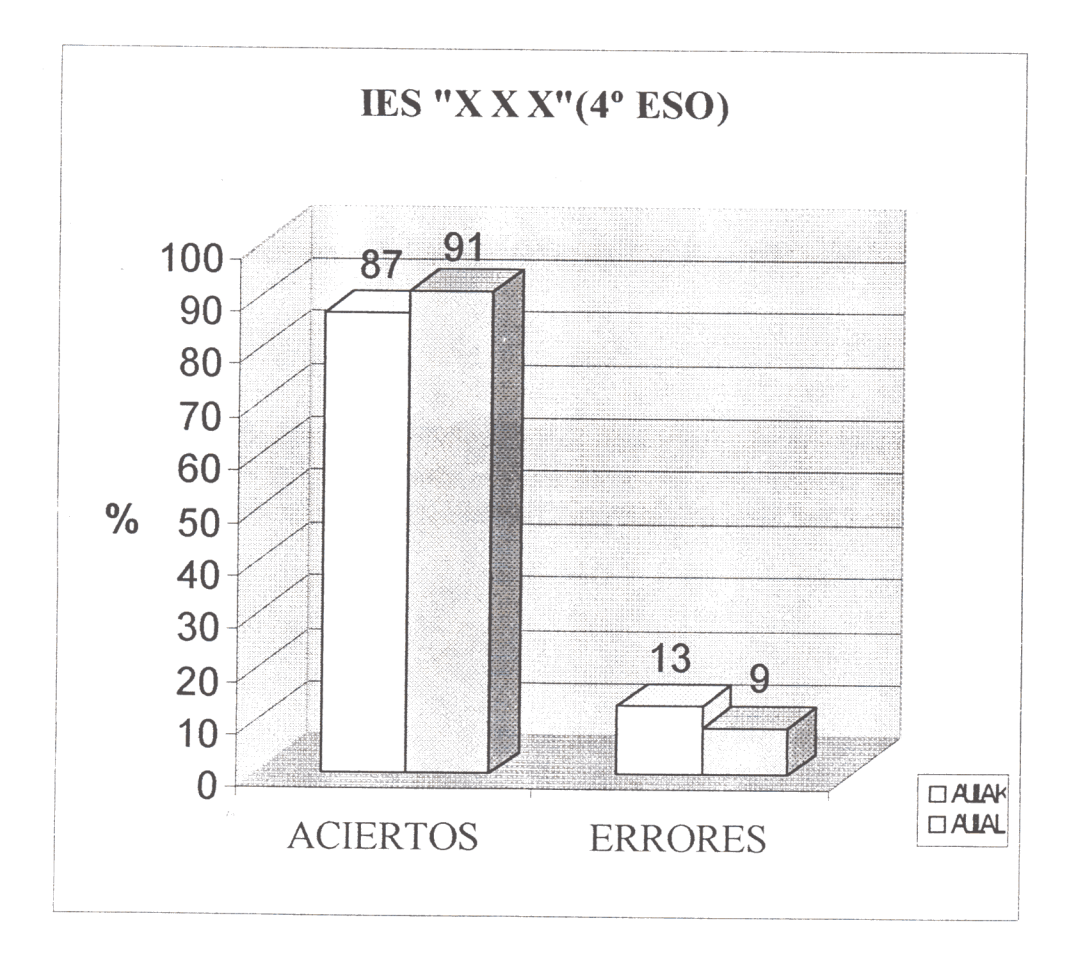

### TIPOS DE ERRORES:

He categorizado los distintos tipos de errores en normal, grave y muy grave . El significado de esta denominación es el siguiente:

- $\Rightarrow$  *Normal:* son errores de relación y los he denominado "normales" porque antes de pasar la prueba ya vaticinaba que iban a ser los más abundantes y, que estos ítems medirán capacidades que están en proceso de adquisición.
- **z>** *Grave:* son errores extensionales reflejan que se atribuye, al concepto utilizado como antecedente, una magnitud equivocada, respecto del concepto utilizado como consecuentey viceversa.- y los he denominado 'graves' porque antes de aplicar la prueba ya pensaba que, en ellos, la capacidad para no cometerlos babia sido recientemente adquirida pero probablemente no interiorizada.
- $\Rightarrow$  *Muy graves*: son errores de identidad y no contradicción y los he denominado así porque pienso que las aptitudes requeridas para no cometerlos son propias de niveles de desarrollo previos al que actualmente posee el alumno.

Esta denominación es provisional, hasta definir con más precisión las características de los agrupamientos encontrados en los distintosítems del test y su relación con las aptitudes desarrolladas tanto en éste nivel de enseñanza (4° de ESO) como en los anteriores.

Este gráfico muestra el tipo de error cometido y la frecuencia de ocurrencia del mismo según clases. (en la página siguiente indicaré posibles actuaciones para mitigar estos errores)

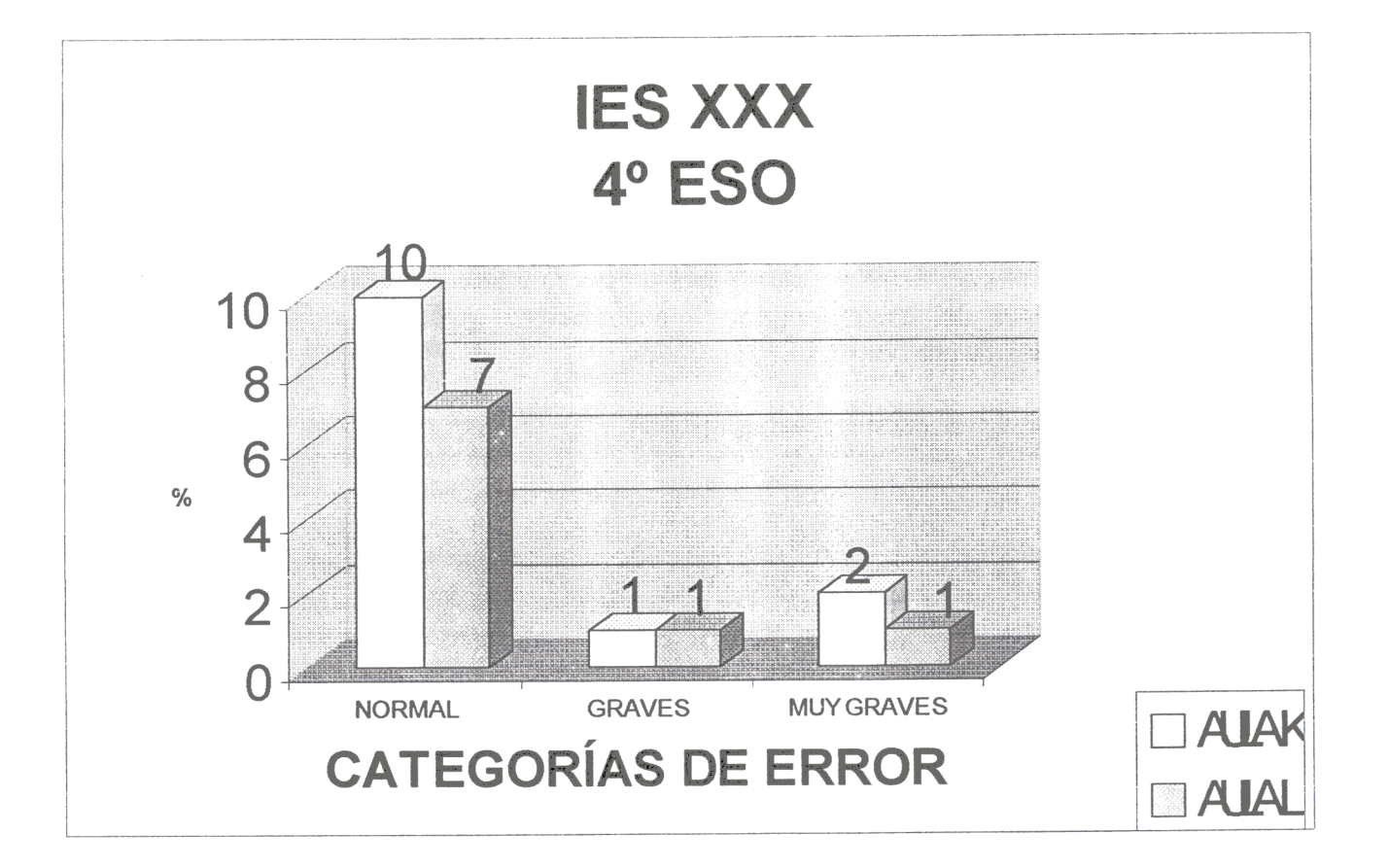

Los que más abundan son los errores "normales" (relacionarles) que son los que verdaderamente discriminan.

Existe una ligera diferencia entre los "muy graves" (identidad) y los "graves" (extensionales). En contra de lo esperado, los muy graves superan ligeramente a los graves, lo que me hace pensar que la denominación del error no es la correcta, o bien que conviene revisar el formato del ítem en el caso de los errores muy graves . No obstante, como es de esperar en ambos la presencia es mínima y su función es detectar a los alumnos cuya base, necesaria para la adquisición de nuevos conocimientos, es deficitaria en las estrategias medidas.

POSIBLES ACTUACIONES DE INTERVENCIÓN PARA MITIGAR LOS ERRORES

 $\Rightarrow$  *Errores normales*: (relacionales) para subsanarlos aconsejo ejercitar en los alumnos la práctica del contraejemplo. El contraejemplo podemos identificarlo con la excepción de una norma.

Por Ej. si partimos del enunciado: "las mujeres no pueden ser peces". Un **contraejemplo para este enunciado es: "Las sirenas son mujeres y son peces,** por tanto el enunciado de partida no siempre es verdadero"

Por ej. si partimos del enunciado "Se escriben con "b" los verbos terminados en bir, como subir, recibir" Un contraejemplo para este enunciado es: los verbos servir, vivir, hervir se escriben con "v" por tanto el enunciado de partida no siempre es verdadero"

- *~ Errores graves:* (extensionales) aconsejo trabajar conceptos de magnitud, proporciones, ubicación en el espacio, búsqueda de referencias y su magnitud (referencia- referenciado)
- **=>***Errores muy graves:* (identidad...), ejercitar las comparaciones; es decir, identificar y realizar semejanzas y diferencias).

Anexo-7

 $\mathcal{L}^{\text{max}}_{\text{max}}$ 

 $\label{eq:2.1} \mathcal{L}(\mathcal{L}^{\mathcal{L}}_{\mathcal{L}}(\mathcal{L}^{\mathcal{L}}_{\mathcal{L}})) = \mathcal{L}(\mathcal{L}^{\mathcal{L}}_{\mathcal{L}}(\mathcal{L}^{\mathcal{L}}_{\mathcal{L}})) = \mathcal{L}(\mathcal{L}^{\mathcal{L}}_{\mathcal{L}}(\mathcal{L}^{\mathcal{L}}_{\mathcal{L}}))$ 

 $\mathcal{L}^{\text{max}}_{\text{max}}$ 

<sup>3</sup> Jan 94 SPSS for MS WINDOWS Release 6.0 ---------- FACTOR ANALYSIS ------------Analysis number 1 Listwise deletion of cases with missing values l{aiser—Meyer—Olkin Measure of Sampling Adequacy **=** ,64129 Bartlett Test of Sphericity **<sup>=</sup>** 6897,6477, Significance **<sup>=</sup>** 00000 Page <sup>3</sup>

Extraction 1 for analysis 1, Principal Components Analysis (PC)

#### Initial Statistics:

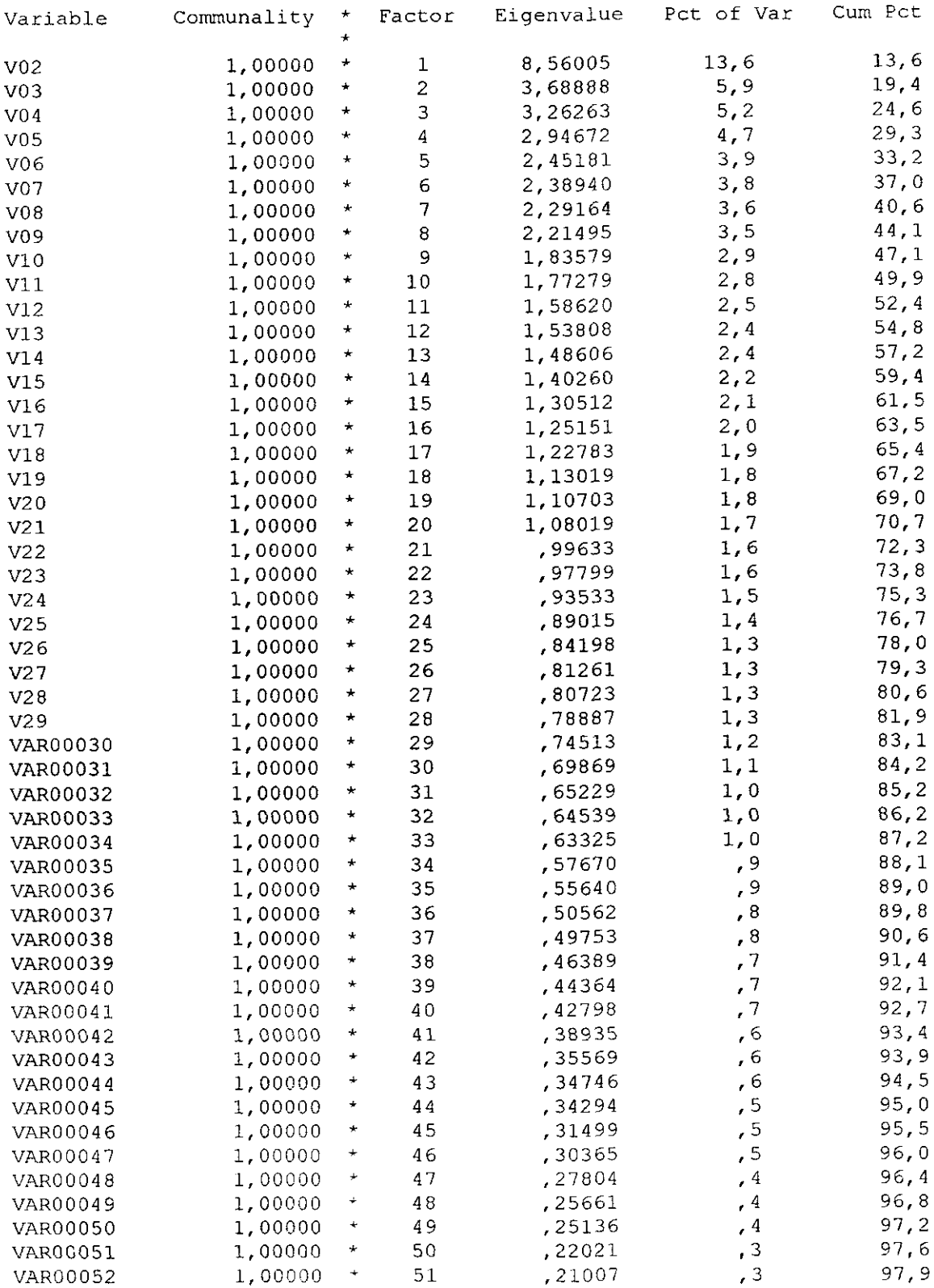

 $\mathcal{L}^{\text{max}}_{\text{max}}$ 

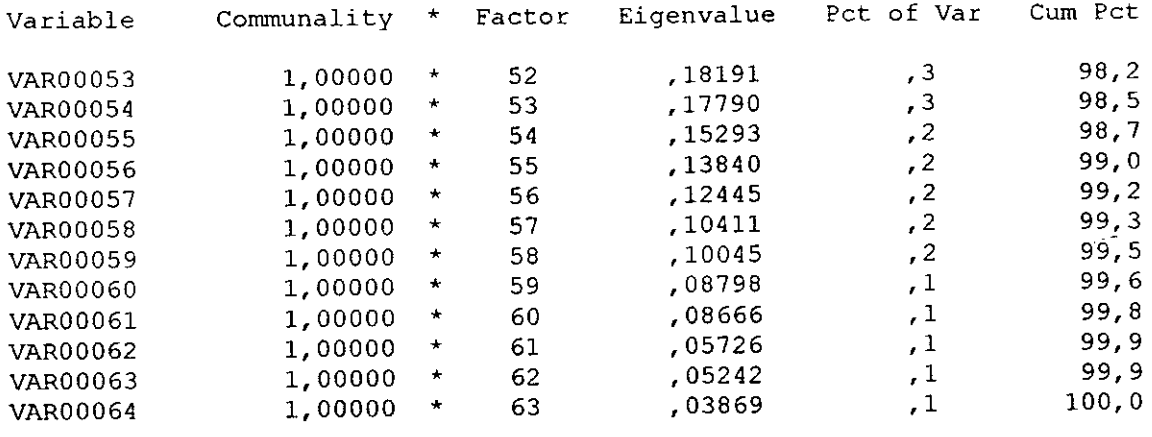

 $\Delta \sim 10^{-11}$ 

PC extracted 20 factors.

 $\mathcal{L}^{\text{max}}_{\text{max}}$  .

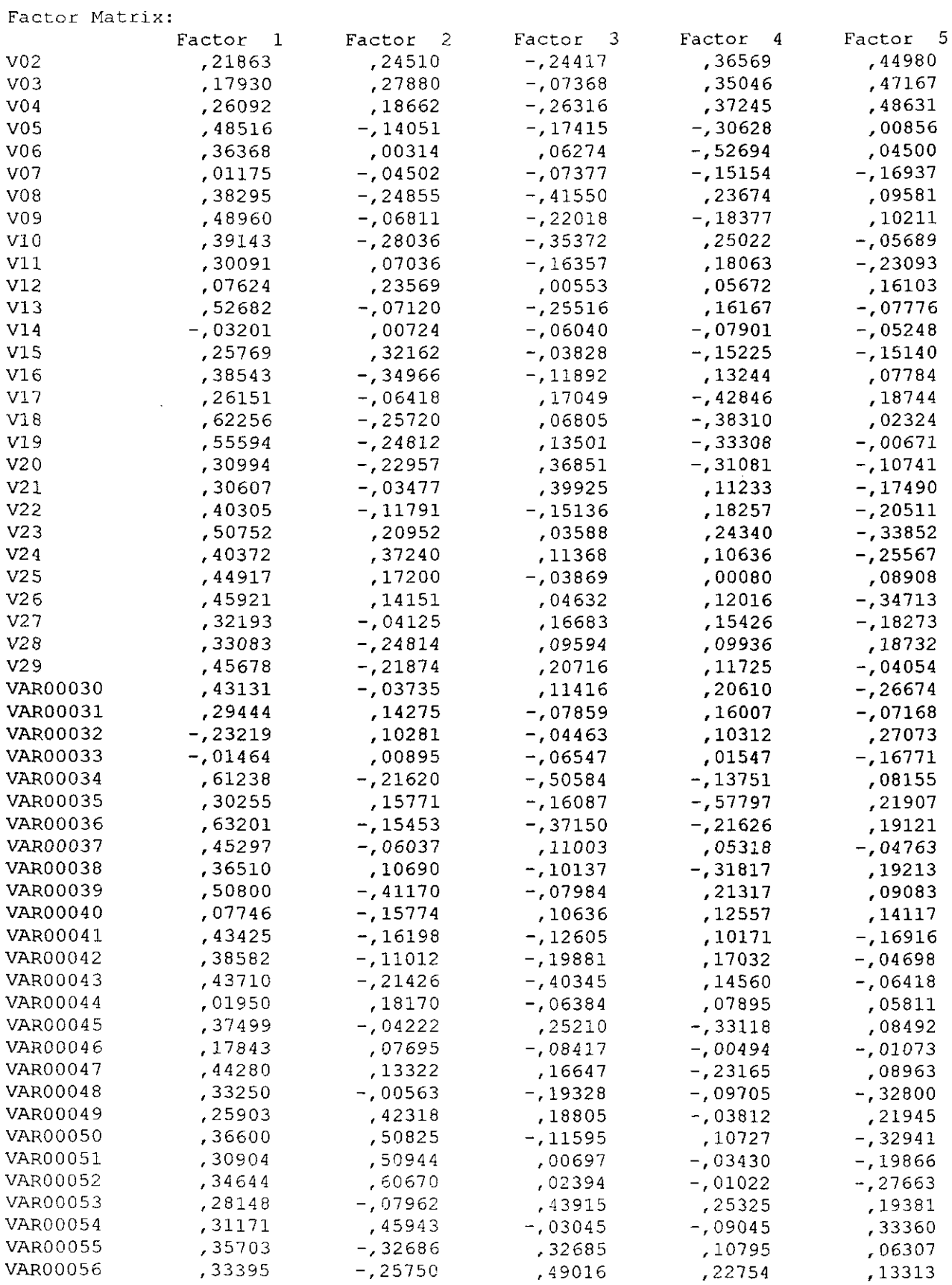

 $\sim$   $\sim$ 

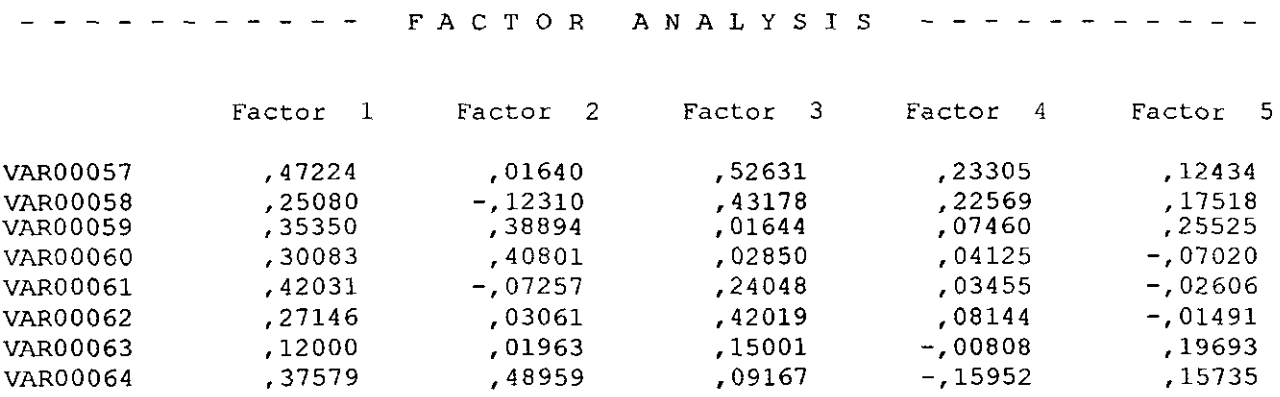

 $\frac{1}{\sqrt{2}}$ 

 $\mathcal{L}^{\text{max}}_{\text{max}}$ 

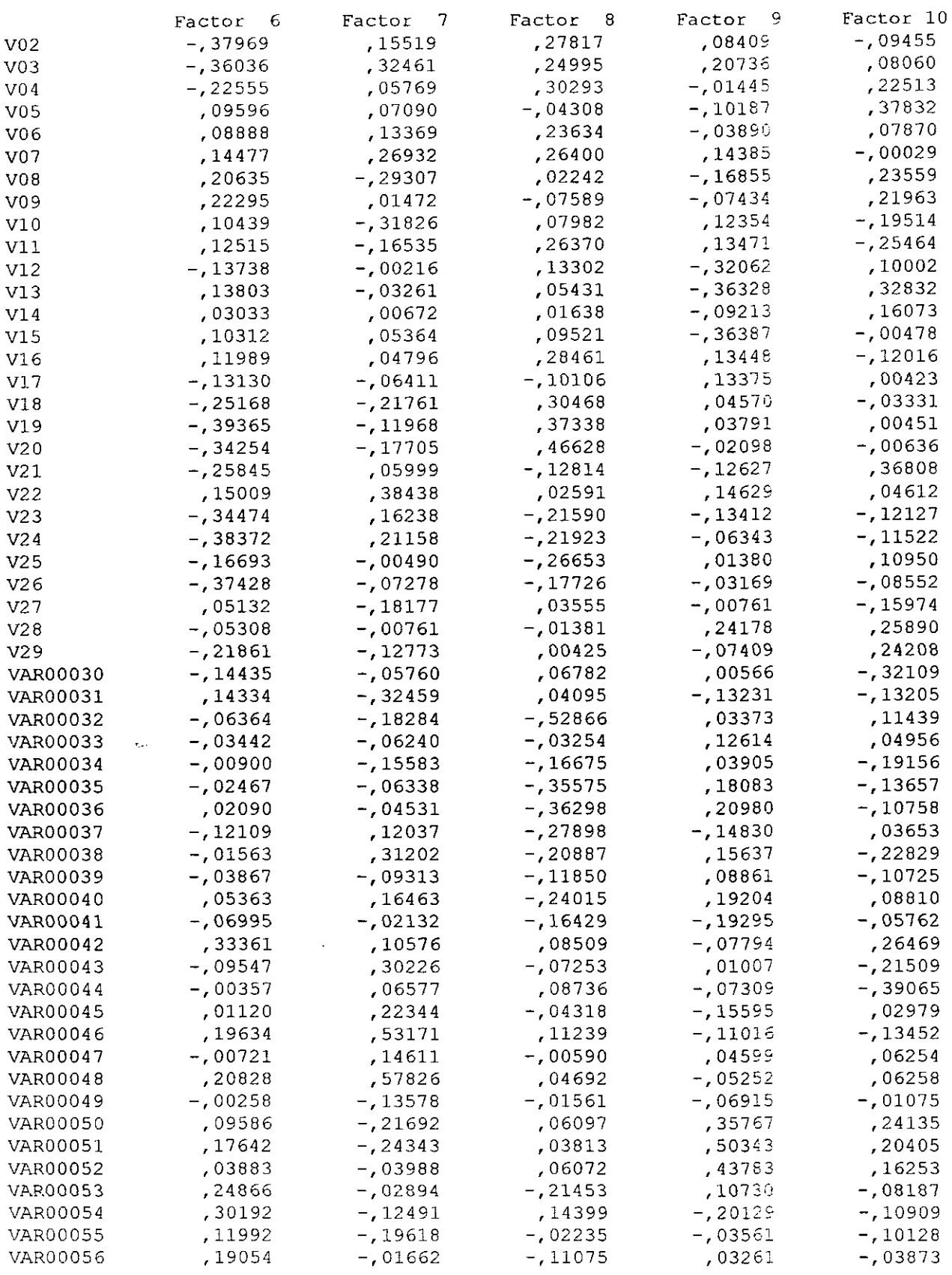

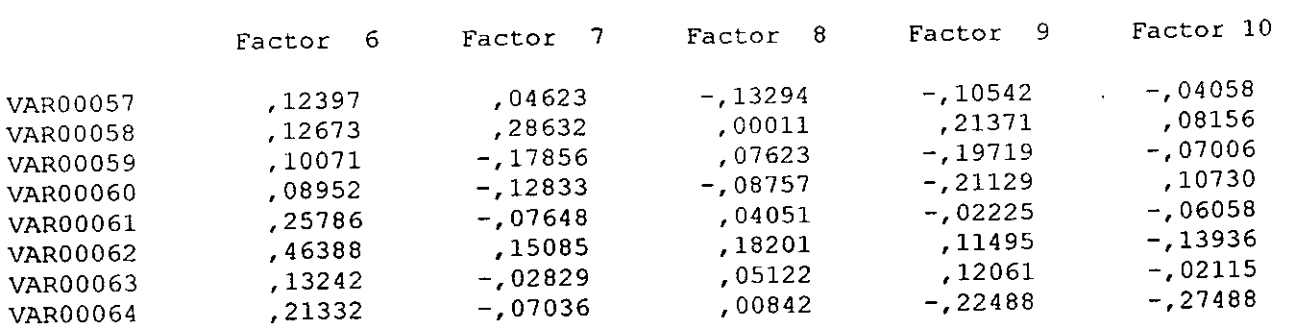

 $\sim 10^{-10}$ 

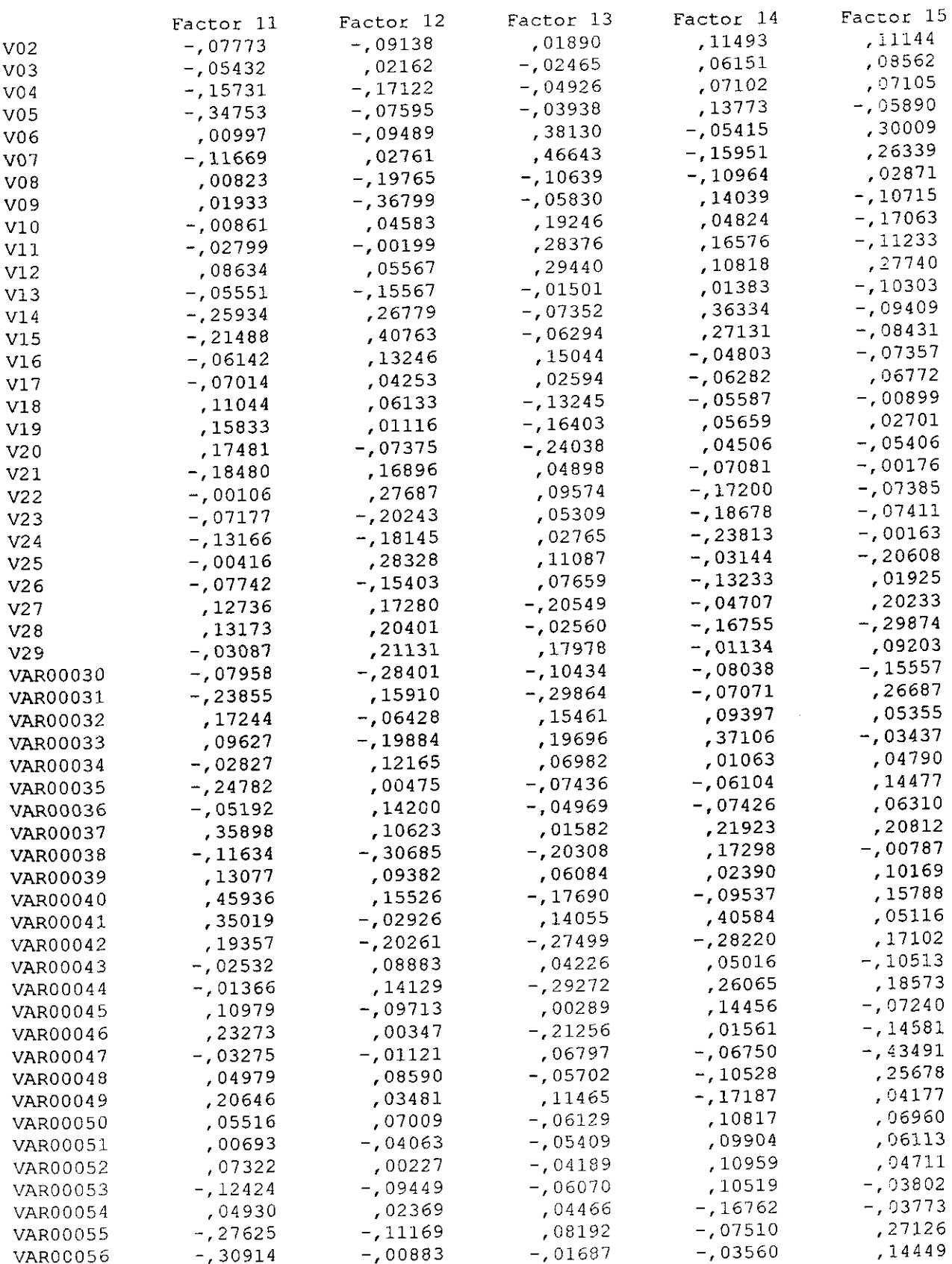

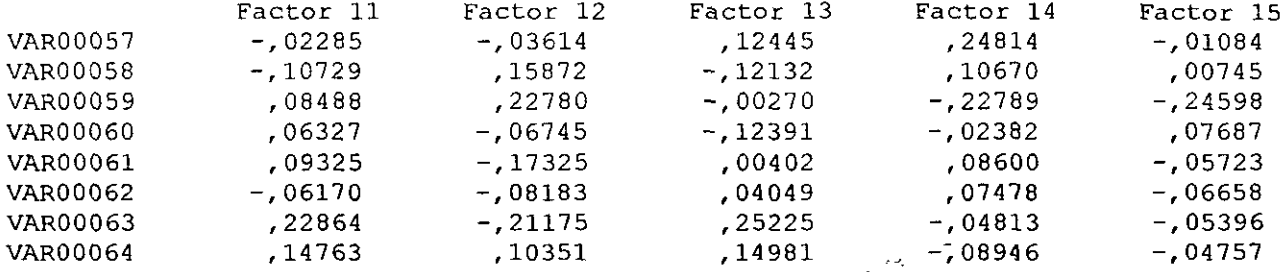

 $\label{eq:2.1} \mathcal{L}(\mathcal{L}^{\text{max}}_{\mathcal{L}}(\mathcal{L}^{\text{max}}_{\mathcal{L}})) \leq \mathcal{L}(\mathcal{L}^{\text{max}}_{\mathcal{L}}(\mathcal{L}^{\text{max}}_{\mathcal{L}}))$ 

 $\label{eq:2.1} \mathcal{L}(\mathcal{L}^{\text{max}}_{\mathcal{L}}(\mathcal{L}^{\text{max}}_{\mathcal{L}})) \leq \mathcal{L}(\mathcal{L}^{\text{max}}_{\mathcal{L}}(\mathcal{L}^{\text{max}}_{\mathcal{L}}))$ 

 $\mathcal{L}^{\text{max}}_{\text{max}}$  and  $\mathcal{L}^{\text{max}}_{\text{max}}$ 

 $\sim 10^7$ 

 $\mathcal{L}^{\text{max}}_{\text{max}}$ 

 $\frac{1}{\sqrt{2}}$ 

 $\hat{\mathcal{A}}$ 

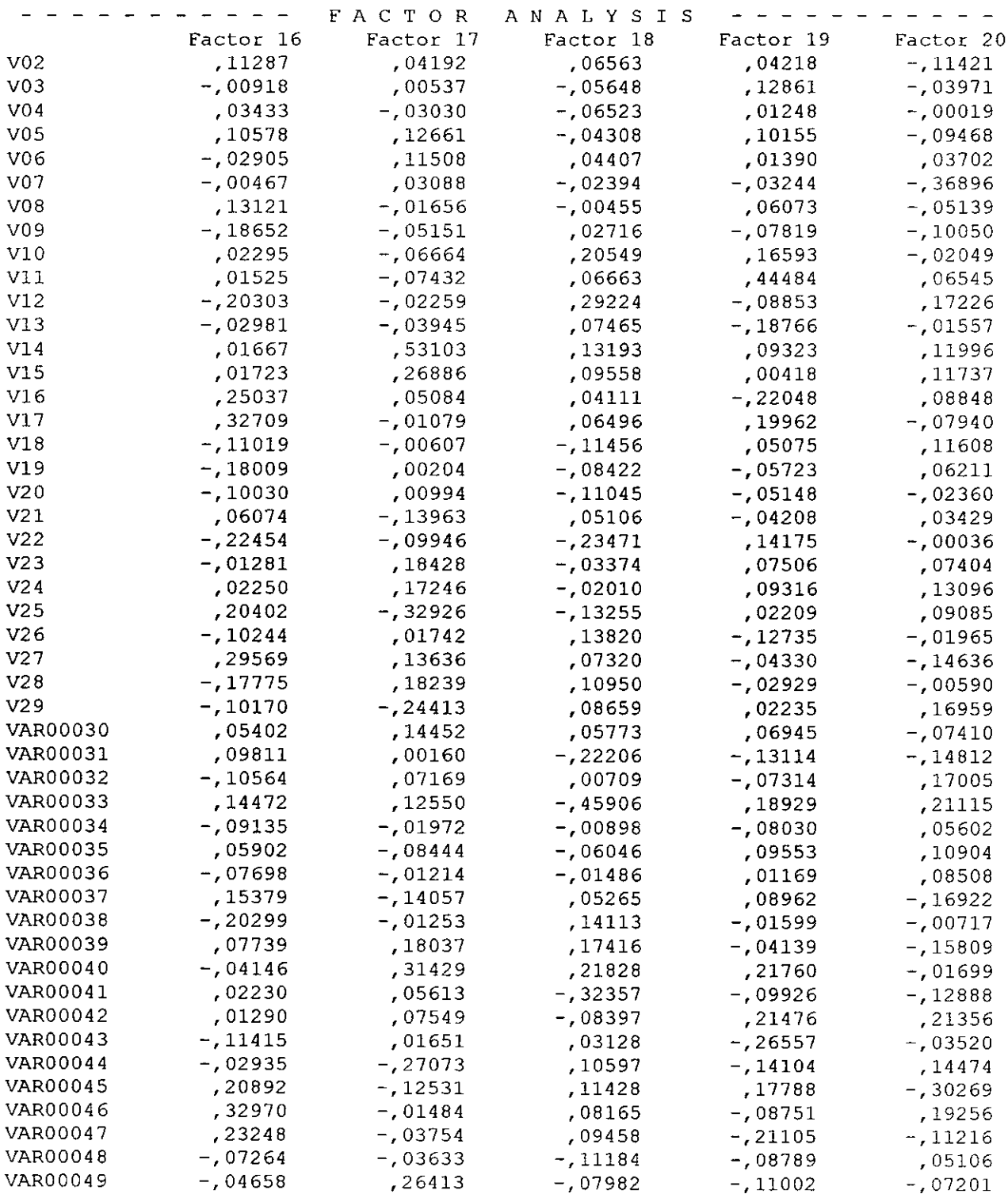

 $\sim$   $\sim$ 

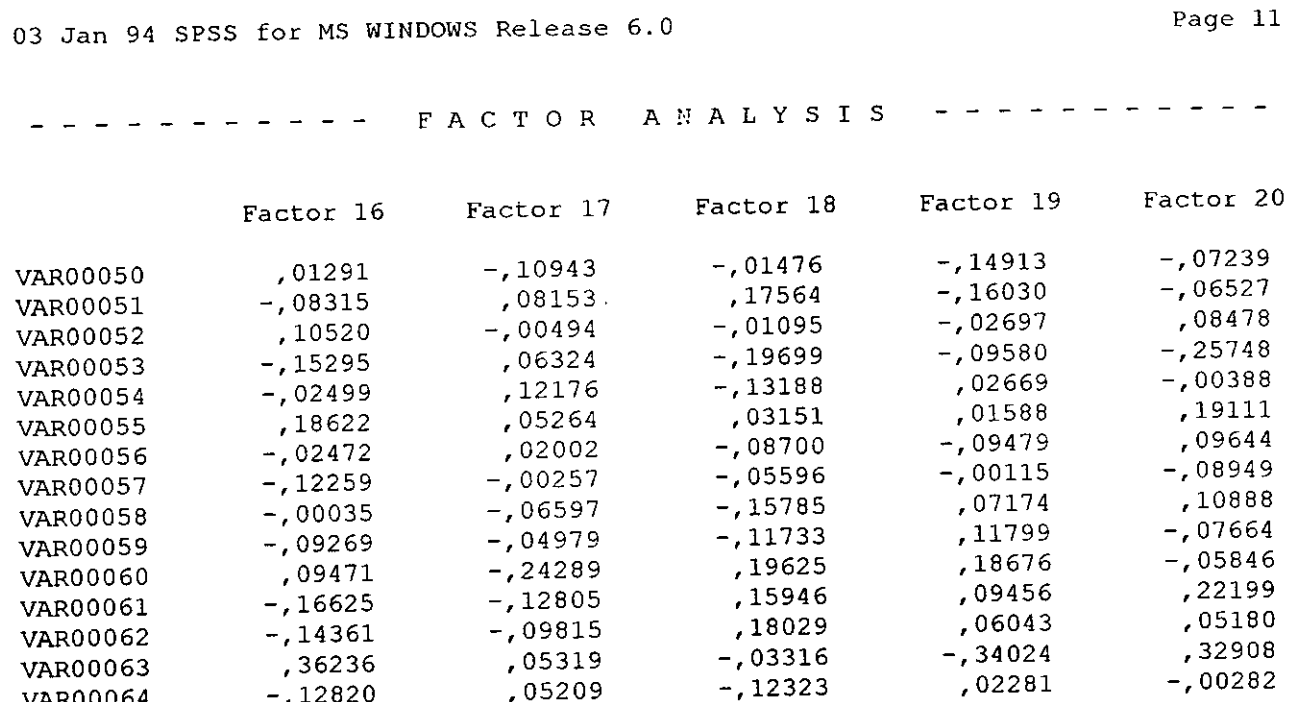

0520,

 $-$ , 1282

**VAR0006** 

#### Final Statistics:

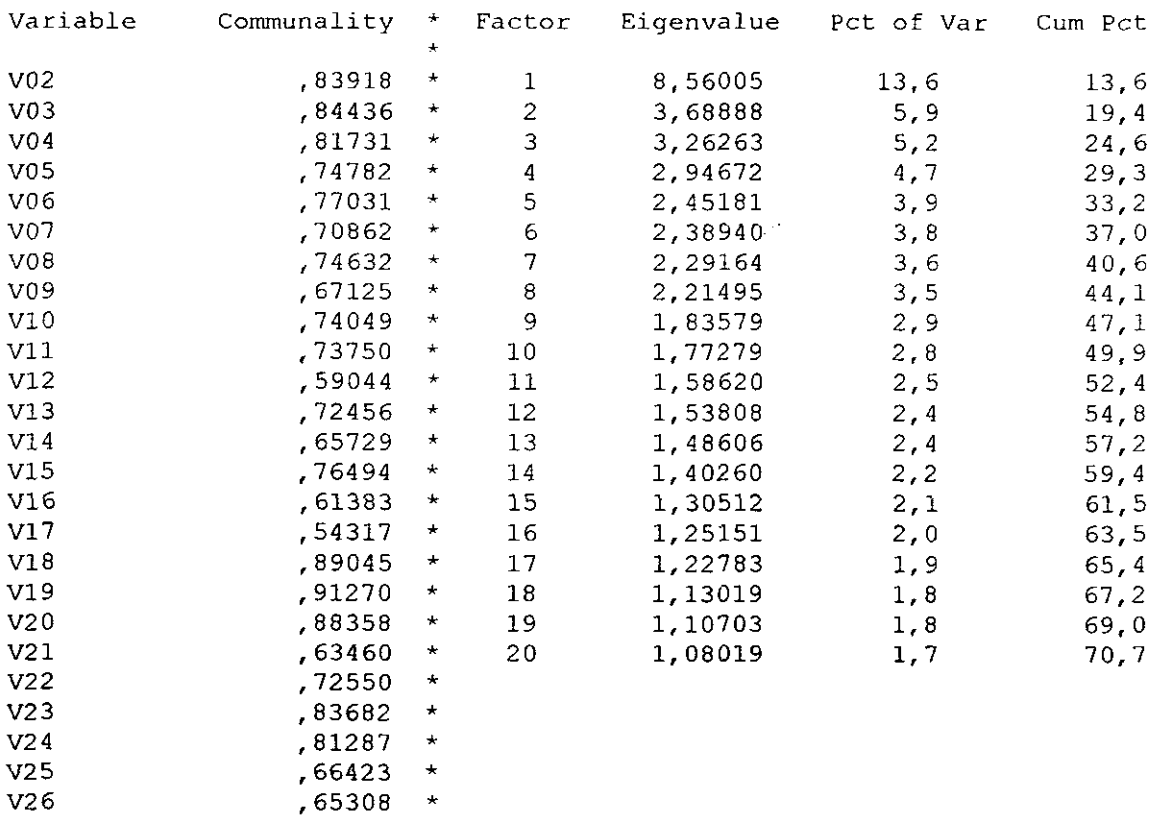

 $\mathcal{L}^{\text{max}}_{\text{max}}$ 

## 03 Jan <sup>94</sup> *SF55 fo:* MS WINDOWS Release 6.0

## Page 12

---------- FACTOR ANALYSIS -----------

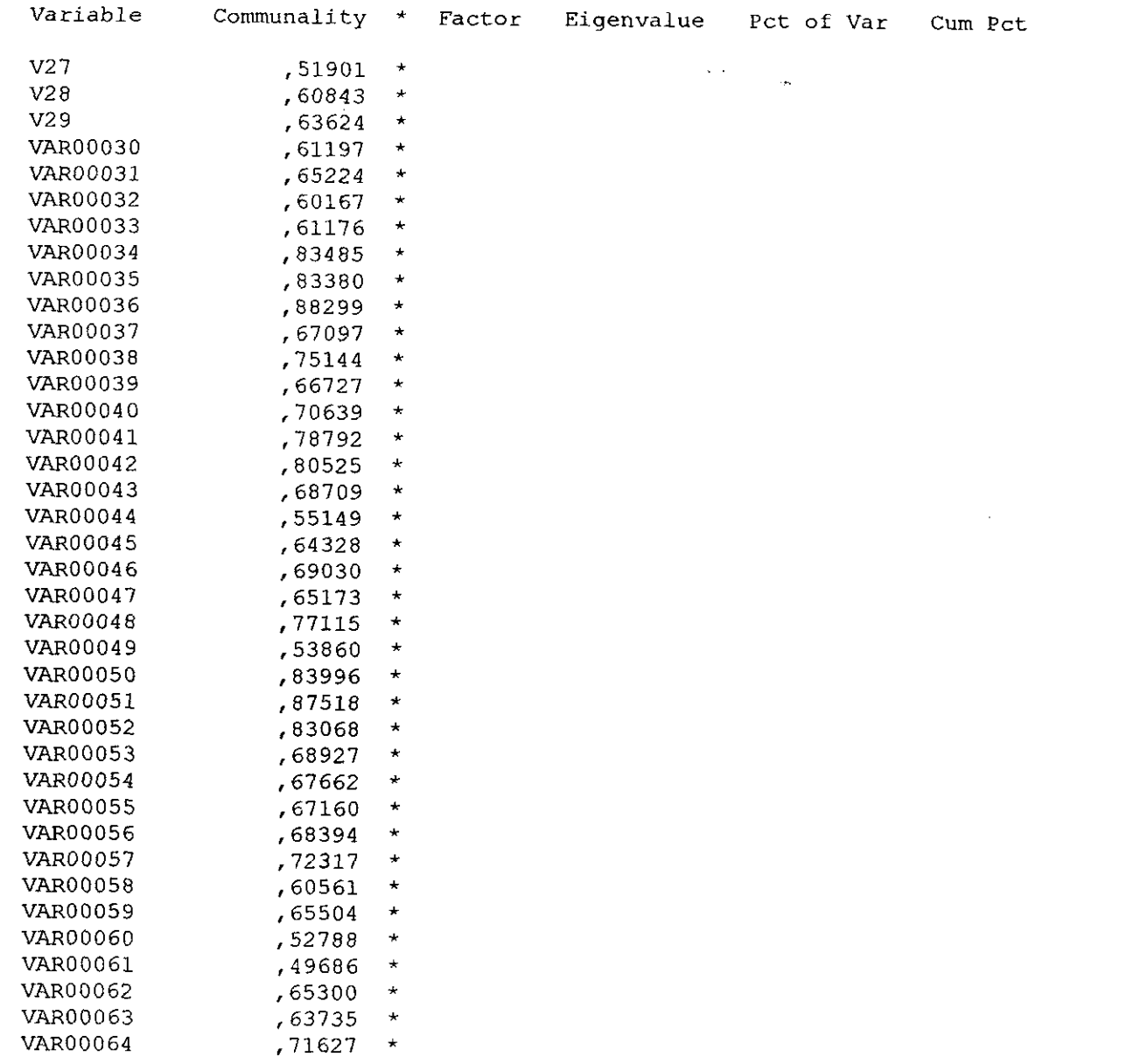

Anexo-8

 $\mathcal{L}^{\text{max}}_{\text{max}}$  , where  $\mathcal{L}^{\text{max}}_{\text{max}}$ 

 $\label{eq:2.1} \frac{1}{\sqrt{2\pi}}\int_{0}^{\infty}\frac{1}{\sqrt{2\pi}}\left(\frac{1}{\sqrt{2\pi}}\right)^{2\alpha} \frac{1}{\sqrt{2\pi}}\int_{0}^{\infty}\frac{1}{\sqrt{2\pi}}\frac{1}{\sqrt{2\pi}}\frac{1}{\sqrt{2\pi}}\frac{1}{\sqrt{2\pi}}\frac{1}{\sqrt{2\pi}}\frac{1}{\sqrt{2\pi}}\frac{1}{\sqrt{2\pi}}\frac{1}{\sqrt{2\pi}}\frac{1}{\sqrt{2\pi}}\frac{1}{\sqrt{2\pi}}\frac{1}{\sqrt{2\pi}}\frac{$  $\label{eq:2.1} \frac{1}{\sqrt{2}}\left(\frac{1}{\sqrt{2}}\right)^{2} \left(\frac{1}{\sqrt{2}}\right)^{2} \left(\frac{1}{\sqrt{2}}\right)^{2} \left(\frac{1}{\sqrt{2}}\right)^{2} \left(\frac{1}{\sqrt{2}}\right)^{2} \left(\frac{1}{\sqrt{2}}\right)^{2} \left(\frac{1}{\sqrt{2}}\right)^{2} \left(\frac{1}{\sqrt{2}}\right)^{2} \left(\frac{1}{\sqrt{2}}\right)^{2} \left(\frac{1}{\sqrt{2}}\right)^{2} \left(\frac{1}{\sqrt{2}}\right)^{2} \left(\$ 

 $\label{eq:2.1} \frac{1}{\sqrt{2}}\int_{0}^{\infty}\frac{1}{\sqrt{2\pi}}\left(\frac{1}{\sqrt{2\pi}}\right)^{2}d\mu\left(\frac{1}{\sqrt{2\pi}}\right) \frac{d\mu}{\sqrt{2\pi}}\,.$ 

## C:\borrar\3factores.doc

Análisis Factorial de los 19 ítems seleccionados según su dificultad tras la aplicación del iteman

13 Jan 94 SPSS for MS WINDOWS Release 6.0 Page 1 ----------- FACTOR ANALYSIS -----------Analysis number 1 Listwise deletion of cases with missing values

Extraction 1 for analysis 1, Principal Components Analysis (PC)

#### Initial Statistics:

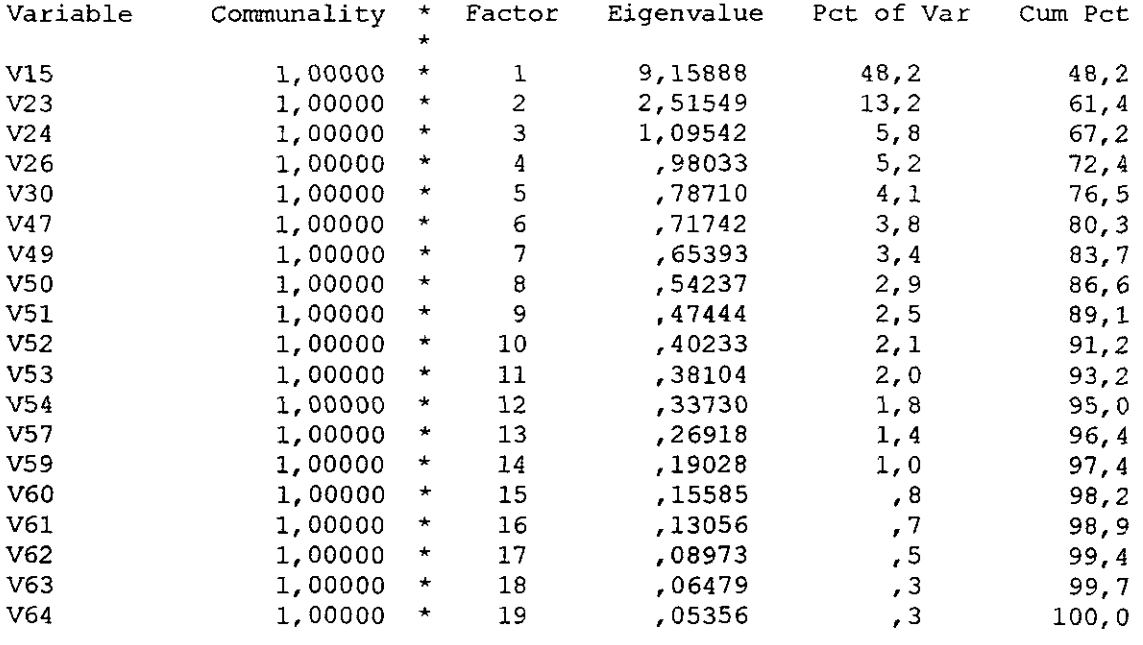

extracted 3 factors.  $PC$ 

## Análisis Factorial de los <sup>19</sup> ítems seleccionados según su dificultad tras la aplicación del iteman

 $\bar{z}$ 

### Factor Matrix:

 $\hat{\boldsymbol{\gamma}}$ 

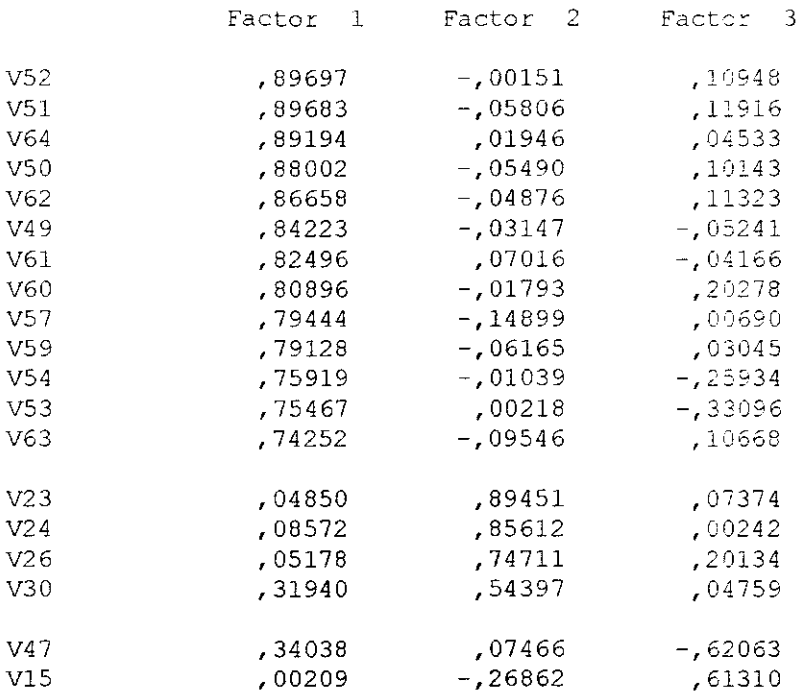

#### Final Statistics:

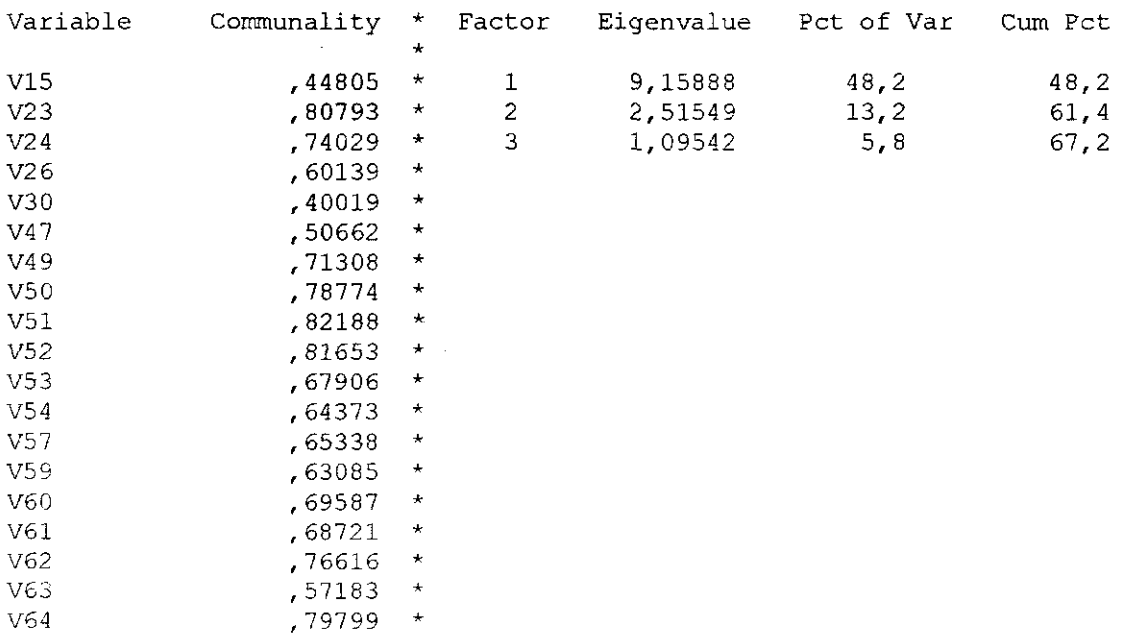

 $\bullet$ 

## C:\borrar\3 factores.doc

Análisis Factorial de los 19 ítems seleccionados según su dificultad tras la aplicación del iteman

Page 4

3

 $\cdot$ 

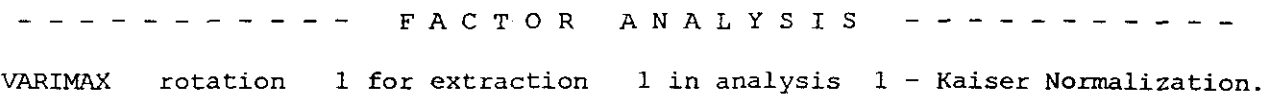

VARIMAX converged in <sup>5</sup> iterations.

Rotated Factor Matrix:

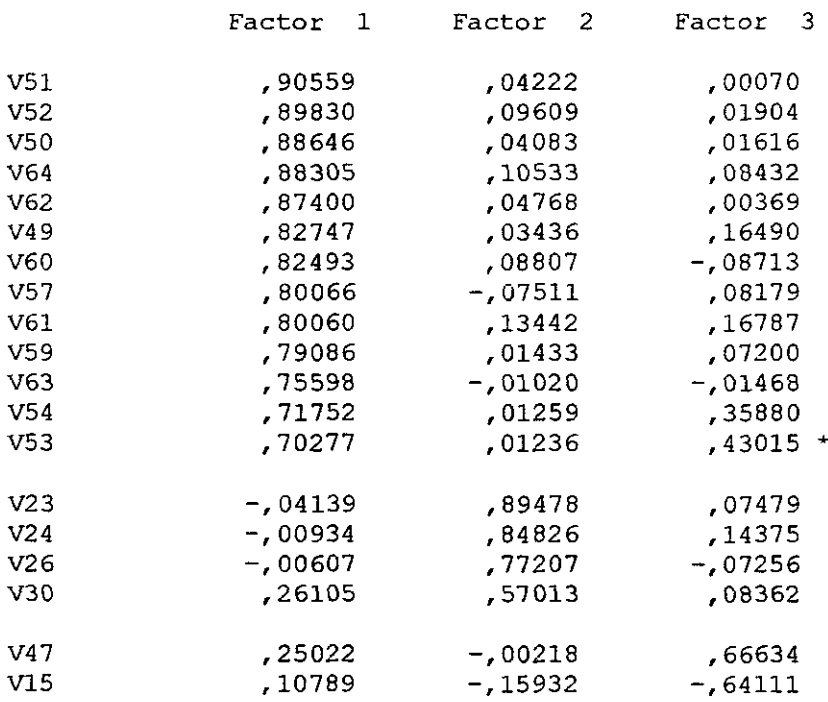

#### Factor Transtormation Matrix:

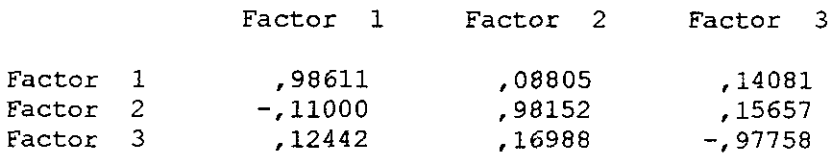
Anexo-9

 $\mathcal{L}^{\mathcal{L}}(\mathcal{L}^{\mathcal{L}})$  . The set of  $\mathcal{L}^{\mathcal{L}}(\mathcal{L}^{\mathcal{L}})$ 

 $\mathcal{L}^{\text{max}}_{\text{max}}$  , where  $\mathcal{L}^{\text{max}}_{\text{max}}$ 

MicroCAT (tm) Testing System Copyright (e) 1982, 1984, 1986 by Assessment Systems Corporation

Raseh Model ltem Calibration Program -- RASCAL Version 1.0

**\*\*\*** NOTE \*\*\* This program treats omitted and not-reached items as incorrect.

The input was from file suj<sub>item.prn</sub> - The number of items was 19

The key was: AAAAACAAAACACAACCCA

The numbers ofalternatives were: 3333333333333333333

The inclusion specifications were: YYYYYYYYYYYYYYYYYYY

Items lost to editing: 0 Total remaining items: 19

Examinees lost to editing: <sup>O</sup> Total remaining examinees: 100

On loop 1 the average difficulty parameter change was 0.1532 On loop 2 the average difficulty parameter change was 0.0835 On loop 3 the average difficulty parameter change was 0.0139 On loop 4 the average difficulty parameter change was 0.0024 On loop <sup>5</sup> the average diffieulty parameter change was 0.0004

 $\frac{1}{2\pi}$  ,  $\frac{1}{2}$  ,  $\frac{1}{2}$ 

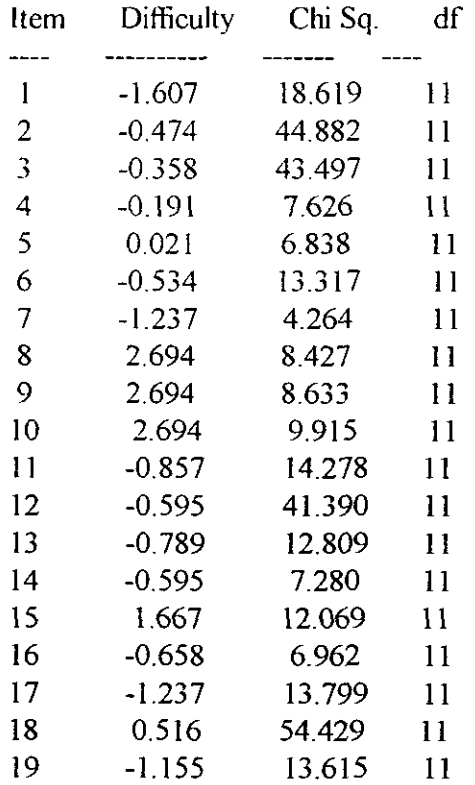

Final Parameter Estimates for Data from File suj<sub>i</sub>tem.prn

 $\sim 10^{-11}$ 

Anexo-10

سيكي

 $\label{eq:2.1} \frac{1}{2} \sum_{i=1}^n \frac{1}{2} \sum_{j=1}^n \frac{1}{2} \sum_{j=1}^n \frac{1}{2} \sum_{j=1}^n \frac{1}{2} \sum_{j=1}^n \frac{1}{2} \sum_{j=1}^n \frac{1}{2} \sum_{j=1}^n \frac{1}{2} \sum_{j=1}^n \frac{1}{2} \sum_{j=1}^n \frac{1}{2} \sum_{j=1}^n \frac{1}{2} \sum_{j=1}^n \frac{1}{2} \sum_{j=1}^n \frac{1}{2} \sum_{j=1}^n \frac{$  $\hat{C}^{(1)}$  ,  $\hat{C}^{(2)}$  $\mathcal{L}(\mathcal{L})$  and  $\mathcal{L}(\mathcal{L})$  are the set of the set of  $\mathcal{L}(\mathcal{L})$  $\label{eq:2.1} \frac{1}{2} \int_{\mathbb{R}^3} \frac{1}{\sqrt{2}} \, \frac{1}{\sqrt{2}} \,$  $\label{eq:2.1} \frac{1}{\sqrt{2}}\int_{\mathbb{R}^3}\frac{1}{\sqrt{2}}\left(\frac{1}{\sqrt{2}}\right)^2\frac{1}{\sqrt{2}}\left(\frac{1}{\sqrt{2}}\right)^2\frac{1}{\sqrt{2}}\left(\frac{1}{\sqrt{2}}\right)^2.$  $\label{eq:2.1} \frac{1}{\sqrt{2}}\left(\frac{1}{\sqrt{2}}\right)^{2} \left(\frac{1}{\sqrt{2}}\right)^{2} \left(\frac{1}{\sqrt{2}}\right)^{2} \left(\frac{1}{\sqrt{2}}\right)^{2} \left(\frac{1}{\sqrt{2}}\right)^{2} \left(\frac{1}{\sqrt{2}}\right)^{2} \left(\frac{1}{\sqrt{2}}\right)^{2} \left(\frac{1}{\sqrt{2}}\right)^{2} \left(\frac{1}{\sqrt{2}}\right)^{2} \left(\frac{1}{\sqrt{2}}\right)^{2} \left(\frac{1}{\sqrt{2}}\right)^{2} \left(\$  $\label{eq:2.1} \mathcal{L}(\mathcal{L}^{\text{max}}_{\mathcal{L}}(\mathcal{L}^{\text{max}}_{\mathcal{L}}(\mathcal{L}^{\text{max}}_{\mathcal{L}}(\mathcal{L}^{\text{max}}_{\mathcal{L}^{\text{max}}_{\mathcal{L}}})))))$ 

Marian Hervás Interpretación dc los datos de los resultados dc la aplicación de los test realizada en el [ES **INTRODUCCIÓN** 

la felicidad

He venido a hablar con vosotros con el fin de indicaros los resultados generales que habéis obtenido tras completar los tests. Para saber las puntuaciones concretas solicitarlas a M<sup>3</sup>. Antes de mostraros los resultados creo conveniente aclarar ciertos puntos.

- 1. Toda persona a lo largo de su vida debe esforzarse por. algo. Alguien sabe decirme qué es ese algo9 (Ese algo son dos palabras. **...)** (respuesta: serfeliz)
- 2. ¿Qué. pensáis vosotros que es necesario para. ser feliz? (las respuestas anteriores más las nuevas si las hay.) Todas las respuestas pueden agruparse en tres grandes ámbitos:
	- El físico: es decir, debemos cuidar nuestro cuerpo para. evitar que caiga enfermo (drogas en exceso: no... **.)** ¿cómo se logra esto? practicando hábitos sanos: Dormir el tiempo suficiente, no abusar de comidas insalubres, aficionándose a algún depone...
	- **-** El social: es decir. en nuestravidala familia, los amigos/as. los compañeros, los novios/as son muy importantes. Toda relación social es importante y rige unas normas que debemos asumir y practicar
	- El intelectual: todos necesitamos unos ingresos que nos permitan ser independientes y paraello es necesaria tener un oficio o profesión.
- Pensáis que es posible aprender cosas en cada ámbito o en algunos si y en otros  $n\sigma(i)$ . (Físico: podemos aprender qué comidas son buenas y cuáles no, que hábitos son aconsejables, la propiedades de un deporte, sus normas... Social: Tenemos que aprender a hablar por teléfono, a. desarrollar una entrevista,, a expresar lo que pensamos y queremos decir sin ofender y haciendonos entender... El intelectual: podemos aprender a buscar información, a memorizar lo que nos interese, a relacionar distinto tipo de información para tomar decisiones...)
- **-** Pensáis que uno de estos ámbitos es más importante que otro (¿7)
- Actualmente, en qué lugar podéis informaros y aprender lo que necesitáis saber.  $i$ ? (Respuesta: en.el  $IES$ )

*Ya* sabemos: qué queremos: ser felices y en qué tengo que centrar mis esfuerzos para conseguirlo: en lo físico, en lo social y en lo intelectual. Ahora vamos a ver qué tiene que ver todo esto con los tests.

#### los test y la felicidad

Definición: Un test es un instrumento diagnóstico que permite obtener información en el área que explora o mide y en el momento de la exploración. Por tanto el test ayuda a conocemos mejor a buscar aspectos mejorables (comprensión lectora) y aspectos que nos pueden ayudar a mejorar (vocabulario, capacidad de relacionar términos verbales, percepción. memoria ... .)

No penséis que un sólo test nos puede decir toda la información necesaria para saber cómo somos. Porque cada uno de nosotros somos el resultado de la interrelación de muchas características (por ejemplo nuestros resultados, ea los estudios dependen entre otras muchas cosas de nuestra ortografia, razonamiento, vocabulario, memoria, percepción, rapidez, intereses, relaciones en el aula con. profesores y compañeros...).

**3**

Interpretación de los datos de los resultados de la aplicación de los test realizada en el IES Utilidad: Por otro lado, no debemos engañarnos y pensar que sirve de algo saber que somos 'muy listos" , o que somos "muy tontos" o que somos "muy normales". Saber esto no sirve de nada si no lo aplicamos a nuestra vida y a nuestras necesidades, deseos o aspiraciones. Voy a explicarme con varios ejemplos:

- **-** Si una persona tiene facilidad. para. establecer relaciones y luego no compara lo que sabia del tema anterior con lo nuevo para quitar la paja de lo nuevo y para entenderlo mejor está desperdiciando una "herramienta" que le ayudará a ganar tiempo para la diversión y a tener que estudiar menos horas cuando se habitúe y aprenda a hacer esto.
- **-** Si una persóna es capaz de establecer relaciones y los exámenes los pasa sin gran esfuerzo pero resulta que no tiene amigos y se siente sólo, debe aplicar su capacidad de observación y de comprensión y su facilidad para conocer no sólo en temas referentes & las, áreas de conocimiento sino que también. debe aplicar esta capacidad en observar a los demás, pensar, intentar comprenderles e intentar identificar aquella persona que crees te puede caer bien y trabajar para ganarte su confianza. Este es el típico caso del chico/a que le gusta otro chico/a. y quiere ligarselo o el procedimiento más habitual para buscar amigos.

En resumen, el test será útil siempre y cuando esa información la valoremos en su justa medida y actuemos. Quiero decir con esto que si sabemos que somos unos artistas con el dibujo y no dibujamos no nos vale para nada. Si somos unos artistas en algo es bueno que lo empleemos en algo.

Otro punto que quería repetir es que. un test te dice, cómo eres. en. el. momento que. lo hiciste quiero decir con esto que lo obtenido en noviembre de 1998 puede variar. Y de hecho siempre varía tras pasar un tiempo, puesto que la persona evoluciona y crece y cambia continuamente. Esigual que cuando vemos una película o leemos un libro, la primera vez nos dice una cosa y si lo leemos después de 5 años por ejemplo nos dirá cosas distintas.

Además, los resultados siempre hay que tomarlos con cautela y especialmente en algunos casos:

- Si al hacer el test estuviste hablando con el compañero y te lo tomaste a broma el resultado del mismo no vale para nada, o,
- **-** site encontabas mal por. cualquier causa (te doliala. cabeza.o porque habías tenido un mal día) o simplemente
- **-** estabas cansado y no habías dormido bieno,
- **-** no entendiste qué se te pedía en las preguntas... o
- **-** no te dejaron prestar atención en la ejecución del mismo porque todos estaban hablando.

Os voy a dar la información general, vuestro código para que podáis encontrar vuestra puntuación total y el significado de estas puntuaciones.

Anexo-11

 $\label{eq:2.1} \frac{1}{\sqrt{2}}\sum_{i=1}^n\frac{1}{\sqrt{2}}\sum_{i=1}^n\frac{1}{\sqrt{2}}\sum_{i=1}^n\frac{1}{\sqrt{2}}\sum_{i=1}^n\frac{1}{\sqrt{2}}\sum_{i=1}^n\frac{1}{\sqrt{2}}\sum_{i=1}^n\frac{1}{\sqrt{2}}\sum_{i=1}^n\frac{1}{\sqrt{2}}\sum_{i=1}^n\frac{1}{\sqrt{2}}\sum_{i=1}^n\frac{1}{\sqrt{2}}\sum_{i=1}^n\frac{1}{\sqrt{2}}\sum_{i=1}^n\frac$ 

# **RESULTADOS**

40 **E.S.O.**

 $\epsilon$ 

 $\chi^{\rm{max}}$ 

 $\label{eq:2.1} \mathcal{L}(\mathcal{L}^{\mathcal{L}}_{\mathcal{L}}(\mathcal{L}^{\mathcal{L}}_{\mathcal{L}})) \leq \mathcal{L}(\mathcal{L}^{\mathcal{L}}_{\mathcal{L}}(\mathcal{L}^{\mathcal{L}}_{\mathcal{L}})) \leq \mathcal{L}(\mathcal{L}^{\mathcal{L}}_{\mathcal{L}}(\mathcal{L}^{\mathcal{L}}_{\mathcal{L}}))$ 

## INTRODUCCION:

El presente documento pretende informar acerca de los datos obtenidos por los alumnos de <sup>40</sup> de ESO. tras la aplicación de los tests Dat-AR, Dat-VR y MAR. los días 15, <sup>17</sup> y <sup>18</sup> de Diciembre de 1998.

## ÁREAS DE EXPLORACIÓN:

## Razonamiento abstracto (Dat-AR):

AR: Razonamiento abstracto: Es la aptitud para seguir un proceso discursivo descubriendo la relación causal que existe entre diversos hechos o ideas; indica, pues, facilidad para deducir posibles consecuencias en una situación o decisión determinadas.

Las personas con una buena dotación en ella tienen facilidad para llegar a conclusiones partiendo de datos concretos (síntesis), asi como para comprender el verdadero sentido de los hechos descubriendo la causa de que proceden (análisis).

En los estudios es un complemento ideal de los rasgos verbal y numérico, así como de los aspectos espacial y mecánico. Constituye una capacidad básica en las actividades profesionales de previsión, y planeamiento a partir de una realidad presente.

Fuente: BENNETT, G.K., SEASHORE, H.G. y WESMAN, A.G. (1997): D.A.T.: Tests de Aptitudes Diferenciales. Madrid: TEA ediciones

## Razonamiento Verbal (Dat-VR):

VR: Razonamiento verbal: Es la aptitud para comprender conceptos expresados a través de palabras, y utilizarlos para abstraer, generalizar y pensar de modo constructivo.

Las personas con una buena dotación en ella destacan en el aprovechamiento académico (cuando éste se apoya en relaciones verbales y conceptuales de cierta complejidad) y en aquellas actividades profesionales en las que son fundamentales dichas relaciones.

Fuente: BENNETT, G.K., SEASHORE, H.G. y WESMAN, A.G. (1997): D.A.T.: Tests de Aptitudes Diferenciales. Madrid: TEA ediciones

## Razonamiento Verbal (MAR):

MAR : Capacidad de establecer relaciones entre términos verbales.

Razonar es un proceso de pensamiento que permite elaborar inferencias partiendo de unos datos verbales. La inferencia es el proceso por el cual elaboramos una información a partir de otra inicial. Además, en toda inferencia es necesario efectuar determinadas relaciones.

#### PRESENTACIÓN DE LOS DATOS:

Se han confeccionado unas gráficas para mostrar una visión general de los resultados. Estas gráficas son:

- $\sim$  Tres "quesos", uno para cada test en el que se muestra el porcentaje de aciertos de cada una de las clases,
- $\sim$  Dos "gráficas de barras", en las que se presentan, por un lado, los resultados agrupados por clases y, por otro, los resultados agrupados según tests.

Posteriormente, hemos elaborado para este centro tres grandes grupos en función de las puntuaciones que han obtenido todos los chicos en cada test. Estos grupos son: grupo destacado, grupo acorde al nivel esperado y grupo necesitado de apoyo.

- ~ Grupo destacado: el primer grupo estará formado por los sujetos cuyas puntuaciones puedan ubicarse, dentro del total de puntuaciones obtenidas en el centro, en el 20% superior
- S Grupo necesitado de apoyo: este grupo estará formado por los sujetos cuyas puntuaciones puedan ubicarse, dentro del total de puntuaciones obtenidas en el centro, en el 20% inferior
- **S~'** Grupo acorde al nivel esperado: el segundo grupo estará formado por los sujetos restantes.

Hemos pensado que ésta es una información muy útil para el orientador del centro, puesto que ayuda a interpretar los resultados obtenidos por cada alumno/a. A continuación mostramos en la siguiente tabla las notas de corte según grupo y segun test.

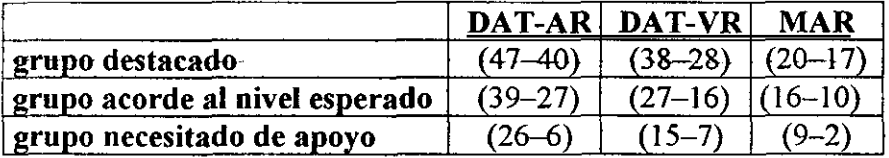

Tras la lectura e interpretación de las gráficas aparecen los listados con las puntuaciones de los sujetos.

Estos listados se presentan agrupados en clases y junto a estas puntuaciones se remite al centro la lista de clase con el fin de que el orientador pueda identificar el código que se le ha asignado a cada alumno. Es posible que algunos alumnos no tengan ningún código o que tengan código pero no aparezcan sus resultados en las listas. El primer caso se debe a que el alumno ese día faltó y, en el segundo caso, se debe a que el alumno ha expresado deseo de anonimato respecto a los resultados de sus pruebas.

El consejo orientador se especifica para el test objeto de la tesis doctoral identificado en estos momentos como test MAR por ser el que mejor dominamos y conocemos. A lo largo de este curso académico pretendo demostrar que la capacidad de establecer relaciones favorece el incremento del rendimiento académico, puesto que esta capacidad está directamente relacionada con el aprendizaje significativo.

En este test se pone a prueba la capacidad de establecer dos tipos de relaciones: relaciones de diferenciación y relaciones de diferencias y semejanzas al mismo tiempo. Las primeras son más básicas que las segundas. Por tanto, ante puntuaciones bajas aconsejamos trabajar la capacidad de establecer relaciones de diferenciación. Es decir, ejercitar las coniparaciones: realizar ejercicios prácticos en los que el alumno deba identificar y realizar unas veces, semejanzas y. otras veces, diferencias.

Finalmente adjuntamos un anexo en donde mostramos un ejemplar de cada test. Dado que el test denominado "TEST DE RAZONAMIENTO VERBAL" no está aún debidamente validado, agradeceríamos no difundir, ni abusar del uso del mismo.

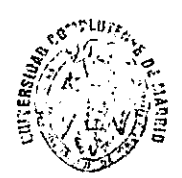

**E,rn.tOTE CA**

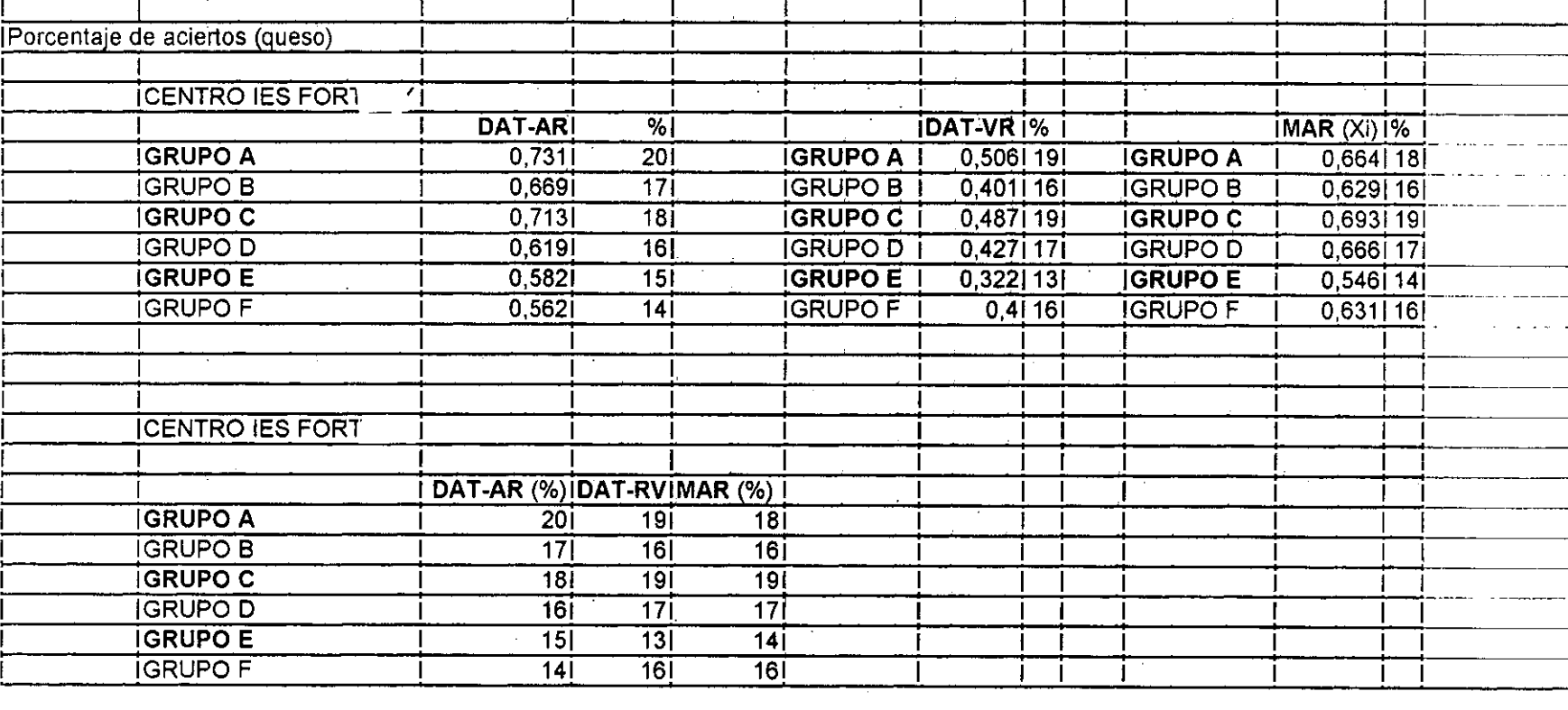

 $\label{eq:2.1} \frac{1}{\sqrt{2}}\sum_{i=1}^n\frac{1}{\sqrt{2}}\sum_{i=1}^n\frac{1}{\sqrt{2}}\sum_{i=1}^n\frac{1}{\sqrt{2}}\sum_{i=1}^n\frac{1}{\sqrt{2}}\sum_{i=1}^n\frac{1}{\sqrt{2}}\sum_{i=1}^n\frac{1}{\sqrt{2}}\sum_{i=1}^n\frac{1}{\sqrt{2}}\sum_{i=1}^n\frac{1}{\sqrt{2}}\sum_{i=1}^n\frac{1}{\sqrt{2}}\sum_{i=1}^n\frac{1}{\sqrt{2}}\sum_{i=1}^n\frac$ 

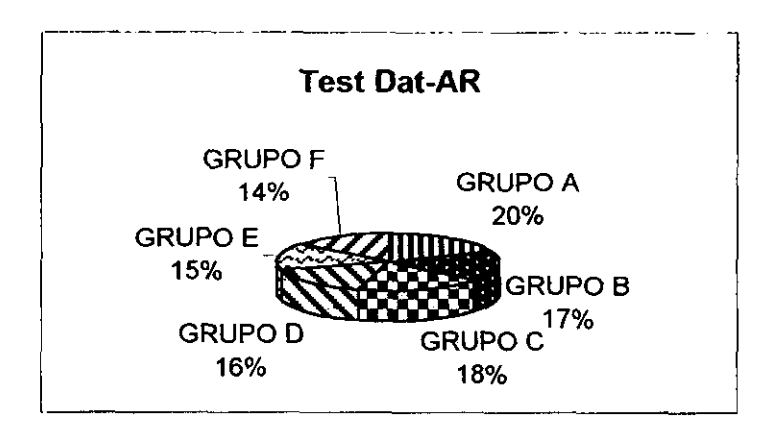

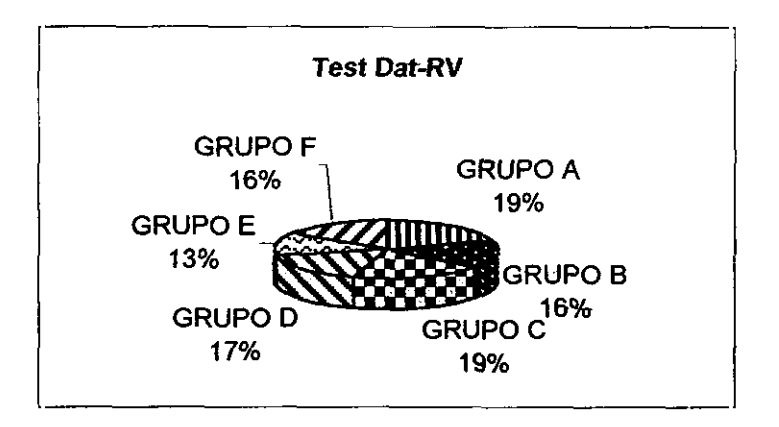

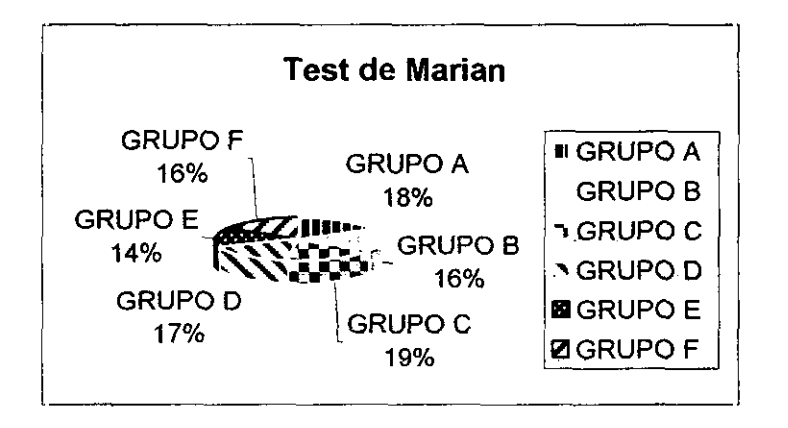

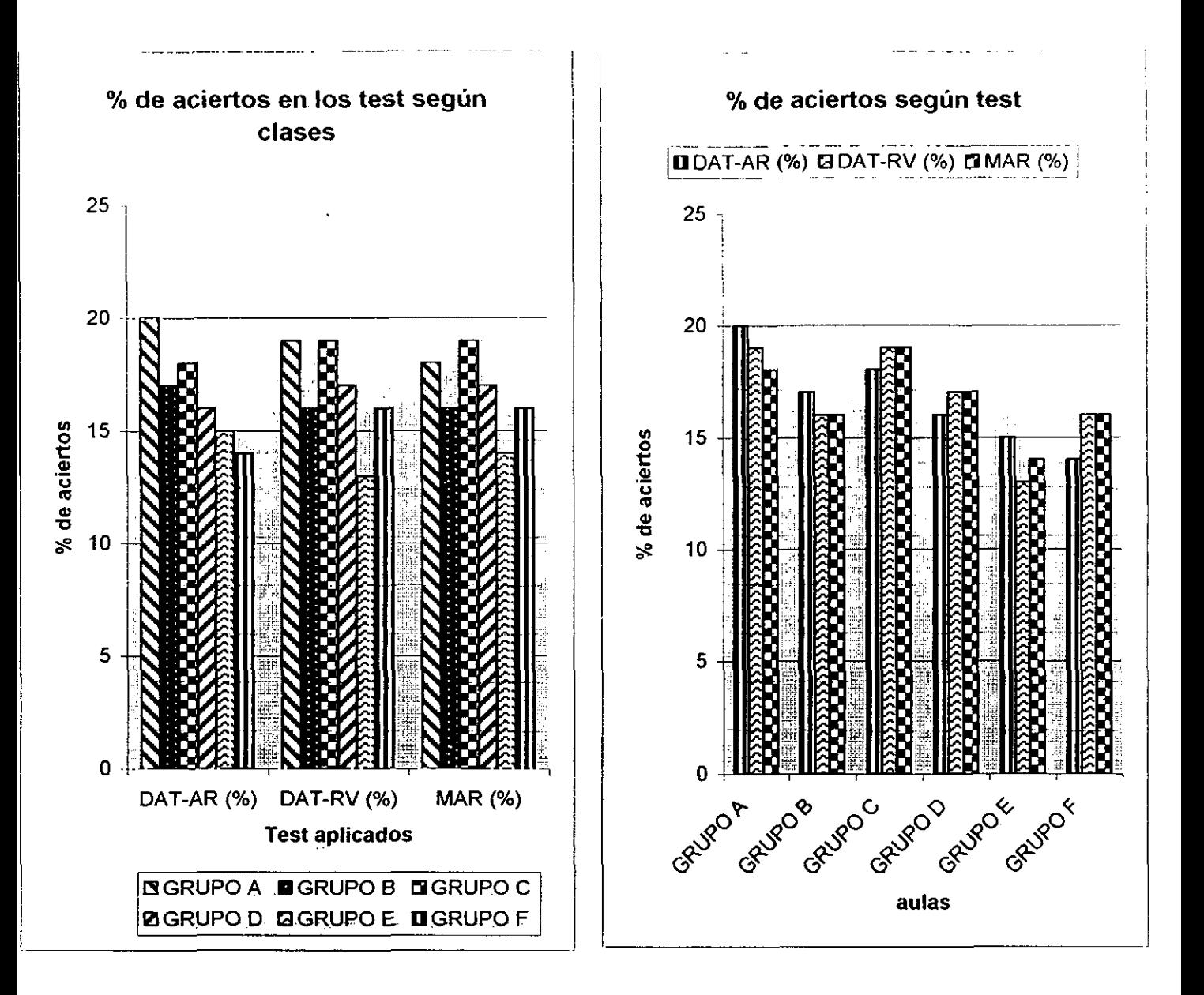

Según la gráfica de la izquierda, las clases que obtienen.mejores resultados son el **grupo** Ay **C.**

Según la gráfica de la derecha para los grupos C, D y F es más fácil establecer relaciones entre palabras que poner a prueba su capacidad deductiva. Por el contrario, los grupos A, 6 y E se muestran más cómodos en el terreno deductivo que estableciendo relaciones.

No obstante, los resultados de las clases se van a ver condicionados por las diferentes cantidades de tiempo de las que dispusieron.

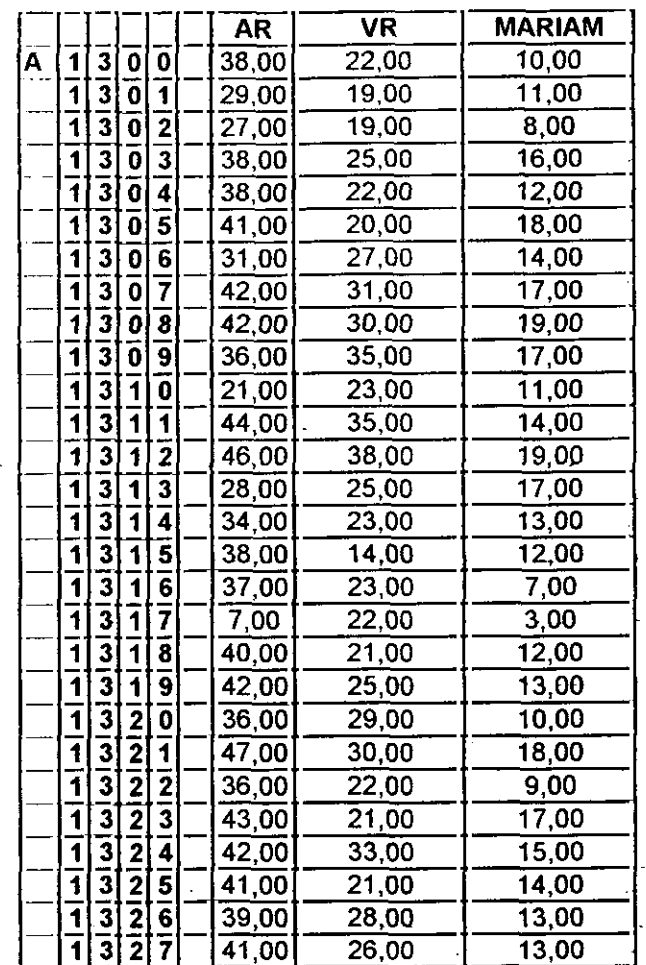

 $\sim$   $\sigma$ 

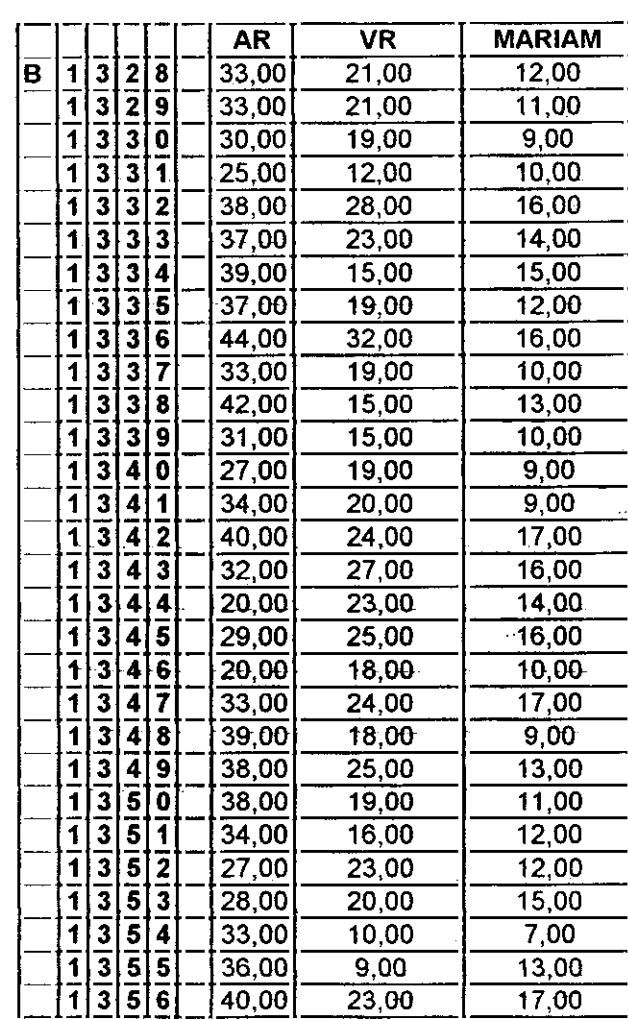

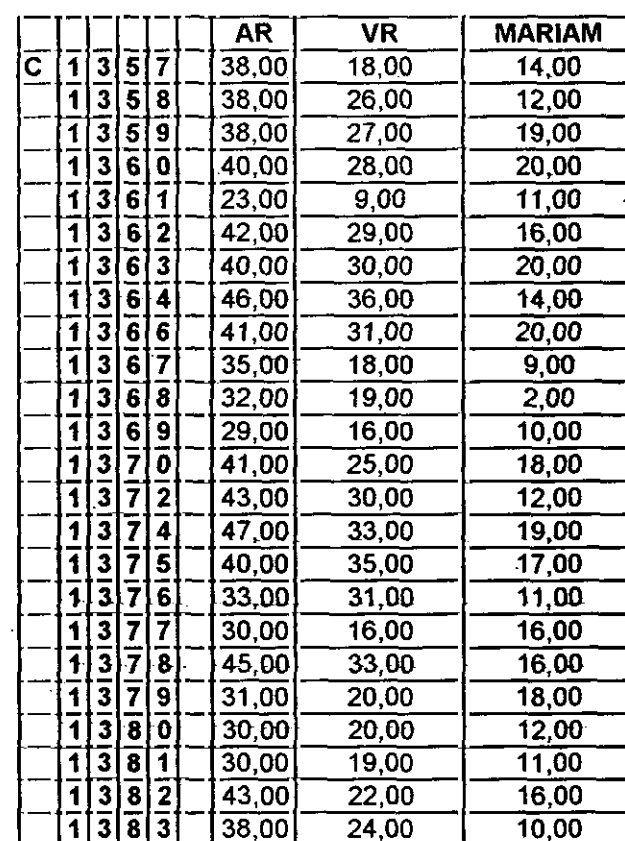

 $\perp$  .

 $\alpha$  ,  $\gamma$ 

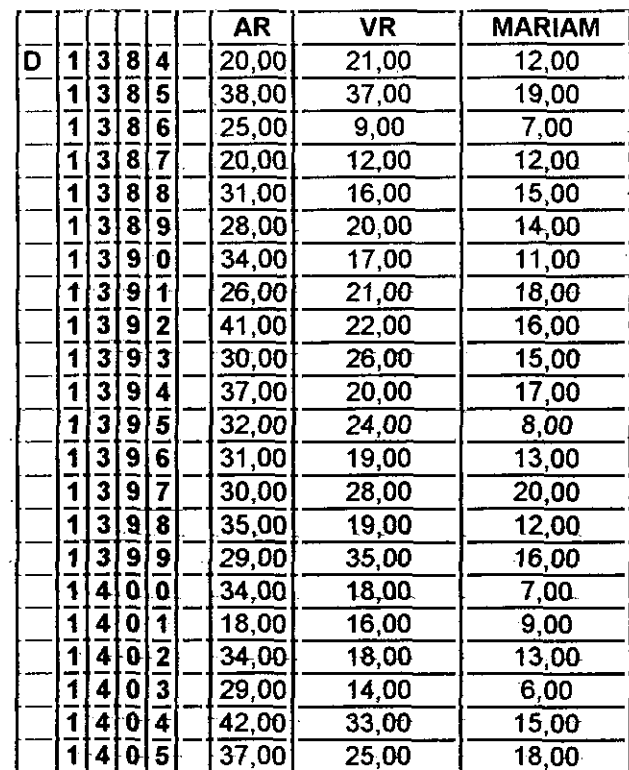

 $\omega_{\rm c}$  .

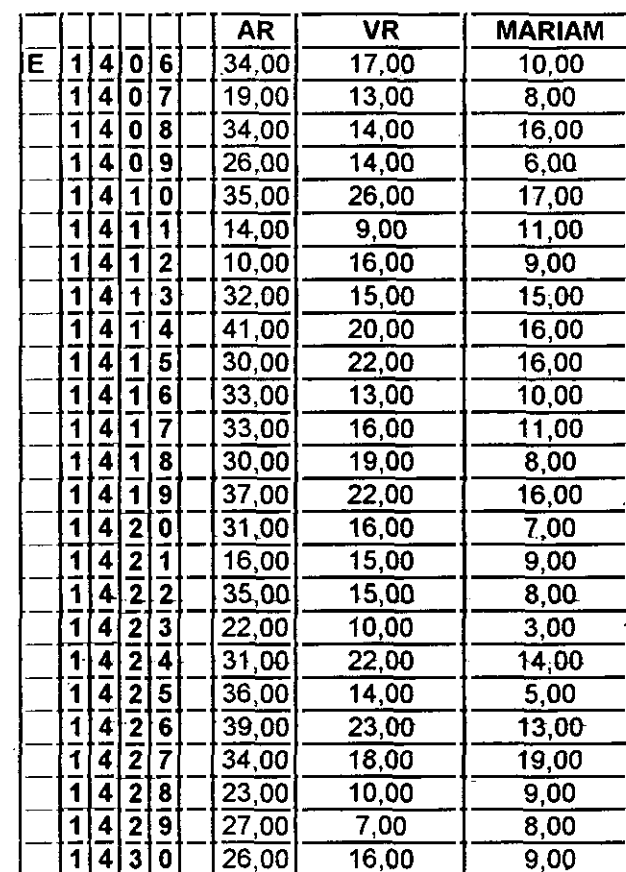

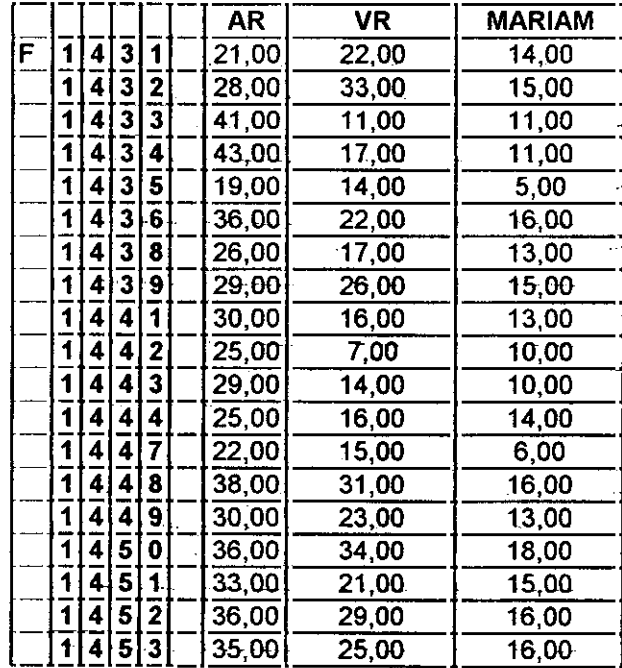

 $\bar{\zeta}$  as  $\bar{\zeta}$  ,  $\bar{\zeta}$  ,

i,

 $\ddot{\phantom{a}}$ 

 $\hat{\boldsymbol{\beta}}$ 

Anexo-12

 $\frac{1}{2}$  ,  $\frac{1}{2}$  ,  $\frac{1}{2}$ 

 $\hat{\boldsymbol{\epsilon}}$ 

#### INTRODUCCION:

El presente documento pretende informar de los datos obtenidos por los alumnos de **<sup>40</sup>** de E.S.O. tras la aplicación de los tests DV, TRV y MAR el día 23 de Octubre de 1998.

#### AREAS DE EXPLORACION:

#### Dominio de Vocabulario (DV):

DV: En este test se pone a prueba el conocimiento del sujeto con respecto al vocabulano.

#### Razonamiento Verbal (TRV y MAR):

TRV: Nivel de desarrollo intelectual adquirido y manifestado a través de la comprensión y expresión verbal.

MAR: capacidad de establecer relaciones entre términos verbales.

razonar es un proceso de pensamiento que permite elaborar inferencias partiendo de unos datos verbales y la inferencia es el proceso por el cual elaboramos una información a partir de otra inicial además, en toda inferencia es necesario efectuar detenninadas relaciones.

#### PRESENTACIÓN DE LOS DATOS:

Se han confeccionado unas gráficas para mostrar una visión general de los resultados. Estas gráficas son:

tres "quesos" uno pan cada test en el que se muestra el porcentaje de aciertos en cada una de las clases;

dos "gráficas de barras" en uno se presentan los resultados agrupados por clases y en otro se presentan los resultados agrupados según tests.

Posteriormente hemos elaborado para este centro tres grandes grupos en función de las puntuaciones que han obtenido todos los chicos en cada test. Estos grupos son: grupo destacado, grupo acorde al nivel esperado y grupo necesitado de apoyo.

- **-** grupo destacado: el primer grupo estará formado por los sujetos cuyas puntuaciones puedan ubicarse, dentro del total de puntuaciones obtenidas en el centro, en el 20% superior
- **-** grupo *necesitado de apoyo:* este grupo estará formado por los sujetos cuyas puntuaciones puedan ubicarse, dentro del total de puntuaciones obtenidas en el centro, en el 20% inferior
- **-** grupo *acorde* al nivel esperado: el segundo grupo estará formado por los sujetos restantes.

Hemos pensado que ésta es una información muy útil para el orientador del centro puesto que ayuda a interpretar los resultados obtenidos por cada alumno/a A contmuación mostramos en una tabla las notas de corte según grupo y según test.

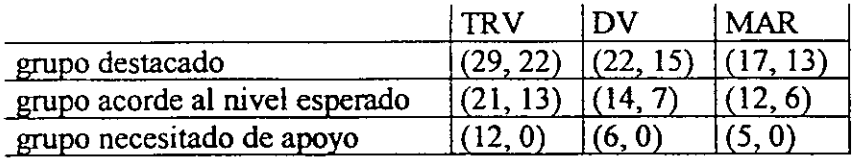

J.

Tras la lectura e interpretación de las gráficas aparecen los listados con las puntuaciones de los sujetos.

Estos listados se presentan agrupados en clases y junto a estas puntuaciones se remite al centro la lista de clase con el fin de que el orientador pueda identificar el código que se le ha asignado a cada alumno. Es posible que algunos alumnos no tengan ningún código o que tengan código pero no aparezcan los resultados en las listas. El primer caso se debe a que ese día el alumno en cuestión faltó y el segundo caso se debe a que el alumno ha expresado deseo de anonimato al pasar las pruebas.

El consejo orientador se especifica para el test objeto de la tesis doctoral identificado en estos momentos como test MAR porser el que mejor dominamos y conocemos. A lo largo de este curso académico pretendo demostrar que la capacidad de establecer relaciones favorece el incremento del rendimiento académico puesto que esta capacidad está directamente relacionada con el aprendizaje significativo.

En este test se pone a prueba la capacidad de establecer dos tipos de relaciones: relaciones de diferenciación y relaciones de diferencias y semejanzas a un mismo tiempo. Las primeras son más básicas que las segundas. Por tanto ante puntuaciones bajas aconsejamos trabajar la capacidad de establecer relaciones de diferenciación. Es decir, ejercitar las comparaciones; realizar ejercicios prácticos en los que el alwnno deba identificar y realizar unas veces, semejanzas y, otras veces, diferencias.

Finalmente adjuntamos un anexo en donde mostramos un ejemplar de cada test. Dado que el test denominado "TEST DE RAZONAMIENTO VERBAL" no está aún debidamente validado agradeceríamos no difundir ni abusar del uso del mismo.

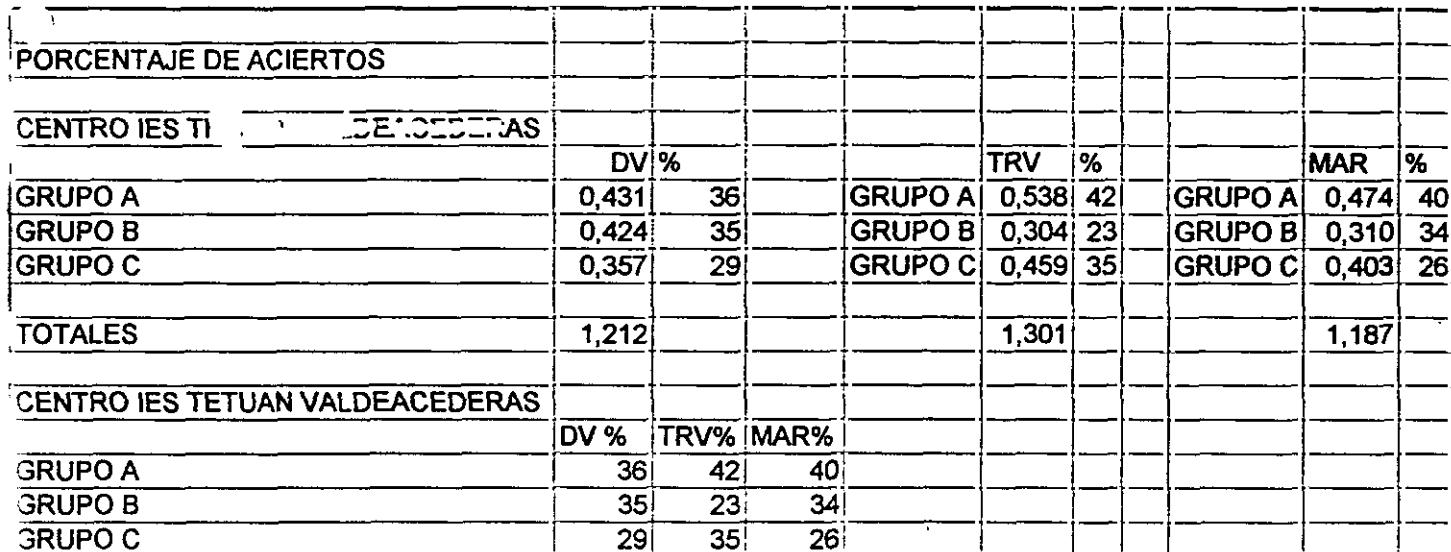

 $\ddot{\phantom{0}}$ 

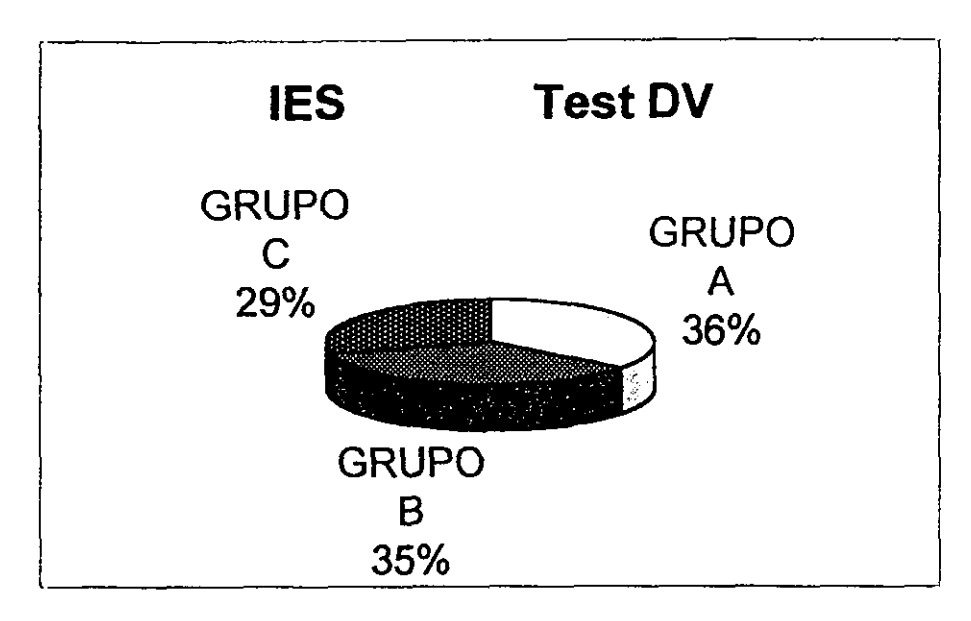

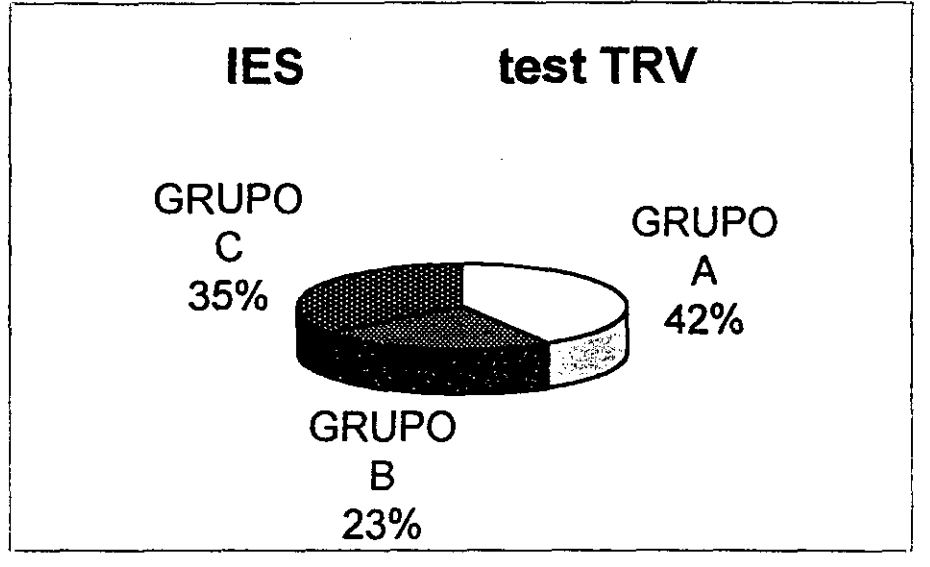

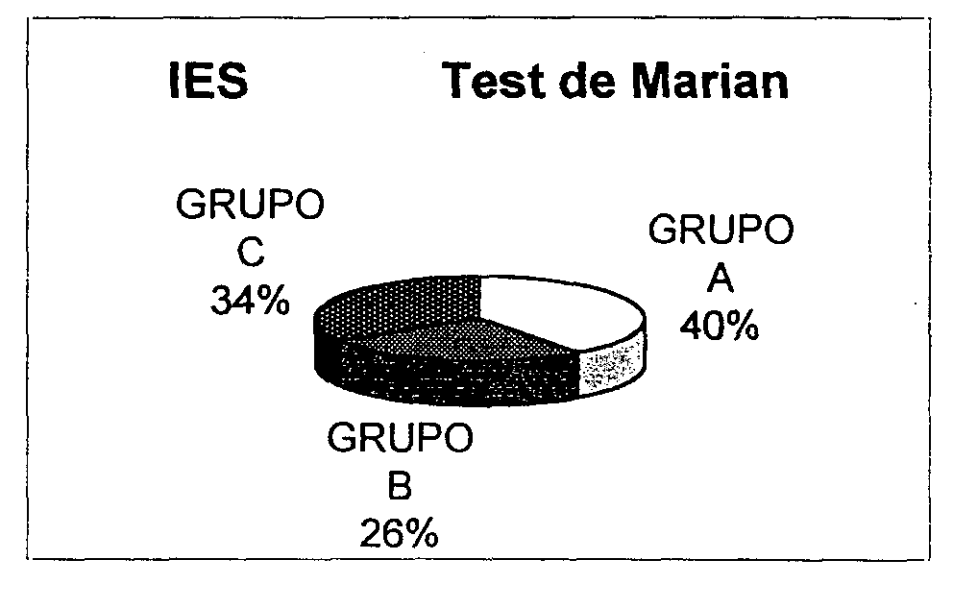

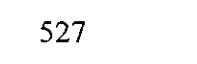

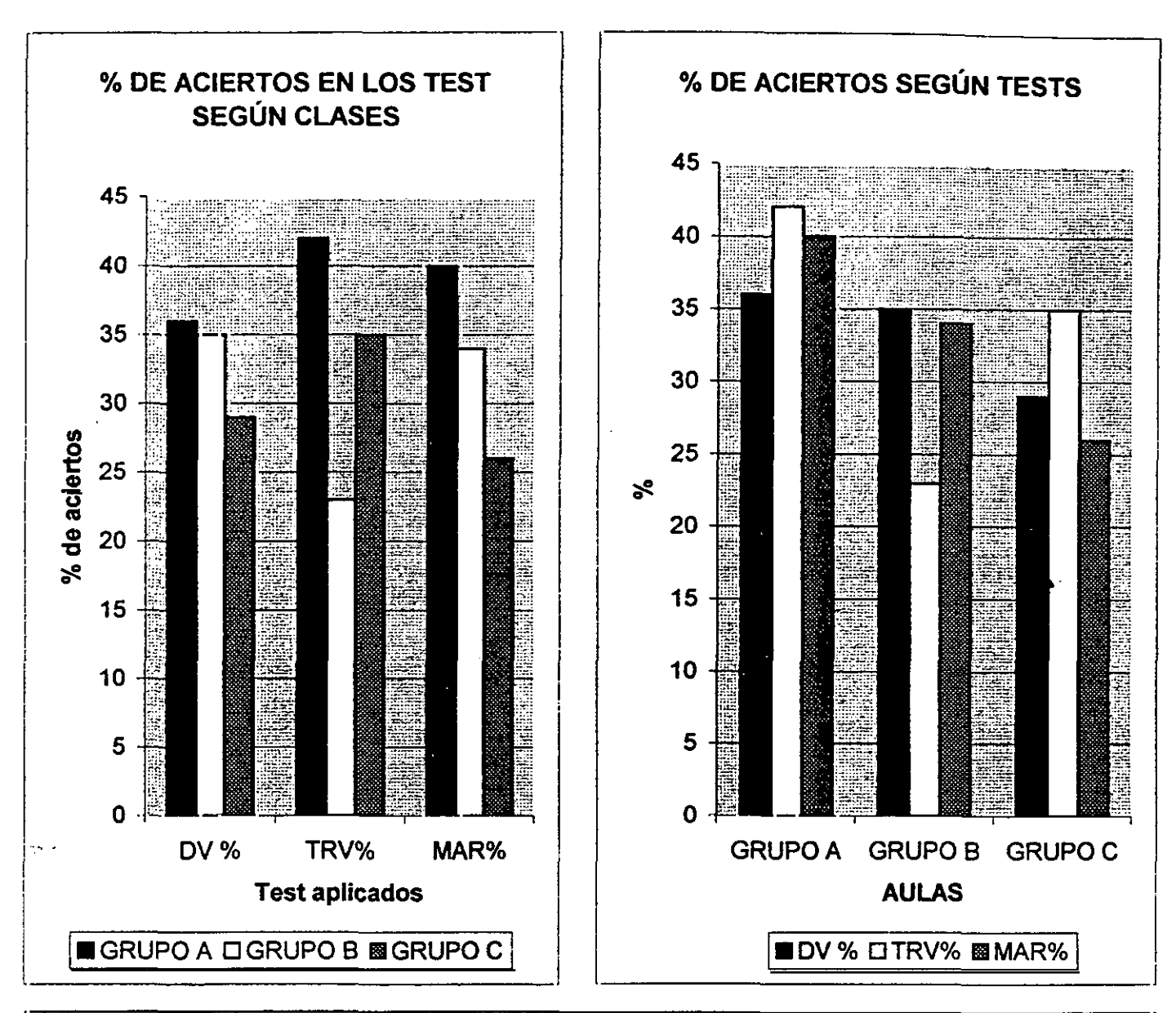

Según la gráfica de la izquierda, **la clase que obtiene mejores resultados en los tres tests es el grupo A, siendo seguido por el grupo 6 en los tests DV y MAR. El grupo** C es el segundo en el TRV

Según la gráfica de la derecha, para los grupos B y C es más fácil poner a prueba su vocabulario que **establecer relaciones. En el grupo A, sin embargo, la capacidad de** relación(razonamiento) sale mejor parada que **la** capacidad memorística (vocabulario).

Somos partidarios de pensar que los grupos en los que las puntuaciones en el Test Marian superen a las obtenidas en el test DV (como el grupo A), posiblemente superen en rendimiento a los otros grupos en situaciones **opuestas. Es** decir, a grupos en los que la puntuación en **el test DV supera a la puntuación en el test** MAR, lo cual se cumple claramente en estecaso.

#### **Lectura de las tablas(tablas del documentoinci-FH.doc).**

#### **Tabla 1: Clases**

**Seriación de los resultados de los grupos en orden decreciente**

**Lectura clases:**

**¡os mejores resultados los obtienen laclase A.**

#### **Tabla 2:**

**Sedación de los resultados dc los test en orden decreciente**

**Lectura tests:**

**Para los chicos es más &cil establecerrelaciones que poner a pruebasu vocabulario (B). El empleo de la capacidad de establecer relaciones es muy útil a la hora de eswdiar por lo que posiblemente en los grupos que presenten brillantes resultados en el test MAR es probable que su rendimiento también sea el más elevado. Puesto que en realidad a la hora de estudiar, en estos niveles académicos, la tarea de estudio y la explicación de los profesores gira en tomo a conceptos explicados en clase (vocabulario) y que no son necesarias dominar previamente.**

**No pasa lo mismo con el test Mar, puesto que en muchas ocasiones se sobreentiende la presencia de la capacidad de establecer relaciones en los alumnos por lo que este hábito es trabajado menos "machaconamente" que la adquisición del vocabulario especifico del tema que es a fin de cuentas el vocabulario que necesita dominar el alumno para obtener un rendimiento satisfactorio.**

**Esta hipótesis puede ser contrastada una vez consultados y tratados Los resultado académicos en relación con las puntuaciones de los tests. Un claro ejemplo es el grupo C, donde la capacidad memoristica (vocabulario) sale mejor parada que la capacidad de relación (razonamiento).**

**Las conclusiones esperanas son: Los mejores resultados pueden deberse a las condiciones deaplicación.**

#### Tablas

Tabla 1: **Cases Seriación de los resultados de los grupos en orden decreciente**

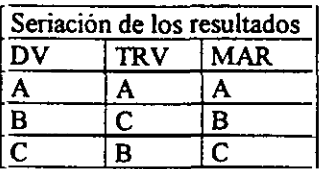

**Lectura clases: los mejores resultados los obtiene la clase A(para los tres test)**

Tabla 2:

**Sedación de los resultados de los test en orden decreciente**

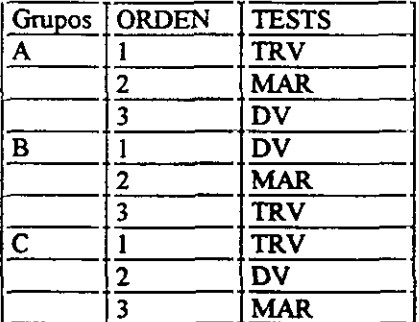

**Lectura:**

Para los grupos B y C es más fácil poner a prueba su vocabulario (test de dominio del vocabulario) que **establecer relacciones (test de Manan)**

**Conclusión:**

Los grupos en los que las puntuaciones en el Test Marian superen a las obtenidas en el test DV **posiblemente superen en rendimiento a los otros grupos en situaciones opuestas. Es decir, a grupos en los que la puntuación en el test DV supera a la puntuación en el test MAR.**

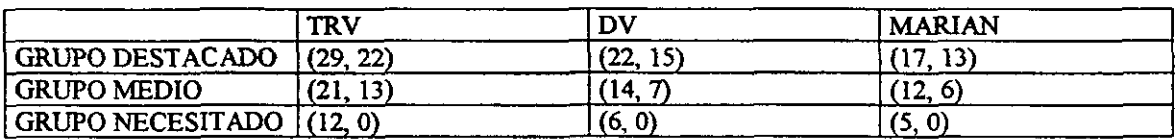

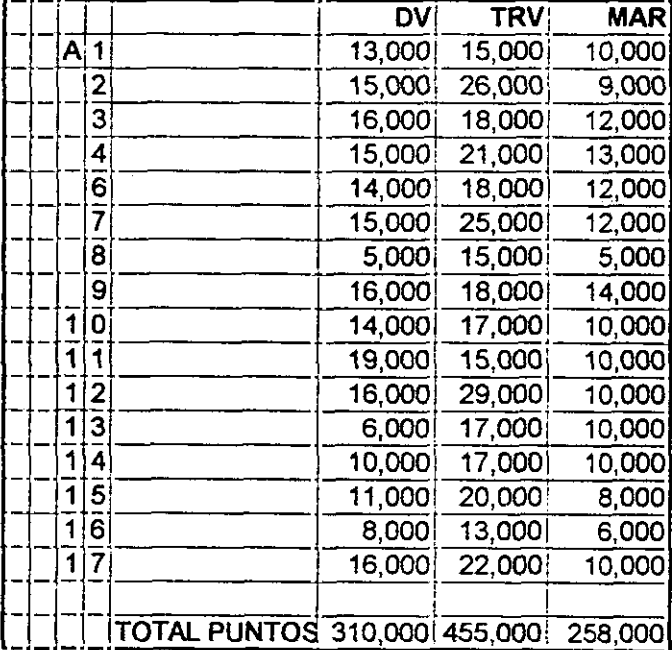

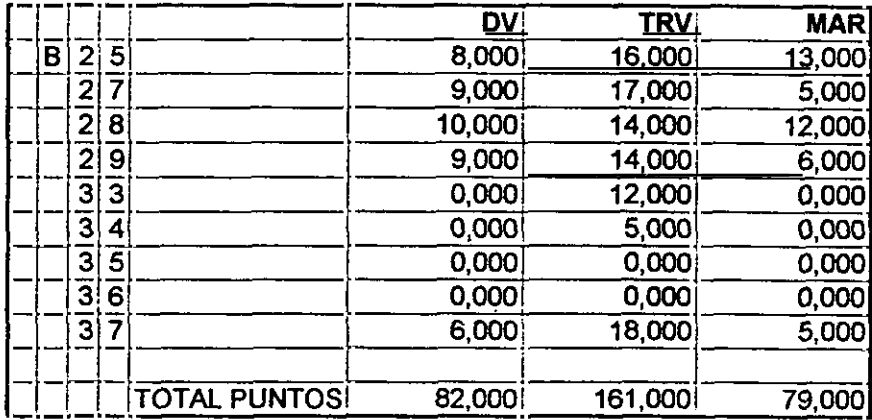

 $\ddot{\phantom{0}}$ 

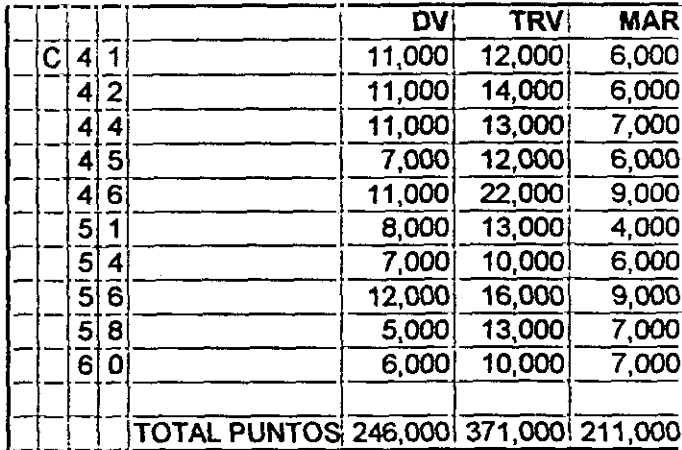
Anexo-13

 $\mathcal{L}(\mathcal{L}^{\mathcal{L}})$  and  $\mathcal{L}(\mathcal{L}^{\mathcal{L}})$  and  $\mathcal{L}(\mathcal{L}^{\mathcal{L}})$ 

 $\label{eq:2.1} \frac{1}{\sqrt{2}}\int_{\mathbb{R}^3}\frac{1}{\sqrt{2}}\left(\frac{1}{\sqrt{2}}\right)^2\frac{1}{\sqrt{2}}\left(\frac{1}{\sqrt{2}}\right)^2\frac{1}{\sqrt{2}}\left(\frac{1}{\sqrt{2}}\right)^2.$ 

 $\mathcal{L}^{\text{max}}_{\text{max}}$  and  $\mathcal{L}^{\text{max}}_{\text{max}}$ 

 $\hat{\mathcal{A}}$ 

 $\mathcal{L}^{\text{max}}_{\text{max}}$ 

A cmiiinuación se detalla la información que mc comprometo a facilitar al centro:

Respecto al test de Razonamiento verbal se identificarán los chicos que según el test:

- **1.** necesiten practicar la capacidad de establecer relaciones de semejanzas
- **2. en los que la práctica dcl contracíemplo como fonna de distanciamiento** y anáiisis es conveniente.

**Sc adviene que la práctica de 2 exige un dominio de U**

**Respecto al tesÉ de comprensión lectora se identificarán los chicos que su puntuación en el test sea menor de la obtenida por sus compañeros. Esto indicada la conveniencia de la práctica de lecturas comprensivas de los temas desarrollados en la clase. Son ejercicios de lectura comprensiva aquellos** donde se comenta la función del titulo. ¡a estructura de los textos, **se pregunta por la idea principal.., este** tipo de práctica ayuda al alumno a tomar conciencia de lo que está leyendo.

También se adviene al centro que se está realizando una investigación por tanto los resultados deben tomarse con cautela puesto que la validez, fiabilidad y utilidad de los mismos se desprenderá del análisis profundo y exhaustivo de todos y cada uno de los centros locual es mucho más lento de lo deseable. No obstante estamos seguros que las medidas aconsejadas en ningún caso perjudicarán al alumno.

Con el finde entregar a la mayor brevedad los resultados se solicitan las listas de los chicos de la clase en donde se codificarán los resultados.

Dado que tratamos de mejorar la situación de los alumnos que lo necesiten más urgentemente, será en éstos en los que centremos nuestra atención. Dando por sentado que el resto de los alumnos expresan una aptitud similar al grupo-clase de pertenencia.

Pan **cualquier duda o sugerencia agradecería contactasen con Manan Hervás**

 $\sim$   $\sigma$  .  $\label{eq:2.1} \frac{1}{\sqrt{2}}\left(\frac{1}{\sqrt{2}}\right)^{2} \left(\frac{1}{\sqrt{2}}\right)^{2} \left(\frac{1}{\sqrt{2}}\right)^{2} \left(\frac{1}{\sqrt{2}}\right)^{2} \left(\frac{1}{\sqrt{2}}\right)^{2} \left(\frac{1}{\sqrt{2}}\right)^{2} \left(\frac{1}{\sqrt{2}}\right)^{2} \left(\frac{1}{\sqrt{2}}\right)^{2} \left(\frac{1}{\sqrt{2}}\right)^{2} \left(\frac{1}{\sqrt{2}}\right)^{2} \left(\frac{1}{\sqrt{2}}\right)^{2} \left(\$ 

Informe

 $\label{eq:2.1} \frac{1}{\sqrt{2}}\int_{\mathbb{R}^3}\frac{1}{\sqrt{2}}\left(\frac{1}{\sqrt{2}}\right)^2\frac{1}{\sqrt{2}}\left(\frac{1}{\sqrt{2}}\right)^2\frac{1}{\sqrt{2}}\left(\frac{1}{\sqrt{2}}\right)^2\frac{1}{\sqrt{2}}\left(\frac{1}{\sqrt{2}}\right)^2\frac{1}{\sqrt{2}}\left(\frac{1}{\sqrt{2}}\right)^2.$ 

 $\label{eq:2.1} \frac{1}{2} \sum_{i=1}^n \frac{1}{2} \sum_{j=1}^n \frac{1}{2} \sum_{j=1}^n \frac{1}{2} \sum_{j=1}^n \frac{1}{2} \sum_{j=1}^n \frac{1}{2} \sum_{j=1}^n \frac{1}{2} \sum_{j=1}^n \frac{1}{2} \sum_{j=1}^n \frac{1}{2} \sum_{j=1}^n \frac{1}{2} \sum_{j=1}^n \frac{1}{2} \sum_{j=1}^n \frac{1}{2} \sum_{j=1}^n \frac{1}{2} \sum_{j=1}^n \frac{$ 

### INTRODUCCION:

El presente documento pretende informar acerca de los datos obtenidos por los alumnos de **<sup>40</sup>** de ES.O. tras la aplicación de los tests LAZARO y MAR. los dias 24 y 30 de Noviembre de 1998.

## ÁREAS DE EXPLORACIÓN:

## Comprensión Lectora (LAZARO):

LAZARO: Este test se basa en el concepto de leer, entendido como una estructura operativa-cognitiva, en la que se adquieren modos y estilos de conducta que capacitan al hombre para descifrar códigos visuales.

Dentro de esta prueba se miden diferentes rasgos:

GLOBAL (O): Facilidad para comprender las ideas matrices del texto. La puntuación máxima asociada a este rasgo es de 16.

SECUNDARIO (5): Facilidad para captar las ideas complementarias. La máxima puntuación en este rasgo es 7.

DETALLES (D3): Facilidad para interpretar determinados detalles aislados dentro del texto escrito. Su máxima puntuación es de 5.

DESCRIPCIÓN (Di): Facilidad para captar la representación o definición de una cosa dando una idea general de la misma y/o de sus partes, cualidades o circunstancias. Su máxima puntuación ea 9;

LOGICO (L): Facilidad para captar la conclusión de. un raciocinio. Su máxima puntuación es 7.

*NARRACIÓN* (N): Facilidad para captar la referencia de un hecho. Su máxima puntuación es de 12.

PROSA (P2): Facilidad para captar una expresión formulada en función de una comunicación hablada y no rítmica. Su puntuación máxima es de-19.

 $\sim 10^{11}$ 

## Razonamiento Verbal (MAR):

MAR: Capacidad de establecer relaciones entre términos verbales.

Razonar es un proceso de pensamiento que permite elaborar inferencias partiendo de unos datos verbales. La inferencia es el proceso por el cual elaboramos una información a partir de otra inicial. Además, en toda inferencia es necesario efectuar determinadas relaciones.

## PRESENTACIÓN DE LOS DATOS:

Se han confeccionado unas gráficas para mostrar una visión general de los resultados. Estas gráficas son:

- $\approx$  Dos "quesos", uno para cada test en el que se muestra el porcentaje de aciertos de cada una de las clases.
- $\approx$  Dos "gráficas de barras", en las que se presentan, por un lado, los resultados agrupados por clases y, por otro, los resultados agrupados según tests.

Posteriormente, hemos elaborado para este centro tres grandes grupos en función de las puntuaciones que han obtenido todos los chicos en cada test. Estos grupos son: grupo destacado, grupo acorde al nivel esperado y grupo necesitado de apoyo.

- *4<sup>7</sup> Grupo destacado:* el primer grupo estará formado por los sujetos cuyas puntuaciones puedan ubicarse, dentro del total de puntuaciones obtenidas en el centro, en el 20% superior
- *~ Grupo necesitado de apoyo:* este grupo estará formado por los sujetos cuyas puntuaciones puedan ubicarse, dentro del total de puntuaciones obtenidas en el centro, en el 20% inferior
- —~ *Grupo acorde al nivel esperado:* el segundo grupo estará formado por los sujetos restantes.

Hemos pensado que ésta es una información muy útil para el orientador del centro, puesto que ayuda a interpretar los resultados obtenidos por cada alumno/a. A continuación mostramos en la siguiente tabla las notas de corte según grupo y según test.

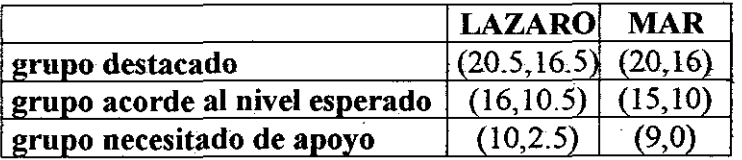

Tras la lectura e interpretación de las gráficas aparecen los listados con las puntuaciones de los sujetos.

Estos listados se presentan agrupados en clases y junto a estas puntuaciones se remite al centro la lista de clase con el Fm de que el orientador pueda identificar el código que se le ha asignado a cada alumno. Es posible que algunos alumnos no tengan ningún código o que tengan código pero no aparezcan sus resultados en las listas. El primer caso se debe a que el alumno ese día faltó y, en el segundo caso, se debe a que el alumno ha expresado deseo de anonimato respecto a los resultados de sus pruebas.

El consejo orientador se especifica para el test objeto de la tesis doctoral identificado en estos momentos como test MAR por ser el que mejor dominamos y conocemos. A lo largo de este curso académico pretendo demostrar que la capacidad de establecer relaciones favorece el incremento del rendimiento académico, puesto que esta capacidad está directamente relacionada con el aprendizaje significativo.

En este test se pone a prueba la capacidad de establecer dos tipos de relaciones: relaciones de diferenciación y relaciones de diferencias y semejanzas al mismo tiempo. Las primeras son más básicas que las segundas. Por tanto, ante puntuaciones bajas aconsejamos trabajar la capacidad de establecer relaciones de diferenciación. Es decir, ejercitar las comparaciones; realizar ejercicios prácticos en los que el alumno deba identificar y realizar unas veces, semejanzas y, otras veces, diferencias.

Finalmente adjuntamos un anexo en donde mostramos un ejemplar de cada test. Dado que el test denominado "TEST DE RAZONAMIENTO VERBAL" no está aún debidamente validado, agradeceríamos no difundir, ni abusar del uso del mismo.

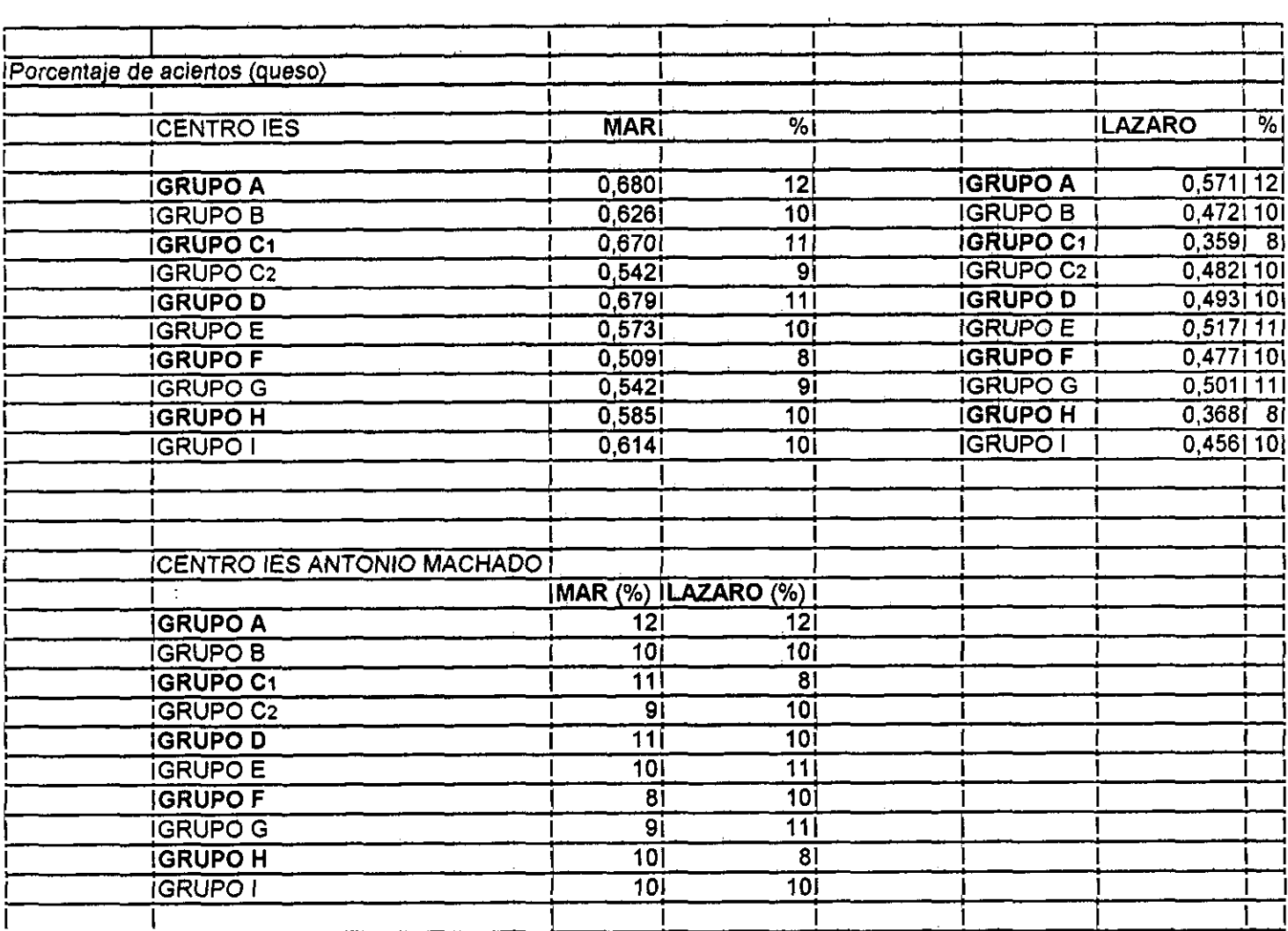

541

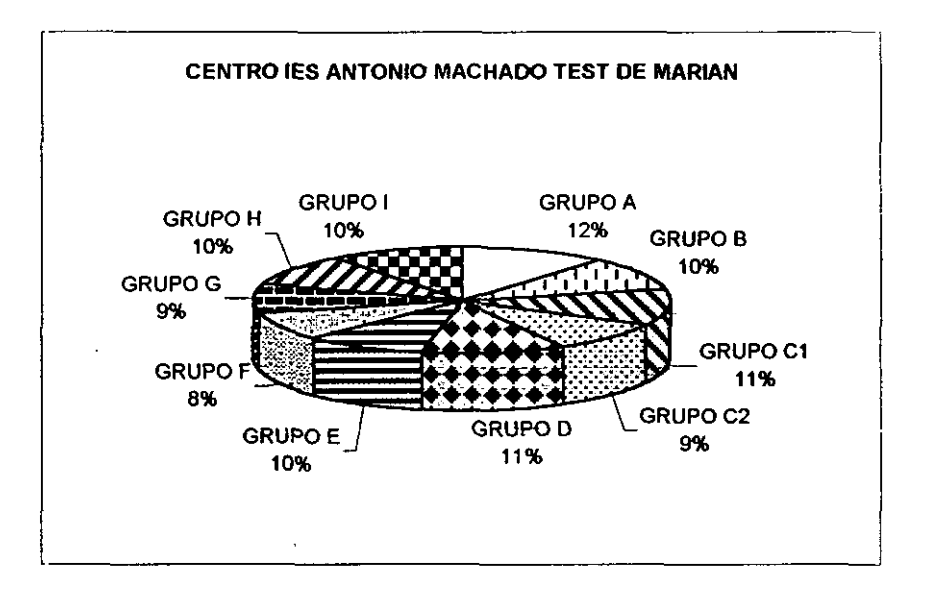

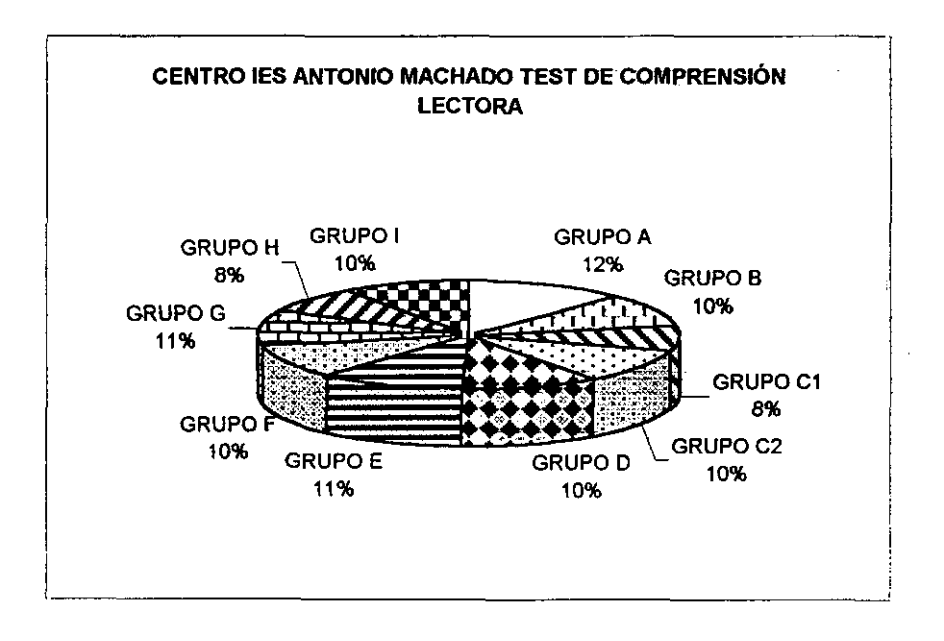

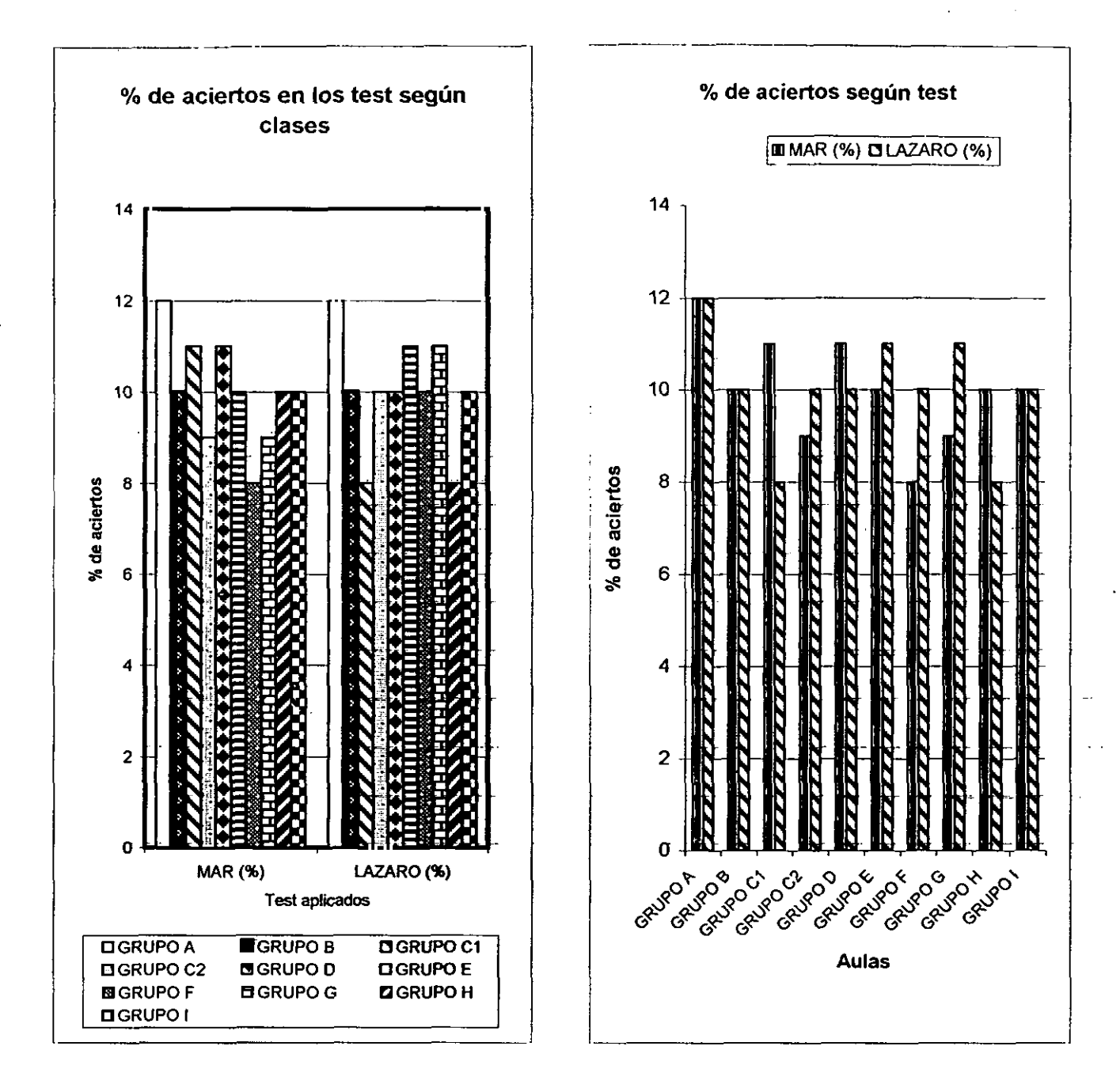

**La gráfica de la izquierda refleja que el grupo A obtiene en ambos tests unos resultados bastante más elevados que el resto de clases**

**En la gráfica de derecha podemos observar como eL nivel de comprensión lectora y de razonamiento verbal de los gnipos A, Be <sup>1</sup> se mantienen parejos**

**En la lectura de estos gráficos, debemos advertir que los bajos resultados que arrojan los grupos Ci y H en el test de Lazaro, puede deberse, en gran medida, a la escasez de tiempo del que dispusieron para su realizacion.**

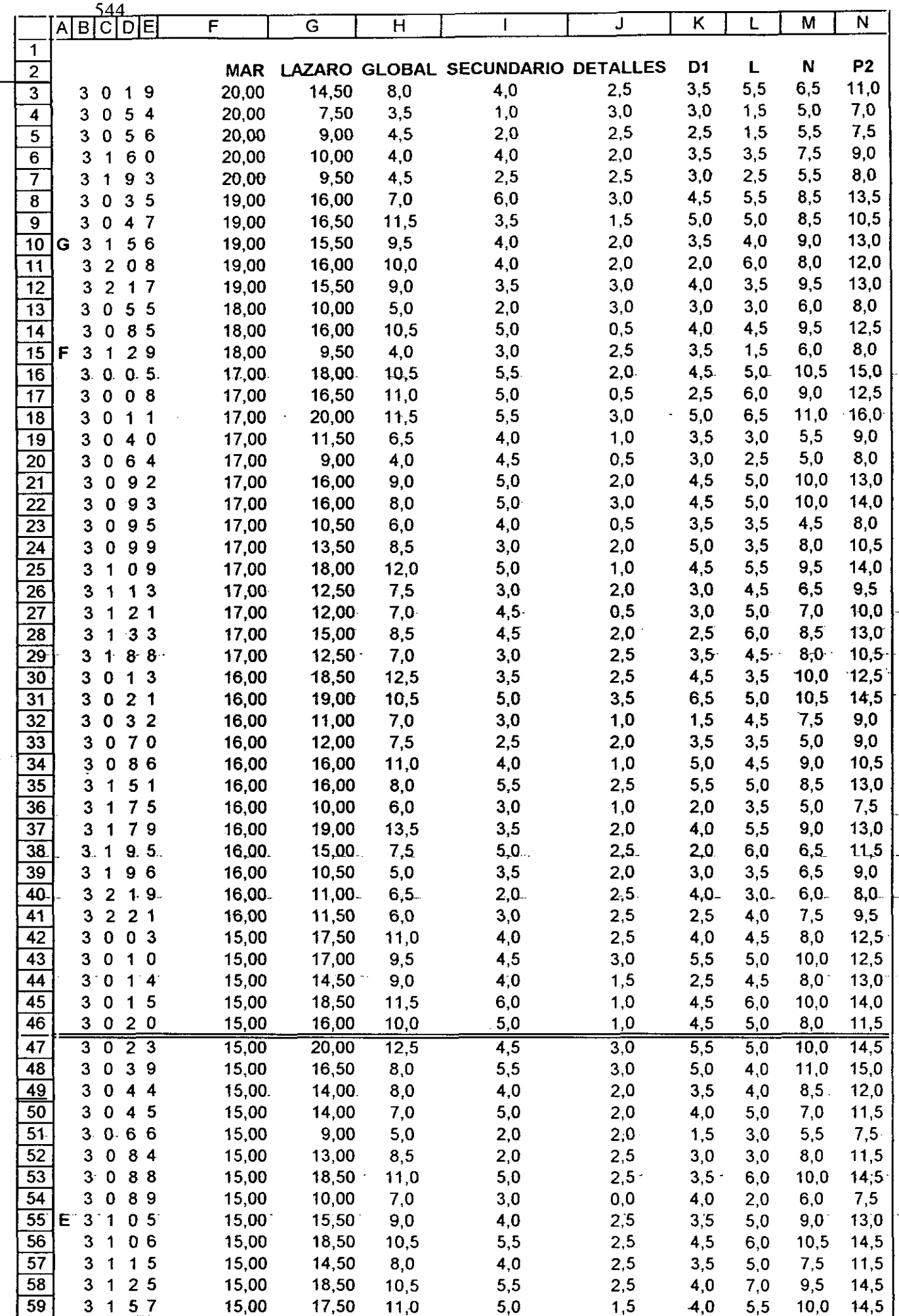

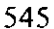

ä,

۰,

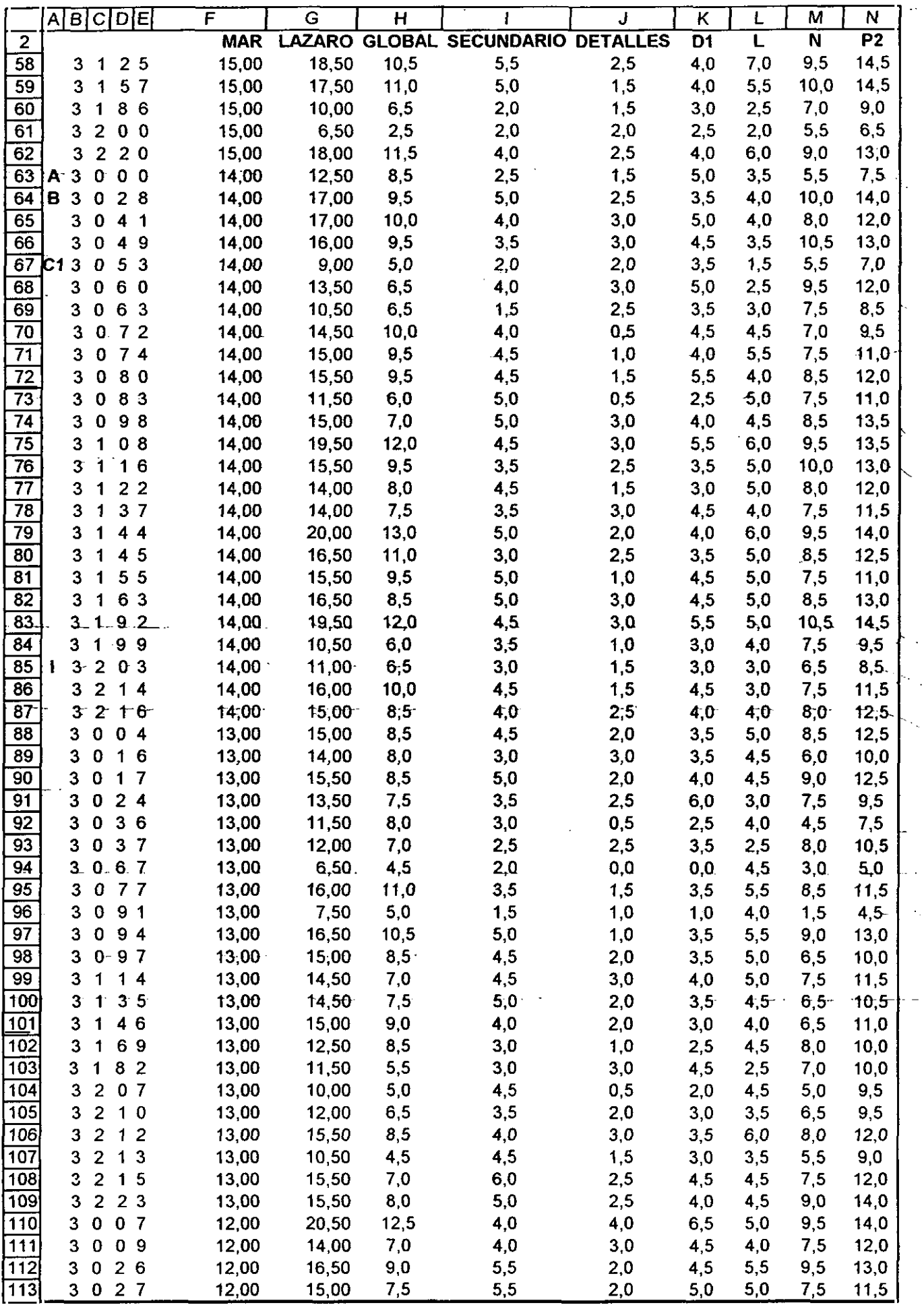

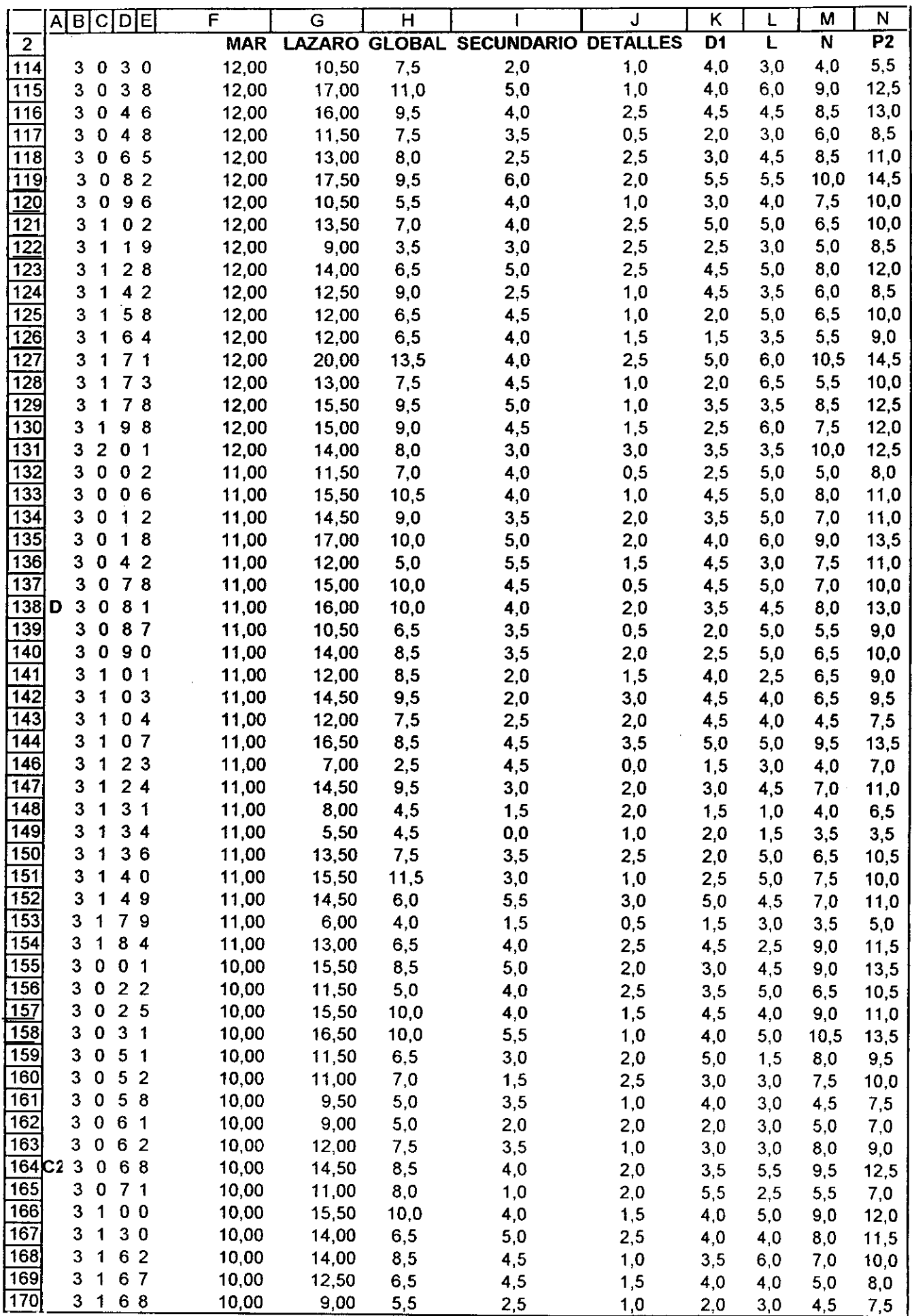

 $\omega$ 

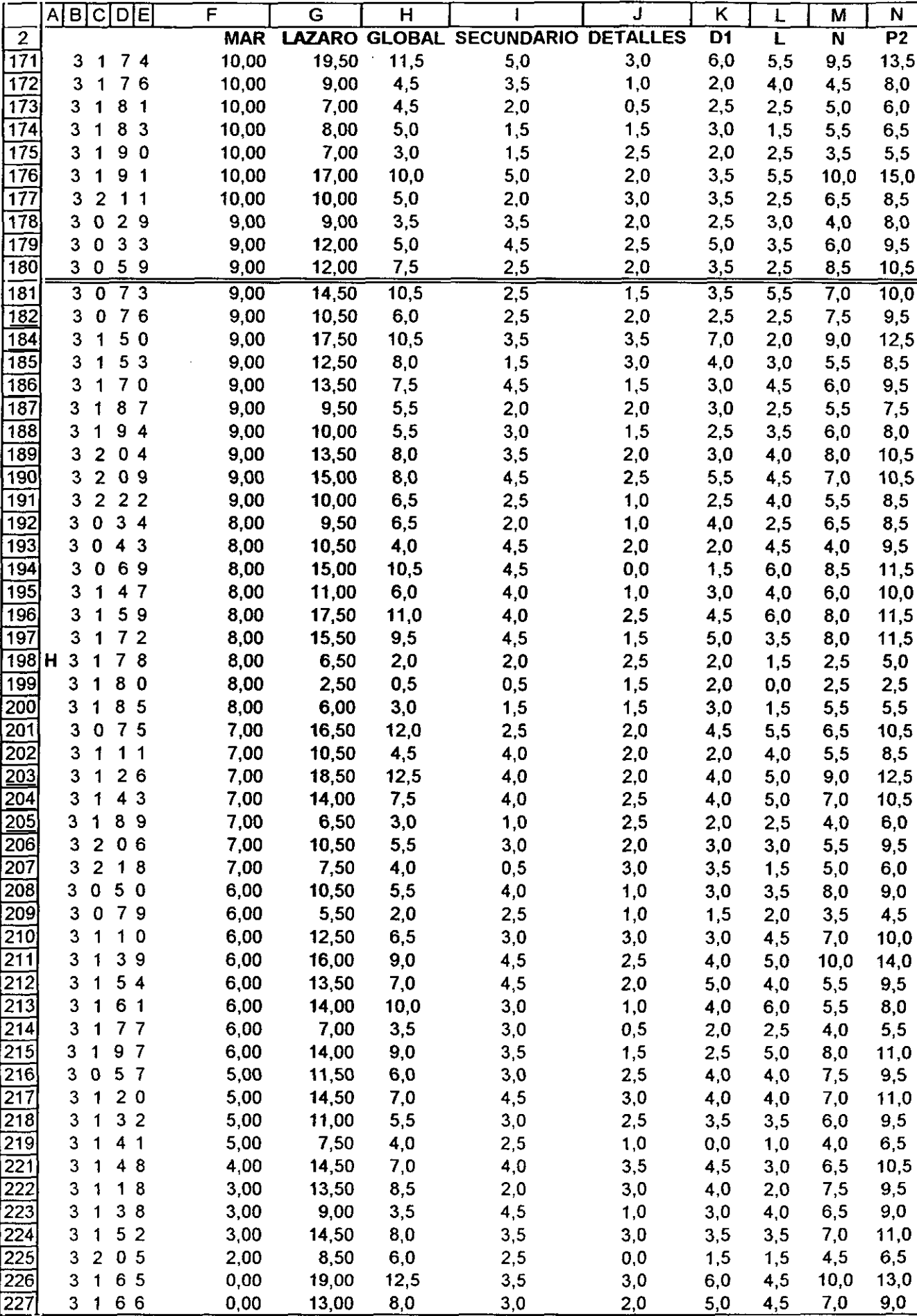

 $\label{eq:2.1} \frac{1}{\sqrt{2}}\left(\frac{1}{\sqrt{2}}\right)^{2} \left(\frac{1}{\sqrt{2}}\right)^{2} \left(\frac{1}{\sqrt{2}}\right)^{2} \left(\frac{1}{\sqrt{2}}\right)^{2} \left(\frac{1}{\sqrt{2}}\right)^{2} \left(\frac{1}{\sqrt{2}}\right)^{2} \left(\frac{1}{\sqrt{2}}\right)^{2} \left(\frac{1}{\sqrt{2}}\right)^{2} \left(\frac{1}{\sqrt{2}}\right)^{2} \left(\frac{1}{\sqrt{2}}\right)^{2} \left(\frac{1}{\sqrt{2}}\right)^{2} \left(\$ 

# Anexo-14

 $\Delta \sim 10^{11}$  m  $^{-1}$ 

 $\hat{\mathcal{A}}$ 

 $\gamma$ 

 $\sim 10^{-1}$ 

 $\mathcal{L}(\mathcal{A})$  and  $\mathcal{L}(\mathcal{A})$  $\label{eq:2.1} \frac{1}{\sqrt{2}}\left(\frac{1}{\sqrt{2}}\right)^{2} \left(\frac{1}{\sqrt{2}}\right)^{2} \left(\frac{1}{\sqrt{2}}\right)^{2} \left(\frac{1}{\sqrt{2}}\right)^{2} \left(\frac{1}{\sqrt{2}}\right)^{2} \left(\frac{1}{\sqrt{2}}\right)^{2} \left(\frac{1}{\sqrt{2}}\right)^{2} \left(\frac{1}{\sqrt{2}}\right)^{2} \left(\frac{1}{\sqrt{2}}\right)^{2} \left(\frac{1}{\sqrt{2}}\right)^{2} \left(\frac{1}{\sqrt{2}}\right)^{2} \left(\$ 

#### MicroCAT (tm) Testing System Copyright (o> 1982, 1984, 1986 by Assessment Systems corporation

Item and Test Analysis Program -- ITEMAN Version 2.01

Item analysis for data from file marian4.prn example 2 and Page 1

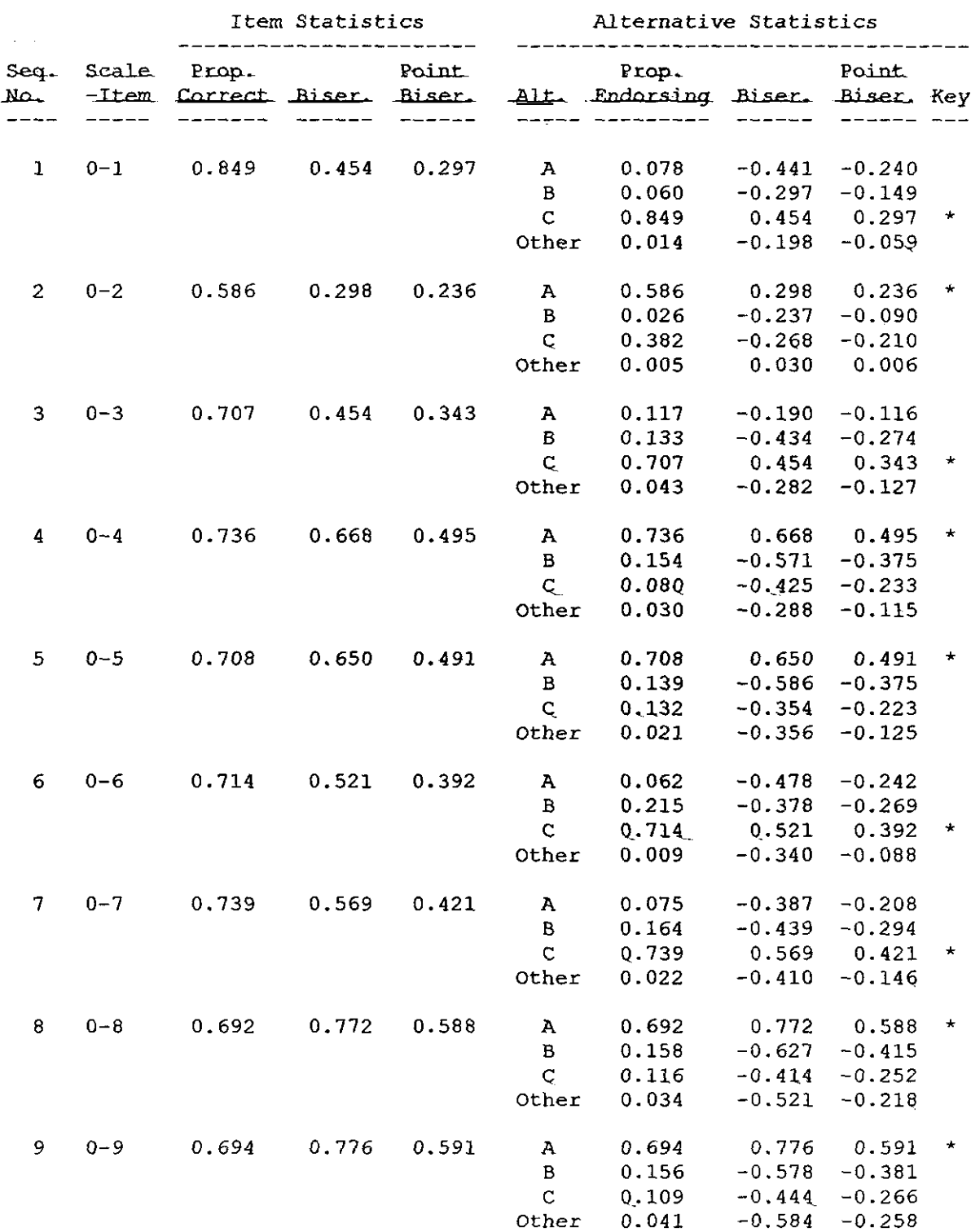

MicroCAT (tm) Testing System Copyright (c) 1982, 1984, 1986 by Assessment Systems Corporation

Item and Test Analysis Program -- ITEMAN Version 2.01

Item analysis for data from file marian4.prn

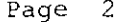

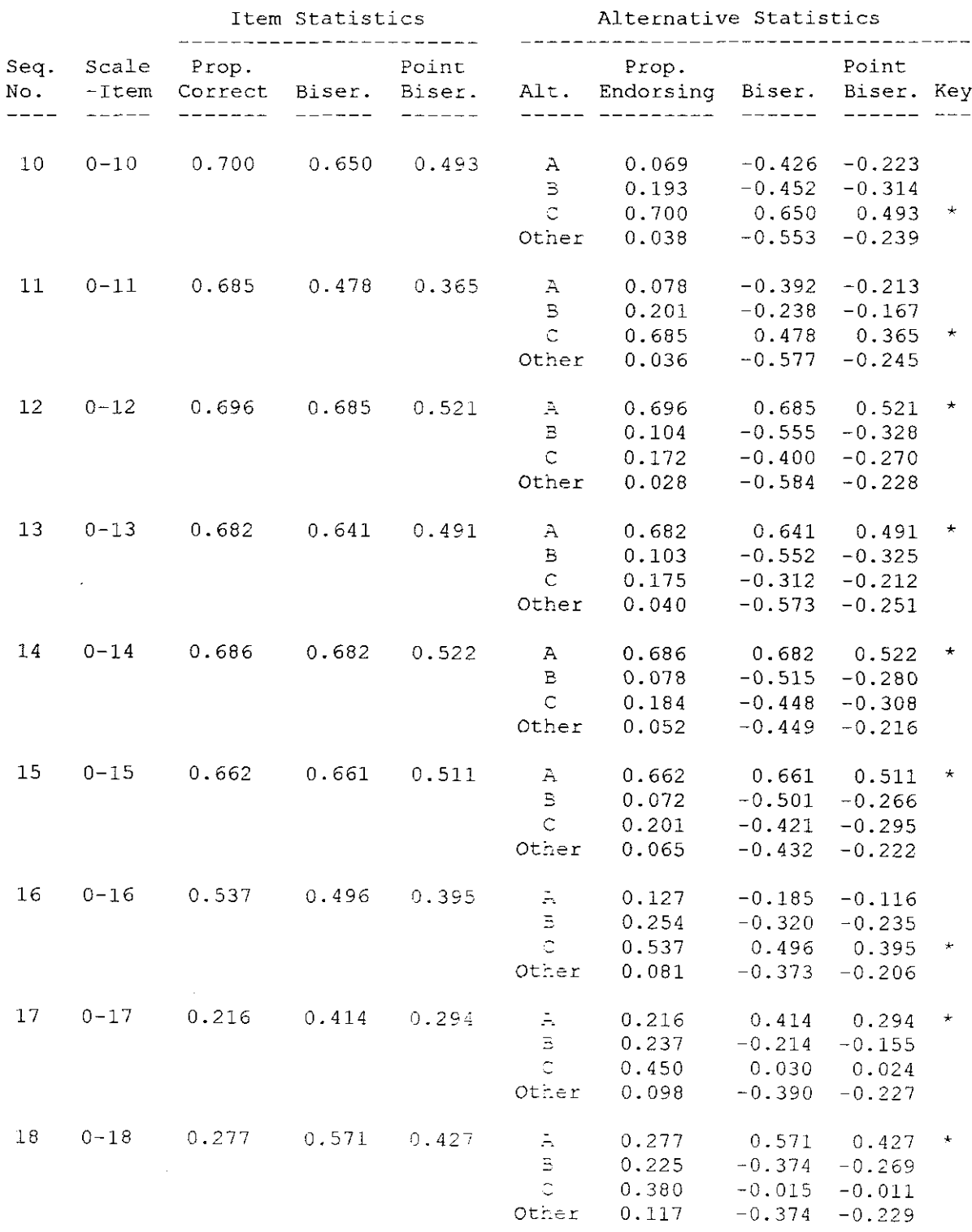

MicroCAT (tm) Testing System Copyright (c) 1982, 1984, 1986 by Assessment Systems Corporation

Item and Test Analysis Program -- ITEMAN Version 2.01

Item analysis for data from file marian4.prn

Page 3

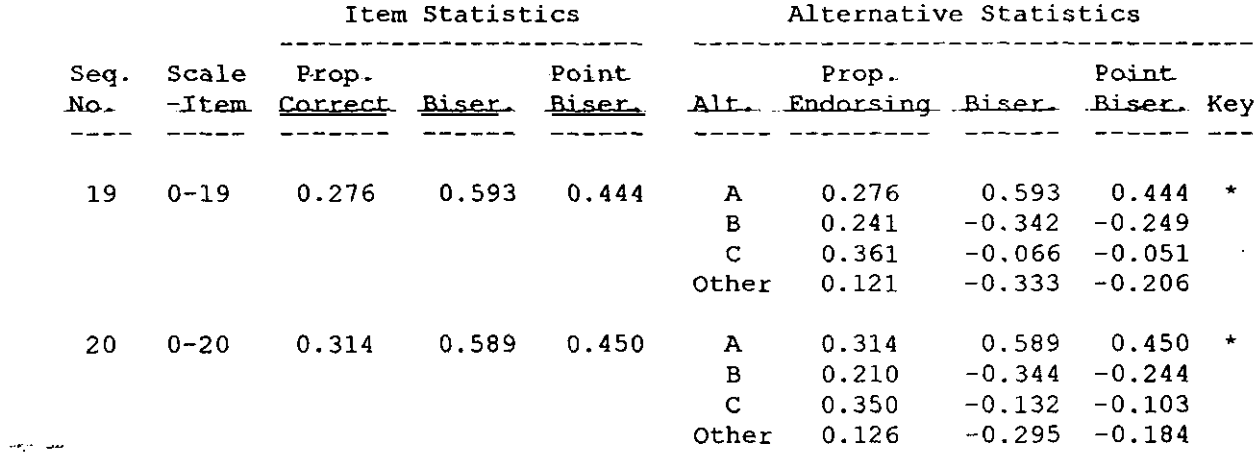

J.

MicroCAT (tm) Testing System Copyright (c) 1982, 1984, 1986 by Assessment Systems Corporation

Item and Test Analysis Program -- ITEMAN Version 2.01 Item analysis for data from file marian4.prn Page 4

There were 1107 examinees in the data file.

Scale Statistics ----------------

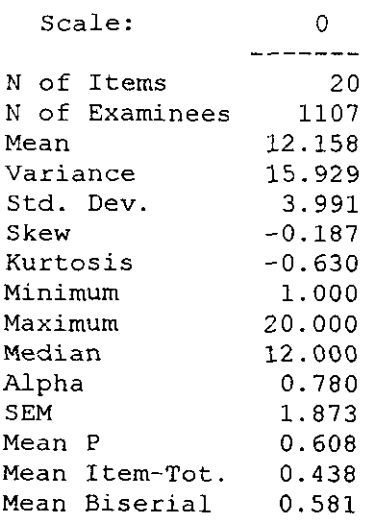

 $\hat{\boldsymbol{\beta}}$ 

 $\hfill \Box$ 

 $\ddot{\phantom{a}}$ 

## Anexo-15

 $\mathcal{L}(\mathcal{L}^{\mathcal{L}})$  and  $\mathcal{L}^{\mathcal{L}}$  . The contribution of  $\mathcal{L}^{\mathcal{L}}$ 

 $\label{eq:2.1} \frac{1}{\sqrt{2}}\int_{\mathbb{R}^3}\frac{1}{\sqrt{2}}\left(\frac{1}{\sqrt{2}}\right)^2\frac{1}{\sqrt{2}}\left(\frac{1}{\sqrt{2}}\right)^2\frac{1}{\sqrt{2}}\left(\frac{1}{\sqrt{2}}\right)^2\frac{1}{\sqrt{2}}\left(\frac{1}{\sqrt{2}}\right)^2.$ 

 $\frac{1}{\sqrt{2}}\int_{\mathbb{R}^{2}}\frac{d\mathcal{L}_{\mathcal{A}}}{\left|\mathcal{L}_{\mathcal{A}}\right|^{2}}\left|\mathcal{L}_{\mathcal{A}}\right|^{2}}\left|\mathcal{L}_{\mathcal{A}}\right|^{2}d\mathcal{L}_{\mathcal{A}}\left(\mathcal{L}_{\mathcal{A}}\right)$ 

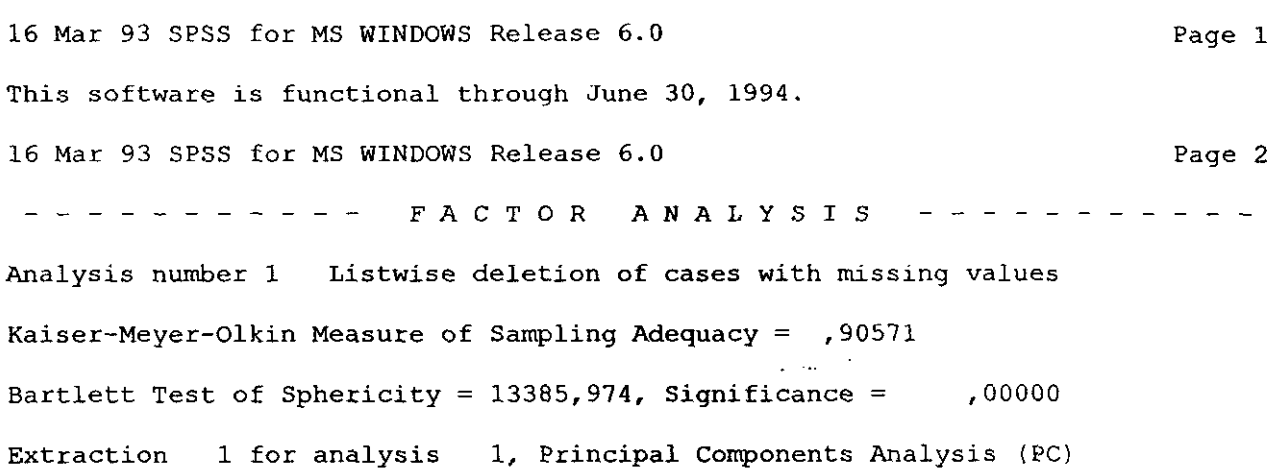

Initial Statistics:

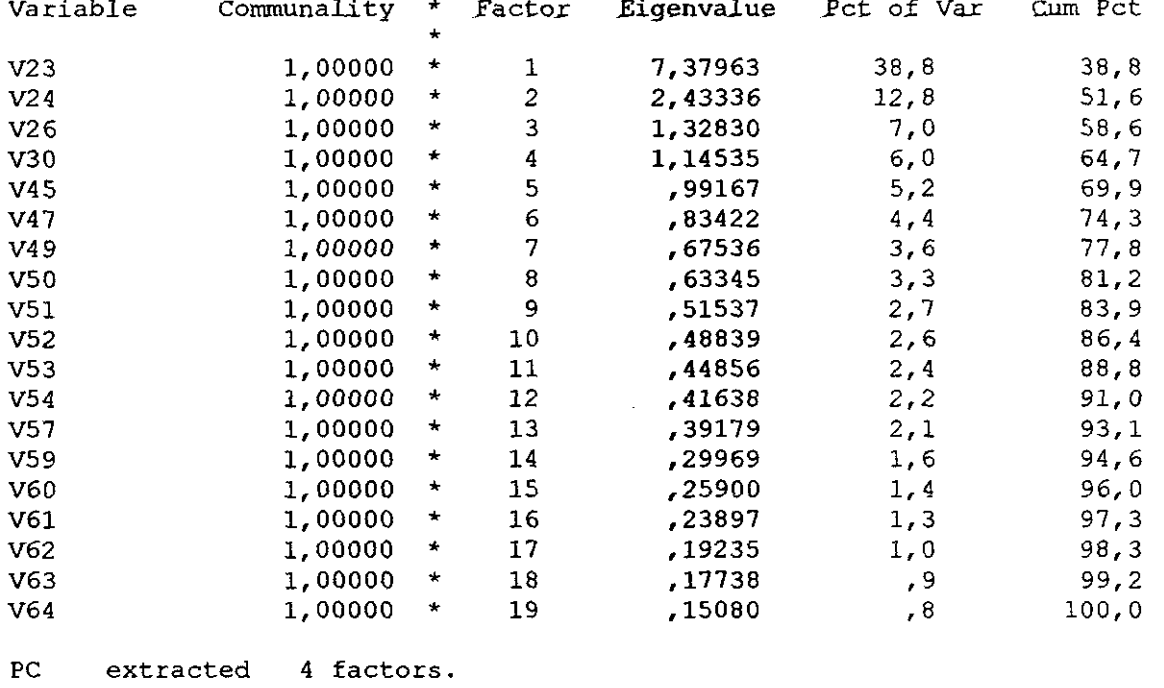

OBLIMIN rotation 1 for extraction 1 in analysis 1 - Kaiser Normalization.

 $\sim 10^{-1}$ 

OBLIMIN converged in 14 iterations.

Pattern Matrix:

ik<br>Ma

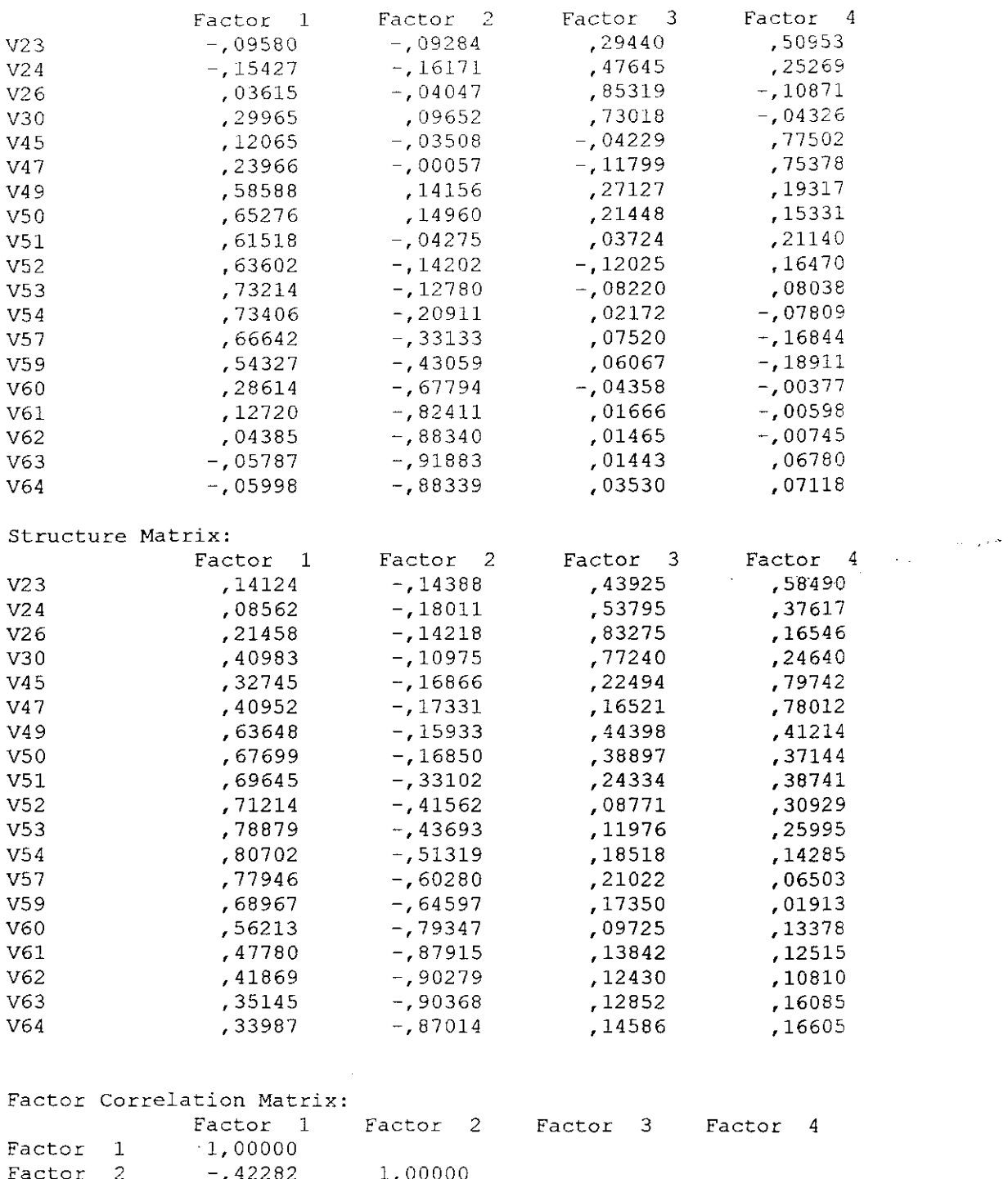

 $\hat{\mathcal{L}}$ 

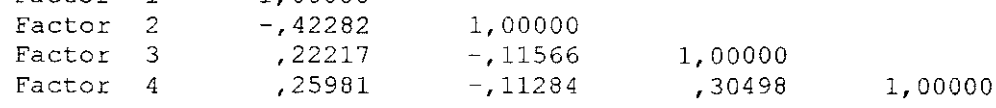

# Anexo-16

 $\mathcal{L}^{\text{max}}_{\text{max}}$  and  $\mathcal{L}^{\text{max}}_{\text{max}}$ 

 $\label{eq:2} \frac{1}{\sqrt{2}}\int_{0}^{\infty}\frac{1}{\sqrt{2\pi}}\left(\frac{1}{\sqrt{2}}\right)^{2}d\mu_{\rm{eff}}\,.$ 

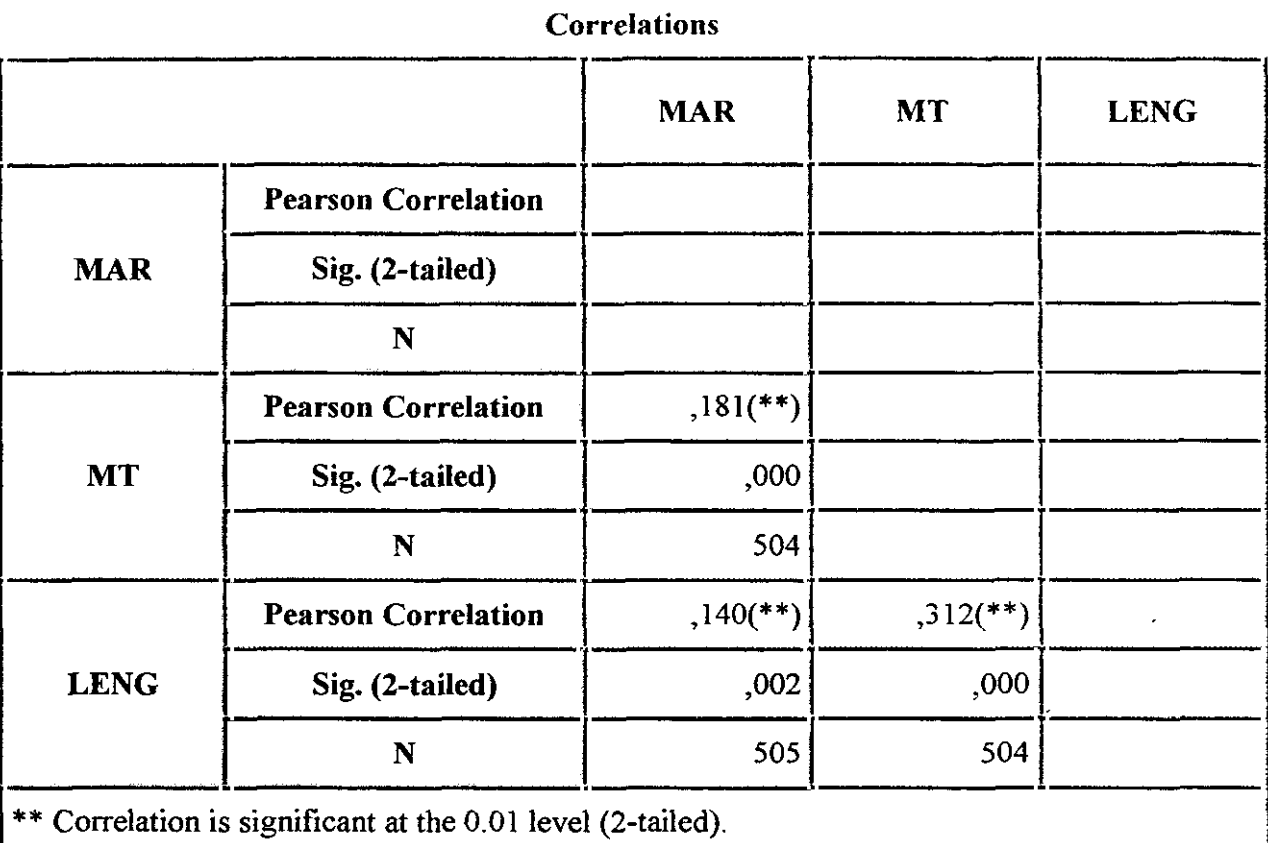

 $\label{eq:1} \begin{array}{l} \mathcal{S}_{\mathcal{A}}(\mathcal{A})=\mathcal{S}_{\mathcal{A}}(\mathcal{A})\left(\mathcal{A}\right),\\ \mathcal{S}_{\mathcal{A}}(\mathcal{A})=\mathcal{S}_{\mathcal{A}}(\mathcal{A})\left(\mathcal{A}\right), \end{array}$ 

حركر

 $\epsilon$ 

 $\bar{\mathbf{r}}$ 

 $\hat{\mathcal{A}}$ 

 $\sim 10^{-1}$ 

 $\epsilon$ 

Page <sup>1</sup>

#### CÁLCULOS PROVISIONALES DV - MAR - LENG - MAT (N= 124)

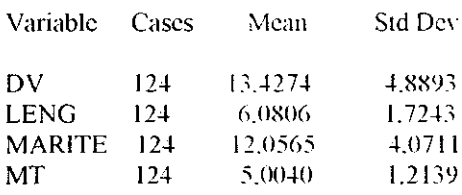

- - Correlation Coefficients (PEARSON) -
	- DV LENG MARITE MT
- DV I.0(X)0 .1743 .4767 .1429 124) ( ¡24> **( ¡24) (** ¡24)  $P=$   $P= .053$   $P= .000$   $P= .113$
- DV LENG MARITE MT LENG .1743 1.0000 .1406 .4096 ¡24) ( ¡24> **( ¡24) (** 124)  $P=$ ,053  $P=$ .  $P=$ ,119  $P=$ .000
- 1562, MARITE .4767 .1406 .0000  $(124)$   $(124)$   $(124)$   $(124)$  $P= 0.00$   $P= 119$   $P= 0.083$ DV LENG MARITE MT
- DV LENG MARITE MT MT .1429 .4096 .1562 1.0000 124) (124) 124) ( 124)  $P^{\pm}$ ,113 P=.000 P=.083 P=.

 $\sim 10^6$ 

#### CÁLCULOS: CL- MAR - LENG - MAT

 $\bar{\mathbf{t}}$ 

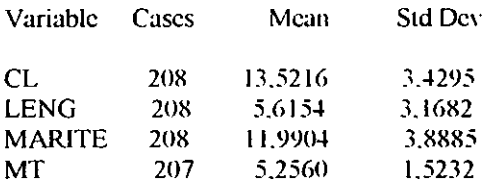

- Correlation Coefficients (PEARSON) --

CL LENG MARITE MT

MARITE .2366 .1436 1.0000 .1366 208) ( 208) ( 208) ( 207)  $P = 0.001$   $P = 0.039$   $P = 0.050$ 

 $\overline{\phantom{a}}$ 

- CL LENG MARITE MT<br>1,0000 .1523 .2366 .1374 CL 1,0000 .1523 .2366 .1374 208) ( 208) ( 208> ( 207)  $P=$ ,  $P=$ , 028  $P=$ , 001  $P=$ , 048
- CL LENG MARITE MT LENG .1523 1,0000 .1436 .3175 208) ( 208) ( 208) ( 207)  $P=$ ,028  $P=$ ,  $P=$ ,039  $P=$ ,000
- CL LENG MT ,1374 .3175 .1366 1.0000 207) ( 207) 207) ( 207)  $P=$ ,048  $P=$ ,000  $P=$ ,050  $P=$ , MARITE MT

(Coefficient / (Cases) / 2-tailed Significance)

 $\bar{z}$ 

CALCULOS LARARO (= C.L.) - M<mark>AR - M</mark>AT

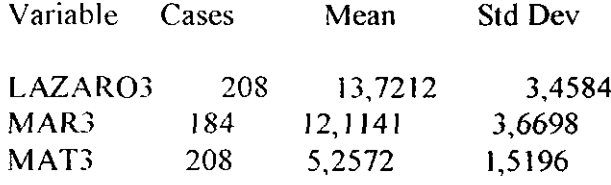

25 Jun 89 SPSS for MS WINDOWS Release 6.0 Page 2

- **-** Correlation Coefficients - -

LAZARO3 MAR3 MAT3 LAZARO3 1,0000 ,2689 *4539 (* 208) (177) *(* 208)  $P=$ ,  $P=$ ,000  $P=$ ,026 MAR3 ,2689 1,0000 ,1497

- (177) (184) (177)  $P = 0.00$   $P = 0.047$
- MAT3 ,1539 ,1497 1,0000 *(* 208) (177) *(* 208)  $\overrightarrow{P}$  = ,026  $\overrightarrow{P}$  = ,047  $\overrightarrow{P}$  = ,

(Coefficient / (Cases) / 2-tailed Significance)

<sup>\*</sup> . <sup>\*</sup> is printed if a coefficient cannot be computed

## CALCULOS DV-TRV-MAR

### 25 Jun 89 SPSS for MS WINDOWS Release 6.0

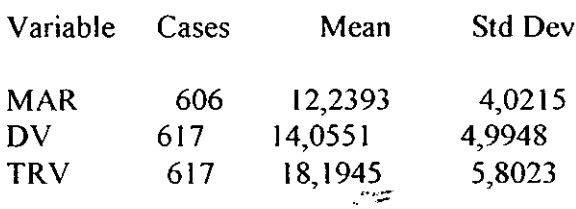

## 25 Jun 89 SPSS for MS WINDOWS Release 6.0

- - Correlation Coefficients --

MAR DV TRV

- 1,0000 ,4006 ,3037 **MAR**  $(606) (606) (606)$ <br>P=, P=,000 P=,000
- ,4006 1,0000 ,3422 DV - $(606) (617) (617)$  $P = 0.00$   $P = 0.000$
- ,3037, ,3422, 1,0000 TRV  $(606) (617) (617)$  $P = 0.000 P = 0.000 P = 0.000$

(Coefficient / (Cases) / 2-tailed Significance)

". " is printed if a coefficient cannot be computed

 $\overline{4}$ 

 $\sim 10^{11}$  and  $\sim 10^{11}$ 

Page 5

Page 6

## CÁLCULOS ARM- VR- MAR - LENG - MAT

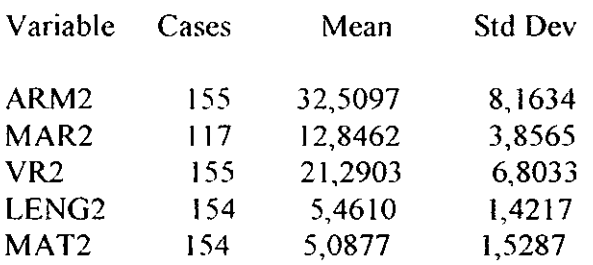

Items AR  $(=\text{ARM2}) = 50$ Items MAR  $(=MAR2) = 20$ Items VR (= VR2) = 50

## 25 Jun 89 SPSS for MS WINDOWS Release 6.0

Page 10

-- Correlation Coefficients --

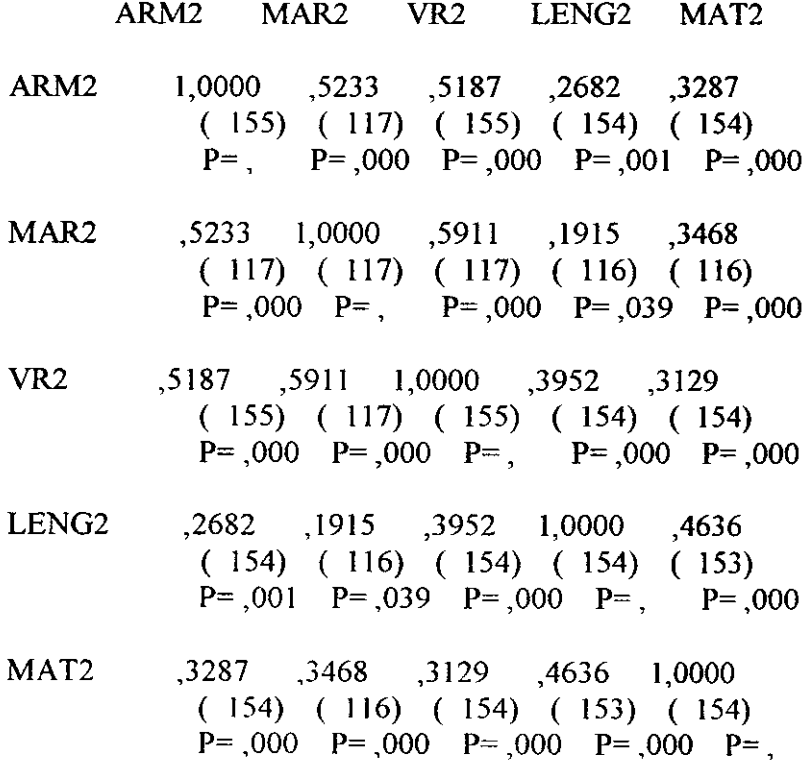

(Coefficient / (Cases) / 2-tailed Significance)

". " is printed if a coefficient cannot be compute

 $\hat{\mathbf{r}}$ 

## CÁLCULOS ARM- VR- MAR - LENG - **MAT**

 $\bar{\rm t}$ 

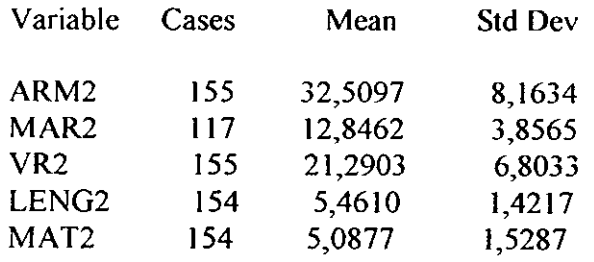

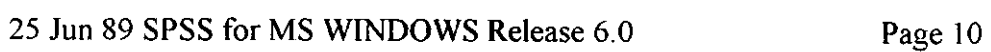

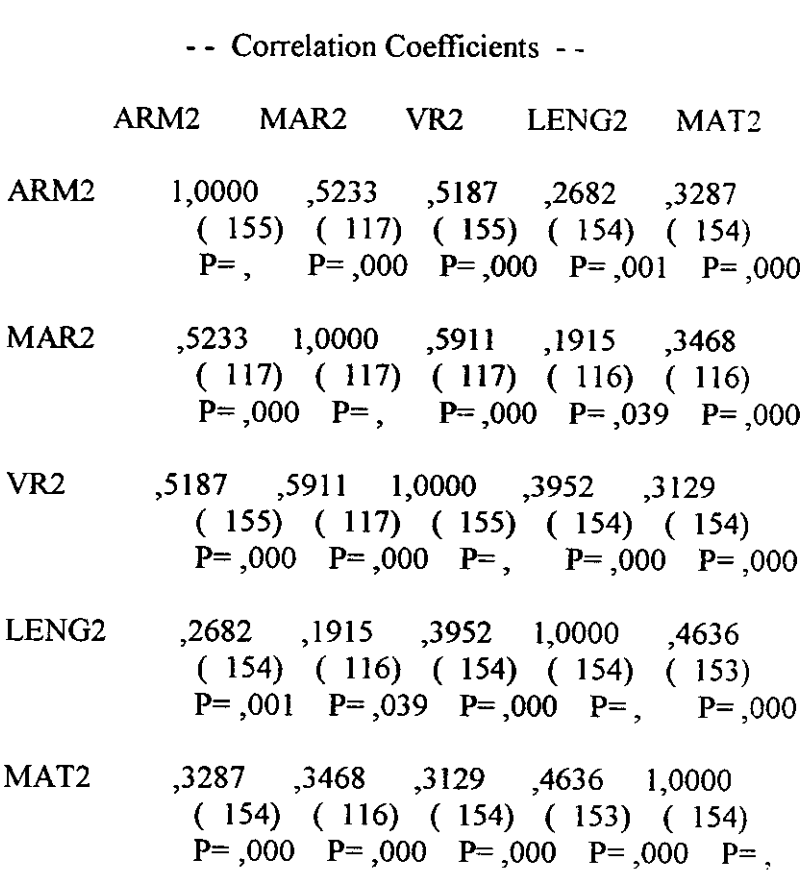

(Coefficient / (Cases) / 2-tailed Significance)

". " is printed if a coefficient cannot be compute

 $\mathcal{L}_{\mathcal{A}}$ 

568

 $\langle \cdot \rangle$ 

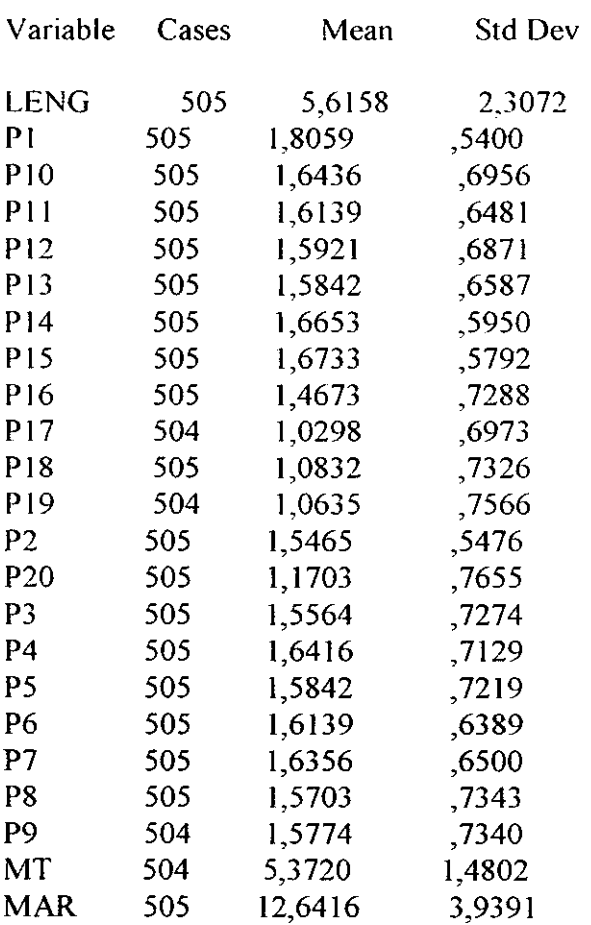
## <sup>14</sup> Mar <sup>91</sup> SPSS for MS WINDOWS Release 6.0

 $\hat{\mathcal{A}}$ 

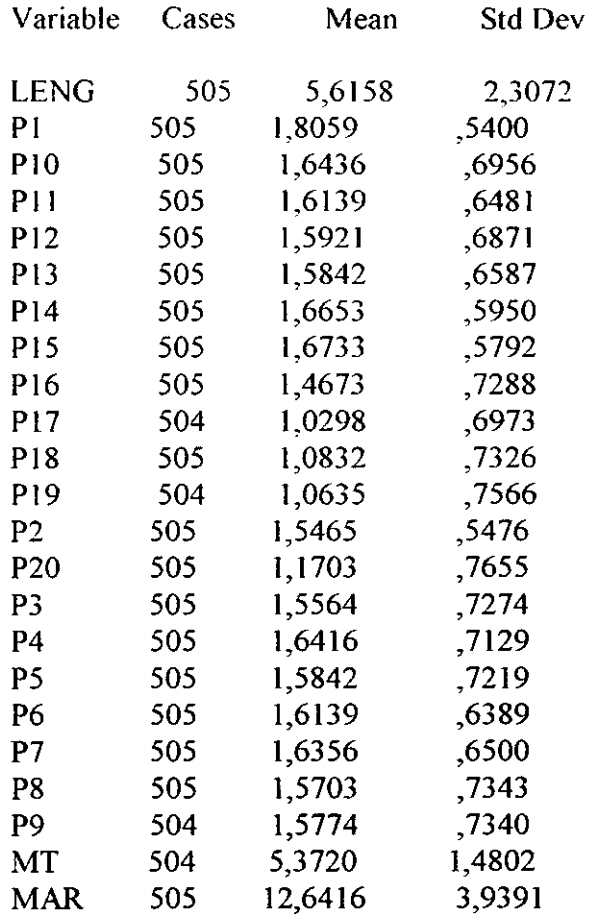

Los items que correlacionan (correlación de Pearson) algo con el rendimiento en lengua son los n 0: P2 (0,1280); Pá (,1078); P8 *(,* 1067) y P9 (,1276)

Los items que correlacionan (correlación de Pearson) algo con el rendimiento en MT son: PI (0,1105); P8 (,1293); P9 *(,* 112S); P1O(, 1099); P13 *(,* 1341); PIS (,1142); P19 (,1022); P20 (,1077)

 $\ddot{\phantom{1}}$ 

Page 1

570 - Correlation Coefficients - -LENG PI PIO PII PI2 PI3

- LENG 1,0000 ,0268 .0604 .0134 ,0536 0487 505) ( 505) ( 505) *(* 505) *(* 505) *(* 505)  $P = 547$   $P = 175$   $P = 764$   $P = 229$   $P = 274$
- PI .0268 1,0000 1007 .2277 ,1445 ,0683 505) ( 505) *(* 505) *(* 505) *(* 505) *(* 505)  $P = .547$   $P = .024$   $P = .000$   $P = .001$   $P = .125$
- PíO .0604 ,1007 1,0000 ,2134 ,1020 ,0829 ( 505) ( 505) ( 505) ( 505) ( 505) ( 505)  $P = 175$   $P = 0.024$   $P = 0.000$   $P = 0.022$   $P = 0.063$
- PH ,0134 ,2277 ,2134 1,0000 ,1892 ,1018 ( 505) ( 505) ( 505) ( 505) ( 505) ( 505)  $P= 764$   $P= 000$   $P= 000$   $P= 000$   $P= 000$   $P= 022$
- P12 ,0536 ,1445 ,1020 ,1892 1,0000 ,6283 *(* 505) *(* 505) *(* 505) *(* 505) *(* 5Q5)• *(* 5Q5)  $P = 229$   $P = 0.001$   $P = 0.022$   $P = 0.000$   $P = 0.000$
- P<sub>13</sub> .0487 .0683 .0829 .1018 .6283 1,0000 *(* 505) ( 505) ( 505) ( 505) ( 505) ( **505)**  $P = 0.274$   $P = 0.125$   $P = 0.063$   $P = 0.022$   $P = 0.000$   $P = 0.000$
- P14 ,0586 ,0692 ,0899 ,1685 ,3740 ,4289 *(* 505) ( 505) *(* 505) ( 505) ( 505) ( 505)  $P = 188$   $P = 121$   $P = 043$   $P = 000$   $P = 000$   $P = 000$
- ¡315 ,0863 ,0696 ,1043 ,1125 ,4172 ,3868 *(* 505) ( 505) ( 505) ( 505) ( 505) ( 505)  $P=$ ,053 P=,118 P=,019 P=,011 P=,000 P=,000
- 1>16 ,0208 ,1502 .1962 ,3408 ,1794 ,1287 ( 505) ( 505) ( 505) ( 505) ( 505) ( 505)  $P = 0.640$   $P = 0.001$   $P = 0.000$   $P = 0.000$   $P = 0.000$   $P = 0.004$
- ¡317 .0226 .0100 .1366 -,0318 ,1291 ,1179 ( 504) ( 504) ( 504) ( 504) ( 504) ( 504) P=.612 P=.823 P=.002 P=.476 P=.004 P=.008
- ¡318 .0835 1612 .1050 ,0552 .1858 ,1376  $(505)$   $(505)$   $(505)$   $(505)$   $(505)$   $(505)$  $P= 0.00$   $P= 0.00$   $P= 0.018$   $P= 0.215$   $P= 0.000$   $P= 0.002$

 $(Coefficient / (Cases) / 2-tailed Significance)$ 

**ulta** is printed if a coefficient cannot be computed

 $\overline{2}$ 

- LENG **Pl PíO ¡311 P12 ¡313** ¡319 ,0380 .0836 ,0920 ,0094 ,1302 ,I847 504) *(* 504) *(* 504) *(* 504) *(* 504) *(* 504)  $P = 0.394$   $P = 0.061$   $P = 0.039$   $P = 0.833$   $P = 0.003$   $P = 0.000$
- ¡32 *~,*<sup>1280</sup> ,0574 ,1478 -,0415 ,0189 .0207 505) ( 505) *(* 505) *(* 505) *(* 505) ( 505)  $P=0.004$   $P=198$   $P=0.01$   $P=0.352$   $P=0.672$   $P=0.642$
- ¡320 ,0175 ,1713 ,0919 ,0688 ,1248 ,1447 505) *(* 505) *(* 505) *(* 505) *(* 505) *(* 505) P=,696 P=,000 P=,039 P=,122 P=,005 P=,001
- ¡33 ,0697 ,1744 ,1379 ,0779 ,0303 ,0532 505) *(* 505) *(* SOS) *(* 505) *(* 505) *(* 505)  $P = 118$   $P = 000$   $P = 002$   $P = 080$   $P = 497$   $P = 233$
- ¡34 ,0313 ,1024 ,1420 ,1379 4910 ,1890 505) *(* 505) *(* 505) *(* 505) *(* 505) *(* 505)  $P = 0.482$   $P = 0.021$   $P = 0.001$   $P = 0.002$   $P = 0.000$   $P = 0.000$
- PS ,0397 ,l08I ,1547 ,1311 ,1733 ,1488 ( 505) (505) (505) *(* 505) (505) (505)  $P=$ ,373  $P=$ ,015  $P=$ ,000  $P=$ ,003  $P=$ ,000  $P=$ ,001
- ¡36 ,,1078. ,1102 4853 ,1663 ,1829 ,1363 *(* 505) *(* 505) *(* 505) *(* 505) *(* 505) *(* 505)  $P=0.015$   $P=0.013$   $P=0.000$   $P=0.000$   $P=0.000$   $P=0.002$
- ¡37 ,0262 ,2277 ,2958 4505 ,1197 ,08l0 505) *(* 505) *(* 505) *(* 505> *(* 505) *(* 505)  $P=$ ,557 P=,000 P=,000 P=,001 P=,007 P=,069
- P8 ,1067, ,0995 ,2045 ,0842 ,2457 ,1754 *(* 505) *(* 505) *(* 505) *(* 505) *(* 505) *(* 505)  $P = 0.016$   $P = 0.025$   $P = 0.000$   $P = 0.058$   $P = 0.000$   $P = 0.000$
- **¡39 ~,I276** ,063I ,1904 ,0985 ,1669 4449 504) *(* 504) *(* 504) *(* 504) *(* 504) *(* 504> P=,004 P=,157 P=,000 P=,027 P=,000 P=,001  $\mathsf{P}_1$ MT  $\begin{array}{cccc} \beta_1 & \beta_1c & \beta_1c \end{array}$  (1099<sub>1</sub> ,0239 ,0572 ,1341, 504) ( 504) ( 504) ( 504) ( 504) ( 504)  $P = 0.00$   $P = 0.013$   $P = 0.014$   $P = 0.592$   $P = 0.200$   $P = 0.003$

 $(Coefficient / (Cases) / 2-tailed Significance)$ ". " is printed if a coefficient cannot be computed - - Correlation Coefficients - -

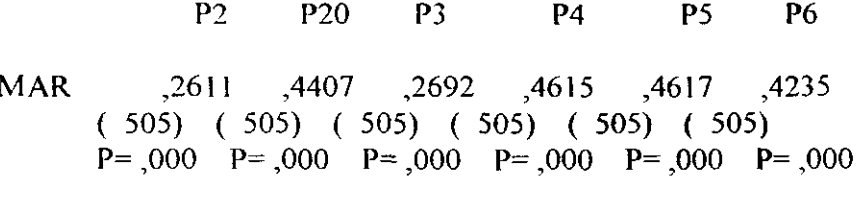

 $(Coefficient / (Cases) / 2-tailed Significance)$ "is printed if a coefficient cannot be computed

P7 P8 P9 MT MAR LENG ,0262 ,1067 ,1276 ,3118 ,1400 *(* 505) *(* 505) *(* 504) *(* 504) *(* 505)  $P = 0.557$   $P = 0.016$   $P = 0.004$   $P = 0.000$   $P = 0.002$ 

- Pl ,2277 ,0995 ,0631 ,1105, 3002 *(* 505) *(* 505) ( 504) ( 504) ( 505)  $P = 0.00$   $P = 0.025$   $P = 157$   $P = 0.013$   $P = 0.000$
- P10 ,2958 ,2045 ,1904 ,1099, 3914 *(* 505) ( 505) *(* 504) *(* 504) *(* 505> *P*=,000 **P**=,000 **P**=,000 **P**=,000 **P**=,014 **P**=,000
- P<sub>11</sub> ,1505 ,0842 ,0985 ,0239 ,3382 ( 505) *(* 505) *(* 504) *(* 504) *(* 505) P= ,0O1 *¡3=* ,058 *¡3=* ,027 P=,592 *¡3=* ,OO&
- P<sub>12</sub> ,1197 ,2457 ,1669 ,0572 ,4957 *(* 505) *(* 505) *(* 504) *(* 504) *(* 505) P= ,007 *¡3=* ,000 *¡3=* ,000 P=,200 *¡3=* ,000
- P13 ,0810 ,1754 ,1449 ,1341, 4739 ( 505) ( 505) ( 504) ( 504) ( 505)  $P = 0.069$   $P = 0.000$   $P = 0.001$   $P = 0.003$   $P = 0.000$
- ¡314 ,0894 ,2197 ,1800 ,0734 ,4795 505) ( 505)- (504) *(* 504) *(* 505> P= $0.045$  P= $0.000$  P= $0.000$  P= $0.100$  P= $0.000$
- ¡315 .1311 ,2244 ,2371 ,0383 ,4999 *(* 505) ( 505) ( 504) ( 504) ( 505)  $P = 0.003$   $P = 0.000$   $P = 0.000$   $P = 0.391$   $P = 0.000$

 $(Coefficient / (Cases) / 2-tailed Significance)$ ". " is printed if a coefficient cannot be computed

 $\zeta_{\rm c} = 0.15$ 

- - Correlation Coefficients - -

**¡37** ¡38 **¡39 MT MAR**

- **¡316 ,1759 ,1053 ,0680 ,0296 .3432** *(* 505) *(* **505)** *(* **504)** *(* **504)** *(* 505)  $P=$ ,000 **P**=,018 **P**=,127 **P**=,507 **P**=,000
- .<br>3286, 9914, 1958 <u>1549</u>, 1958, 1204, 1958 *(* 504) *(* 504) *(* 503) *(* 503) *(* 504) *¡3=* .007 **¡3=** ,000 **¡3=** ,000 *¡3=* ,041 P= ,O00
- P18  $,1971$   $,2030$   $,22271$   $,1142$   $,4655$ 505) *(* 505) *(* 504) *(* 504) *(* 505)  $P = 0.00$   $P = 0.00$   $P = 0.00$   $P = 0.00$   $P = 0.00$
- ¡319 ,1522 ,2316 ,1650 ,1022 ,4595 ( 504) ( 504) ( 503) ( 503) ( **504>** *¡3=* ,001 *¡3=* ,000 *¡3=* ,000 *¡3=* **,022** *¡3=* ,000
- P2 ,1369 ,1066 ,1049, ,0989 ,2611 *(* 505) *(* 505) *(* 504) *(* 504) *(* 505)  $P = 0.002$   $P = 0.017$   $P = 0.018$   $P = 0.026$   $P = 0.000$
- P20 ,1887 ,1340 ,1271; ,1077 ,4407 *(* 505) *(* 505) *(* 504) *(* 504) *(* 505) *¡3=* ,000 *¡3=* ,003 ¡3= ,004 *¡3=* **,016** ¡3= ,O00
- 1>3 ,1359 ,0696 ,0996 ,0920 ,2692 *(* 505) *(* 505) *(* 504) *(* 504) *(* 505)  $P = 0.002$   $P = 118$   $P = 0.025$   $P = 0.039$   $P = 0.000$
- $\star$  **P4** ,1073 ,4254 ,4158, 0684 ,4615 *(* 505) *(* 505) *(* 504) *(* 504) *(* 505)  $P=$ ,016  $P=$ ,000  $P=$ ,000  $P=$ ,125  $P=$ ,000
- ,0782 ,4445 ,4584, ,0105 ,4617  $*P5$ *(* 505) *(* 505) *(* 504> *(* 504) *(* 505) *¡3=* ,079 *¡3=* ,000 P= ,000 *¡3=* ,8 15 *¡3=* ,000
	- P6 ,3724 ,1912 ,1593, ,0768 ,4235 *(* 505) *(* 505) *(* 504) *(* 504) *(* 505) *¡3=* ,000 *P=* ,O00 *¡3=* ,000 *¡3=* ,085 *¡3=* ,O00
	- **¡37** 1,0000 .2117 ,,I986, ,0236 ,4379 505) *(* 505) *(* 504) *(* 504) *(* 505) *¡3=. ¡3=* ,000 *¡3=* ,000 *¡3=* .596 *¡3=* ,000

 $(Coefficient / (Cases) / 2-tailed Significance)$ ". " is printed if a coefficient cannot be computed - **-** Correlation Coefficients - -

¡37 **PS ¡39 MT** MAR

 $\hat{\mathbf{r}}$ 

- P8 ,2117 1,0000 , 7826, ,1293 ,5812 505) *(* 505) *(* 504) *(* 504) ( 505)  $P = 0.00$   $P = 0.000$   $P = 0.004$   $P = 0.000$
- P9 ,1986 ,7826 ,1,0000, ,1125 ,5385 *(* 504) *(* 504) *(* 504) *(* 503) *(* 504)  $P = 0.00$   $P = 0.00$   $P = 0.012$   $P = 0.000$
- MT ,0236 ,1293 ,1125 1,0000 ,1808 504) *(* 504) *(* 503) *(* 504) *(* 504)  $P = 0.596$   $P = 0.004$   $P = 0.012$   $P = 0.000$
- MAR ,4379 ,5812 ,5385 ,1808 1,0000 *(* 505) *(* 505) *(* 504) *(* 504) *(* 505)  $P = 0.00 \quad P = 0.00 \quad P = 0$

(Coefficient / (Cases) / 2-tailed Significance) is printed íf a coefficient cannot be computed

# Anexo-17

 $\hat{\mathcal{A}}$ 

## **OTROS INSTRUMENTOS UTILIZADOS**  $\overline{\bm{X}}$ *SUS* **CARACTERÍSTICAS**

- TEST MAR
- Test VR (dat)
- Test AR (dat)
- Test TRV (ceis)
- Test DV (ceis)
- Test de Comprensión Lectora de Angel Lázaro

 $\label{eq:2.1} \frac{1}{\sqrt{2}}\int_{0}^{\infty}\frac{1}{\sqrt{2\pi}}\left(\frac{1}{\sqrt{2\pi}}\right)^{2\alpha} \frac{1}{\sqrt{2\pi}}\int_{0}^{\infty}\frac{1}{\sqrt{2\pi}}\frac{1}{\sqrt{2\pi}}\frac{1}{\sqrt{2\pi}}\frac{1}{\sqrt{2\pi}}\frac{1}{\sqrt{2\pi}}\frac{1}{\sqrt{2\pi}}\frac{1}{\sqrt{2\pi}}\frac{1}{\sqrt{2\pi}}\frac{1}{\sqrt{2\pi}}\frac{1}{\sqrt{2\pi}}\frac{1}{\sqrt{2\pi}}\frac{1}{$ 

 $\mathcal{L}^{\text{max}}_{\text{max}}$  and  $\mathcal{L}^{\text{max}}_{\text{max}}$ 

## FICHA TÉCNICA TEST MAR :

- *• I)enom¡nación:* "Test de Matrices Avanzadas de Razonamiento" ("MAR").
- *Autora:* M<sup>ª</sup> Amparo N. Hervás Domínguez.
- Variable *que* estadía: Razonamiento verbal: razonar es un proceso de pensamiento que permite elaborar inferencias partiendo de unos datos. Y la inferencia es el proceso por el cual elaboramos una información desconocida a partir de otra inicial conocida. En este proceso la capacidad de establecer relaciones es muy importante. En esta ocasión la transmisión y elaboración de datos se realiza a través del lenguaje; es por ello que medimos razonamiento verbal y no otro tipo de razonamiento.
- *• Descripción de* laprueba:

Las tareas propuestas por la prueba consisten en establecer distintos tipos de relaciones; relaciones de inclusión/exclusión, transitividad/intransitividad; simetria/asimetria... y para ello hay que completar una serie de 20 frases donde se relaciona un antecedente y un consecuente por medio de tres opciones (A. tiene que ser, B. No puede ser, C. Puede ser) de las cuales se exige siempre elegir una. No es una prueba de tiempo.

- *• Forma de aplicación:* Individual y colectiva.
- *• Tiempo:*

Sesión de aplicación: 15' aprox.

Trabajo efectivo: El sujeto tarda 5' aprox. En completar la prueba.

Corrección y valoración: a través de la suma de aciertos.

automática

 $m$ anual: 2 por alumno aproximadamente

Edad de aplicación: diseñado para estudiantes de *<sup>40</sup>* de ESO (entre <sup>15</sup> <sup>y</sup> <sup>17</sup> años de edad aprox.) Pensamos que este es el techo de aplicación y que el test admite aplicaciones en niveles inferiores. Es imprescindible que el sujéto sepa leer.

*• Nivel educativo:* Educación Secundaria.

Datos estadísticos:

Fiabilidad:

- $\Rightarrow$  Entendida como consistencia interna a través del coeficiente de homogeneidad "Alpha de Cronbach" : 0,74
- $\Rightarrow$  Entendida como capacidad discriminativa a través de la proporción media de aciertos obtenida en la muestra : 0,60
- ⇒ Entendida como precisión en la medida a través del cálculo del Error Típico de Medida: 1,873

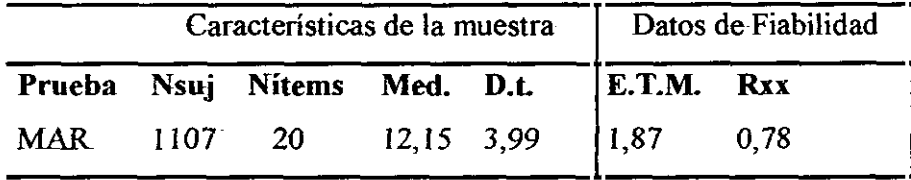

Validez:

Validez de contenido:

- 1 En la elaboración del instrumento hemos partido de una completa clasificación de inferencias y en la prueba piloto fueron incluidos todos y cada uno de los distintos tipos de inferencia detectados. Es por ello que el conjunto del universo quedó plenamente representado en dicha prueba.
- 2<sup>1</sup>El proceso de elaboración de la prueba definitiva consistió en seleccionar los ítems que discriminaban de los que no y, por ello, en consecuencia, estos ítems los hemos considerado como indicadores válidos de la capacidad a medir. Esta selección de items se realizó mediante procedimientos estadísticos adecuados como son el cálculo de la proporción de aciertos propio de cada ítem y de cada distractor así como la comprobación de que:
- \* El número de alternativas consideradas coincide con el número total de alternativas,
- \* La plantilla de corrección no denuncia posibles incoherencias respecto a la alternativa más seleccionada, por lo que existe ausencia de incoherencias.
- 3L La "puesta a prueba" de la capacidad de relación queda patente en la medida en que todos y cada uno de los items exigen relacionar dos términos verbales. Lo cual se hace obvio una vez consultado el formato de los ítems en los que las alternativas de respuesta (A. Tiene que ser, B. No puede ser, C. Puede ser) siempre son enlaces que relacionan los dos términos.

Validez de constructo:

Asegurada al utilizar como criterio externo la aceptación de cierto isomorfismo, en los niveles que nos ocupan, entre los procesos de razonamiento del sujeto y la lógica

Validez de criterio:

Predictiva:

Correlación con otras pruebas

correlaciones entre nuestro test y otros que miden lo mismo.

> $R_{\text{MAR-TRV}} = 0.3037$ (606)  $P = 000$

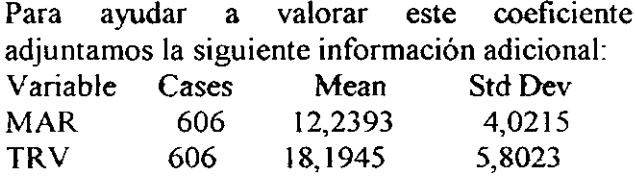

Máxima Xi en MAR =N <sub>items-MAR</sub> = 20 Máxima Xi en TRV =  $N_{\text{items-TRV}} = 40$ 

 $R_{MAR\text{-}VR} = 0,5911$ (117) *¡3=* ,000

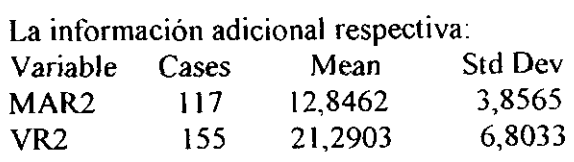

Máxima Xi en MAR =N  $_{\text{items-MAR}}$  = 20

Máxima Xi en  $VR = N$  items-  $VR = 50$ 

Concurrente

correlaciones entre nuestro test y el rendimiento académico en las áreas de matemáticas y de lengua y literatura castellana.

> $R_{\text{MAR-MT}} = 0,1562$ (124) *¡3=* ,083

La información adicional respectiva:

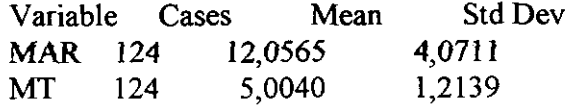

Máxima Xi en MAR =N *items-MAR* = 20

Máxima Xi en MT =  $N<sub>MT</sub> = 10$ 

 $R_{\text{MAR-LENG}} = 0,1406$ <br>(124)<br>P=,119

La información adicional respectiva:

 $\ddot{\phantom{a}}$ 

 $\ddot{\phantom{a}}$ 

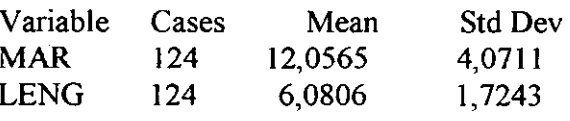

Máxima Xi en MAR = N  $_{\text{items-MAR}}$  = 20

Máxima Xi en LENG =  $N_{LENG}$  = 10

**M.H.D U-CM. <sup>1</sup> £LM.** <sup>585</sup>

# **TEST DE RAZONAMIENTO VERBAL**

La hoja que tienes delante **es un test que** mide tu capacidad para establecer relaciones entre palabras.

# **EJEMPLOS**

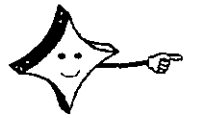

Marca una letra en la hoja de respuestas para completar cada una de las siguientes frases:

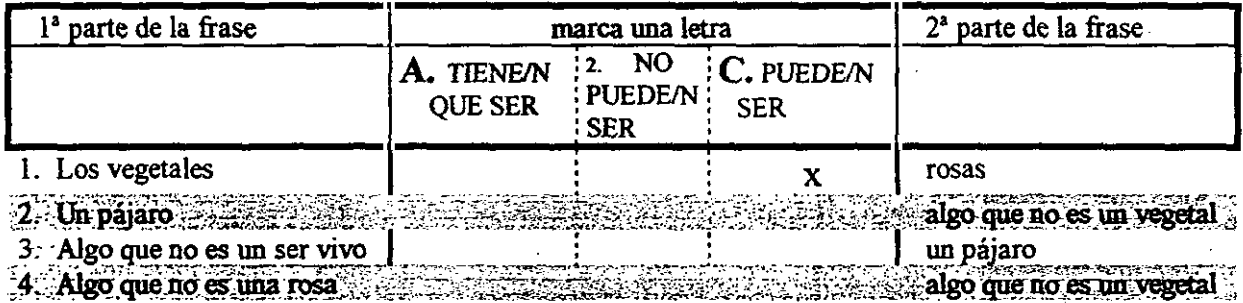

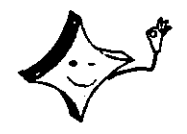

**40 Eligesiempre UNA respuesta <sup>y</sup> asegúrate de que** la marcas en **su lugar corcespondicute**

Observar los términos que conforman la prueba favorece su correcta ejecución. Por ello lee estas definiciones antes de su realización المرارات

**Definiciones** 

SER VIVO: Pertenece <sup>a</sup> esta clasificación cualquier organismo animal o vegetal con vida propia.

HOMBRE/MUJER: Ser vivo dotado de razón. Animal racional ESTUDIANTE: Persona cuyo trabajo consiste en estudiar PECES: Animal acuático

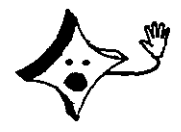

**NOPASES LA PÁGINA HASTA QUE SE TE INDIQUE**

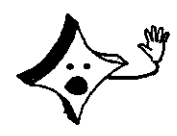

**U.C.M.**  $\overline{2}$ A.L,M.

**TEST** 

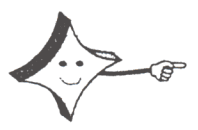

Marca una letra en la hoja de respuestas para completar cada una de las siguientes frases.

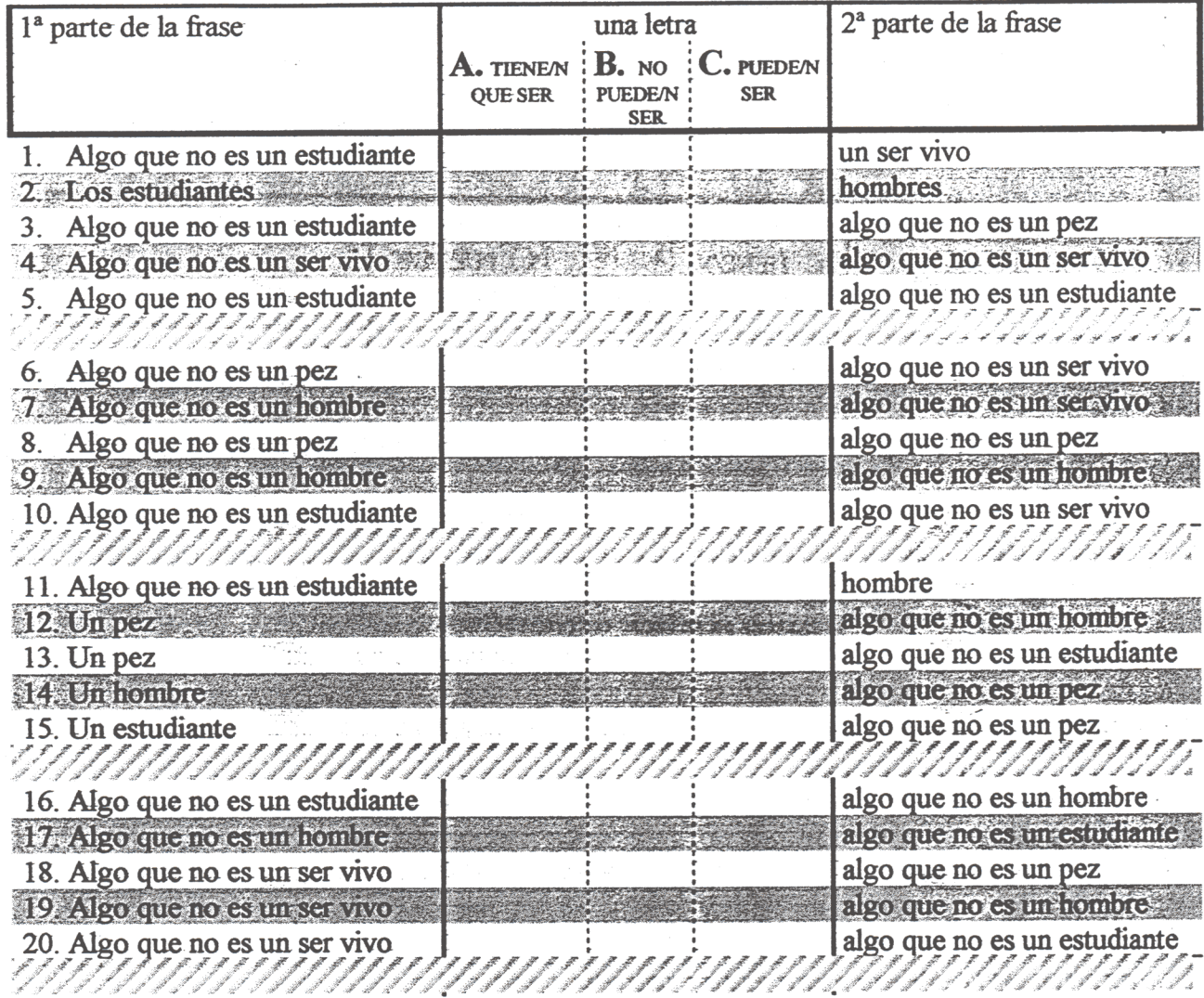

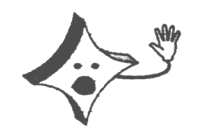

RECUERDA: UNA MARCA EN CADA FRASE DOS MARCAS CONTABILIZAN COMO ERROR

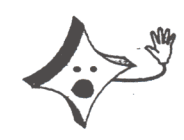

## **FICIIA TÉCNICA TEST VR de la hatería DAT:**

- *<i>Denominación:* "DAT VR Test de Razonamiento Verbal".
- *• Autores:* G.K. Bennett, H. G. Seashore y A. G. Wesman.
- **-** *Variable que estudia:* **Razonamiento verbal**: VR: Es la aptitud para comprender conceptos expresados a través de palabras, y utilizarlos para abstraer, generalizar y pensar de modo constructivo.
- **•** *Descripción de la prueba:*

Esta prueba se compone de 50 frases incompletas: Es una prueba formada por analogías. A cada frase le falta la primera y la última palabras. El sujeto debe completar la frase de manera que resulte verdadera y con sentido. Para ello selecciona una de las cinco opciones a elegir.

*• TiempQ:*

Sesión de aplicación: 25' aprox.

Trabajo efectivo: El sujeto tarda 15' aprox. En completar la prueba.

Corrección y valoración: a través de la suma de aciertos.

*• Edad de aplicación:* <sup>14</sup> años en adelante

*• Datos estadísticos:*

Fiabilidad:

- Entendida como consistencia interna a través del coeficiente de homogeneidad "Alpha de Cronbach" :calculado en un grupo de 155 sujetos de nuestra muestra: 0,86
- Entendida como capacidad discriminativa a través de la proporción media de aciertos obtenida en la muestra : 0,39
- Entendida como precisión en la medida a través del cálculo del Error Típico de Medida: 2,90

\'alidez:

Validez de criterio:

Predictiva:

Correlación con otras pruebas

Correlación con otras pruebas:

correlaciones entre el test VR y el test D-48 (TEA, 1997, P.38)

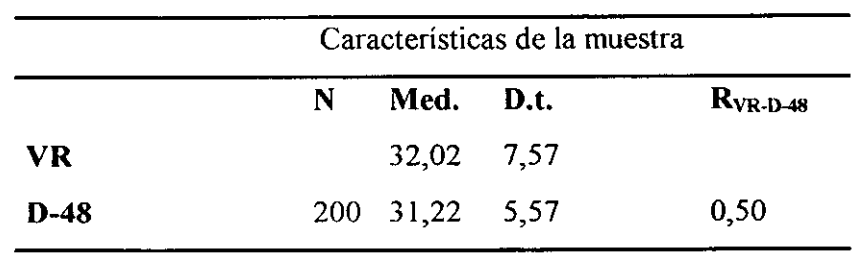

## Concurrente

correlaciones del DAT con calificaciones escolares (COU) (TEA, 1997, p. 33)

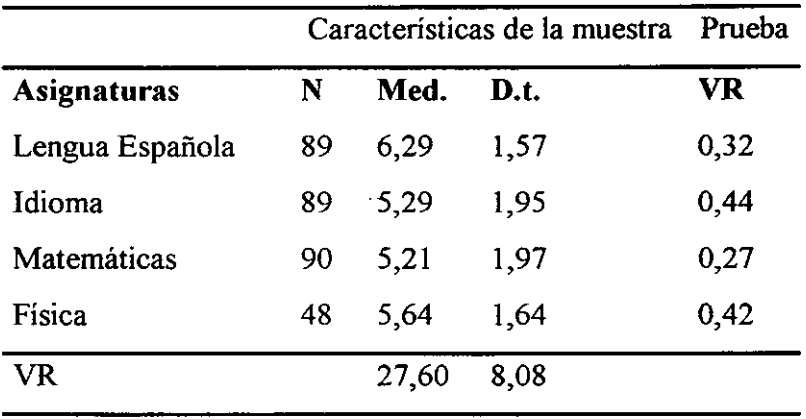

 $\ddot{\phantom{a}}$ 

## **D. A.** 1. — **V R (Forma M)**

**Esta prueba se compone de 50 frases incompletas. A cada frase le faltan la primera y la última** palabra, que se han sustituido por puntos. Vd. debe encontrar las palabras que faltan, de modo que la **frase resulte verdadera y con sentido.**

**Para completar cada frase ha de elegir entre 5 pares de palabras que se proponen. La primera** palabra del par elegido va en el espacio en blanco del comienzo de la frase; la segunda en el espacio **en blanco del final. Cuando se haya** decidido **por un** par, fijese en **la letra que tiene delante y marque** esta misma letra en la Hoja de respuestas, precisamente en la fila correspondiente a la frase sobre la **cual está trabajando.**

#### **Ejemplo X:**

**es a agua como comer es**

A—viajar - conducir **B.—pie** - **enemigo C.—beber** - **pan 0.—muchacha** - industria E—beber - **enemigo**

Beber es a agua como comer es a pan. **Beber es la l.a palabra y pan la 2.~ del par C. La respuesta correcta es, por tanto, la C.**

**Observe ahora el siguiente ejemplo:**

#### EIemnplo **Y:**

**es a noche como desayuno es a**

**K—cena** - rincón B.—cortés. mañana **C—puerta** - rincón D.—abundancia - placer E—cena - mañana

**Cena es a noche como desayuno es a mañana. El** par E contiene las **dos palabras cena** y mañana: **cena encaja en cl espacio en blanco del principio de la frase y mañana en el del final. Por esa ha debido de marcar, en la Hoja de respuestas, la E.**

**Fijese en otro ejemplo:**

**Ejemplo L**

**es a uno como segundo es a**

A.—dos - mitad **B.—primero** - pionero C—reina - colina **D.—primero** - **dos E.—liuvia** - **fuego**

**Primero es a uno** como segundo **es a dos. PrI**mero ajusta en el espacio en blanco del principio de la frase y dos en el del final. Ambas palabras componen el par D. Por ello, la res**puesta Correcta es E.**

**Cuando se dé la señal, Vd. deberá resolver ejercicios semejantes a éstos. Marque** sólo uno **letra** para cada frase

Dispone de 15 minutos. Trabaje lo **más rápida y exactamente que pueda. Si no está seguro de** una respuesta, conteste la que crea mejor.

## **NO VUELVA LA HOJA HASTA OUE SE LE INDIOUE**

—3—

L-n...... es a railes como coche es a ...... 8.-...... es a bombre como sarra es a ...... 15.--...... es a virtud como hinocresia es a ...... 22.-...... es a santera como perro es a ...... A.-trea - camido A-muier - tiere A:-fe - sinceridad A-fiera - casa **R**-hierro - carretera **R-mano** - tiere B.- oaciencia - prudencia B .- ento - ladrido C. hierro - velocidad C-mano - caballo C-vicio - engaño  $C$  -  $ext{0}$  -  $k$  -D.-trea - carretera D.-ruante - peruda D.-fiera - ladrido D-honor - valor E-animal - zarnazo E .- estación - puente E ......vicio - sinceridad E-nresa - ladrido 2.-...... es a pan como leche es a ...... 9.-....... es a ventana como carradura es a ...... 16.--...... es a edificio como diseñador es a ...... 23.---...... es a doce como dos es a ...... A-tries - café A-cristal - llave A.-arquitecto - moda A-catorce - uno B.-fallché - puerta B.-mantequilla - voca B.-decorador - artista B .- nueve - tres C-harina - queso C-puerta - aldaba C .- plano - ropa C .- cuatro - seis D-mirar - puerta D-trigo - blanco D.-cemento - silueta D.-nueve - seis **E-alimento - queso** E-cerrar - candado E-fachada - moda E-cuatro - uno 3.--...... es a Medicina como Kepler es a ...... 10.--...... es a extense como Mónaco es a ...... 17.--...... es a teléfono como Morse es a ...... 24.-....... son a coche como patines son a ...... A.-Galeno - Botánica A .- Francia - pequeño A.-Bell - telégrafo A .- frecos - pista **B.-Newton - Contraico R**-amolio - reino B.-Bell - fonografo B .- frenos - carrera C.-Fleming - Astronomía C-amplio - pequeño C.-Edizon - telégrafo C-ruedas - carrera D.-Astronomía - Música D.-Luxemburgo - capital D.-Marconi - señal  $D -$  calles  $\cdot$  railes E .- Ciruzía - Gosthe E-Francia - Luxemburgo E-Volta - pila E-ruedas - trineo 4.-....... es a tierra conto armada es a ......  $11, -1, \ldots$  es a pie como sombrero es a ...... 18.--...... es a defensa como fiscal es a ...... 25.-....... es a músico como Neruda es a ...... A-ar - ardila A-dedo - caheza A .- acusación - inicio A.-Brahms - poeta B .- tobillo - cabeza B .- infantería - aire B.-Brahms - pintor B.-ecatencia - prueba C -- aviación - caballería C-calcetta - ala C .- testigo - juicio C .- Van Gogh - poeta D.-infanteria - mar D.-calcatía - cabeza D.-Machado - poeta D.-sbogado - testigo E-barco - mar E-dedo - ala E.-abozado - acusación E-Dalf - músico  $\ddot{\phantom{1}}$ 5.-....... es a pintura como Galileo es a ......  $12, \dots, \dots$  es a duro como betún es a ...... 19.--...... es a Inglaterra como Hamburgo es a ... 26.---..... es a-popa como babor es a ...... A .- Miguel Angel - ciencia A.-Monto - netro A.-Gales - Alemania A.-oros - barco **B.**-Servet - clencia B.-metal - alquitrán B.-Liverpool - Dinamarca **B**.-proa - tierra C .- Miguel Angel - teatro C.-antracita - blando C.-Escocia - Dinamarca C.-estrecho - barco D.-Miguel Angel - poesia D.-carbón - combunible D.-Gales - Austria  $D - exacto - henceo$ E-Servet - teatro **E-bronce - Inbricante** E-proa<sup>t</sup>: estribor E.-Liverpool - Alemania  $\mathbf{N}$ 6.-...... es a cacuro como blanco es a ...... 13.--...... es a carbón como Cataluña es a ......  $20, -, \ldots$ . es a perdigón como paloma es a ......  $27, -, \ldots$  es a tren como pasaje es a ..... A-carbón - noche A.-Vizcaya - Barcelona A.-escopeta - caza A-wia - barco B.-nieve - claro B.-Bilbeo - minería  $B. -$ pollo - torcaz B.-billete - barco C-negro - claro C.-Asturias - teiidos C.-mensaje - cartucho C.-locomotora - crucero D.-nieve - agua D.-Vizcaya - trigo D.-perdiz - pichón D.-locomotora - viajero E-dis-daro E.-combustible - telidos E-plomo - vuelo E-pasajero - tripulación 7.--...... es a remonder como problema es a ... 14.-...... es a caballo como conductor es a ...... 21.--...... es a comercio como apuesta es a ...... 28.--...... es a pincel como tinta es a ...... A-pregunta - saber A .- cria - automóvil A.-ienda - sorteo A.—pintura - papel B.-pregunta - resolver **B.--jinete - automóvil** B.-dinero - desafío B.-cuadro - pluma C-d - contestar C .- cuadra - garage C.-negocio - cuvite C .- acuarela - líquido D .- resolver - cálculo D.-dila - velocidad D.-mercancia - envite D.-dibuio - color **E-rienda** - uniforme  $2-d - n$ E.-dependiente - quinieta E-acuarela - pluma

O  $\tilde{g}$ 

#### NO SE DETENGA. CONTINUE EN LA PAGINA SIGUIENTE

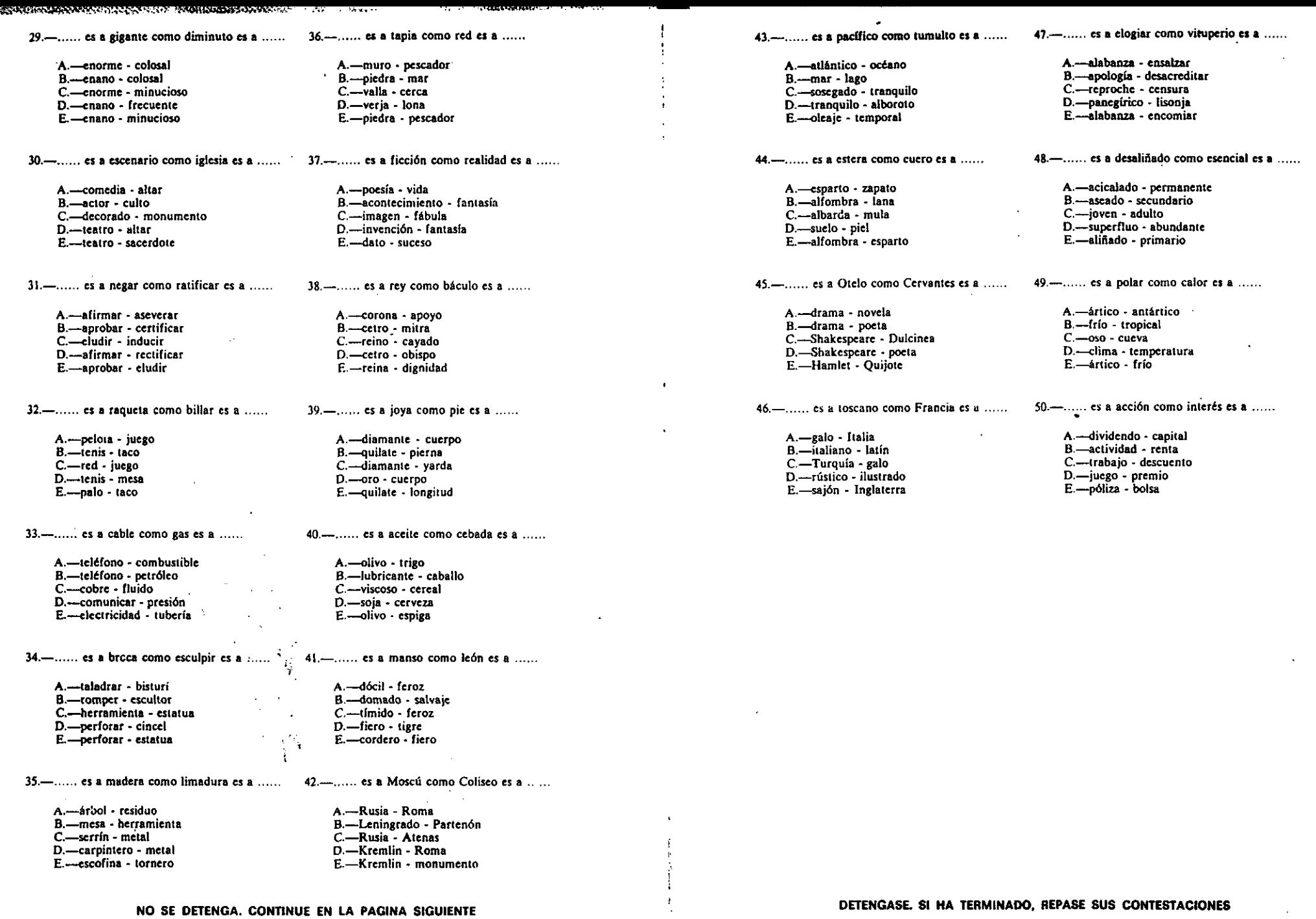

 $\frac{1}{2}$ 

rv, п

591<br>5

ហ

## **FICHA TÉCNICA TESTAR de la batería DAT:**

- Denominación: **"DAT** AR Test de Razonamiento Abstracto"
- Autores: G.K. Bennett, H. G. Seashore y A. G. Wesman.
- *Variable que estudia:* Razonamiento Abstracto: AR: Razonamiento abstracto: Es la áptitud para seguir un proceso discursivo descubriendo la relación causal que existe entre diversos hechos o ideas; indica, pues, facilidad para deducir posibles consecuencias en una situación o decisión determinadas.
- Descripción de laprueba:

Esta prueba consta de 50 items. En cada ítem se presenta un apartado llamado problema en el que se **presenta una** fila con cuatro figuras que forman una serie porque siguen un orden; también aparece otro apartado llamado respuestas en el que se presenta una fila con cinco figuras de las cuales el sujeto debe identificar la que continuaría la serie.

*• Tiempo:*

Sesión de aplicación: 35' aprox. Trabajo efectivo: El sujeto tarda 25' aprox. en completar la prueba. Corrección y valoración: a través de la suma de aciertos.

- Edad de aplicación: 14 años en adelante.
- Datos estadísticos:

Fiabilidad:

• Calculada a través del procedimiento de las dos mitades (también llamado pares-impares) en una muestra de 140 estudiantes de **60** de Bachillerato, **<sup>20</sup> BUP** o **<sup>40</sup>** de ESO. de los que se iguala variables como sexo y estudios de ciencias o letras.

Características de la muestra Datos de Fiabilidad **Prueba N Mcd. D.C E.T.M. Rxx** AP. 140 31,90 7,95 2,38 0,91

También se ofrece el valor del Error Típico de Medida (TEA, 1997, p. 30)

Validez:

Validez de criterio:

Predictiva:

Correlación con otras pruebas:

correlaciones entre el test AR y el test D-48 (TEA,

1997, P.38)

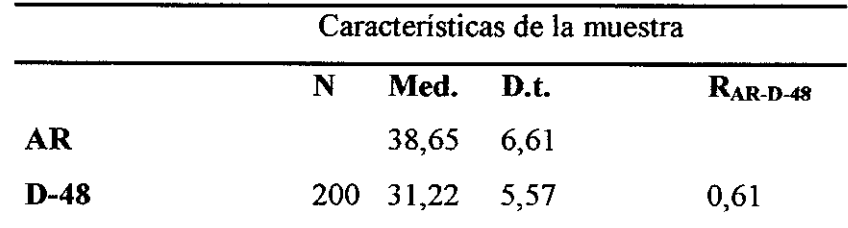

## Concurrente

correlaciones del DAT con calificaciones escolares (COU) (TEA, 1997, p. 33)

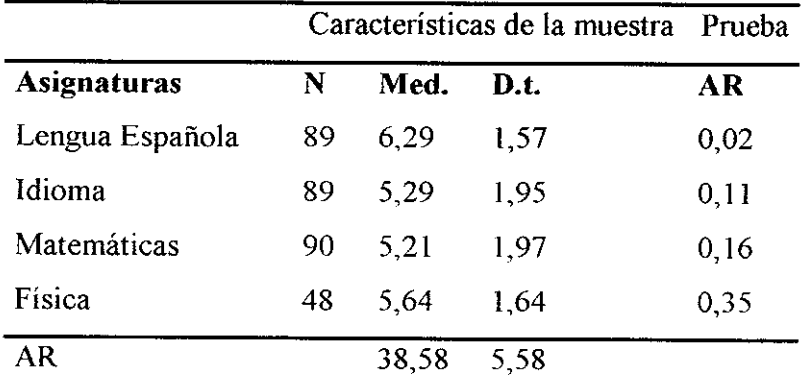

# $D. A. T. - A R$

#### Forma L

No abra este cuadernillo hasta que se le indique.

Escriba todas sus contestaciones en la HOJA DE RESPUESTAS.

Espere nuevas instrucciones.

## NO ESCRIBA NADA EN ESTE CUADERNILLO

 $-1$  .

 $\frac{3}{2} + ...$ प $\sqrt{2}$ 

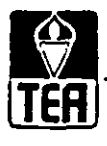

 $\ddotsc$ 

 $\sim 10^{-11}$ 

Treducido y edeptedo con permiso-Copyright, 1947, (C) 1961, The Psychological Corporation, New York 17, N. Y., U. S. A. Todos los derechos reservados.

Autores: G. K. Bennett, H. G. Sesshore, A. G. Wesman. Adapteción española: T. E. A., S. A., Medrid, bajo la dirección de M. Yala.

Copyright (O 1973, by Técnicos Especialistas Asociados, S.A. - Prohibida la reproducción total o parcial. - Edita: TEA Ediciones, S.A.<br>c/. Fray Bernardino de Sahagún, s/n. - N.º de Registroi 27287. - Depósito Legal: M. 23. Deganzo, 15 dublicado. - Medrid-2.

No escriba nada en este cuadernillo.

## INSTRUCCIONES

En esta prueba encontrará Vd. filas de figuras como las que hay más abajo.

En cada fila hay cuatro figuras llamadas PROBLEMA y cinco llamadas RESPUESTAS. Las figuras del problema forman una serie, porque están ordenadas siguiendo una ley; Vd. debe encontrar cuál de las respuestas sería la siguiente, es decir, la número cinco de la serie.

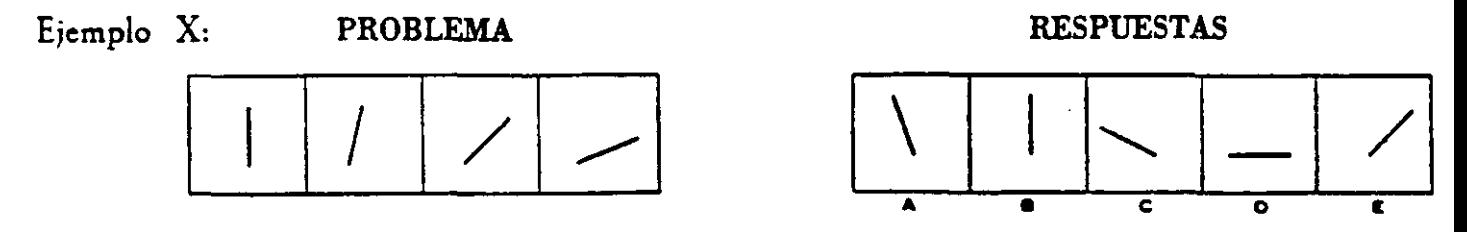

La primera línea es vertical <sup>y</sup> las siguientes sc van indinando cada vez más a la derecha. Siguiendo esta misma ley, la próxima línea deberá ser horizontal. La casilla donde hay una línea horizontal es la que está encima de la letra D. Para dar su contestación Vd. tendrá que rodear con un círculo la letra D en la Hoja de Respuestas y procisamente en la línea correspondiente al ejemplo **X, como sc ha hecho aquL**

### **HOJA DE RESPUESTAS**

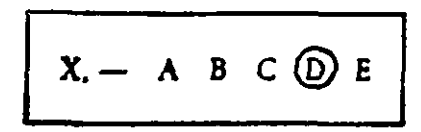

**;~;**

Elemplo *Y:* **PROBLEMA RESPUESTAS**

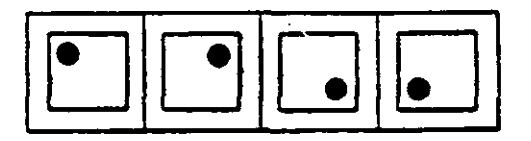

**Observe la posición del punto negro. Vea que va moviéndose den del cuadro: esquina superior izquierda. esquina superior derecha, esquina inferior derecha, esquina ¡nfetior izquierda. ¿Cuál será su próxima posición?** Volverá a la esquina superior izquierda.

*1*

Por eso B es la respuesta correcta y Vd. deberá indicarlo en la Hoja de Respuestas.

#### **HOJA DE RESPUESTAS**

**• <sup>e</sup>** DD~~JID **<sup>A</sup> <sup>1</sup> <sup>C</sup> <sup>0</sup> £**

$$
Y = A \bigoplus C D E
$$

**ib**

A continuación resolverá Vd. problemas como éstos.

**>~** r-w'~i mA~—.~Ñ' - **:** *•,* **~. , —**

**4** 

Recuerde: Tiene Vd. que elegir, entre las respuestas, la figura que vendría la primera si continuásemos la serie. Dispone de 25 minutos para hacer la prueba.

Trabaje lo más de prisa y exactamente que pueda. Si no está seguro de una respuesta muque la que crea mejor.

#### NO VUELVA LA PAGINA HASTA QUE SE LE INDIQUE

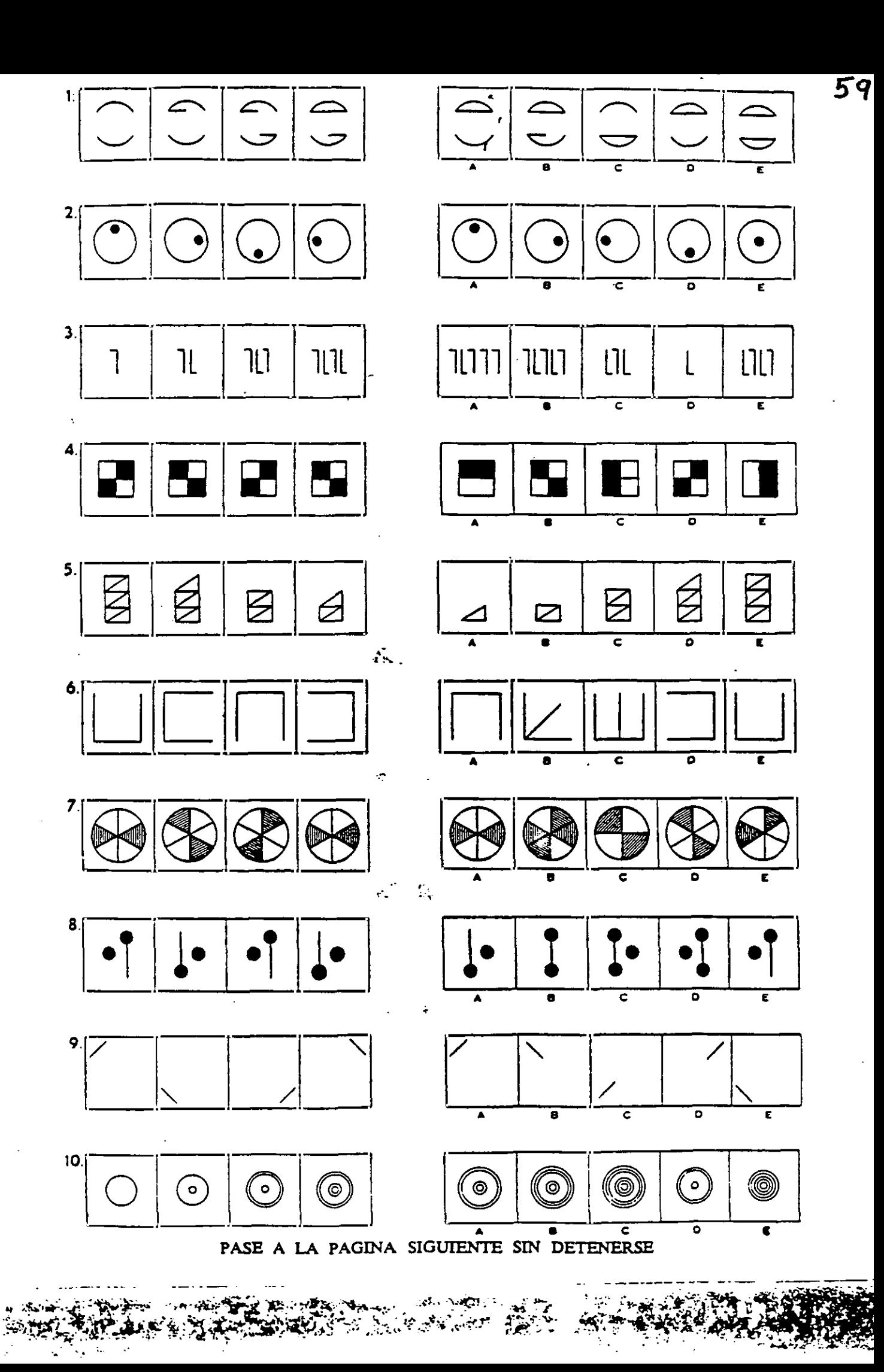

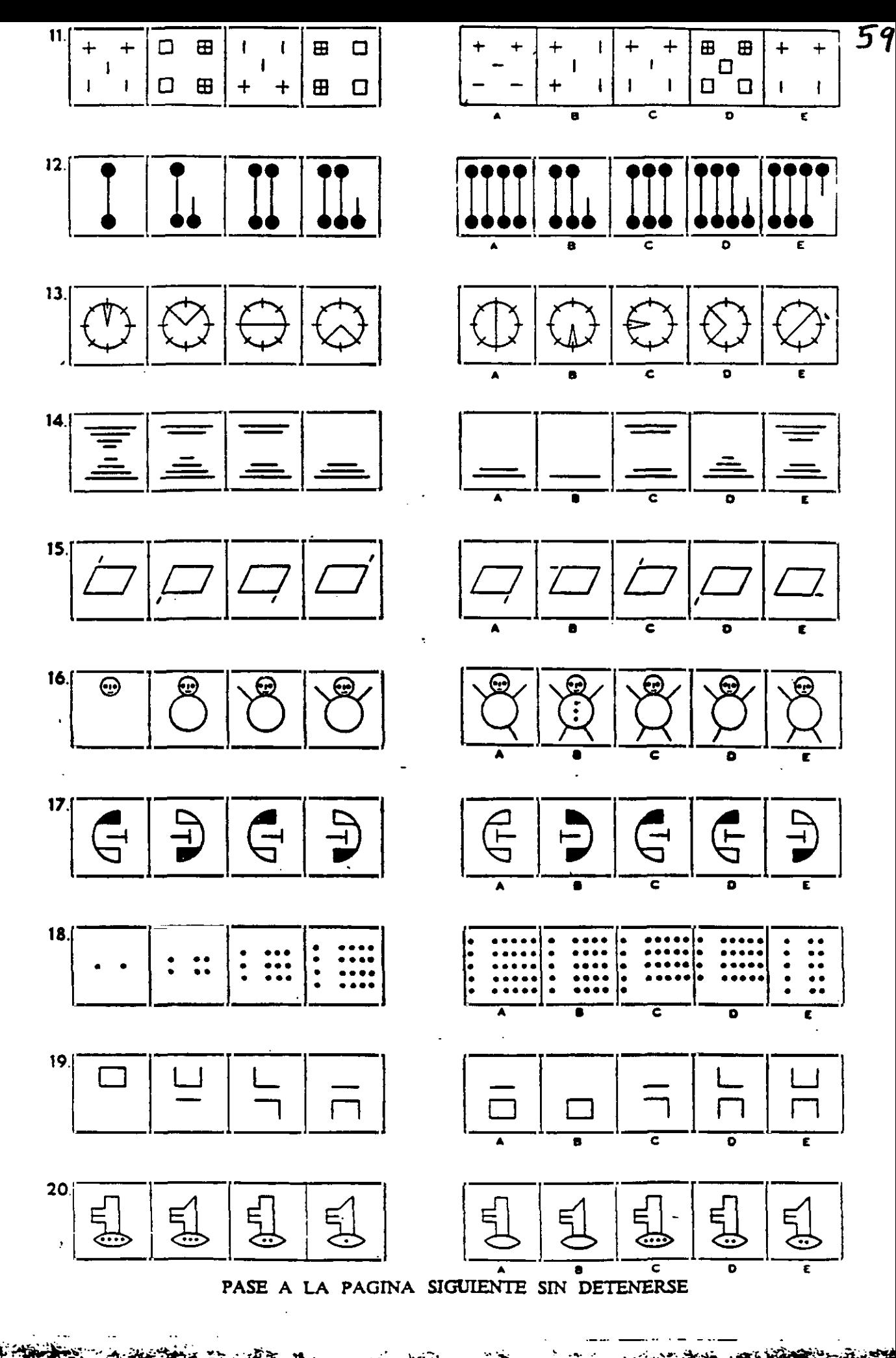

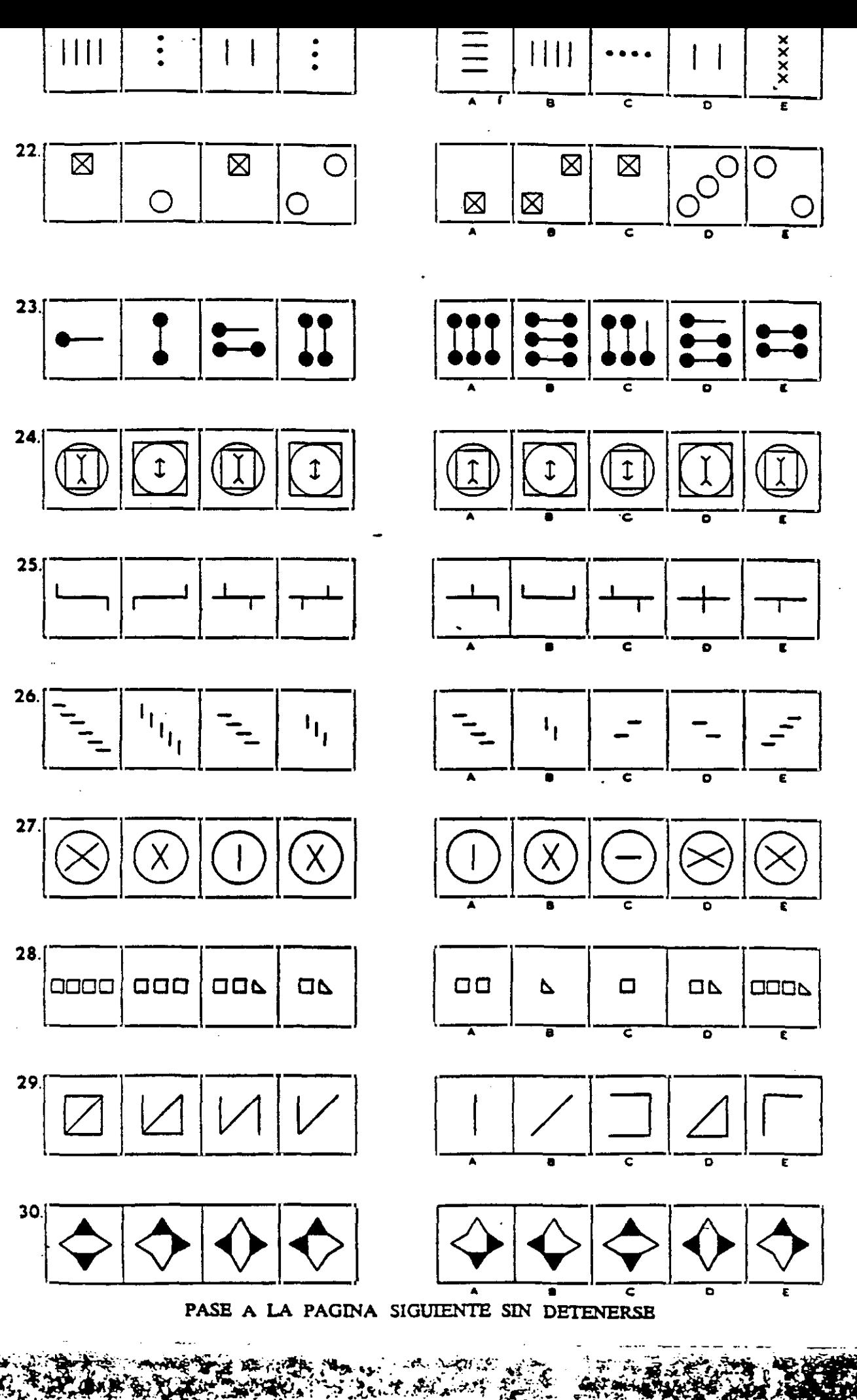

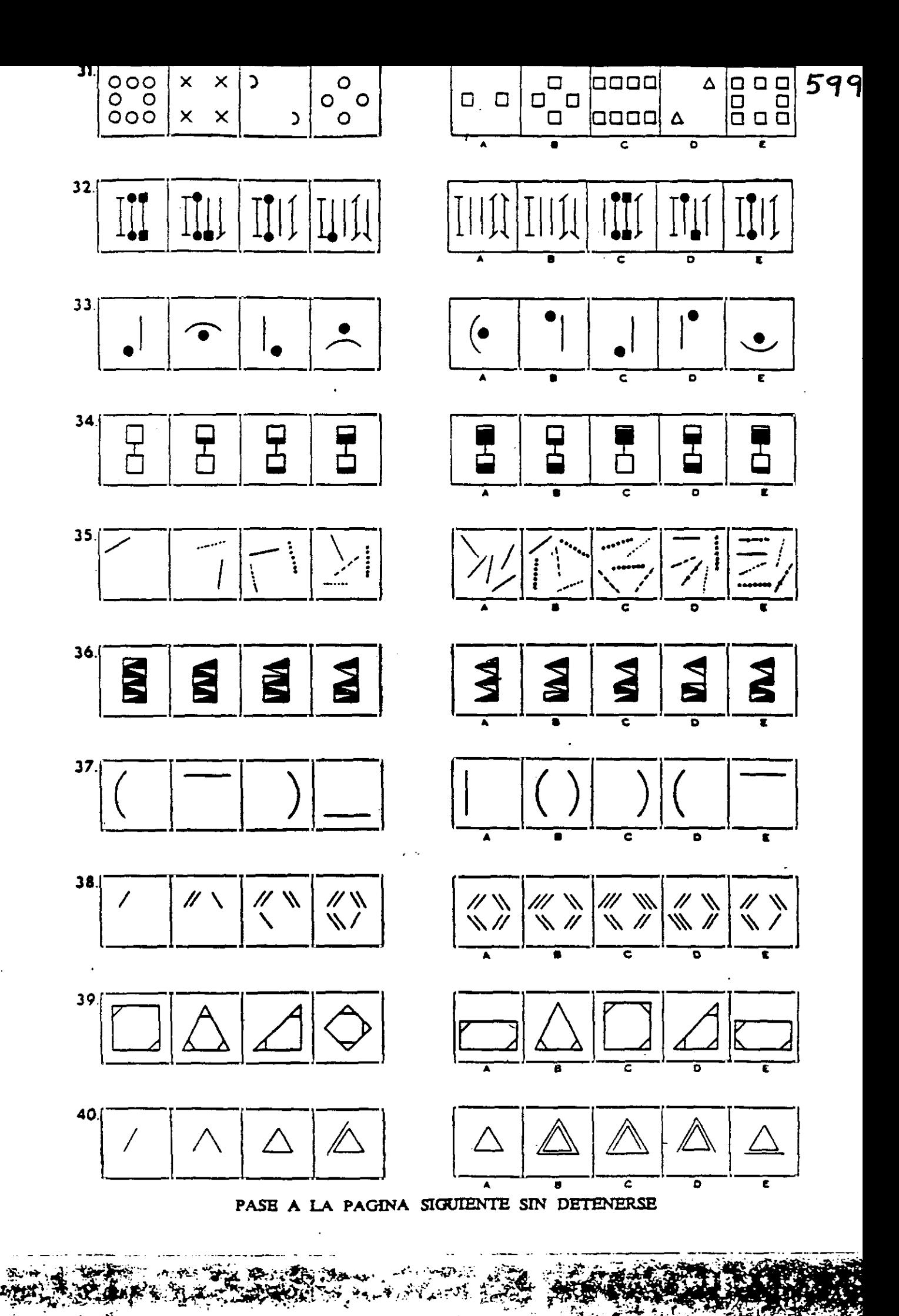

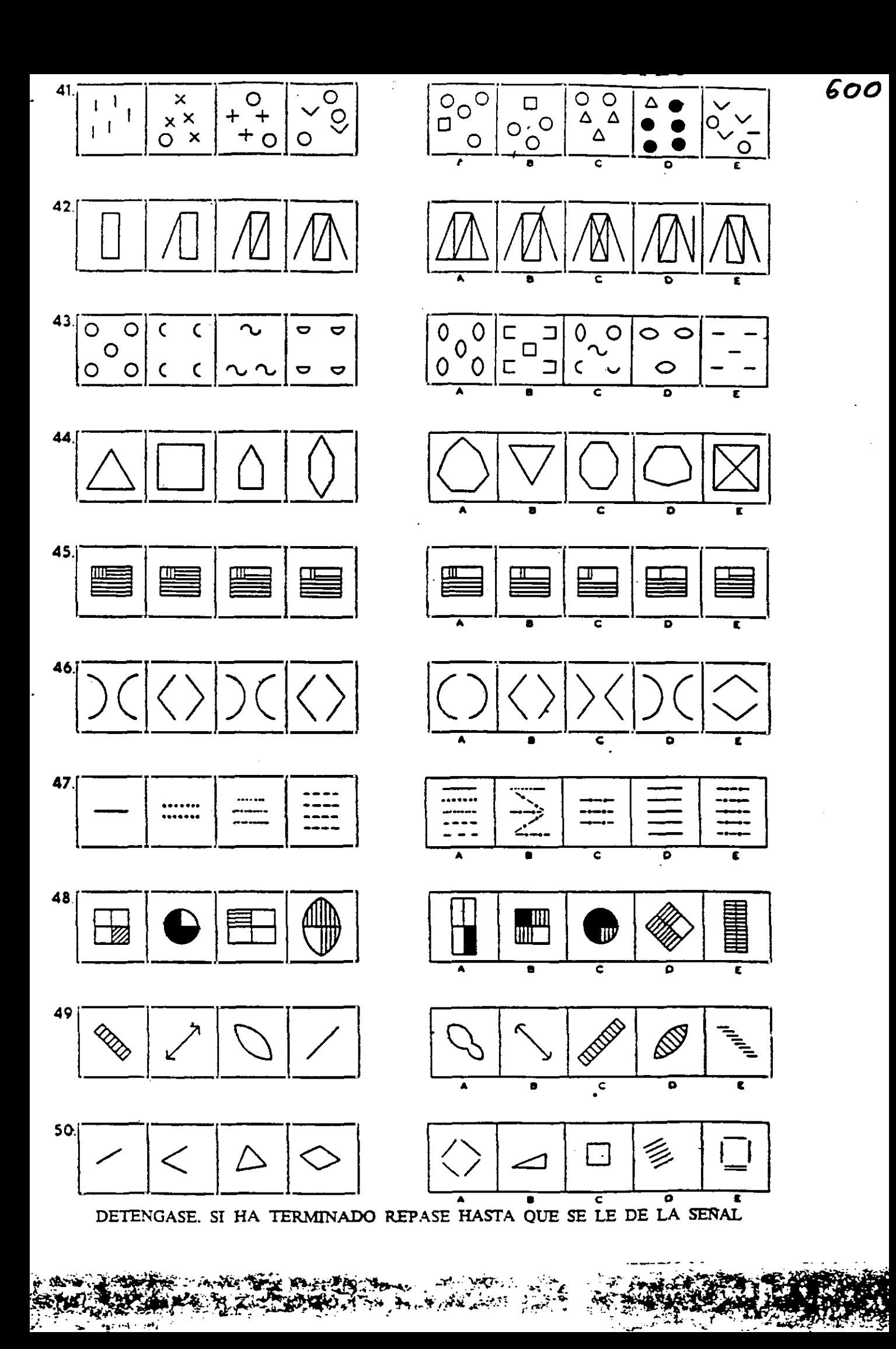

 $\label{eq:2.1} \frac{1}{\sqrt{2}}\left(\frac{1}{\sqrt{2}}\right)^{2} \left(\frac{1}{\sqrt{2}}\right)^{2} \left(\frac{1}{\sqrt{2}}\right)^{2} \left(\frac{1}{\sqrt{2}}\right)^{2} \left(\frac{1}{\sqrt{2}}\right)^{2} \left(\frac{1}{\sqrt{2}}\right)^{2} \left(\frac{1}{\sqrt{2}}\right)^{2} \left(\frac{1}{\sqrt{2}}\right)^{2} \left(\frac{1}{\sqrt{2}}\right)^{2} \left(\frac{1}{\sqrt{2}}\right)^{2} \left(\frac{1}{\sqrt{2}}\right)^{2} \left(\$ 

 $\ddot{\phantom{0}}$ 

# **FICHA TÉCNICA TEST DE COMPRENSIÓN LECTORA (C.L) (Lázaro, 1988, p.288-29O):**

- **Denominación: "Prueba de Comprensión Lectora"**.
- *• Autor:* Angel, J. Lázaro Martinez.
- Descripción *de la prueba:* Consta de 18 textos de estructura diversa en donde se tiene en cuenta la intención del autor (describir, expresión afectiva, segunda intención, exponer), la forma de expresión (narración, diálogo, enunciación), el ritmo de expresión (verso o prosa) y la forma de percepción (global, ideas secundarias, sentido indirecto, vocabulario). La prueba consta de 28 preguntas que el sujeto debe responder una vez leído el texto correspondiente, en una opción de respuesta múltiple normalmente con un alto nivel de combinatoria que reduce considerablemente el acierto por azar. La cotación valora aciertos y errores, de forma que la variable de puntuación oscila entre <sup>O</sup> y 28 con 56 puntuaciones diferentes. Por otra parte se ofrece un esquema para analizar los sectores de la lectura ya indicados, de manera que se permita esbozar el tipo de ejercicios que e deben proponer para realizar una recuperación lectora.
- flempo:

Sesión de aplicación: 65' aprox. Trabajo efectivo: Variable. Tiempo máximo 45'. Corrección y valoración: a través de la suma de aciertos

- *• Edad de* aplicación: <sup>8</sup> años en adelante Nivel educativo: **<sup>30</sup>** de Primaria.
- *Significación:* Cuantitativa: determinación del nivel de comprensión lectora

Cualitativa: especificación del tipo de comprensión lectora según Ja intencionalidad del autor, la forma de expresión, el ritmo y la percepción lectora.

Datos estadísticos : Fiabilidad: 0,620; Validez: 0,801

 $\mathcal{L}^{\text{max}}_{\text{max}}$  ,  $\mathcal{L}^{\text{max}}_{\text{max}}$ 

j,

k.

# **PRUEBA DE COifiPREnSIOn LECTORA**

## angel j. lázaro martínez

**Exp 1979**

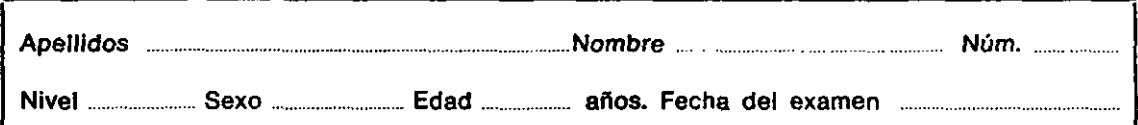

## **ATiENDE AL EXAMINADOR**

## **EJEMPLO**

**El** ratón se habla escondido. Rafael cogió una escobe de la cocina, abrió las puertas del armario y comenzó a dar escobazos a los abrigos **<sup>y</sup> trajes que** colgaban de la barra, pero **no encontró** el **ratón.**

## **Pregunta:**

#### **Rafael queda (pon una cruz a la IzquIerda de la respuesta verdadera):**

- **~ 5 quitar el polvo de los trajes <sup>y</sup> de los abrigas**
- $\sqrt{3}$   $\Box$  barrer el armarlo
- $\beta$   $\Box$  esconder la escoba en el armario
- '1 **[3** ahuyentar al ratón
- $\leq$   $\Box$  romper la escoba

#### **Pregunta:**

**Une con una línea los aspectos de la columna A que se relacionan con los de la Columna a.**

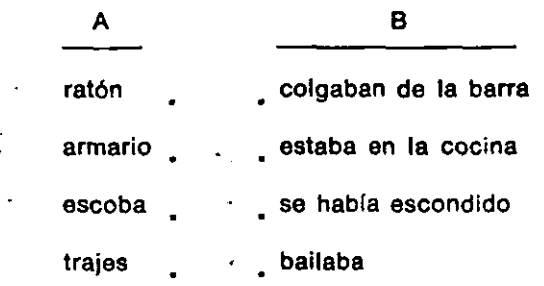

#### **NO PASES DE PAGINA HASTA QUE TE INDIQUEN**
### **TEXTO NO 1:**

Valdemanco es un pequeño pueblo serrano, tranquilo, en el fondo de un valle frondoso. El Mondalindo, un gran monte con pinares, le protege del aire frío del norte que sopla desde las cumbres de Peñalara. Al este se levanta la Sierra de La Cabrera y, al sur, abierto hacia la meseta, está el valle. Pasado el collado, a seis kilómetros hacia el oeste, Bustarviejo, un pueblo próximo.

En Valdemanca las casas son pequeñas, de uno o dos pisos, con paredes de piedra gris y tejados rojos. Los edificios públicos **son pocos pero** acogedores. La iglesia sólo se abre los días de fiesta, cuando viene el cura de Bustarviejo. En la parte más alta del pueblo están la escuela, las casas de los maestros y las eras, que se utilizan como campo de fútbol. En la plaza, en donde montan sus tenderetes los comerciantes **<sup>Y</sup>** titiriteros que recorren (a comarca, está el Ayuntamiento, con su reloj parado. Y por todo el pueblo se encuentran bares en los que se bebe y se charla con los amigos después del trabajo: cortar piedra, cultivar el huerto, construir una casa, atender el comercio o cuidar el ganado.

## **Pregunta n.0 1:**

**De las respuestas siguientes pon una cruz al lado de las que definan mejor <sup>a</sup> Vaídamanco: •1'**

.<br>د

- j **<sup>O</sup>** está en una llanura soleada <sup>y</sup> abierta hacia el Norte <sup>y</sup> el Sur.
- $2 \square$  población con fábricas.
- **<sup>S</sup>** E pueblo serrano de tipo agrícola <sup>y</sup> ganadero.
- $\frac{1}{2}$  **[3**] pueblo con edificios altos y familiares.
- *S* ¡EJ pueblo con montañas en sus alrededores.

# Pregunta n.º 2:

**Según el texto anterior, podemos decir que Valdemanco tiene (Pon una cruz al lado de las verdaderas):**

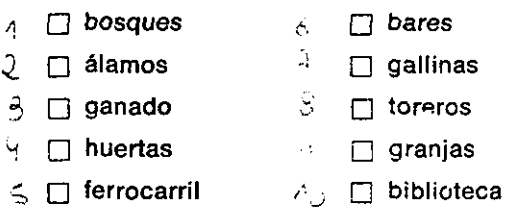

# **Pregunta n-0 3:**

Saséndote en el texto, une con una flecha los aspectos de la columna A que se rela**cionan con los aspectos de la columna** 9:

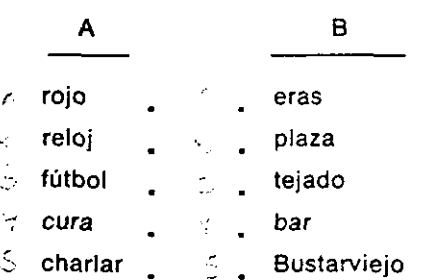

# **TEXTO N.O 2:**

Paseando por una plaza de mi ciudad, me acerqué a una estatua. En el pedestal estaba escrito lo siguiente:

Sí no son buenos los principios,

los fines lo son aún menos.

# **Pregunta n.0** 4:

**Lo que estaba escrito al pie de la estatua quiere decir (Pon una cruz aliado de la respuesta o respuestas correctas):**<br>  $\cap$  que no se saben hacer las cosas.<br>  $\cap$  que no salen las cosas bien, si se empiezan a hacer mal.

- 
- 
- $\Box$  que todo es fácil si se termina bien.
- $\Box$  que no es preciso ir de prisa para hacer las cosas.
- **[3]** que es inútil avanzar cuando no se sabe.

# **TEXTO N.º 3:**

Un alcalde visitaba un barrio de la ciudad. Un vecino se le acercó y comenzó a hablar con él. Al final de la charla, el vecino le dijo al alcalde:

—Lo que Vd. nos ofrece, señor alcalde, es interesante. Sin embargo, no es suficiente. **Quisiera que** Vd. comprendiera nuestras necesidades y las **solucionase** totalmente. Tenga en **cuenta que en este** barrio no tenemos luz eléctrica. Por tanto, le rogamos que, en plazo breve, cuenta que en este barrio no tenemos luz eléctrica. Por tanto, le rogamos que, en plazo breve, se estudie la manera de instalar la luz. Es una petición que suponemos que Vd. sabrá com-<br>prender y solucionar.

# **Pregunta n.0 5:**

**El vecino que hablaba con el alcalde queda (Pan una cruz a la Izquierda de la respuesta o respuestas verdaderas):**

- $\begin{array}{c} \n\wedge \quad \Box \quad \text{suplicarle y pedirle.} \n\end{array}$  **asustarle.**
- 
- **• [3 que** el alcalde se fuera del barrio.
- $\Box$  mandaba al alcalde que arreglara la luz.
- $\Box$  inquietar al alcalde. 5.

## **Pregunta n.0** 6:

**Lo que ofreció el alcalde (Pon una cruz a la izquierda de la respuesta o respuestas** verdaderas):

- / **[3** no tenía importancia.
- $\Box$  no era suficiente.
- $\frac{1}{2}$   $\Box$  no era suficiente.<br> $\frac{2}{3}$   $\Box$  el vecino no lo querfa.
	- **[3** no cabía en el barrio.
- **- [3** era interesante.

# **TEXTO NP 4:**

La conducta de aquel hombre no era buena~ la codicia y la ambición, malas consejeras, le ponían telarañas delante de los ojos para que no viese la luz.

## **Pregunta n.0** 7:

**¿Por qué no actuaba bien aquel hombre? (Pon una cruz a la izquierda de las respuntas verdaderas):**

- $\Box$  porque era ciego.
	- [3 porque tenía tapados los ojos con telarañas.
	- **T** porque quería tener más cosas.
	- **[3] porque sus amigos eran malos consejeros.**
- **[3** porque había poca luz.

# **TEXTO N.O 5.**

Juan : Fijate, Gabriel, lo que me ha regalado Tomás.

- Gabriel: ¡Hombre! Un coche de juguete.
- Juan : Pero muy feo. Es verde y está algo roto.
- Gabriel: ¿Y qué? A caballo regalado, no le mires el diente.
	- Pero, **vamos a ver. ¿Qué es** lo que te molesta de este coche?
- **Juan :** Sin **entrar en** detalles, tomo que no se le abren las puertas, **que no giran las ruedas,** que no funcionan los faros o que le falta un asiento, en conjunto, no es bonito y hay que arrastrarlo para que se mueva.
- Gabriel: Pero es un modelo moderno.
- Juan : Sí, eso sí. Pero no todo lo moderno es bueno ni bello, y aunque sea regalado, a mí me gusta que mis cosas no estén rotas.
- Gabriel: De todas formas, deberías ser mejor amigo y darle las gracias a Tomás.
- Juan : ¿Por este coche tan birria?
- Gabriel: Sí; por haberte regalado algo, sea lo que sea.
- Juan : ¡Oh, si! Me voy a ensayar. (Haciendo como si hablara a Tomás). Tomás, muestra que no eres tan tacaño y me regalas algo que merezca la pena que te lo agradezca.

#### **Pregunta n.0 8:**

**Cuando GabrIel dice que "a caballo regalado no le mires el diente", lo que quiere decir** es que:

- ~ [3 los coches tienen caballos con dientes.
- (  $\Box$  issuestimes tenent subdities son dientes.<br>2  $\Box$  no importa que esté roto el coche porque te lo han regalado.
- **[3** los coches verdes y rotos son como los caballos.
- **~< [3** sI te regalan algo no debes mirar los dientes que tenga.
- \$ **[3** los dientes de los caballos son como los coches regalados.

## **Pregunta n.0 9:**

#### **Pon una cruz al lado de las frases sIguientes que sean verdad:**

- $\wedge$   $\Box$  Juan expone todos los detalles.
- $\zeta$   $\square$  Juan no quiere entrar en detalles.
- **<sup>2</sup>** [3 Juan expone algunos detalles.
- **<sup>~</sup> O** A Juan le importan más los detalles que el conjunto.
- *S*  $\Box$  A Gabriel le importan los detailes.

# **Pregunta n.0 10:**

**Relaclona las palabras de la columna A que quieren decir lo mIsmo que las palabras de la columna 8:**

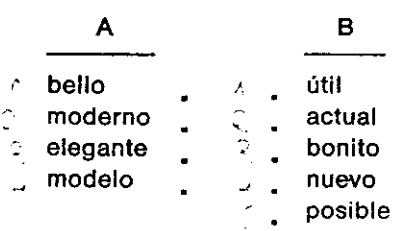

#### Pregunta n.º 11:

**Cuando Juan da las gracias a Tomás,**

- $\sqrt{3}$  está enfadado con Gabriel.
- **- [3** se burla de Tomás.
- $\Box$  devuelve a Tomás el coche.
- De no quiere jugar con Tomás.
- $\leq$  sigue los consejos de Gabriel.

# **TEXTO N.O 6:**

Un general, al ver a su ejército cabizbajo, con voz fuerte, grave y seria indicó a los soldados: —No creáis que no se puede vencer, porque en el otro lado **veais** muchas dificultades. Pensad que no todo es malo, y que entre un monte y otro monte siempre se encuentra un llano.

# **Pregunta n.0 12:**

#### **Coloca una cruz al lado de cada frase siguiente que sea verdadera:**

- 5 El general quería decir que las montañas son difíciles de atravesar.
- —<br>□ El general quería decir que nunca se pierde la esperanza.
- Q **El** general quería decir que en medio de los problemas hay posibilidad de descanso.
- 5 El general **queda decir que por el camino verde se va a la ermita del monte. '4**
- o **El general queda decir que el llano de los montes** obliga a superar las dificultades.
- o **El** general **quería decir que en un llano del otro lado no habla dificultades.**

# **TEXTO N.a 7**

Un Indio de las praderas americanas, mirando al cielo, con gesto firme gritaba, brazos en alto: **—¡Oh, mi gran Dios, procura que** los hombres de rostro pálido no nos echen de estas tierras que son todo nuestro ánimo y que son nuestra esperanza! íEso de ti esperamos!

## **Pregunta n.0 13:**

**De loo acciones siguIentes, señala con una cruz a la izquIerda la o las que hace el Indio al dírígírse a su Dios:**

- EJ **ruega - EJ** suplica **<sup>2</sup>** 5 **somete** <sup>Q</sup> [3 **remIte 5** amenaza **5** Qplde **EJ** manda  $\cong$   $\Box$  aclara
	- [3 ordena  $\ell$   $\Box$  impone

# **TEXTO N.0 8:**

No creas que eres viejo. Mfrate: con tus bellas arrugas, con tus canas, casi sin pelo, torva la mirada. dentadura postiza... ¿No te ves? Quien te dijo viejo no miraba, que ni a verte empezó. No supo ver.

# **Pregunta n.0 14:**

En este texto una persona habla a otra. ¿Cuál es su intención?:

- **EJ** consolar a su amigo.
- $\Box$  decir una mentira.
- -' alabar a su amigo.
- [3 burlarse de su amigo aparentando alabarle.  $\mathcal{A}$
- **E E** alabar a su amigo pareciendo que se burla.

# **TEXTO N.a 9:**

La señora Juana dejaba entrever una gran ternura. Sus ojos aún conservaban el vigor de su juventud, aunque, entre mirada y mirada, se apreciaban sus múltiples arrugas. Sus manos recias y su voz firme, pero callada, seguían manteniendo con calma sus pensamientos. Decían que habla estado en América muchos años, pero ella no comentaba nada. Todos los días se sentaba al lado del ventanal del salón y miraba, horas y horas, cómo pasaba la tarde. Seguro que no vela a la gente y que sólo apreciaba cómo iba cambiando la luz del día. Caminaba torpemente, pero cuando salía a la calle, daba una larga caminata a base de pasos cortos y suspiros, apoyada en su bastón. Y como constante respuesta al respeto que todos le ofrecían, mantenía una **sonrisa entre** alegre y cansada. La señora Juana, ya viuda **<sup>y</sup>** sin familia apenas, sólo queríá ir viviendo poco a poco el camino de su descanso final.

## **Pregunta n.0 15:**

**era la señora Juana:**

- **t <sup>13</sup>** persona solitaria **que** buscaba el cariño de ios niños.
- **5** anciana solitaria que vivía con las personas mayores.  $\mathbb{R}^2$ **13** anciana solitaria que amaba al mundo y esperaba la muerte con inquietud.
	- **13** persona mayor que estaba cansada y enferma.
- **[3 persona anciana que vivía** sola **con sus** recuerdos y esperaba tranquila su muerte.

# **Pregunta n.0 16:**

Según nos indica el **texto anterIor, señala cómo era el caminar de la señora Juana:**

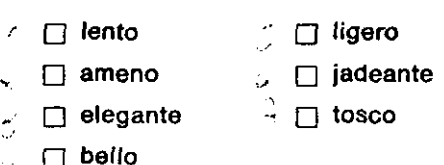

# **TEXTO N.O 10:**

Andrés tiene muchas cualidades: no abandona nunca a quien le es fiel, le gusta ser ordenado en su trabajo, ama la naturaleza, practica varios deportes con gran destreza, cumple lo que promete y nunca tuvo prisa por llegar a ser el primero en su profesión.

#### **Pregunta n.O** 17:

#### Sí se dice que Andrés no es ambicioso y que por ello llegó muy lejos, se refiere a:

- $\zeta_{\perp}$  que no abandona nunca a quien le es fiel.
- **2 [3** que le **gusta ser** ordenado en su trabajo.
- **5 [3] que ama** la naturaleza.
- c, [] que practica varios deportes con destreza.
- **[3 que** cumple lo que promete.
- **<sup>~</sup> [3 que nunca tuvo prisa por** llegar **a ser** el primero.

# **TEXTO N.a 11:**

Al **pasar por** el puerto vi cómo dos marineros discutían.. Uno de ellos, al ver que el otro se marchaba y soltaba las amarras de su embarcación, con intención de irse a la mar, le gritó desde el muelle:

—lOjalá **que en** toda la inmensidad del **océano** el temporal no encuentre un barco más adecuado que el tuyo!

## **Pregunta n.**<sup>o</sup> **18:**

#### **El marinero que grlt6 desde el muelle quería decir a su compañero que:**

- $_A$   $\Box$  hiciera una buena travesía.
- **E** a pesar de todo, le perdonaba.
- **2 E** regresara si era valiente.
- $\sqrt{p}$  intentaran volver a ser amigos.
- **\$** 5 se hundiera su barco.
- **~, [3** el barco empujase al temporal.
- **3 D** el temporal le fuera bueno.
- $\gamma \in \mathbb{Z}$  no se encontrara con otros barcos.

# **TEXTO N.0 12:**

**La codicia es un perro rabioso que inunda el alma del hombre y le impulsa a poseer. Cuando** la **codicia muerde a un hombre, se extiende la rabia por el cuerpo y, casi** inmediatamente, se apodera de todo el ser un ansia desmedida de acumular riquezas y tesoros, a costa de perder **amigos y parientes.** Par eso, al ver que la codicia **se aproxima, es preciso ahuyentaría con fuerza para evitar sus** mordiscos y vivir tranquilo sin contagiarse del mal.

#### **Pregunta n.0 19:**

#### **¿Qué es la codicie?**

- $\Box$  un ansia desmedida de acumular riquezas.
- $\Box$  un mordisco.
- el alma del hombre.
- el deseo de vivir tranquilo.
- **T** un microbio que se extiende por el cuerpo.
- **[3** un deseo desordenado de perder **amigos y parientes**

# **TEXTO N.0 13:**

Rafael: Mis ganas de trabajar son como una palmera en el desierto.

Jonás: No creas que eres el único.

Rafael: ¿Que no? Mira; cuando voy al despacho, por la mañana, aún no ha llegado nadie. A **veces, tengo que esperar a que se vayan** las limpiadoras. Después de una hora, llega la gente, y 'entre que se saluda, lee el periódico, desayuna y charla con el compañero, se pasa la mañana.

Jonás: Es lamentable.

Rafael: SI, si, te digo que mi trabajo es como una palmera en el desierto.

#### **Pregunta n.º 20:**

**Rafael indica que ea como una palmera en el desIerto porque:**

- $\Box$  es un árbol.
- 0 5 no le gusta trabajar.
- $\widehat{\mathcal{L}}$   $\Box$  es el único que trabaja en su oficina.
- **'¿** [3no sabe tratar a la gente.
- $\mathbb{S}$   $\Box$  le molesta esperar a las limpiadoras.
- s **[3]** solamente trabaja él en su oficina.
- se encuentra diferente a Jonás.

# **TEXTO N.0 14:**

- **Maite : No es posible, no, Fernando. Y lo siento de verdad.**
- **Fernando: No lo sientes. A tu lado, mostrándote mi humildad, estoy pidiéndote ayuda y que me ofrezcas tu aval.**
- **Maite : En silencio y siempre muda para** ti debía estar; **por no ser ante** ti **ruda, te ayudo, pero sin tener mi aval.**
- **Fernando: ¡No es verdad! ¡Ni enlo más hondo <sup>y</sup> profundo del infierno veremos nada igual. ni tan poco gentil, que veo y sufro calumnias y no quieres ayudar a un amigo cordial y bueno. Dudo** ahora del valor de la amistad!

# **Pregunta n.0 21:**

#### **Fernando dice que:**

- **t.** EJ está locamente enamorado de Maite y que no le hace caso.
- $\Box$  no es posible que haya alguien que no ayude a los amigos.
- **-~ [3** en el infierno las **personas son** amables.
- **<sup>~</sup> [3** el mundo está lleno de calumnias y de malos amigos.
- ¿ [3 las amistades no son buenas cuando **se tienen avales.**

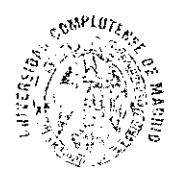

 $2983.10 \cdot 67.4$ 

بكاري ستكرده الحفرين بتبعها

# **TEXTO N.a 15:**

- Luisa : Bien, y tú, ¿qué dices de la historia de Pedro?
- Ramiro: Que es un bobo **y que siempre** lo ha sido.
- Luisa : Hombre! Hablando del ruin de Roma, **por** la puerta asoma.
- Pedro : (entrando en la habitación) Seguro que hablabais mal de mí.
- Ramiro: Seguro que no <sup>y</sup> tú lo sabes, porque, según tu costumbre, **nos** habrás escuchado por detrás de la puerta.
- **Pedro ¿Oir yo?**
- Luisa : Por favor, no os enfadéis.
- Pedro : No te preocupes, Ramiro. Recuerda que sólo escucho a las personas que dicen cosas importantes y, que yo sepa, tú no dices ninguna.

# **Pregunta n.º 22:**

**Cuando Luisa dice que hablando del ruIn de Rama, por la pueda asoma, quiere decIr que:**

- $\ell$   $\Box$  en Roma hay ruines.
- $\sim$ **[3** Ramiro está enfadado.
	- Pedro es un ruin.
- sólo se pueden oír cosas importantes. ż
- 5 más vale pájaro **en mano que ciento** volando.
- que viene Pedro. .,

# **Pregunta n.a 23:**

#### **Al final de la charla, Pedro responde a Ramiro y quiere:**

- D burlarse de Ramiro.
- $\Box$  adularle.
- $\Box$  ofenderle.
- $\Box$  apoyarle.
	- $\Box$  alabarle.
- $\Box$  proponerle algo.

# **TEXTO N.0 16:**

iAltivo aquel campanario! **Rompe** el cielo el **rastro** lánguido de una cigúeña **que** busca **su propio rastro** en el campo desolado que le rodea. Allá se divisa un pueblo, entre el valle y estos cerros color ceniza. **Y** un escondido riachuelo, hundido **en su propio** lecho, casi camina. Aún se mantiene una noria, lenta esperanza monótona; **y** un labrador, chaleco, azadón y bota; y una fuente, terca y sola, con su dolor de ofrecer agua a las rocas. ¡Pedazos rotos de historia! Desolación de una Castilla **remota que sigue viva y** recóndita en su canción. Vámonos hacia otra órbita.

# **Pregunta n.0 24:**

**El autor, al ver este paisaje, parece que se queda:**

- $\Box$  contento.
- $\Box$  triste.
- D bullicioso.
- $\Box$  alegre.
- $\Box$  sonriente.
- $\sim$   $\Box$  amable.
- **—** 5 decepcionado.
- $\therefore$   $\Box$  furioso.

# Pregunta n.0 25:

Señala la frase o frases que mejor definen el paisaje que se describe en el texto:

- $\angle$   $\Box$  comarca con urbanizaciones y casas.
- □ terreno productivo y poco poblado.
- $\overline{z}$  +  $\overline{z}$  terreno productivo y poco poblado.<br>.  $\overline{z}$  campo desolado con pocas riquezas y habitantes. ⊟ campo desolado con pocas<br>⊟ zona despoblada y solitaria.
- 
- $\Box$  zona despoblada y solitaria.<br> $\Box$  lugar de huertas con norias y arroyos.

# Pregunta n.0 26:

Baséndote en el texto, une con una línea los aspectos de la columna A que se relacionen con los de la columna B:

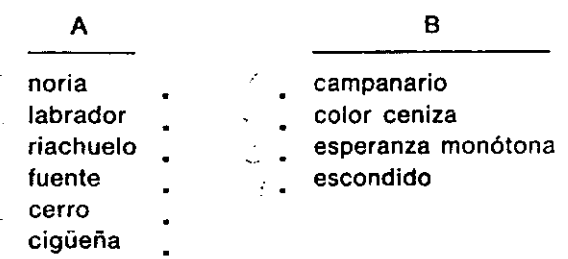

# **TEXTO N.0 17:**

Segad esta garganta

siempre sedienta de la sangre vuestra,

que no temo la muerte, ni me espanta

vuestra amenaza y rigurosa muestra.

(Ercilla)

# **Pregunta n.0 27:**

**Ercilla, autor de este Poema, le dice a otra persona que:**

- [3 le permite que te corte el cuello.
- **[3** las amenazas le impiden matarse.
- $\Box$  espere un poco antes de matarle.
- $\Box$  busque otras amenazas.
- $\leq$   $\Box$  no le haga daño.

# **TEXTO N.0 18:**

Mira que no me espanta ver tu semblante fiero, por mucho que me amenaces con la voz o con el ceño, porque cuanto más te miro cada vez menos te veo.

# **Pregunta n.0 28:**

**El que habla quiere decir:**

- que algo le impide ver.
- $\Box$   $\Box$  que no comprende lo que hace.
	- que su susto depende del semblante del otro.
		- que la voz no sirve para amenazar.
- $\zeta$   $\Box$  que cada vez se asusta menos.
- $\circ$   $\Box$  que al mirar no puede ver.

 $\label{eq:2.1} \mathcal{L}(\mathcal{L}^{\mathcal{L}}_{\mathcal{L}}(\mathcal{L}^{\mathcal{L}}_{\mathcal{L}})) \leq \mathcal{L}(\mathcal{L}^{\mathcal{L}}_{\mathcal{L}}(\mathcal{L}^{\mathcal{L}}_{\mathcal{L}})) \leq \mathcal{L}(\mathcal{L}^{\mathcal{L}}_{\mathcal{L}}(\mathcal{L}^{\mathcal{L}}_{\mathcal{L}}))$ 

# **FICHA TÉCNICA TEST TRV (CEIS, 1990):**

- *• Denominación:* "TRV: Test de Razonamiento Verbal"
- *• Autores:* J. Enrique García Rincón yE. José Uñe! Miñana.
- *• Variable que estudia:* **Razonamiento verbal:** TRV: Nivel de desarrollo intelectual adquirido y manifestado a través de la comprensión y expresión verbal.
- *• Descr¡»ción de ¡aprueba:*

Esta prueba está integrada por 40 items. Cada ítem está compuesto por cinco palabras de las cuales cuatro presentan alguna relación en función de su significado. El sujeto debe identificar la palabra que no presenta relación con las cuatro restantes.

*Iiempo:* 

Sesión de aplicación: 20' aprox. Tiempo de ejecución: 13' Corrección y valoración: a través de la suma de aciertos.

- *• Edadde aplicación:* 13— I6afios.
- *Datos estadísticos:*

Fiabilidad:

- **\*** Entendida como consistencia interna a través del coeficiente de homogeneidad "Alpha de Cronbach" :calculado en un grupo de 726 sujetos de nuestra muestra: 0,72 <sup>1</sup>
- **\*** Entendida como capacidad discriminativa a través de la proporción media de aciertos obtenida en la muestra : 0,466
- **\*** Entendida como precisión en la medida a través del cálculo del Error Típico de Medida: 2,779

# Validez;

Validez de criterio:

Predictiva:

Correlación con otras pruebas:

correlaciones entre el test TRV y el test MAR

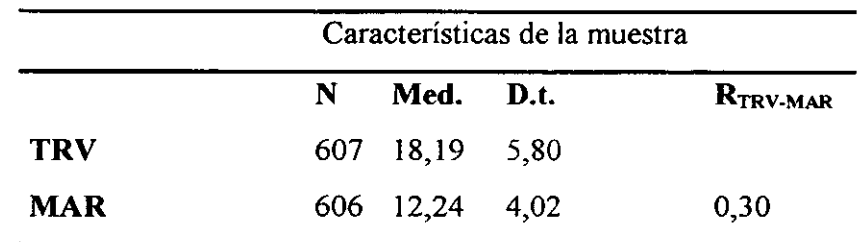

En la documentación técnica aparecen como tests afines:

**TCV** — Cordero **—** TEA T.H.E. **-** I.C.C.E. A.M.D.I. García Yagúe **—** Miñón Test de Cuestiones Complejas — Crespo **—** Miñón T.E.I. Test Elemental de Inteligencia **—** Yela **—** TEA OTIS — Sencillo **—** TEA Test Colectivo de Inteligencia — Víctor García Hoz A.P.T. **-** TEA D.A.T. - VR **-** TEA T.R.D. Meuris

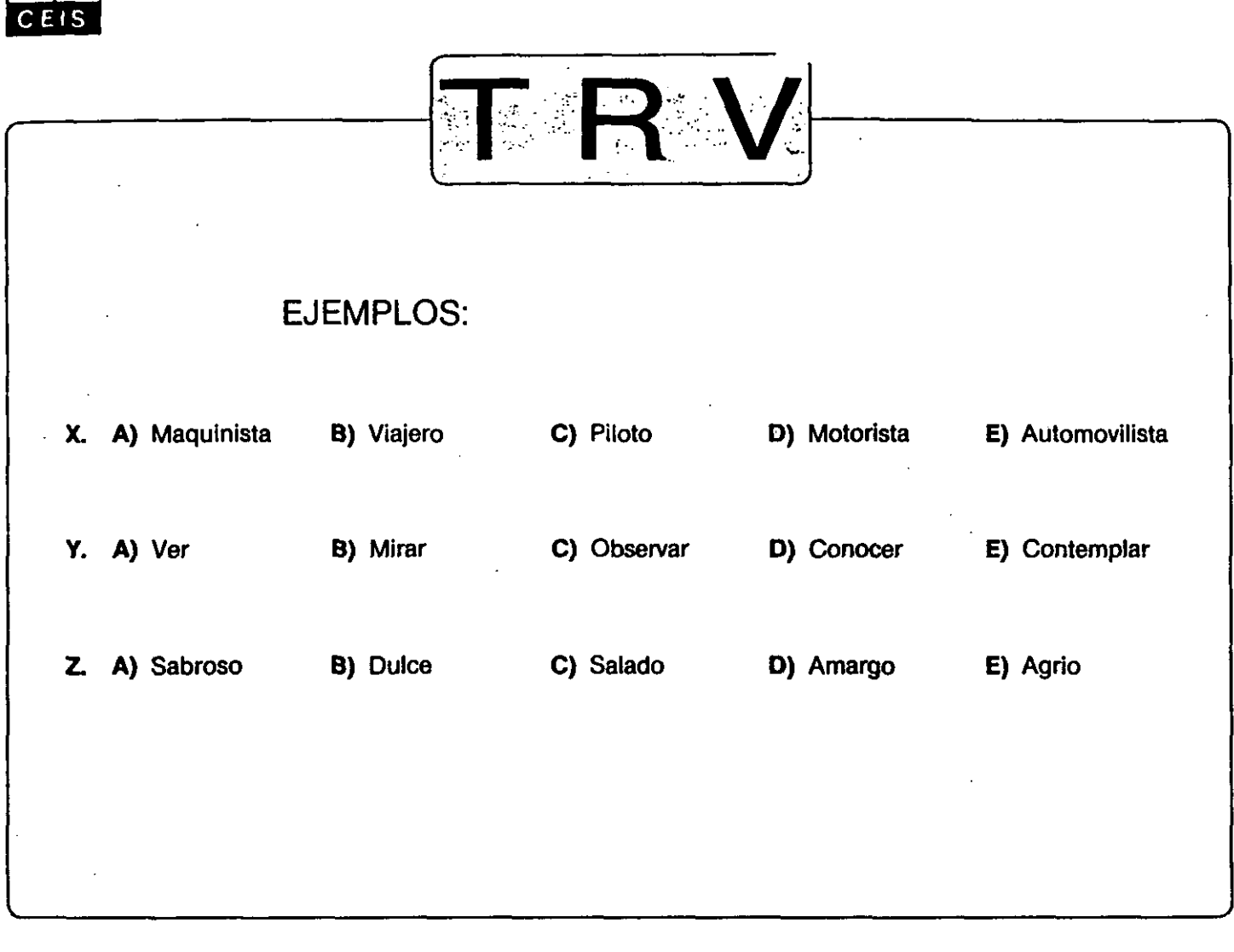

# **SI NO HAS ENTENDIDO, PREGUNTA**

**NO PASES PÁGINA HASTA QUE SE TE INDIQUE**

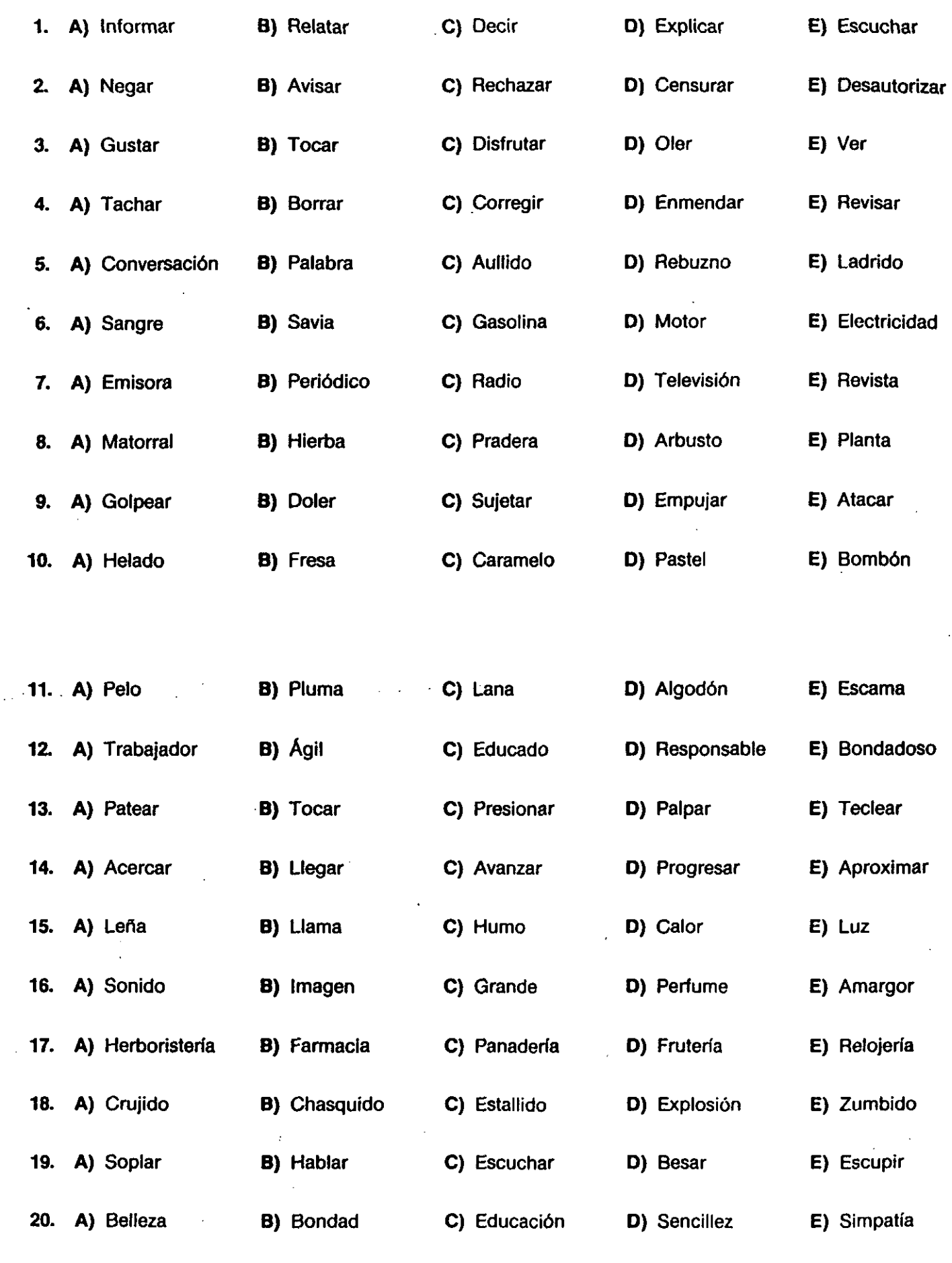

春秋の中になる しょう

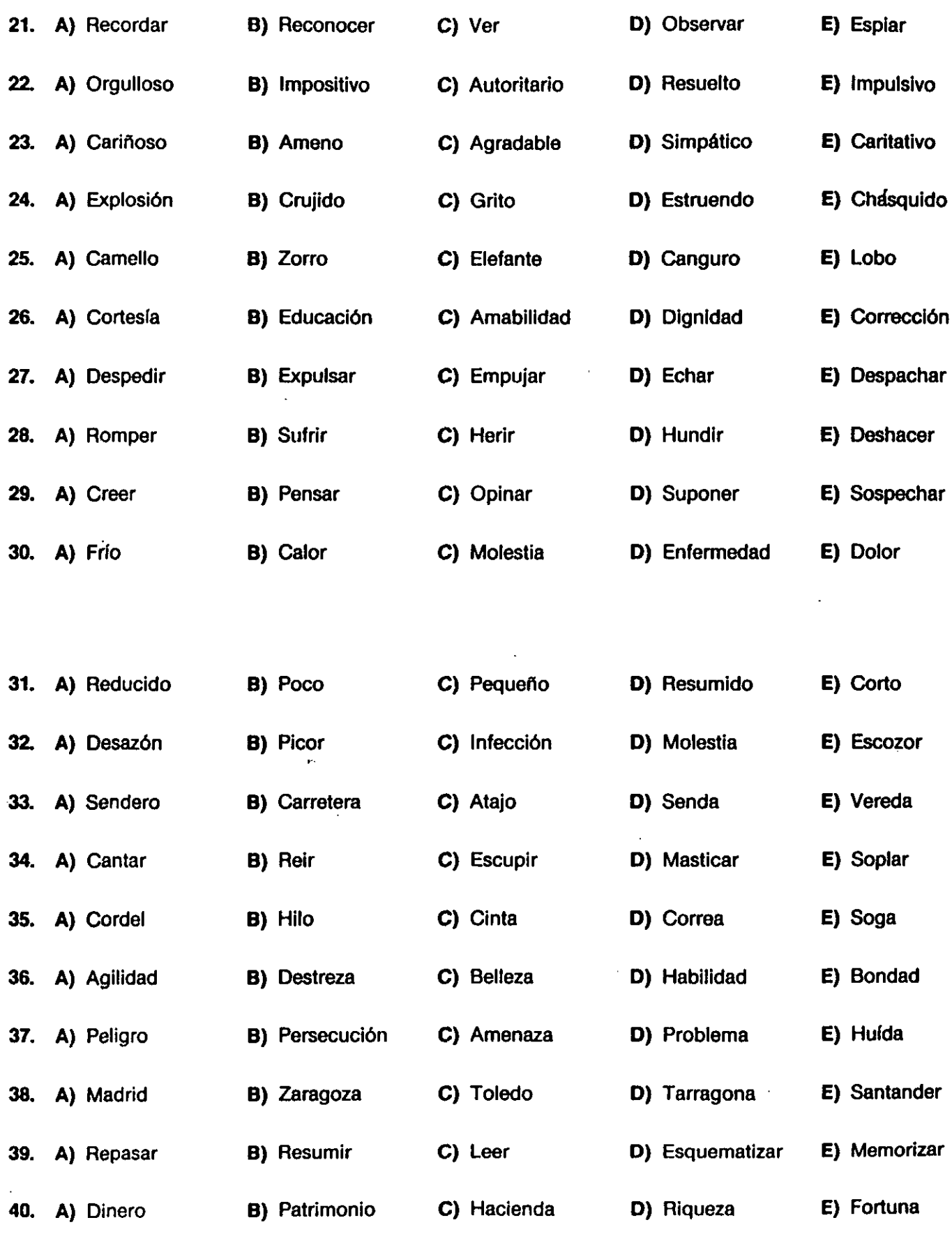

 $\label{eq:2.1} \frac{1}{\sqrt{2}}\left(\frac{1}{\sqrt{2}}\right)^{2} \left(\frac{1}{\sqrt{2}}\right)^{2} \left(\frac{1}{\sqrt{2}}\right)^{2} \left(\frac{1}{\sqrt{2}}\right)^{2} \left(\frac{1}{\sqrt{2}}\right)^{2} \left(\frac{1}{\sqrt{2}}\right)^{2} \left(\frac{1}{\sqrt{2}}\right)^{2} \left(\frac{1}{\sqrt{2}}\right)^{2} \left(\frac{1}{\sqrt{2}}\right)^{2} \left(\frac{1}{\sqrt{2}}\right)^{2} \left(\frac{1}{\sqrt{2}}\right)^{2} \left(\$  $\label{eq:2.1} \frac{1}{2} \sum_{i=1}^n \frac{1}{2} \sum_{j=1}^n \frac{1}{2} \sum_{j=1}^n \frac{1}{2} \sum_{j=1}^n \frac{1}{2} \sum_{j=1}^n \frac{1}{2} \sum_{j=1}^n \frac{1}{2} \sum_{j=1}^n \frac{1}{2} \sum_{j=1}^n \frac{1}{2} \sum_{j=1}^n \frac{1}{2} \sum_{j=1}^n \frac{1}{2} \sum_{j=1}^n \frac{1}{2} \sum_{j=1}^n \frac{1}{2} \sum_{j=1}^n \frac{$ 

# **FICHA TECNICA TEST DV (CEIS, 1990):**

- I)enomiuación: **"DV: Test** de Dominio de **Vocabulario"**
- *• Autores:* **J. Enrique García Rincón y E. José Uñe! Miñana.**
- Variable que estudia: **Dominio de Vocabulario: DV: En este test se pone a** prueba e! conocimiento de! **sujeto** con **respecto** al vocabulario.
- Descripción de la prueba:

Esta prueba está integrada por 30 íterns. Cada ítem está compuesto por seis palabras; la primera escrita en mayúsculas y las cinco restantes escritas en minúsculas son las alternativas de respuesta. El sujeto debe identificar la palabra que significa lo mismo que la primera escrita toda con mayúsculas.

• Tiempo:

Sesión de aplicación: 12' aprox. Tiempo de ejecución: 7' Corrección y valoracion: a través de la suma de aciertos.

- Edadde *aplicación:* 13 **—** 16 años.
- Datos estadísticos:

Fiabilidad:

- **\*** Entendida como consktencia interna a través del coeficiente de homogeneidad "Alpha de Cronbach" calculado en un grupo de 714 sujetos de nuestra muestra: 0,8 12
- **\*** Entendida corno capacidad discriminativa a través de la proporción media de aciertos obtenida en la muestra : 0,4 16
- **\*** Entendida como precisión en la medida a través del cálculo del Error Típico de Medida: 2,284

Validez:

Validez de criterio:

Predictiva:

Correlación con otras pruebas:

correlaciones entre el test TRV y el test MAR

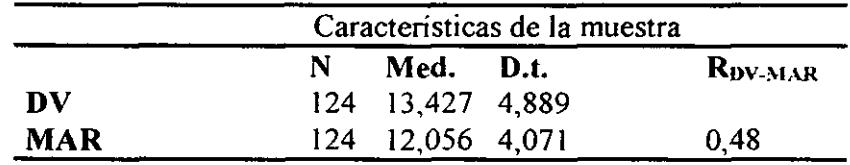

En la documentación técnica aparecen como tests afines:

A.M.P.E. **—** Secadas Prueba del Factor Verbal **—** Instituto San José de Calasanz T.C.V. - Cordero **-** TEA G.C.T. **-** Goguelin **-** MEPSA P.M.A. **-** TEA Test Colectivo de Inteligencia**—** Victor García Hoz S.E.T. **-** TEA T.C.V. **-** E. Díez-Fernández **-** ICCE.

# Concurrente

Correlaciones del DV con calificaciones escolares **(40** E.S.O.) (grupo perteneciente a la muestra de nuestra investigación)

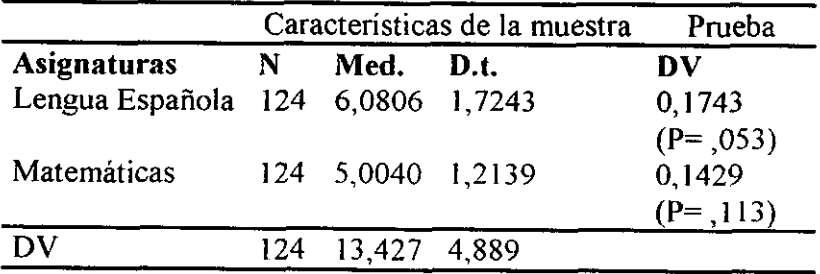

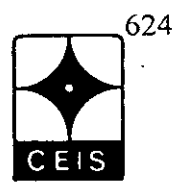

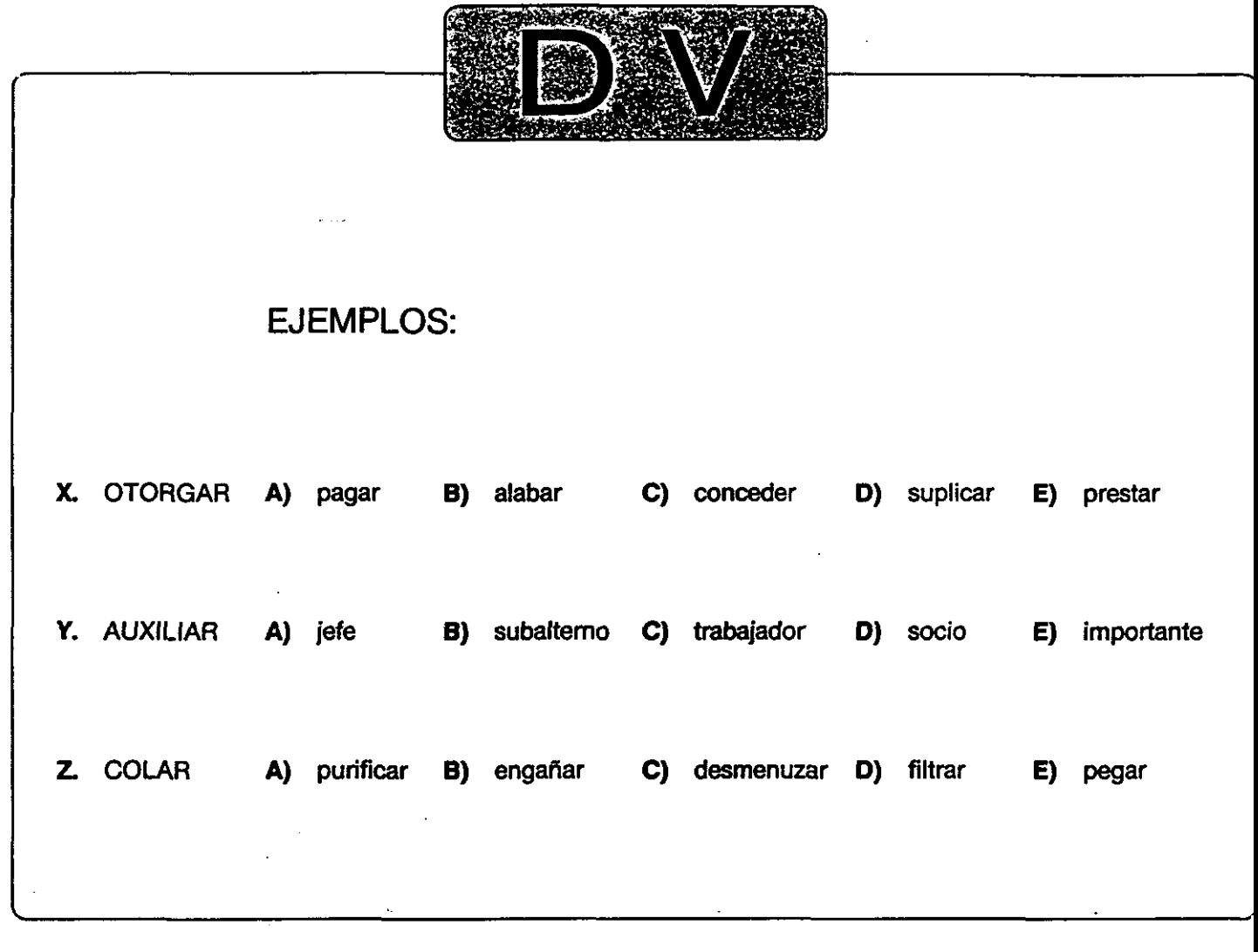

# **Sí NO HAS ENTENDIDO, PREGUNTA**

**NO PASES PÁGINA HASTA QUESE TE INDIQUE**

c by CEIS **-** Av. Pablo Iglesias, 24- <sup>28003</sup> MADRID Autores: J. Enrique García Rincón y E. José Uriel Miñana l.S.B.N.: 84-263-1770-7 Dep. Legal: M. 27.948-1990 Edita: Luis Vives Imprime: Cruces, 5. A.

 $\ddot{\phantom{a}}$ 

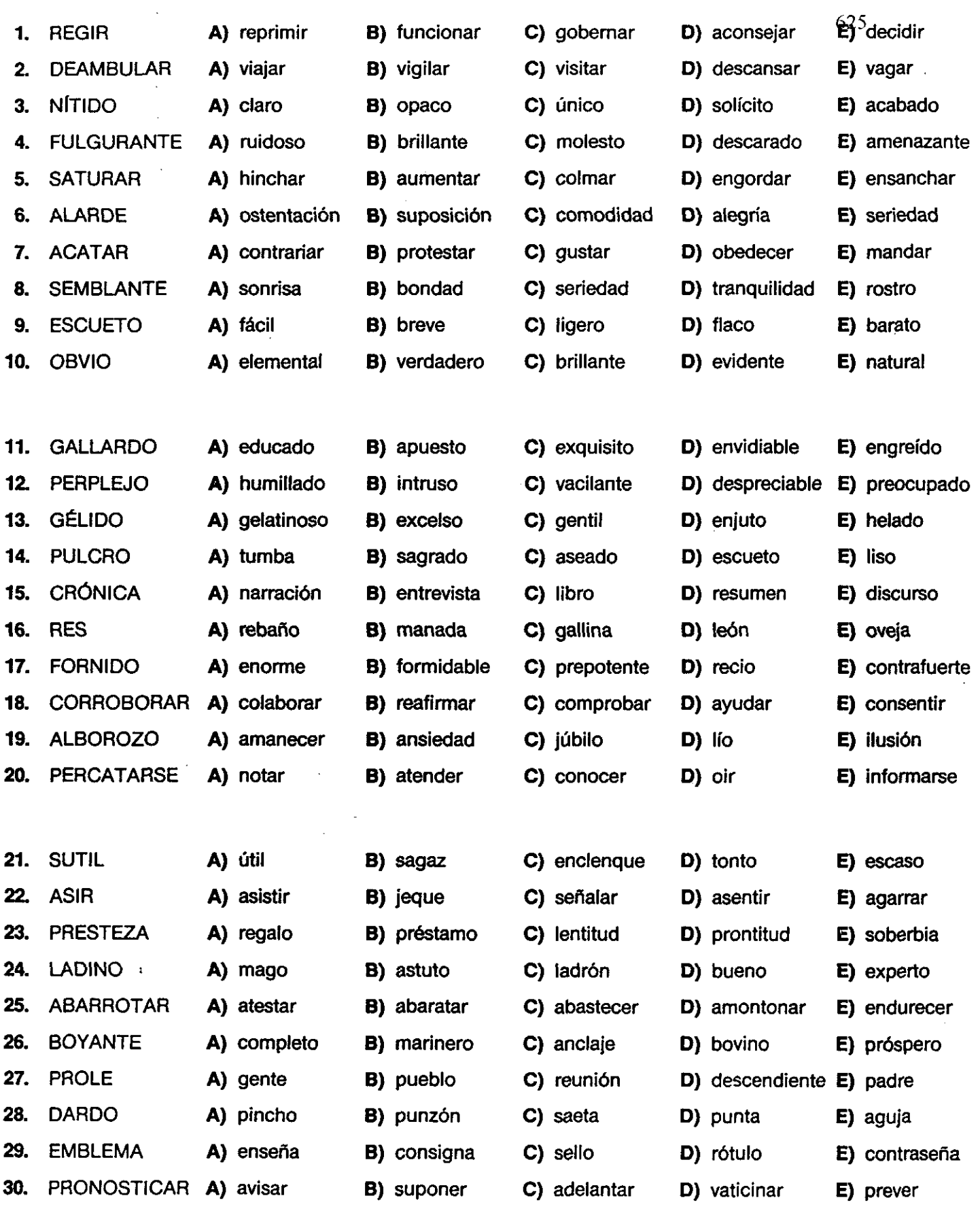

 $\bar{\bar{z}}$ 

 $\backsim$   $\backsim$   $\backsim$ 

**HOJAS DE RESPUESTA**

 $\sim 0.1$ 

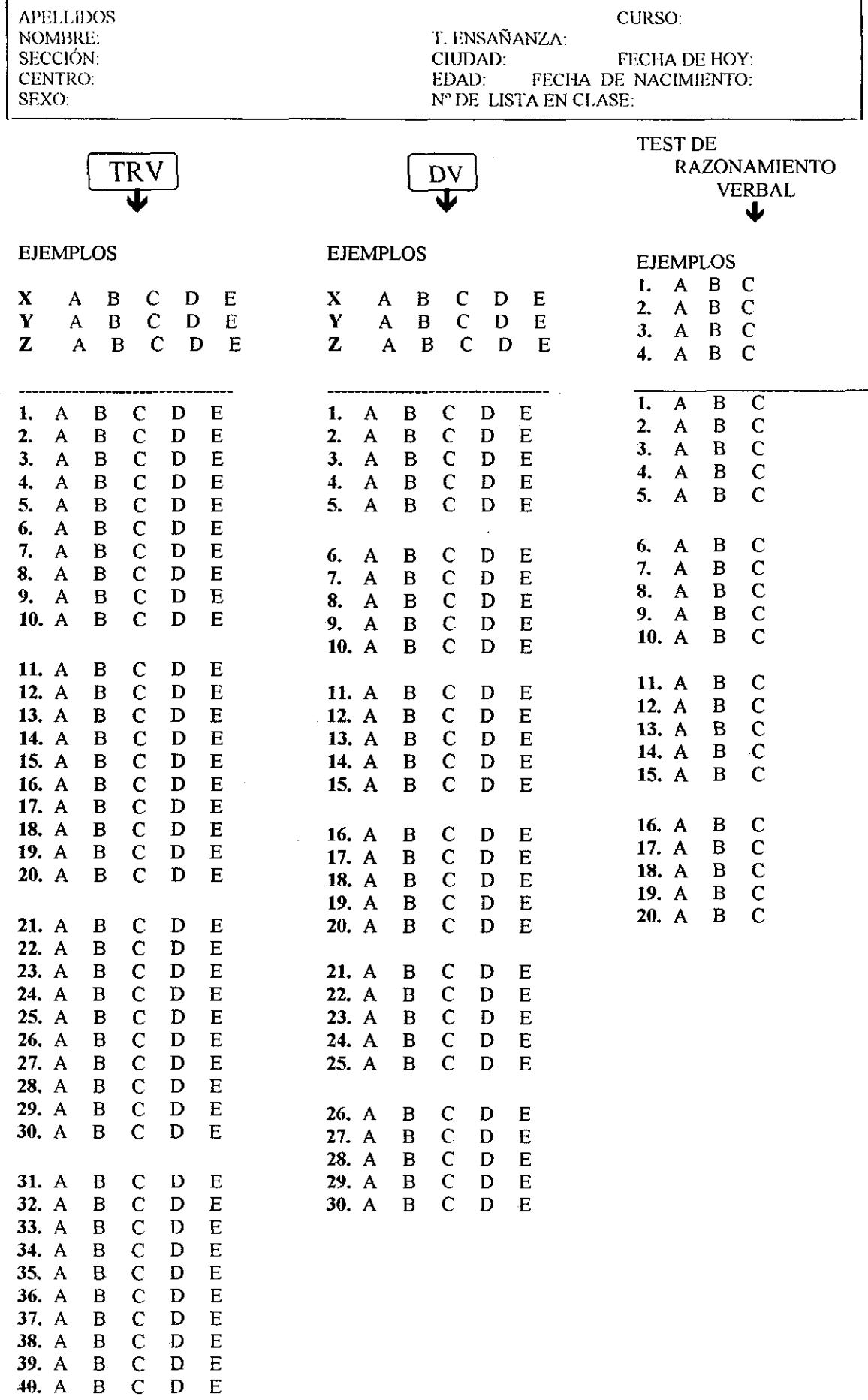

 $\label{eq:2.1} \frac{1}{\sqrt{2\pi}}\int_{0}^{\infty}\frac{1}{\sqrt{2\pi}}\left(\frac{1}{\sqrt{2\pi}}\right)^{2\alpha} \frac{1}{\sqrt{2\pi}}\int_{0}^{\infty}\frac{1}{\sqrt{2\pi}}\left(\frac{1}{\sqrt{2\pi}}\right)^{\alpha} \frac{1}{\sqrt{2\pi}}\int_{0}^{\infty}\frac{1}{\sqrt{2\pi}}\frac{1}{\sqrt{2\pi}}\frac{1}{\sqrt{2\pi}}\frac{1}{\sqrt{2\pi}}\frac{1}{\sqrt{2\pi}}\int_{0}^{\infty}\frac{1}{\sqrt{2\pi}}\$  $\mathcal{L}^{\text{max}}_{\text{max}}$  and  $\mathcal{L}^{\text{max}}_{\text{max}}$ 

# 630

SAPELLIDOS<br>NOMBRE:<br>CENTRO: SEXO:

 $1.$ 

 $2.$  $3.$  $\ddot{a}$ .

1.

 $2.$ 

 $3.$ 

4. 5.

6.

7.

 ${\bf 8}.$ 

9.

# FECHA DE HOY: FECHA DE NACIMIENTO: EDAD: Nº DE LISTA EN CLASE

CURSO y GRUPO:

 $\bf E$ 

 $\mathbf E$ 

 $\overline{\mathbf{E}}$  $\mathbf E$ 

 $\bf E$ 

E

 ${\bf E}$ 

 $\mathbf E$  $\bar{\mathbf{E}}$ 

 $\bar{\mathbf{E}}$ 

 $\mathbf{E}$ 

 $\bf E$ 

 $\bf E$  $\mathbf E$ 

 $\bf E$ 

 $\bf E$ 

 $\bf E$ 

 $\bf E$  $\bar{\bf E}$ 

 $\overline{\textbf{E}}$ 

 $\mathbf E$ 

 $\mathbf{E}$ 

 $\bf E$  ${\bf E}$  $\mathbf E$ E  $\bar{\bf E}$  $\bar{\mathbf{E}}$  $\bf{E}$  $\bf{E}$ E  $\mathbf E$  $\dot{\mathbf{E}}$  $\mathbf E$  $\mathbf E$ E E E E E E E

> ${\bf E}$  $\bf{E}$  ${\bf E}$  ${\bf E}$ E  $\mathbf E$  $\mathbf{E}% _{0}$  $\mathbf E$  ${\bf E}$  $\mathbf E$

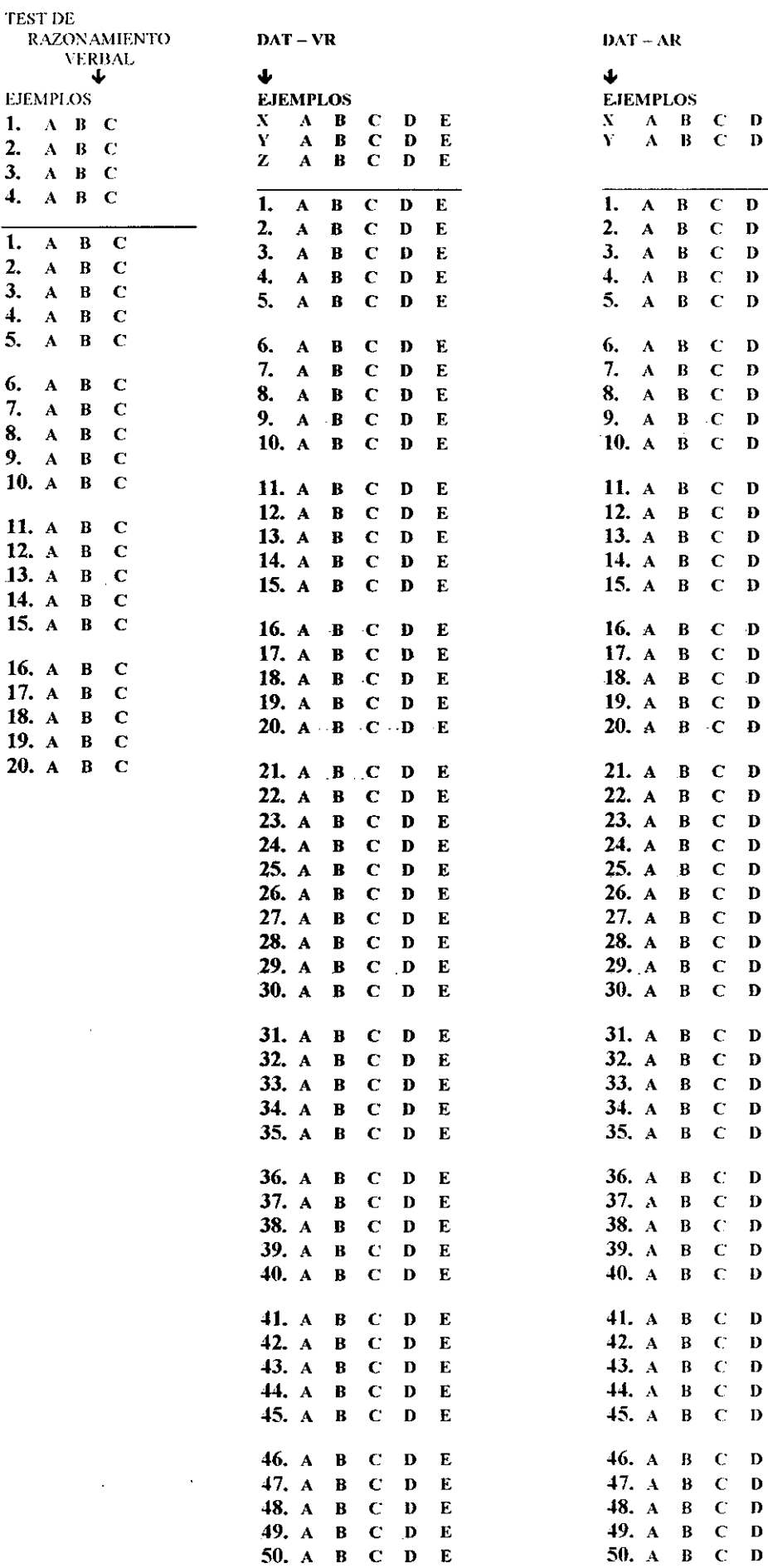

 $\label{eq:2.1} \frac{1}{\sqrt{2}}\left(\frac{1}{\sqrt{2}}\right)^{2} \left(\frac{1}{\sqrt{2}}\right)^{2} \left(\frac{1}{\sqrt{2}}\right)^{2} \left(\frac{1}{\sqrt{2}}\right)^{2} \left(\frac{1}{\sqrt{2}}\right)^{2} \left(\frac{1}{\sqrt{2}}\right)^{2} \left(\frac{1}{\sqrt{2}}\right)^{2} \left(\frac{1}{\sqrt{2}}\right)^{2} \left(\frac{1}{\sqrt{2}}\right)^{2} \left(\frac{1}{\sqrt{2}}\right)^{2} \left(\frac{1}{\sqrt{2}}\right)^{2} \left(\$ 

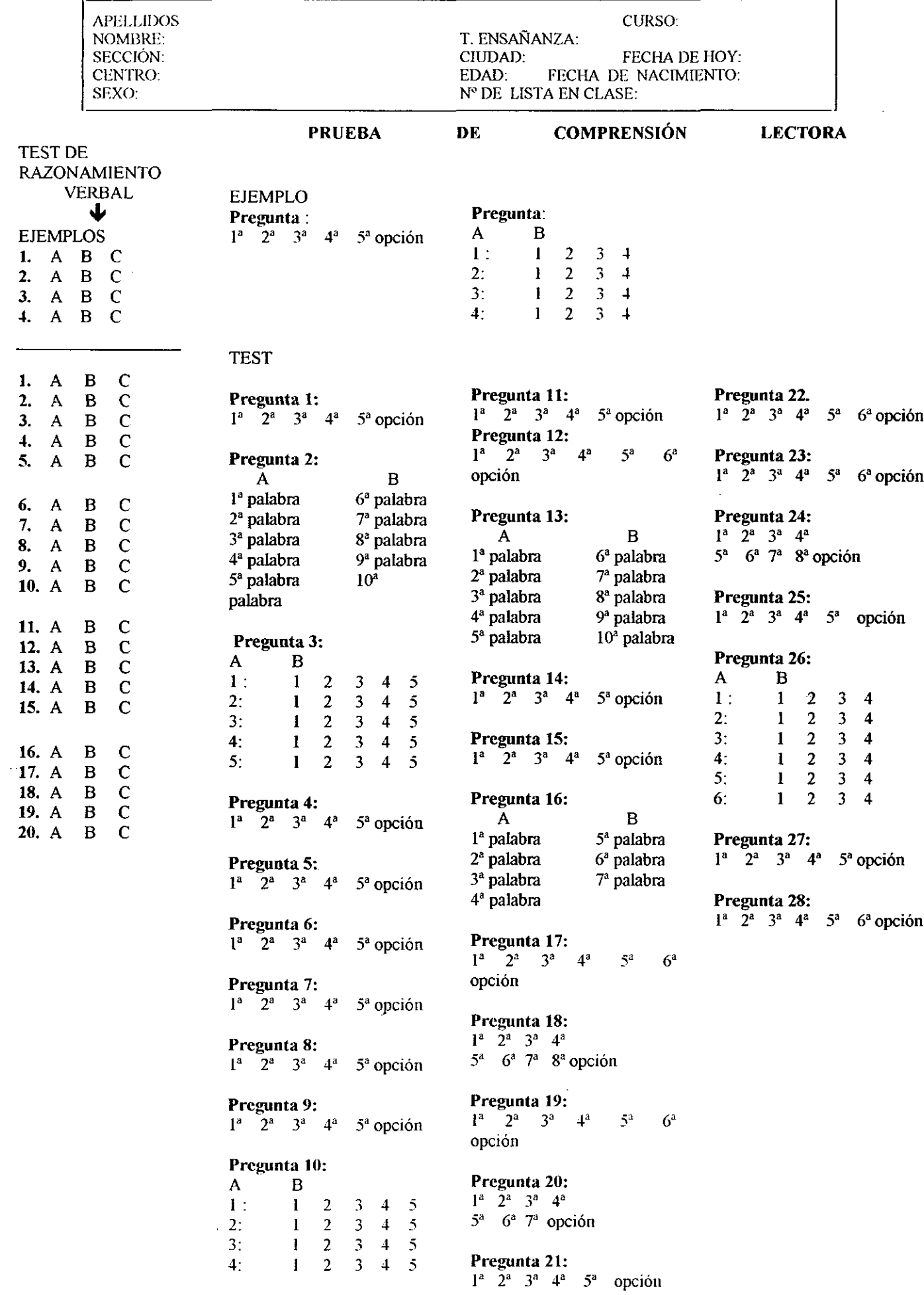

 $\mathcal{L}^{\text{max}}$ 

J.

 $\blacksquare$ 

632

 $\label{eq:2.1} \mathcal{L}(\mathcal{L}) = \mathcal{L}(\mathcal{L}) \mathcal{L}(\mathcal{L}) = \mathcal{L}(\mathcal{L}) \mathcal{L}(\mathcal{L})$ 

# **PLANTILLAS**

 $\sim 10$ 

 $\langle \rangle$ 

 $\sim$   $\alpha$ 

 $\mathcal{L}(\mathcal{L})$ 

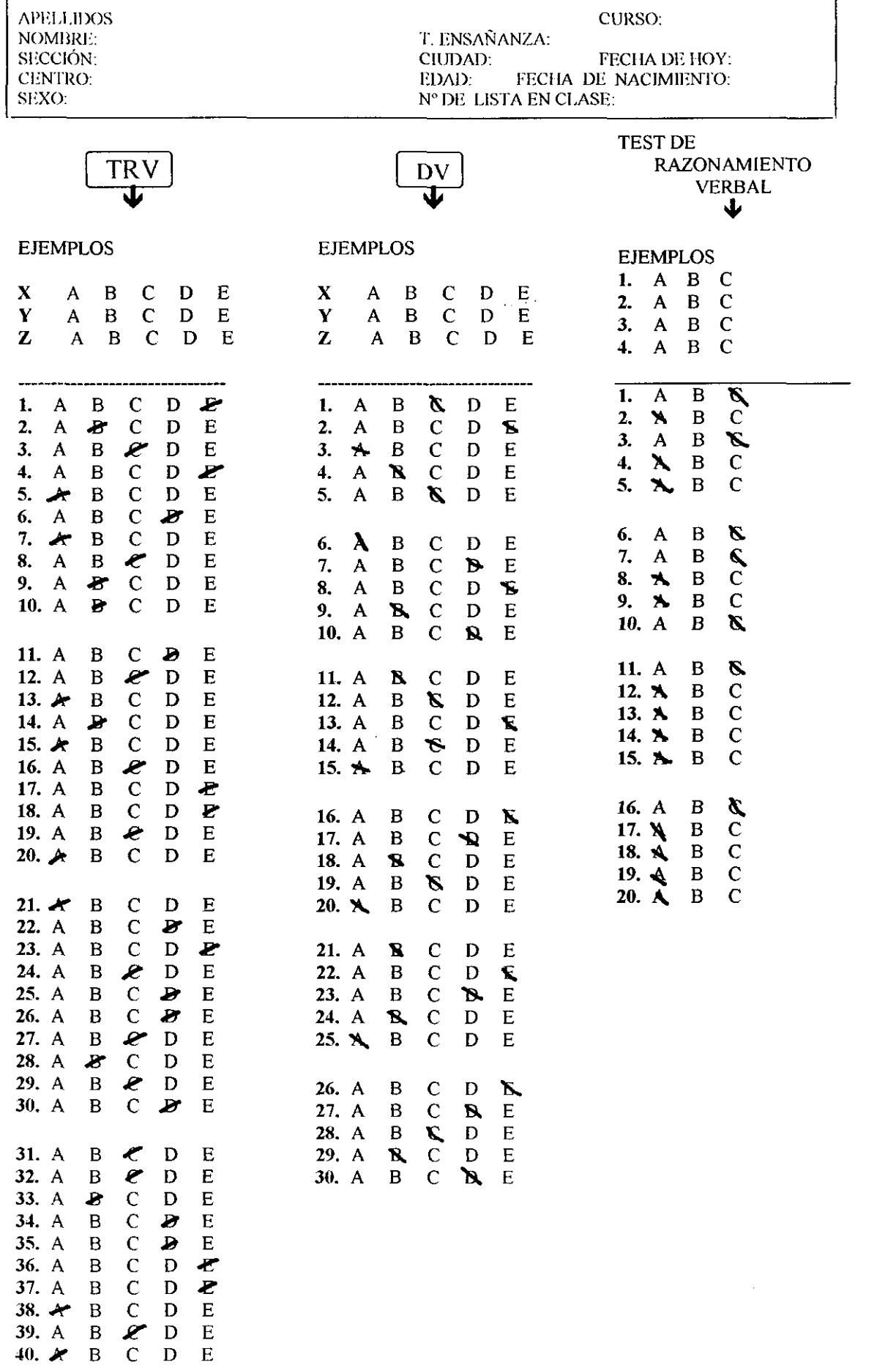

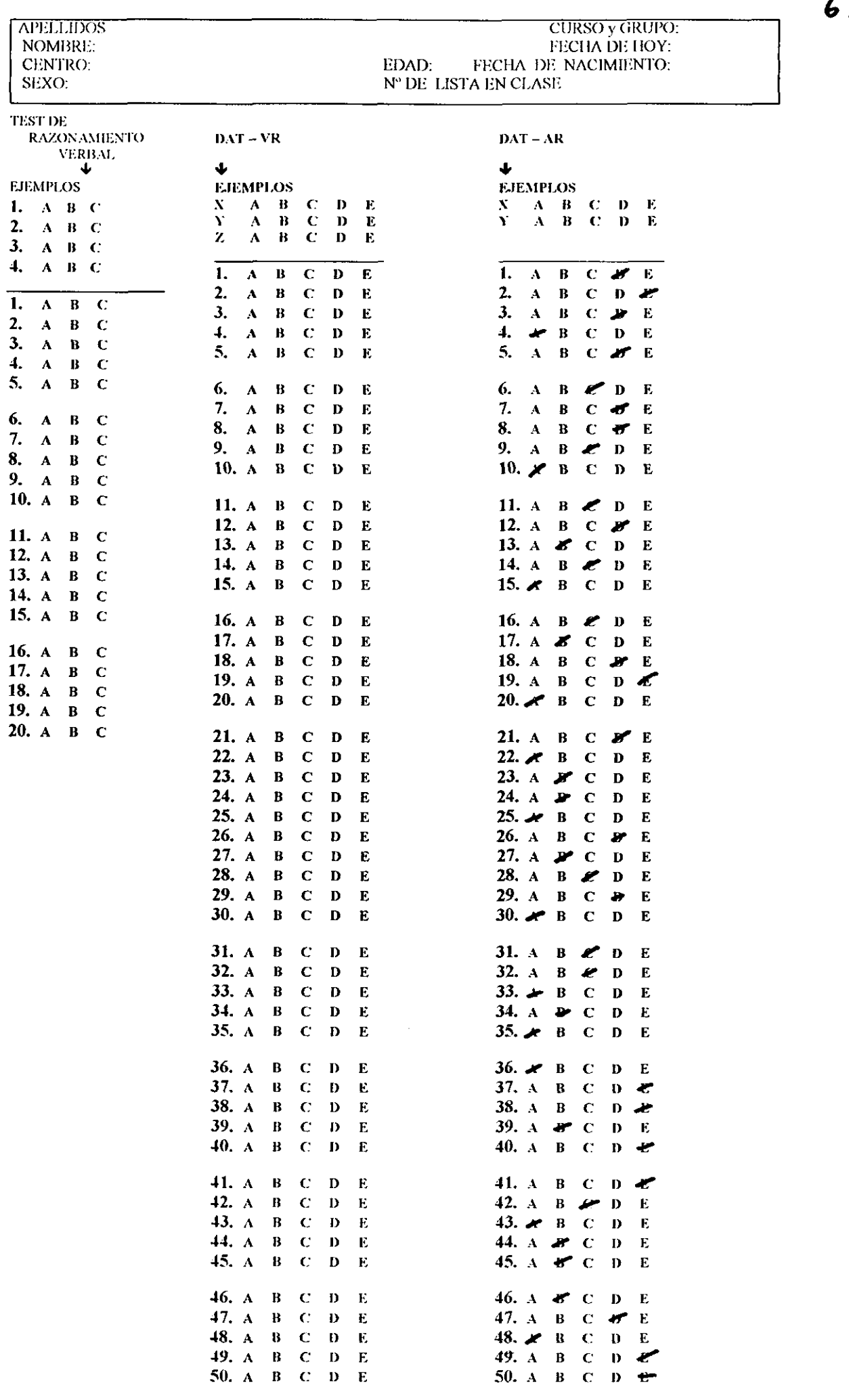

 $\mathcal{A}^{\mathcal{A}}$ 

638

 $\label{eq:2.1} \frac{1}{\sqrt{2}}\int_{0}^{\infty}\frac{1}{\sqrt{2\pi}}\left(\frac{1}{\sqrt{2\pi}}\right)^{2}d\mu\,d\mu\,.$  $\label{eq:2.1} \frac{1}{\sqrt{2}}\int_{\mathbb{R}^3}\frac{1}{\sqrt{2}}\left(\frac{1}{\sqrt{2}}\right)^2\frac{1}{\sqrt{2}}\left(\frac{1}{\sqrt{2}}\right)^2\frac{1}{\sqrt{2}}\left(\frac{1}{\sqrt{2}}\right)^2\frac{1}{\sqrt{2}}\left(\frac{1}{\sqrt{2}}\right)^2.$ 

 $\label{eq:2.1} \mathcal{L}(\mathcal{L}^{\mathcal{L}}_{\mathcal{L}}(\mathcal{L}^{\mathcal{L}}_{\mathcal{L}})) \leq \mathcal{L}(\mathcal{L}^{\mathcal{L}}_{\mathcal{L}}(\mathcal{L}^{\mathcal{L}}_{\mathcal{L}})) \leq \mathcal{L}(\mathcal{L}^{\mathcal{L}}_{\mathcal{L}}(\mathcal{L}^{\mathcal{L}}_{\mathcal{L}}))$ 

 $\label{eq:2.1} \frac{1}{\sqrt{2}}\int_{0}^{\infty}\frac{1}{\sqrt{2\pi}}\left(\frac{1}{\sqrt{2\pi}}\right)^{2\alpha} \frac{1}{\sqrt{2\pi}}\int_{0}^{\infty}\frac{1}{\sqrt{2\pi}}\left(\frac{1}{\sqrt{2\pi}}\right)^{\alpha} \frac{1}{\sqrt{2\pi}}\int_{0}^{\infty}\frac{1}{\sqrt{2\pi}}\frac{1}{\sqrt{2\pi}}\frac{1}{\sqrt{2\pi}}\frac{1}{\sqrt{2\pi}}\frac{1}{\sqrt{2\pi}}\frac{1}{\sqrt{2\pi}}\frac{1}{\sqrt{2\pi}}$ 

APELLIDOS CURSO:<br>
NOMBRE: T. ENSAÑANZA: CURSO:<br>
CURSO: T. ENSAÑANZA: CURSO: T. ENSAÑANZA: SECCION: CIUDAD: FECHA DF 1-IOY:

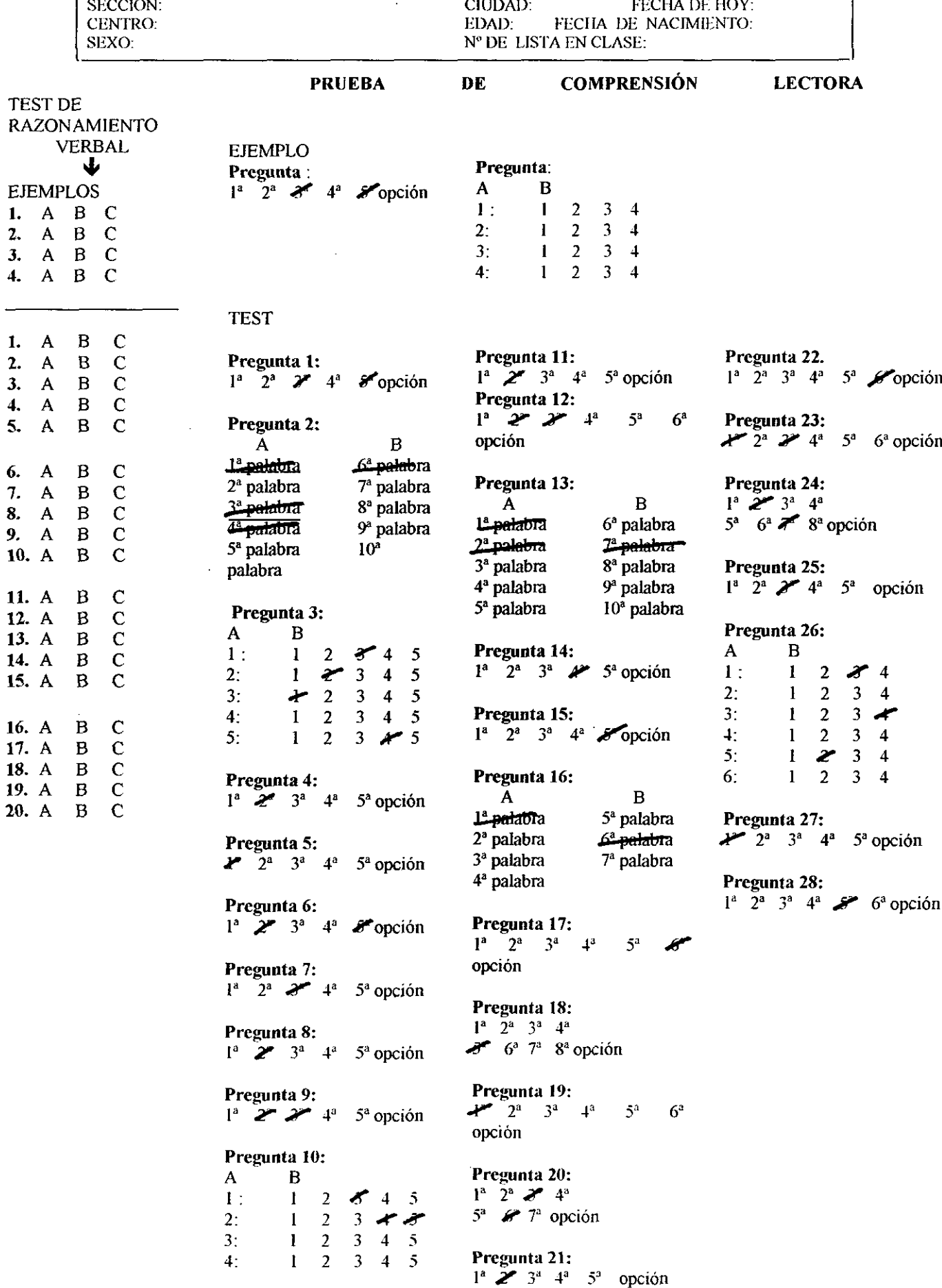

 $\bar{z}$ 

 $640$ 

 $\overline{1}$
$\label{eq:2.1} \frac{1}{\sqrt{2}}\left(\frac{1}{\sqrt{2}}\right)^{2} \left(\frac{1}{\sqrt{2}}\right)^{2} \left(\frac{1}{\sqrt{2}}\right)^{2} \left(\frac{1}{\sqrt{2}}\right)^{2} \left(\frac{1}{\sqrt{2}}\right)^{2} \left(\frac{1}{\sqrt{2}}\right)^{2} \left(\frac{1}{\sqrt{2}}\right)^{2} \left(\frac{1}{\sqrt{2}}\right)^{2} \left(\frac{1}{\sqrt{2}}\right)^{2} \left(\frac{1}{\sqrt{2}}\right)^{2} \left(\frac{1}{\sqrt{2}}\right)^{2} \left(\$  $\label{eq:2.1} \mathcal{L}(\mathcal{L}^{\text{max}}_{\mathcal{L}}(\mathcal{L}^{\text{max}}_{\mathcal{L}}))\leq \mathcal{L}(\mathcal{L}^{\text{max}}_{\mathcal{L}}(\mathcal{L}^{\text{max}}_{\mathcal{L}}))$ 

**MANUALES PARA LOS APLICADORES**

 $\mathcal{L}(\mathcal{L})$  and  $\mathcal{L}(\mathcal{L})$  . The  $\mathcal{L}(\mathcal{L})$ 

 $\mathcal{L}(\mathcal{L}(\mathcal{L}))$  . As we have a set of  $\mathcal{L}(\mathcal{L})$ 

 $\ddot{\phantom{a}}$ 

#### MAR TEST DE RAZONAMIENTO VERBAL

Hoja de respuestas **Tiempos:** . **Para explicaciones y** *•* De ejecución: *•* **Total: '17'aprox. ¡epato: 12' apmx. 5' apwx.**

#### **INSTRUCCIONES AL APLICADOR:**

*Reparta la hoja de respuestas (3 mi.) Preguntar:* **"¿Alguien no tiene lápiz?"** *indiqueles en qué lugar de la Hoja deben respondery digales:* **"Completar vuestros** datos

**"A continuación os voy** u **dar el test. No paséis la hoja. NO DEBÉIS ESCRIBIIIR NADA. EN EL si colaboráis podremos utilizarlo más veces.- Cuanda tengAi8 el** cuadernillo veremos en qué consisten las preguntas." (se reparte el cuadernillo) (3' mi.)

#### INSTRUCCIONES A LOSALUMNOS

**A continuación os voy a dar una hoja donde tenéis que completar vuestros datos.** Se completan los datos de identificación y se reparte el test después

*(MOTIVACIÓN: QUÉ VANA CONTESTAR)* **La hoja** 'pie **tenéis delante es un tcst** que mide la capacidad para establecer relaciones entre términos verbales.

*(MOTIVACIÓN: GRADO DE DIFICULTAD)* **El test es fácil de contestar. Siempre hay una única respuesta correcta Para aseguraruna de 4ue todo el. mundo entiende cómo contestar vais a completar INDIVIDUALMENTE la página de ejemplos al tiempo que comentamos las** *respuestas en* **grupo. Todo el** *mundo* **tiene delante la página de ejemplos ¿alguien se ha perdido?. (pausa)**

*(LECTURA DE LA* rA*Ci VA DEEJEMPLOS)*

**Vaino&acompletar los ejemplos:**

El *enunciado*-dice: "Marca una letra para completar cada una de las siguientes **frases"**

**Al leer las frases nos encontramos con términos como ser vivo, pájaro, vegetal y rosa. Todos conocemos estos ténninos pero por si acaso voy a leer sus** definiciones:

Definiciones

- SER VIVO: Pertenece a esta clasificación cualquier organismo animal o vegetal con vidapropit (Ej. hombre} *(tigr&pez, gerania.4* **Decirme- vosotros algún** *otro* **ejemplo.** *Utiliza los ejemplos dados por los alumnos cuando vayas a explicar no ya los ejemplos sino el test, si quieres apúntalos en algún sitio, pon un posit en este sitio)*
- PÁJARO: Nombre genérico dado a las aves. Siempre nos referiremos a pájaros vivos. (gorrión) *(colibri, petin...)* Decirme vosotros algún otro ejemplo.
- VEGETAL: Ser orgánico que crece y vive sin mudar de lugar (geranio) (abeto, *margarita..)* **Decirme vosotros algún otro ejemplo.**

**ROSA: ¿Qué es una rosa?. Flor del rosal.**

**La contestación a la primera frase (los vegetales/ rosas) está marcada. Vamos a analizar cada una de las alternativas. (pausa)**

(ANÁLISIS DE ALTERNATIVAS:

- Marcar la letra A significaría que todos los vegetales son rosas y eso no es cierto porque.. porque por ej. un tulipán no es una rosa y si es un vegetal (pausa)
- Marcar la letra B significaría que las rosas no son vegetales y esto es falso.
- Marcar la letra C significa que los vegetales son rosas pero no siempre y esto es correcto)

Si estáis de acuerdo con la primera frase, responder individualmente a la  $2<sup>a</sup>$  y a continuación la comentamos.

Leo la segunda frase: (2. un pájaro/ algo que no es un vegetal) ¿Qué letra habéis **marcado?** *Espera respuesta (a)*

*(a) respuesta:* **A.** *Justifique la elección diciendo: "marcar la letra A* significa que ningún pájaro es una planta y esto es cierto."

*(Después pregunta si alguien ha marcado otra letra. Si es as¿ explica por qué es errónea esa elección)*

- (b) *"marcar la letra B* significa que los pájaros son vegetales y esto es falso.
- (c) *"marcar la letra C* significa que algunos pájaros son vegetales y otros no. Como ningún pájaro es vegetal la letra C es falsa.

¿Qué **habría que responder en la 3 frase?** *leo el tercerenunciado* **(3. algo que no es** un ser vivo ¡ un pájaro). *Espera respuesta (b)*

- (b) *respuesta:* B. *Justifique la elección diciendo: "marcar la letra B* significa que los pájaros son seres vivos y esto es cierto. Después pregunta *(Después pregunta si alguien ha marcado otra letra Si es ast explica por qué es errónea esa elección)*
- *(e) marcar la letra C* significa que algunos pájaros son seres vivos y otros no. Como todos los pájaro son seres vivos la letra C es falsa.
- (a) *marcarla letra A* significa que los pájaros no son seres vivos y esto es falso.

**¿Qué habría que responder en la 4 frase?** *leo el cuarto enunciado (4.* **algo que no es una rosa ¡ algo que no es un vegetal).** *Esperarespuesta*

(c) *respuesta:* **C.** *Jus4fique la elección diciendo* "Marcar la letra C significa que lo que no es una rosa (por ej. un tulipán) también puede no ser un vegetal puede no ser un vegetal (por ej. un paraguas)

*(Después pregunta si alguien ha marcado otra letra Si es así, explica por qué es errónea esa elección)*

- (a) Marcar la letra A significaría que todo lo que no es una rosa tampoco es un vegetal. Con el ejemplo anterior es fácil ver que esto es falso porque un tulipán no es una rosa pero si es un vegetal.
- (b) Marcar la letra B significaría que todo lo que no es una rosa es vegetal y de nuevo con el ejemplo anterior vemos que por ejemplo un paraguas no es una rosa pero tampoco es un vegetal.

EJEMPLOS:

Marca una letra para completar cada una de las siguientes frases:

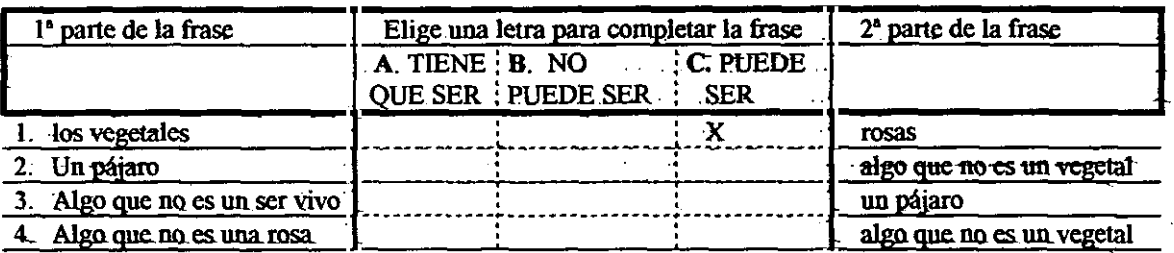

**Lea con los alumnos el resto de la página: el consejo de la estrella, la información a cerca de las** definiciones y **las definiciones en sj.**

**Consejo: Elige siempre UNA RESPUESTA y asegúrate de que la marcas en su lugar** correspondiente

Información a cerca de las definiciones: Observar los términos que conforman la prueba favorece su correcta ejecución. Por ello lee estas definiciones antes de su realización.

#### Definiciones:

SER VIVO: Pertenece a esta clasificación cualquier organismo animnai.o vegetal con vida propia (Ej. aplicador di-aquí los ejemplos dichos por los alumnos cuando explicaste la parte de los ej.

HOMBRE/MUJER: Ser vivo dotado de razón. Animal racional

Estudiante: Persona cuyo trabajo consiste en estudiar

PEZ: Animal acuático

### (EXPLICACIÓN/MOTIVACIÓN)

Contestar el test es más cómodo y fácil si seguís el orden de las preguntas. No olvidéis que:

- **-** "Hontre" se refiere tanto a hombres como a mujeres
- **-** Haced caso de los consejos de la estrella: elige siempre UNA respuesta

**"En** realidad hay que combinar, cuatro palabras muy comunes y sencilla&. Además sólo veréis las cuatro combinaciones que hemos visto en los ejemplos

#### A los 3 minutos deberíais ir terminando.

(Se les da 5 minutos para acabar. Es una prueba sin tiempo. Todos deben llegar hasta el último ítem)

#### **Ya podéis comenzar.**

(PARA EVITAR QUE INTENTEN COPIAR Y PARA QUITAR TENSIÓN AL HACER LA PRUEBA Sólo si es necesario decirlo. Además, sería mejor que lo dijera un profesor del grupo y no el aplicador): **Yos recuerdo que copiar no os heneficia en absoluto, porque ¿Qué puede pasar si alguien copia? 1. Que la puntuación sea menor porque copia de alguien que lo ha hecho mal ó,**

**2. Que la puntuación que tenga sea mayor de la que le corresponde, en este caso os animo a reflexionar, porque si copiáis y tenéis todo bien o la mejor puntuación no os van a regalar nada, ni sacaréis mejores notas. Lo único que habréis hecho, además de engañaros a vosotros mismos,** es **confundir <sup>a</sup> vuestros profesores que u exigirán más** en **las** asignaturas relacionadas con **el lenguaje y el pensamiento (lengua, literatura, historia, naturales, imagen, matemática..)' porque al copiar en el test** demostráis **una alta capacidad que hace pensar a los profesores de las asignaturas en las que es importante pensar con palabras que no rendís porque sois vagos, no prestáis atención, o cualquier otra cosa.. así que dado que según el test podréis rendir más, sin grandes esfuerzos, es lógico que el profesor/a de la asignatura, en caso de duda entre subir o bajar una nota, la BAJASE para empujaros de alguna manera a esforzaros más. Resumiendo, copiando, podréis provocar no sacar más nota sino incluso** bajada. **Entre otras cosas.**

<sup>&</sup>lt;sup>1</sup> Aplicador, elige una sola asignatura suficientemente representativa para el grupo con el que estés

Nota: :

Este manual es el resultado de <sup>5</sup> intentos que se han ido modificando amedida que se ha consultado con distintos expertos:

 $\cdot$ 

- Una profesora tutora de secundaria<br>- Dos aplicadoras de CEIS

 $\bar{1}$ 

- **-** Dos aplicadoras de CEIS
- **-** Un adulto de nivel cultural medio alto no familiarizado con este ámbito

Tiempo aproximado, invertido en su creación (elaboración, contenido, formato) : 45 Horas.

 $\mathcal{A}^{\text{max}}_{\text{max}}$ 

 $\sim$ 

VR TEST DE RAZONAMIENTO VERBAL

Hoja de respuestas: Tiempos: Para explicaciones: . De ejecución: *.* Total: 30'aprox. 5'apmx. 25'

#### **INSTRUCCIONES AL APLICADOR:**

Al inicio de la sesión motivarles, decid la importancia del test para ellos, su utilidad.

(mientras los alumnos contestan mi test una de vosotras que escriba los ejemplos en la pizarra)

**"A continuación os voy a dar el test. No paséis la hoja. NO DEBÉIS ESCRIBIR NADk EN EL si colahoráis padrnos~ utilizarlo unía veces. Cuando tengáis el** cuadernillo veremos en qué-consisten las preguntas." (se reparte el cuadernillo) (3' mi.)

#### INSTRUCCIONES A LOSALUMNOS

*(MOTIVACIÓ.N? QUÉ yANA CONTESTAR)* **La hoja que tenéis delante es un tcst** que mide la capacidad para **razonar.**

*(MOTIVACIÓPt GRADO DE DIFICULTAD)* **El tefl es fácil de contestar. Siempre hay una única respuesta correcta Para asegurarnos de qut todo .et mundo** entiende cómo contestar vamos a leer las instrucciones y completar **INDIVIDUALMENTE los ejemplos en la hoja de respuestas. Todo el mundo tiene delante la página de las instrucciones ¿alguien se ha perdido?. (pausa)**

*(LECTURA DELA PÁGINA DEINSTRUCCIONES)*

(lea las instrucciones)

Una vez leídas y realizados los ejemplos ponga el cronómetro a "o" y diga: Ya podéis comenzar.

Nota: dejar los cuadernillos de este test y las hojas de respuestas que os sobren en el despacho de  $M^a$ Olarte, preguntarle si son dos grupos o uno. Si tengo que hacer otro juego de fotocopias llamarme cuanto antes por teléfono.

 $\label{eq:2.1} \frac{1}{\sqrt{2}}\left(\frac{1}{\sqrt{2}}\right)^{2} \left(\frac{1}{\sqrt{2}}\right)^{2} \left(\frac{1}{\sqrt{2}}\right)^{2} \left(\frac{1}{\sqrt{2}}\right)^{2} \left(\frac{1}{\sqrt{2}}\right)^{2} \left(\frac{1}{\sqrt{2}}\right)^{2} \left(\frac{1}{\sqrt{2}}\right)^{2} \left(\frac{1}{\sqrt{2}}\right)^{2} \left(\frac{1}{\sqrt{2}}\right)^{2} \left(\frac{1}{\sqrt{2}}\right)^{2} \left(\frac{1}{\sqrt{2}}\right)^{2} \left(\$ 

 $\mathcal{A}^{\text{max}}_{\text{max}}$ 

AR TEST DE RAZONAMIENTO ABSTRACTO

Hoja de respuestas: **\_\_** Tiempos: *.* Para explicaciones: *<sup>e</sup>* De ejecución: *.* Total: 30'aprox. 5' aprox. 25'

#### **INSTRUCCIONES AL APLICADOR:**

Al inicio de la sesión motivarles, decid la importancia del test para ellos, su utilidad.

(mientras los alumnos contestan mi test una de vosotras que escriba los ejemplos en la pizarra)

**"A continuación os voy a dar el test. No paséis la hoja. NO BEREIS ESCRIBIR** NADK EN EL si colahoráis podremos -utilizarlo *inÉs* **veces.. -Cuando tengáis el cuadernillo-veremos-en qué consisten las preguntas."** (se reparte el cuadernillo) (3' mi.)

#### **INSTRUCCIONES A LOS ALUMNOS**

*(MOTIVACIÓN: QUÉ VANA CONTESTAR)* **La hoja que tenéis delante es un tcst --que midcitnpncidad-para- razonar.**

*(MOTIVACIÓA& GRADO DE DIFICULTAD)* **El test es fácil de contestar. Siempre hay una única respuestt correcta Fart asegu¡raraoa de qut todo -eL mundo entiende cómo contestar vamos a leer las instrucciones y completar INDIVIDUALMENTE los ejemplos en la hoja de respuestas. Todo el mundo tiene delante la página de las instrucciones ¿alguien se ha perdido?. (pausa)**

- *-(L-ECtUJt4DE-IÁ PACINA DE INSTRUCCIONES')*

(lea las instrucciones)

Una vez leídas y realizados los ejemplos ponga el cronómetro a "o" y diga: Ya **podéis comenzar.**

 $\label{eq:2.1} \frac{1}{\sqrt{2}}\int_{\mathbb{R}^3}\frac{1}{\sqrt{2}}\left(\frac{1}{\sqrt{2}}\right)^2\frac{1}{\sqrt{2}}\left(\frac{1}{\sqrt{2}}\right)^2\frac{1}{\sqrt{2}}\left(\frac{1}{\sqrt{2}}\right)^2.$  $\mathcal{L}^{\text{max}}_{\text{max}}$  $\mathcal{L}(\mathcal{L}^{\text{c}})$  ,  $\mathcal{L}(\mathcal{L}^{\text{c}})$  ,  $\mathcal{L}(\mathcal{L}^{\text{c}})$ 

# **D y**

(Dominio de Vocabulario)

Hoja de Respuestas: 11 Tiempo de Ejecución: 7'

#### INSTRUCCIONES AL APLICADOR:

Señale la página en el folleto o entregue el Test DV a los alumnos, con la consigna de no pasar página o dar la vuelta a la hoja del Test.

Indíqueles el lugar de la Hoja 11 en que han de responder a este Test.

INSTRUCCIONES A LOS ALUMNOS:

*Se trata de una prueba de Vocabulario.*

*Observad que hay una palabra escrita con mayúsculas en cada ejemplo. Vuestra tarea consiste* en mirar las cinco palabras que van precedidas por las letras A, B, C, D y E y anotar la letra que **itiene** la balabra que significa lo mismo que la escrita con letras mavúsculas.

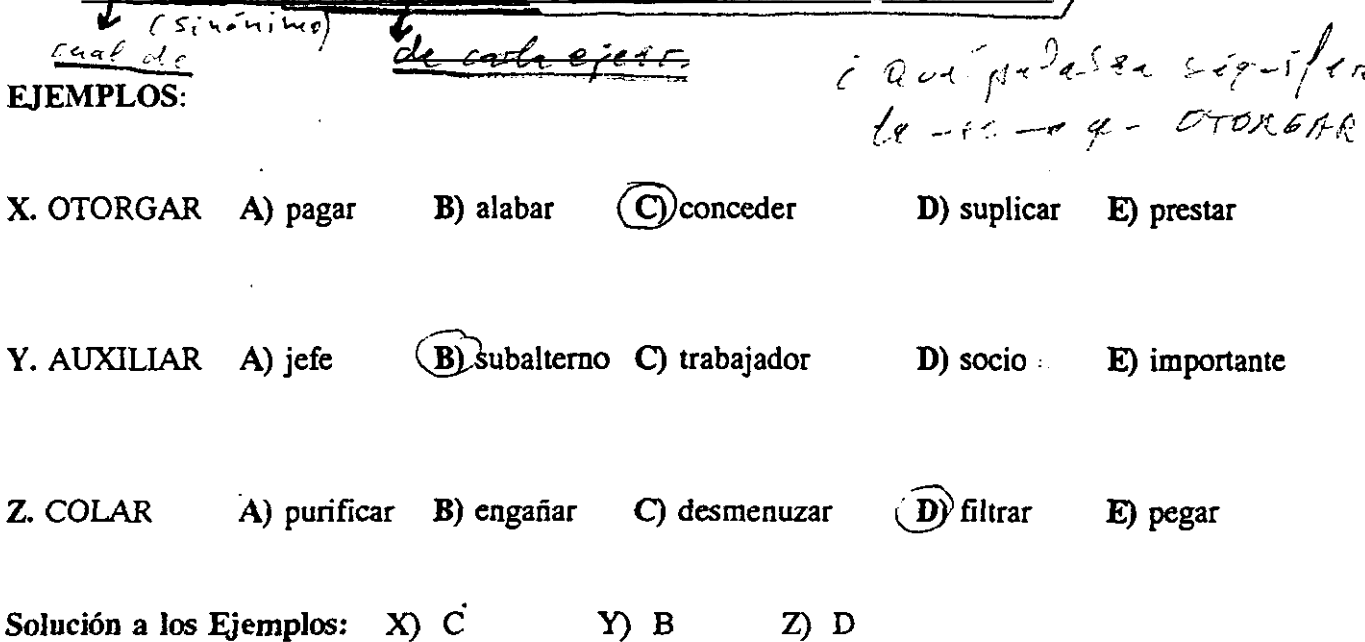

Mirad el ejemplo X. La palabra **escrita con mayúsculas es** *OTORGAR.* Leemos las cinco palabras que la siguen: pagar, alabar, conceder, suplicar y prestar. La que tiene el mismo **significado que** *OTORGAR* **es concede>; que está precedida por** *la letra C. En la Hoja de* **Respuestas, en** *el* Test DV, **ejemplo A',** marcad la C

Intentad resolver los **ejemplos y,** 2; si no **estáis seguros** de la respuesta, no apuntáis nada.

*654*

Pregunte a los alumnos la respuesta del ejemplo Y, hasta que den la solución verdadera, que entonces confirmará. Si es necesario, expliquc el significado de las otras cuatro alternativas para hacer ver que son falsas.

Siga cl mismo procedimiento para comentar y explicar el ejemplo Z.

Antes de empezar la prueba, es imprescindible que todos los alumnos entiendan los ejemplos. Pregunte si han entendido todos, y si fuera necesario, explíquelos de nuevo.

Advierta a los alumnos que se contarán aciertos y errores, y que si algo no lo saben, es mejor que dejen en blanco el número que corresponde <sup>a</sup> esa palabra y sigan con otra; al final, si les queda tiempo, que vuelvan a intentar resolver los items que no salieron a la primera. Recuérdeles, igualmente, que cada palabra debe ser contestada en su número.

*Cuando os lo indique, daréis la vuelta a la Hoja del Test DV> comenzaréis a trabajar resolviendo los* problemas en el *orden de* su numeración *y anotando las* respuestas elegidas *en la Hoja de Respuestas. Si de alguna palabra no sabéis cuál es el sinónimo, no perdáis demasiado tiempo; dejad su número de la* Hoja *de Respuestas en blanco> seguid con otra. Si os queda tiempo alfina4 intentadde nuevo resolverla. En cada caso, sólo hay una verdadera y las demás fatas. Tened presente que en la corrección se contarán los aciertos y los errores.*

*Tendréis? minutos para hacer esta prueba. Si acabáis antes; podéistepasar vuestro trabojo.*

*Recordad que las marcas deben estar bien hechas.* - <sup>~</sup>

*Dad la vuelta a la Hoja del Test DV y comenzad.*  $\frac{1}{2}$  is  $\frac{1}{2}$  if  $\frac{1}{2}$  is  $\frac{1}{2}$ 

*\** Ponga el cronómetro en marcha.

Vigile que marcan en el lugar adecuado de la Hoja de Respuestas.

Revise pata que las marcas estén bien ejecutadas.

*\** A los <sup>7</sup> minutos exactamente, FIN DE LA PRUEBA.

Indique a los alumnos que dejen cl lápiz\_sobre la mesa.

Recoja inmediatamente todos los Tests.

# **TRV**

(Test de Razonamiento Verbal)

**Hoja de Respuestas: 12** Tiempo de Ejecución: 13'

#### **INSTRUCCIONES AL APLICADOR**

Señale la página en el folleto o entregue el Test TRV.

Dígales que no pasen página.

Indíqueles en qué lugar de la Hoja 12 deben responden

#### INSTRUCCIONES A LOS ALUMNOS:

El *trabajo que tenéis que hacer en esta prueba, consiste en leer las cinco palabras que se presentan en cada caso; son besante conocidas.* -

*De ellas hay cuatro relacionadas. DjJ>éis ver cuáles son y de entre las cinco, marcar la letra que tiene la que sea diferente de las demás.* 

EJEMPLOS: *<i>Care* palasan en droli-la al serio del propi

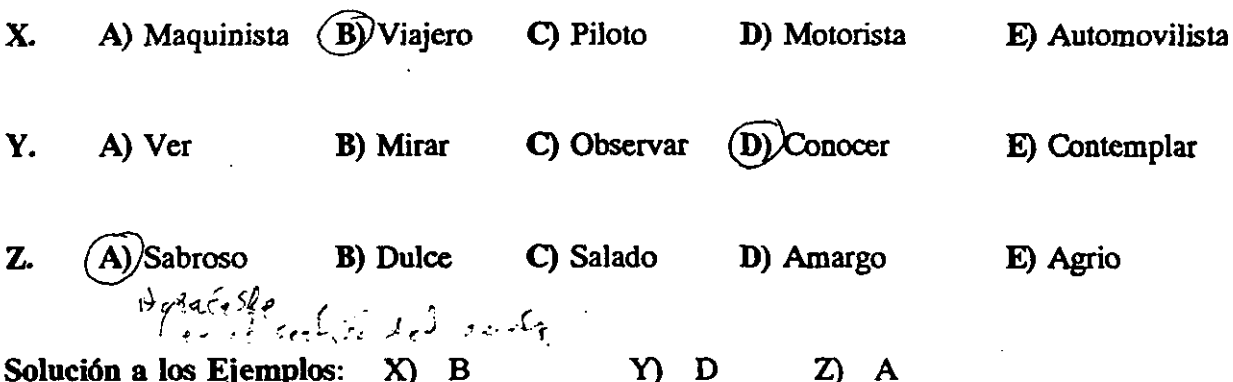

Leed las cinco palabras del ejemplo X. Viajero es la palabra más diferente pues es el único que no es conductor.

*Leed las cinco palabras del ejemplo X. Viajero es la palabra más* chferente pues es el único

*Marcad la letra* B *en el ejemplo Xdel TRV* en la *Hoja* de Respuestas.

Intentad resolver los ejemplos *Y,* Z. *Si* no estáis seguros de La respuesta no anotáis *nada.*

Pregunte a los alumnos la respuesta al ejemplo Y; cuando den la verdadera, confírmela.

656

Explique luego cómo Ver, Mirar, Observar y Contemplar son las palabras relacionadas, puesto que son actos que se ejecutan por la vista, mientras que Conocer, tiene otras vías además de la visual.

Explique de modo análogo el ejemplo Z, haciéndoles ver cómo se trata de sabores específicos excepto en A, que es la verdadera.

Pregunte si han entendido los tres ejemplos.

Explíquelos de nuevo si es necesario, hasta que todas los entiendan.

*No paséis página hasta que os lo indique.*

*En cada problema sólo hay una respuesta verdadera.*

 $Se$  *contarán aciertos y errores.* 

*Cuando no sepáis algo, lo dejáis en blanco y segufs. Si al final os queda tiempo, intentad resolverlo.*

*Cada problema debe serrespondido en su número de la Hoja de Respuestas.*

*Las marcas deben estartodas bien hechas.*

*Disponéis de 13 minutos para hacer esta prueba.*

*Pasad página y comenzaiL*

*\** Ponga el cronómetro en marcha.

Vigile que marcan en el lugar adecuado de la Hoja de Respuestas.

Revise para que las marcas estén bien ejecutadas.

*\** A los <sup>13</sup> minutos exactamente, FIN DE LA PRUEBA.

Dígales a los alumnos que dejen el lápiz sobre la mesa.

Mande cenar el folleto o recoja inmediatamente todos los Tests TRV.

#### CL Hoja dc respuestas: **—** Tiempos: Para explicaciones: **.** Dc ejecución: **.** Total: 55'aprox. 10' aprox. 45'

#### INSTRUCCIONES AL APLICADOR:

Al inicio de la sesión motivar, decir la importancia del test para ellos, su utilidad.

"A **continuación os** *voy a* **dar el ten. No pasáis** la hoja. NO DEBÉIS ESCRIBIR NADA EN **ÉL sí** colaboráis podremos utilizado más veces. Cuando tengáis el cuadernillo veremos en qué consisten las preguntas." *(se reparte el cuadernillo) (3'mi)*

**Al final de la explicación podréis preguntar las dudas, mientras tantoatender y guardar silencio.**

#### INSTRUCCIONES A LOS ALUMNOS

Las mesas de los alumnos solo deben **tener lápiz y goma.** *Es* importante que ningún alumno pase la hoja hasta que se les indique.

La tarea consiste en leer los textos del cuadernillo y responder en la hoja de respuestas a las preguntas que se hacen sobre ellos. Cada pregunta puede tener una o vanas respuestas verdaderas. Para responder correctamente es importante que leáis enterándoos bien de lo que dice el texto

Veamos un ejemplo.

En el cuadernillo tenéis el siguiente texto:

"El ratón se había escondido. Rafael cogió una escoba de la cocina, abrió las puertas del armario y comenzó a dar escobazos a los abrigos y trajes que colgaban de la barra, pero no encontró el ratón"

y la siguiente pregunta:

#### Pregunta:

**Rafael quería (pon una cruz a la izquierda de-la respuesta verdadera) Pero como-no** hay que escribir nada en el cuadernillo señalamos la solución sólo en la hoja de respuestas.

Tenéis que marcar la respuesta o las- respuestas verdaderas eligiendo una ó más opciones de las *<sup>5</sup>* que aparecen en la sección ejemplo debajo de la palabra pregunta. Aquí (señalar el lugar, en la pizarra, mostrándolo a los alumnos) (lee las alternativas) Las opciones son:

1. quitar el polvo de los trajes y de los abrigos Pregunta:<br>2. barrer el armario  $1^2$ ,  $2^2$ ,  $3^2$ ,  $4^2$ ,  $5^2$  opción

- 2. barrer el armario
- 3. esconder la escoba en el armario
- 4. ahuyentar al ratón
- 5. romper la escoba

Si habéis leído bien, habréis señalado el nº 4 (ahuyentar al ratón). Siempre hay que escoger las respuestas verdaderas. Leed bien porque puede haber más de una respuesta verdadera. En ese caso hay que señalar todas las que sean verdaderas.

#### Veamos otro tipo de pregunta:

En la pizarra debe estar copiado lo siguiente (Las flechas no se ponen, se señalan con el dedo y las respuestas se marcan sobre la marcha no al principio):

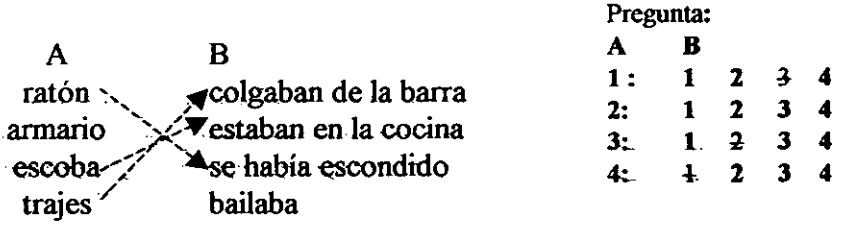

Pregunta:

**Une con una línea los aspectos de la columna A que se relacionan con los de la columna B. Hemos dicho que no se escribe nada en el cuadernillo, por tanto todo se responde en la hoja de respuestas. Para ello seflala en la parte B los números que se relacionan con los números de la parte A.**

**Por ejemplo,**

**la palabra ratón en la hoja de respuestas está representada por el número 1 de la columna A**

**¿Qué número representa la palabra "escoba" y en qué columna está? (n0 <sup>3</sup>** columna A)

**¿Qué número representa la expresión "colgaban de la barra" y en qué columna**  $est\hat{a}$ ? (n° 1 columna B)

Si te has fijado bien en el texto, habrás señalado en la primera fila de la columna B el número 3 (esto significa que "ratón" se relaciona con "se había escondido"), en la tercera fila de la columna B el número 2 (esto significa que "escoba" se relaciona con "estaba en la cocina") y en la cuarta fila de la columna B el número <sup>1</sup> (esto significa que "trajes" se relaciona con "colgaban de la barra").

Tened en cuenta que lo importante es leer en silencio y enterándose bien de lo que lecís. Si un texto o una pregunta no la entendéis dejarla sin contestar y pasar a la pregunta siguiente. Aseguraos de que estáis contestando en el lugar indicado. Es decir que la pregunta que estáis leyendo tiene el mismo número en el cuadernillo que en la hoja de respuestas.

Si tenéis alguna duda preguntar ahora porque después no se podrá hablar no podré contestar a nada. (Se hace una pausa para que puedan preguntar y contestar sus dudas) Bien pasar la página siguiente íd leyendo y contestando las preguntas en la hoja de respuestas hasta que lleguéis al final del cuadernillo.

 $\label{eq:2.1} \frac{1}{\sqrt{2}}\int_{\mathbb{R}^3}\frac{1}{\sqrt{2}}\left(\frac{1}{\sqrt{2}}\right)^2\frac{1}{\sqrt{2}}\left(\frac{1}{\sqrt{2}}\right)^2\frac{1}{\sqrt{2}}\left(\frac{1}{\sqrt{2}}\right)^2\frac{1}{\sqrt{2}}\left(\frac{1}{\sqrt{2}}\right)^2.$  $\label{eq:2.1} \frac{1}{2} \int_{\mathbb{R}^3} \frac{1}{\sqrt{2}} \, \frac{1}{\sqrt{2}} \,$  $\label{eq:2.1} \mathcal{L}(\mathcal{L}^{\text{max}}_{\mathcal{L}}(\mathcal{L}^{\text{max}}_{\mathcal{L}}),\mathcal{L}^{\text{max}}_{\mathcal{L}^{\text{max}}_{\mathcal{L}}})$ 

 $\label{eq:2.1} \begin{split} \mathcal{L}_{\text{max}}(\mathbf{r}) = \mathcal{L}_{\text{max}}(\mathbf{r}) \mathcal{L}_{\text{max}}(\mathbf{r}) = \mathcal{L}_{\text{max}}(\mathbf{r}) \mathcal{L}_{\text{max}}(\mathbf{r}) \mathcal{L}_{\text{max}}(\mathbf{r}) \mathcal{L}_{\text{max}}(\mathbf{r}) \mathcal{L}_{\text{max}}(\mathbf{r}) \mathcal{L}_{\text{max}}(\mathbf{r}) \mathcal{L}_{\text{max}}(\mathbf{r}) \mathcal{L}_{\text{max}}(\mathbf{r}) \mathcal{L}_{\text{max}}(\mathbf{r})$ 

Anexo-18

 $\sim 800$ 

 $\sim$   $\sim$ 

 $\label{eq:2.1} \frac{1}{\sqrt{2}}\int_{0}^{\infty}\frac{1}{\sqrt{2\pi}}\left(\frac{1}{\sqrt{2\pi}}\right)^{2}d\mu\,d\mu\,.$ 

 $\label{eq:2.1} \frac{1}{\sqrt{2}}\left(\frac{1}{\sqrt{2}}\right)^{2} \left(\frac{1}{\sqrt{2}}\right)^{2} \left(\frac{1}{\sqrt{2}}\right)^{2} \left(\frac{1}{\sqrt{2}}\right)^{2} \left(\frac{1}{\sqrt{2}}\right)^{2} \left(\frac{1}{\sqrt{2}}\right)^{2} \left(\frac{1}{\sqrt{2}}\right)^{2} \left(\frac{1}{\sqrt{2}}\right)^{2} \left(\frac{1}{\sqrt{2}}\right)^{2} \left(\frac{1}{\sqrt{2}}\right)^{2} \left(\frac{1}{\sqrt{2}}\right)^{2} \left(\$ 

 $\label{eq:2.1} \frac{1}{\sqrt{2}}\left(\frac{1}{\sqrt{2}}\right)^{2} \left(\frac{1}{\sqrt{2}}\right)^{2}$  $\mathcal{L}^{\text{max}}_{\text{max}}$  and  $\mathcal{L}^{\text{max}}_{\text{max}}$ 

 $\label{eq:2} \mathcal{L}_{\text{max}}(\mathcal{L}_{\text{max}}) = \mathcal{L}_{\text{max}}(\mathcal{L}_{\text{max}})$ 

 $\label{eq:2.1} \frac{1}{\sqrt{2}}\left(\frac{1}{\sqrt{2}}\right)^{2} \left(\frac{1}{\sqrt{2}}\right)^{2} \left(\frac{1}{\sqrt{2}}\right)^{2} \left(\frac{1}{\sqrt{2}}\right)^{2} \left(\frac{1}{\sqrt{2}}\right)^{2} \left(\frac{1}{\sqrt{2}}\right)^{2} \left(\frac{1}{\sqrt{2}}\right)^{2} \left(\frac{1}{\sqrt{2}}\right)^{2} \left(\frac{1}{\sqrt{2}}\right)^{2} \left(\frac{1}{\sqrt{2}}\right)^{2} \left(\frac{1}{\sqrt{2}}\right)^{2} \left(\$ 

 $\mathcal{O}(\mathcal{O}(\log n))$ 

 $\sim 10^7$ 

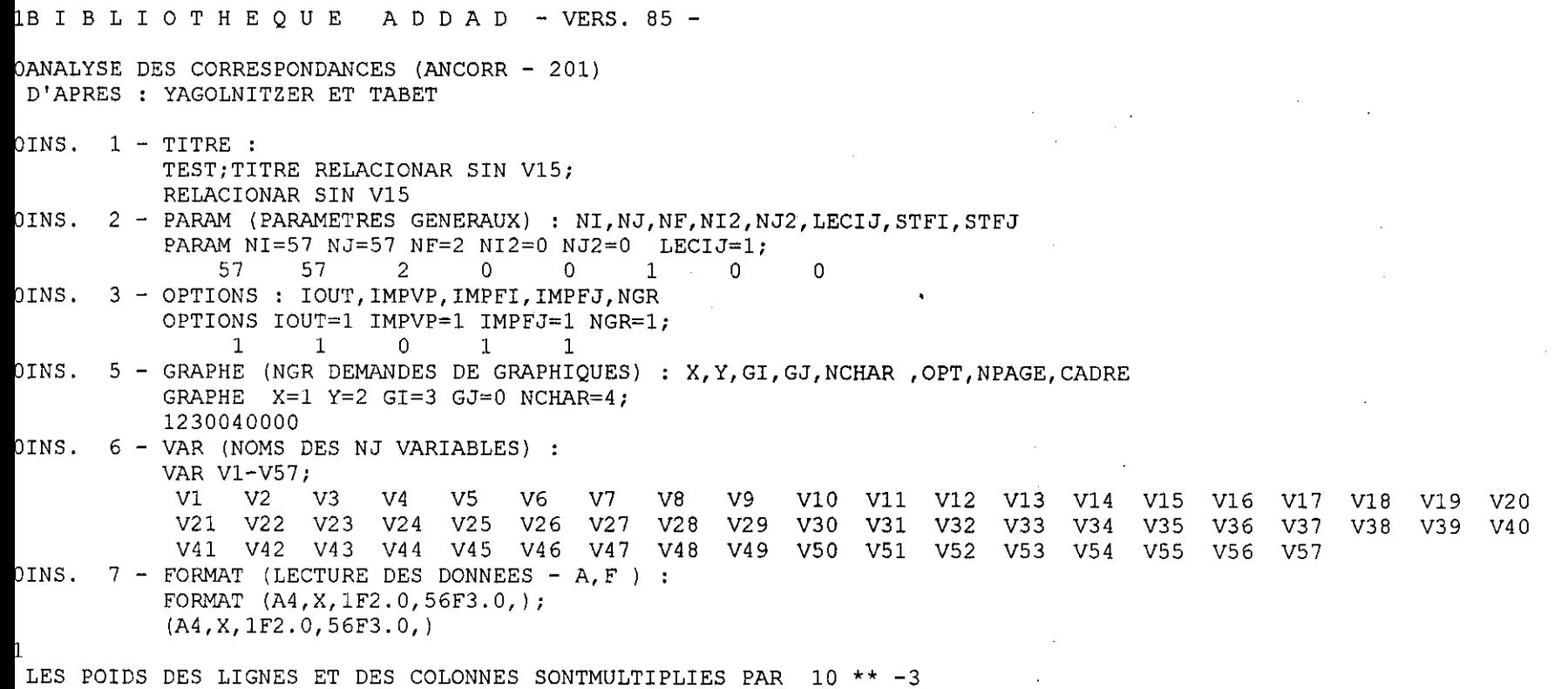

 $\sim 10^{-1}$ 

 $\mathcal{L}^{\pm}$ 

 $[99]$ 

 $\sim 10^{11}$  km  $^{-1}$ 

LES VALEURS DU TABLEAU SONT MULTIPLIEES PAR 10 \*\* 0

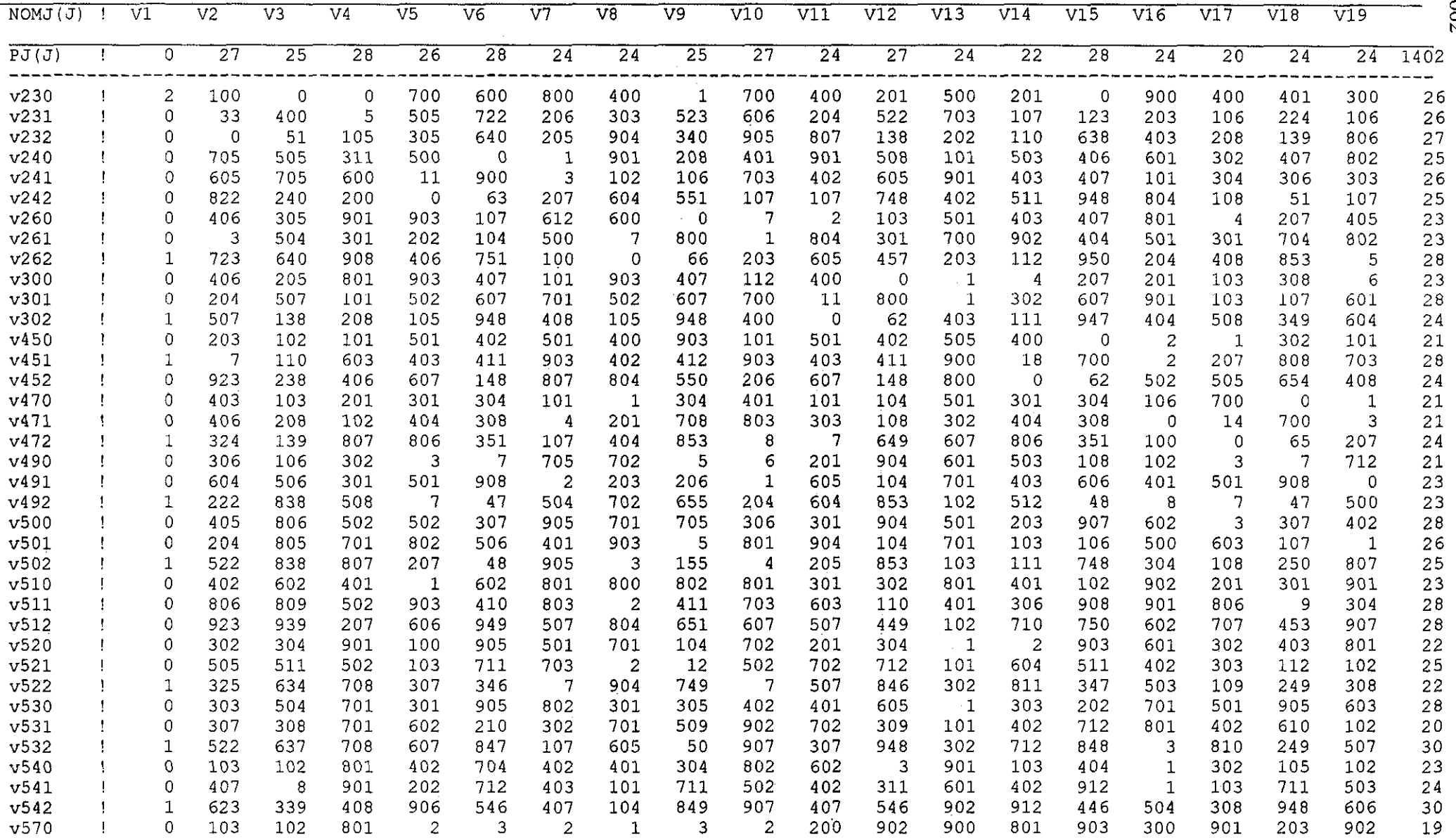

 $\sim$ 

662

 $\sim$ 

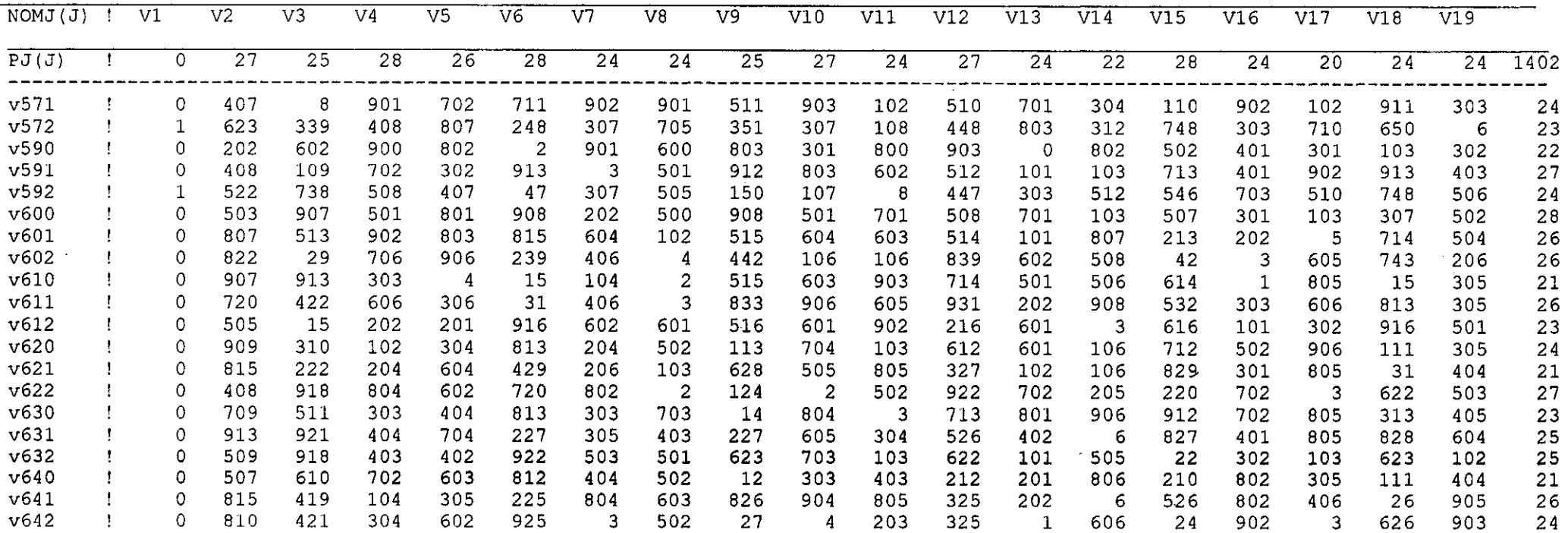

 $\sim 100$ 

 $\mathcal{L}^{\text{max}}_{\text{max}}$  and  $\mathcal{L}^{\text{max}}_{\text{max}}$ 

 $\mathbf{r}$ 

 $\sim 100$ 

 $\sim 10^{-1}$  k

 $\sim$ 

 $663$ 

 $\sim$ 

LES POIDS DES LIGNES ET DES COLONNES SONTMULTIPLIES PAR 10 \*\* -3 LES VALEURS DU TABLEAU SONT MULTIPLIEES PAR 10 \*\* 0

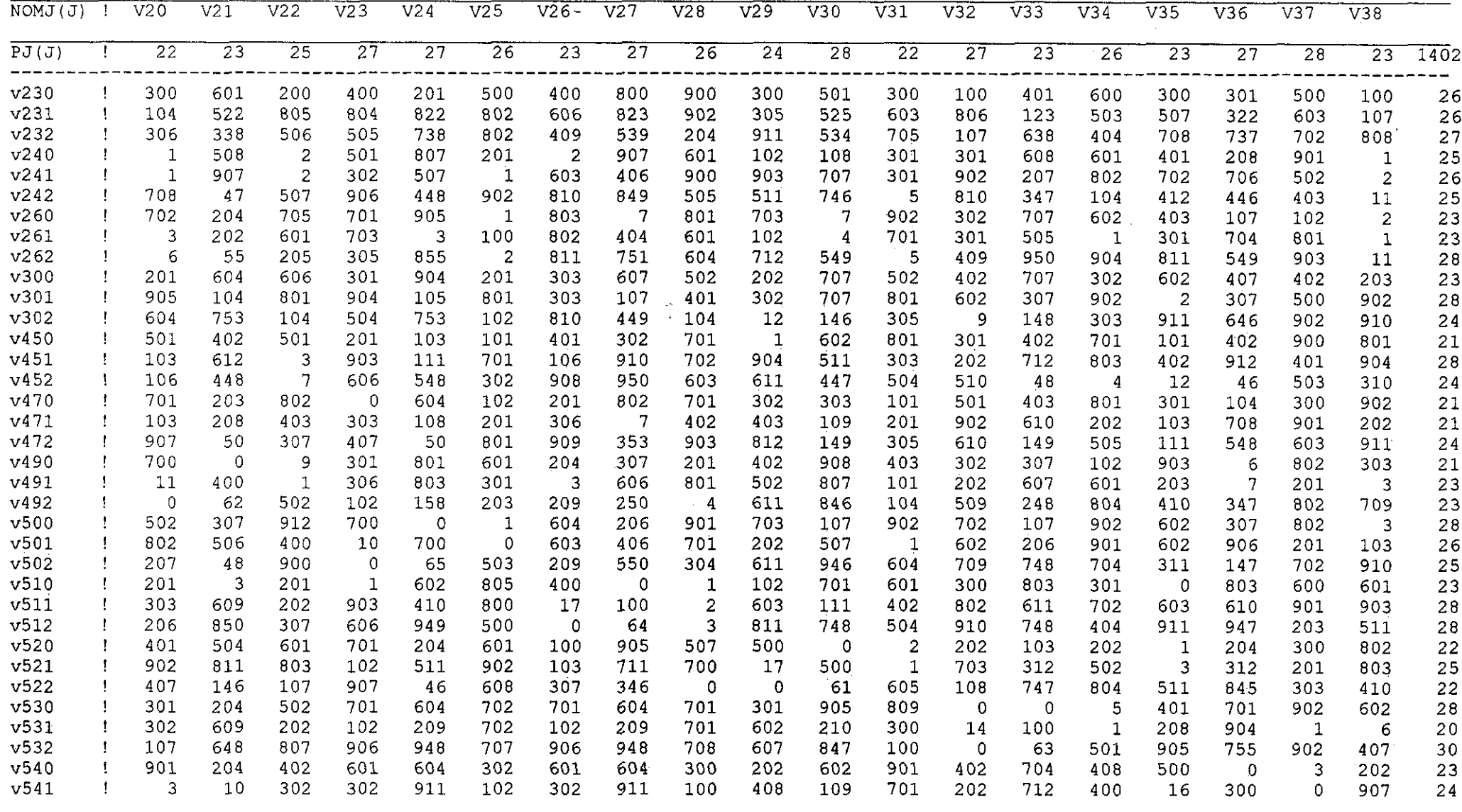

664

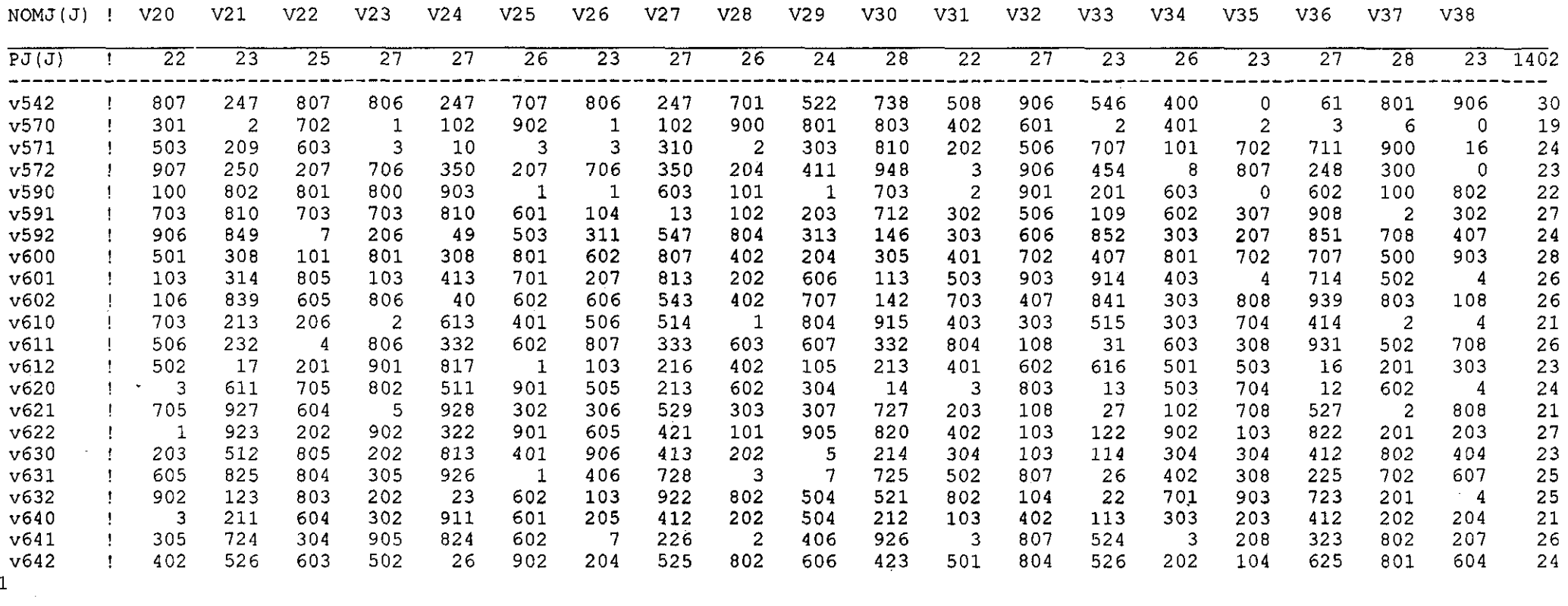

 $\mathcal{L}^{\mathcal{L}}(\mathcal{L}^{\mathcal{L}})$  and  $\mathcal{L}^{\mathcal{L}}(\mathcal{L}^{\mathcal{L}})$  . In the contribution

 $\mathcal{L}^{\text{max}}$ 

 $\mathcal{L}^{\text{max}}_{\text{max}}$ 

 $\ddot{\phantom{a}}$ 

 $\sim 10^4$ 

 $\sim 100$  km  $^{-1}$ 

LES POIDS DES LIGNES ET DES COLONNES SONTMULTIPLIES PAR 10 \*\* -3 LES VALEURS DU TABLEAU SONT MULTIPLIEES PAR 10 \*\* 0

 $\label{eq:2.1} \mathcal{L}(\mathcal{L}^{\mathcal{L}}(\mathcal{L}^{\mathcal{L}})) = \mathcal{L}(\mathcal{L}^{\mathcal{L}}(\mathcal{L}^{\mathcal{L}})) = \mathcal{L}(\mathcal{L}^{\mathcal{L}}(\mathcal{L}^{\mathcal{L}}))$ 

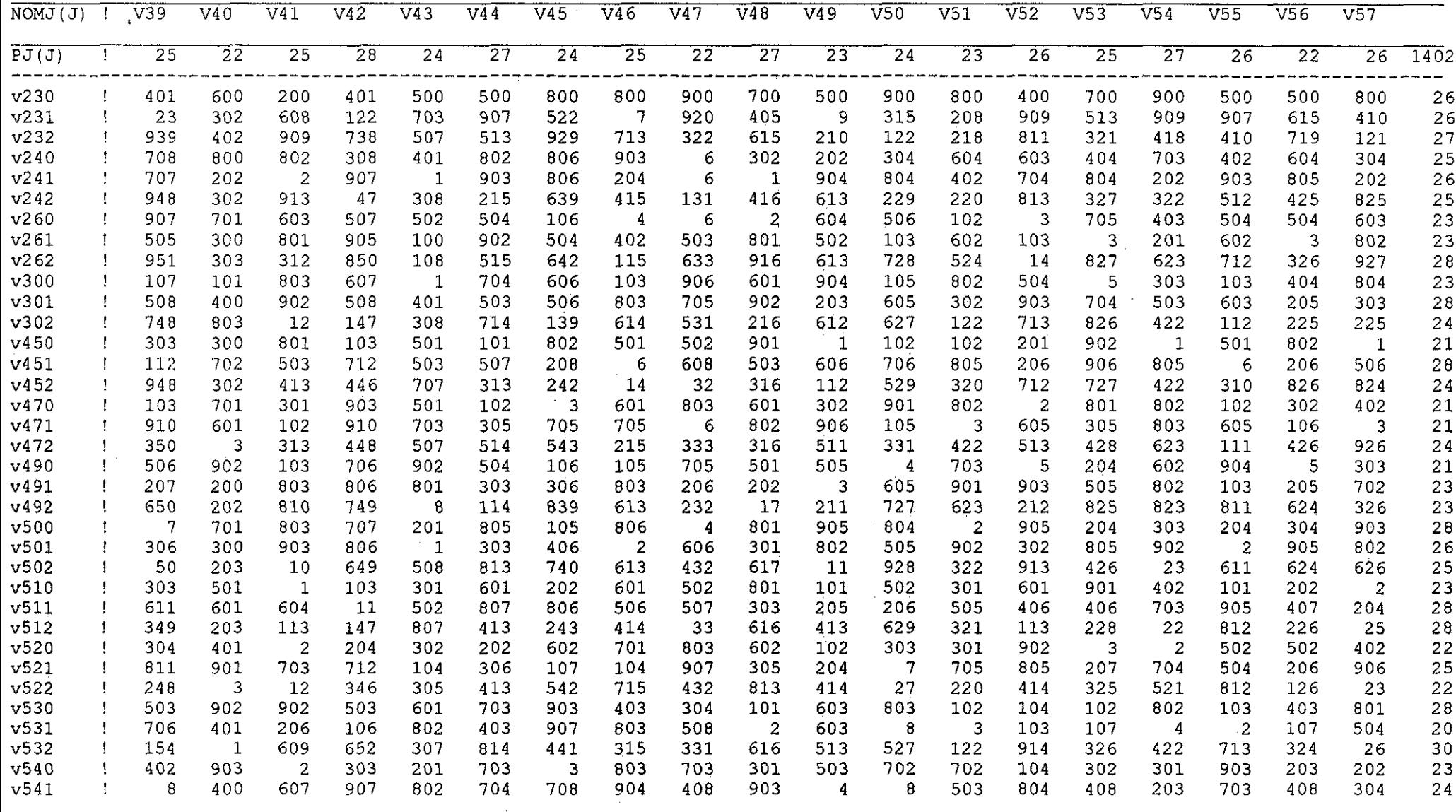

 $\mathcal{L}^{\text{max}}_{\text{max}}$  and  $\mathcal{L}^{\text{max}}_{\text{max}}$ 

999

 $\mathcal{L}^{\text{max}}_{\text{max}}$  .

 $\sim 10^{11}$  km  $^{-1}$ 

 $\sim 10$ 

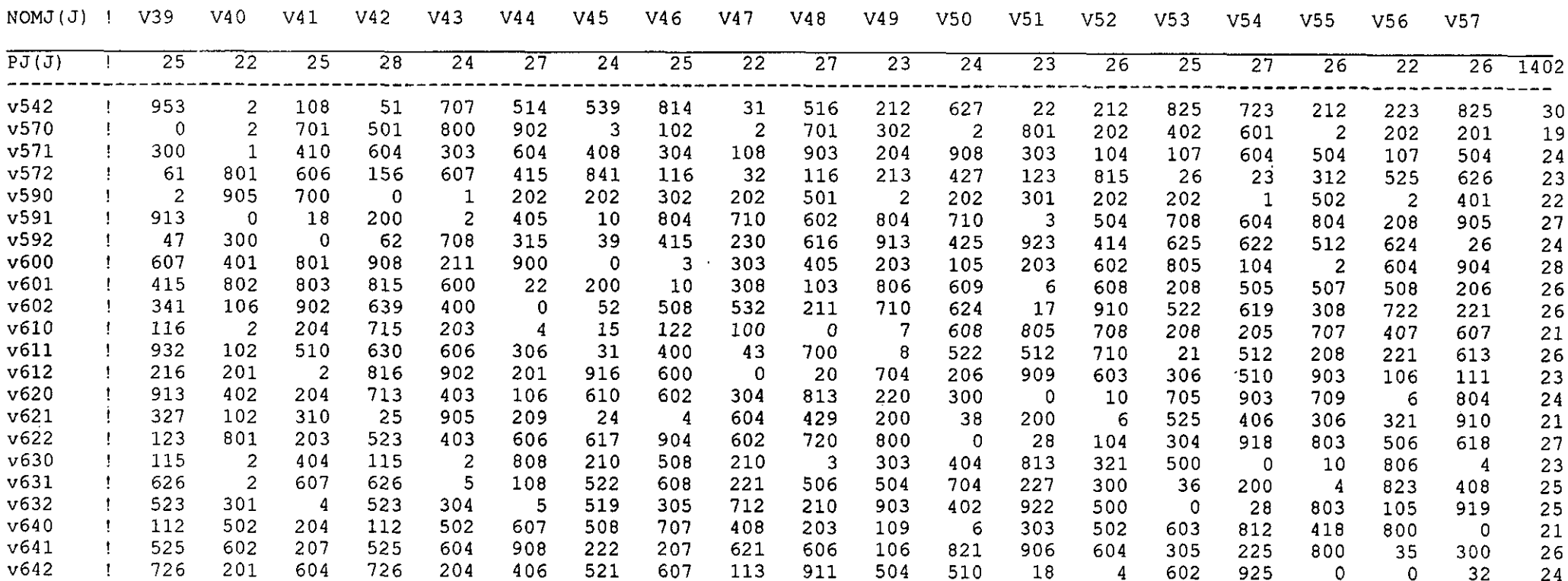

 $\label{eq:2.1} \frac{1}{\sqrt{2}}\int_{\mathbb{R}^3}\frac{1}{\sqrt{2}}\left(\frac{1}{\sqrt{2}}\right)^2\frac{1}{\sqrt{2}}\left(\frac{1}{\sqrt{2}}\right)^2\frac{1}{\sqrt{2}}\left(\frac{1}{\sqrt{2}}\right)^2\frac{1}{\sqrt{2}}\left(\frac{1}{\sqrt{2}}\right)^2.$ 

and the control of

 $\alpha$  ,  $\beta$  ,  $\beta$ 

 $\sim 10^{11}$  km  $^{-1}$ 

 $\mathcal{O}(\mathcal{E}_{\mathrm{max}})$ 

 $\mathbb{Z}^2$ 

 $\sim$ 

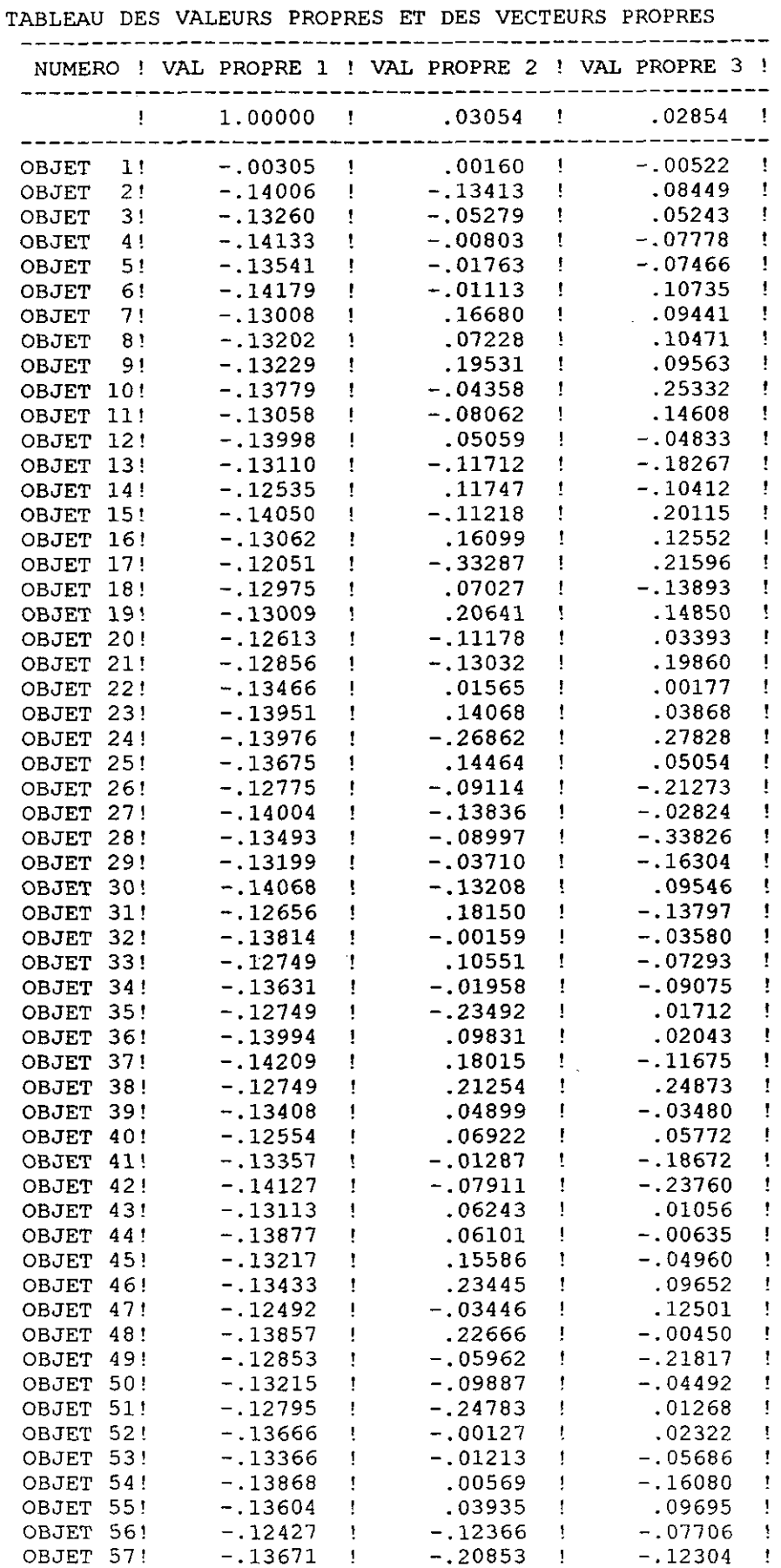

 $1$  LES VALEURS PROPRES VAL $(1) = 1.00000$ 

 $\sim$   $\sim$ 

 $\Delta \phi$ 

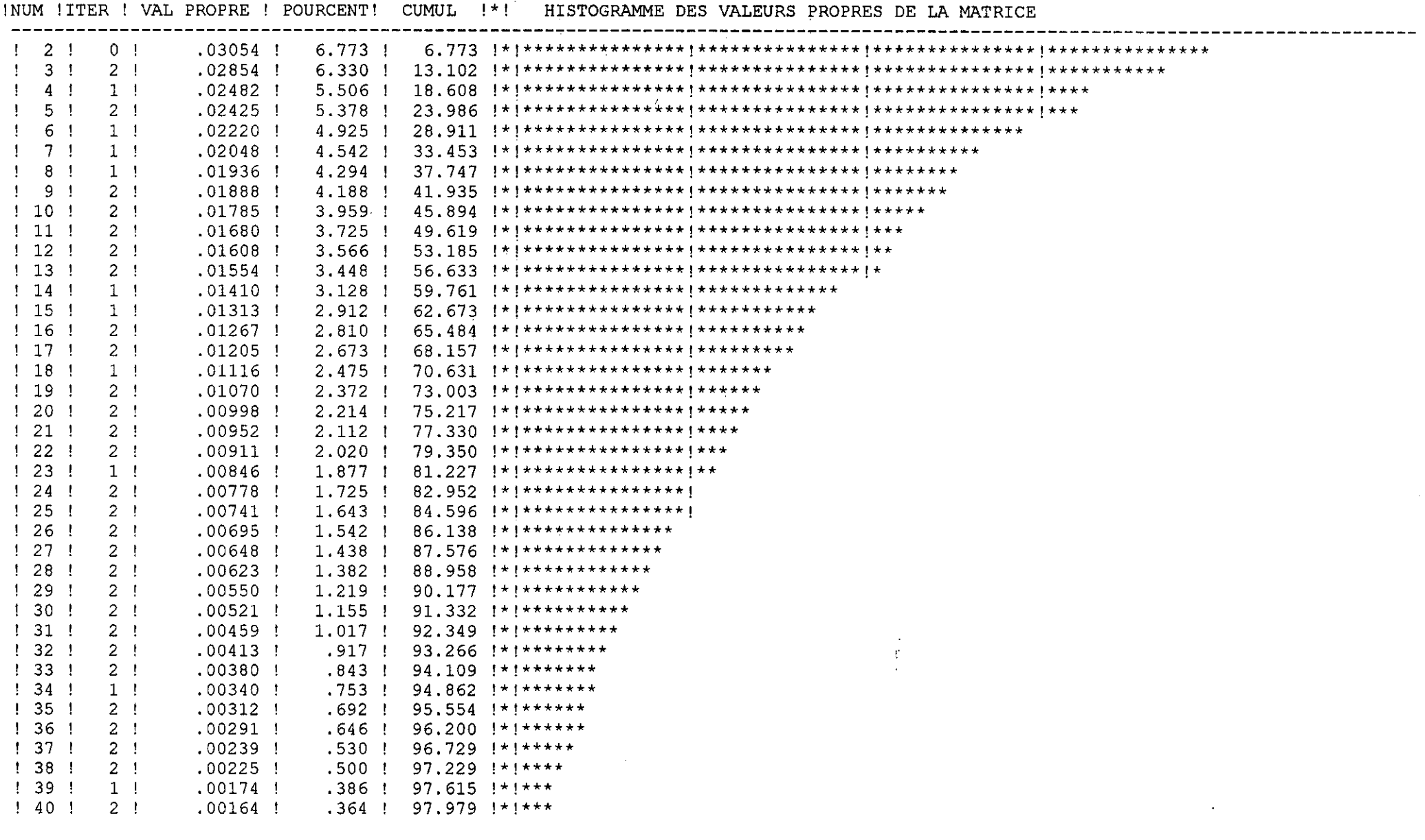

NUM !ITER ! VAL PROPRE ! POURCENT! CUMUL !\*! HISTOGRAMME DES VALEURS PROPRES DE LA MATRICE

 $\sim 10^7$ 

669

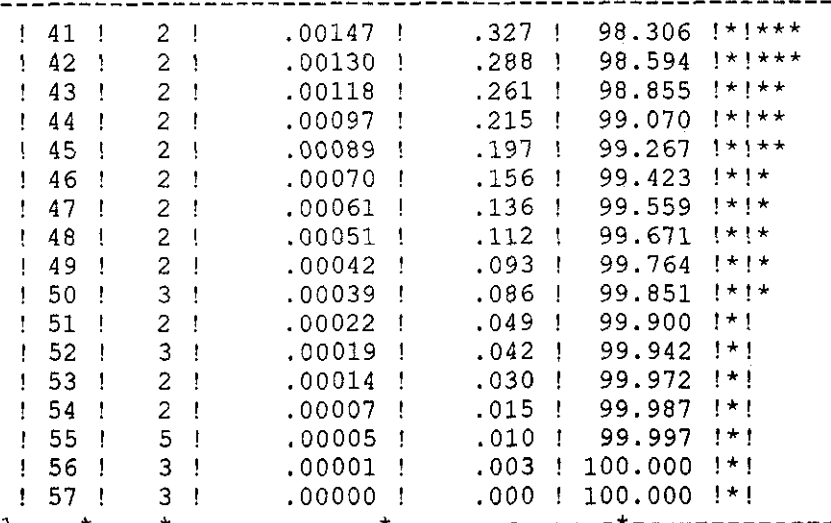

 $\sim$ 

 $\mathbf{w}'$ 

 $0/9$ 

# A-SALFREC 1 671

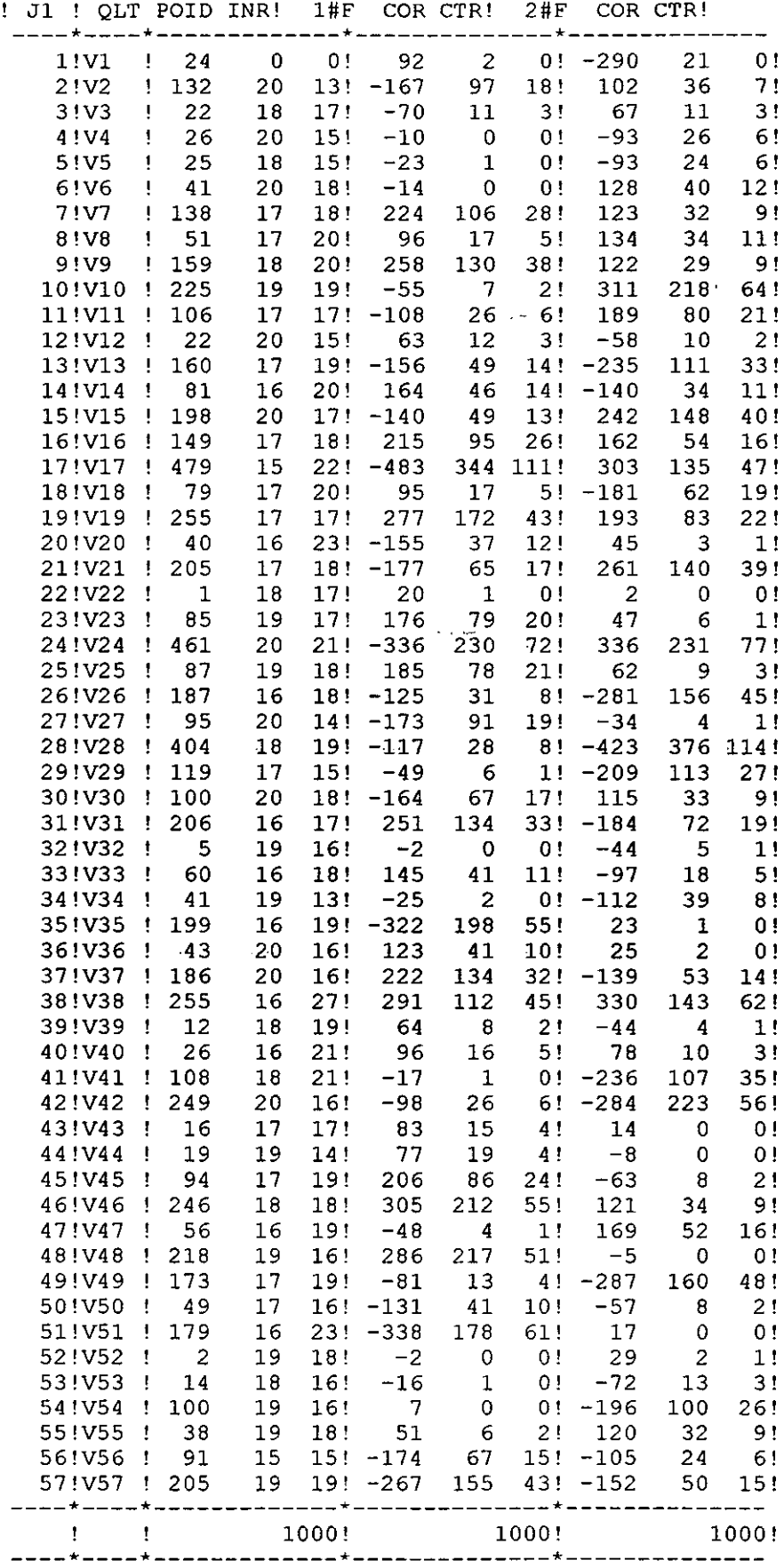

1 AXE HORIZONTAL( 1)--AXE VERTICAL( 2)--TITRE: RELACIONAR SIN V15

NOMBRE DE POINTS : 57

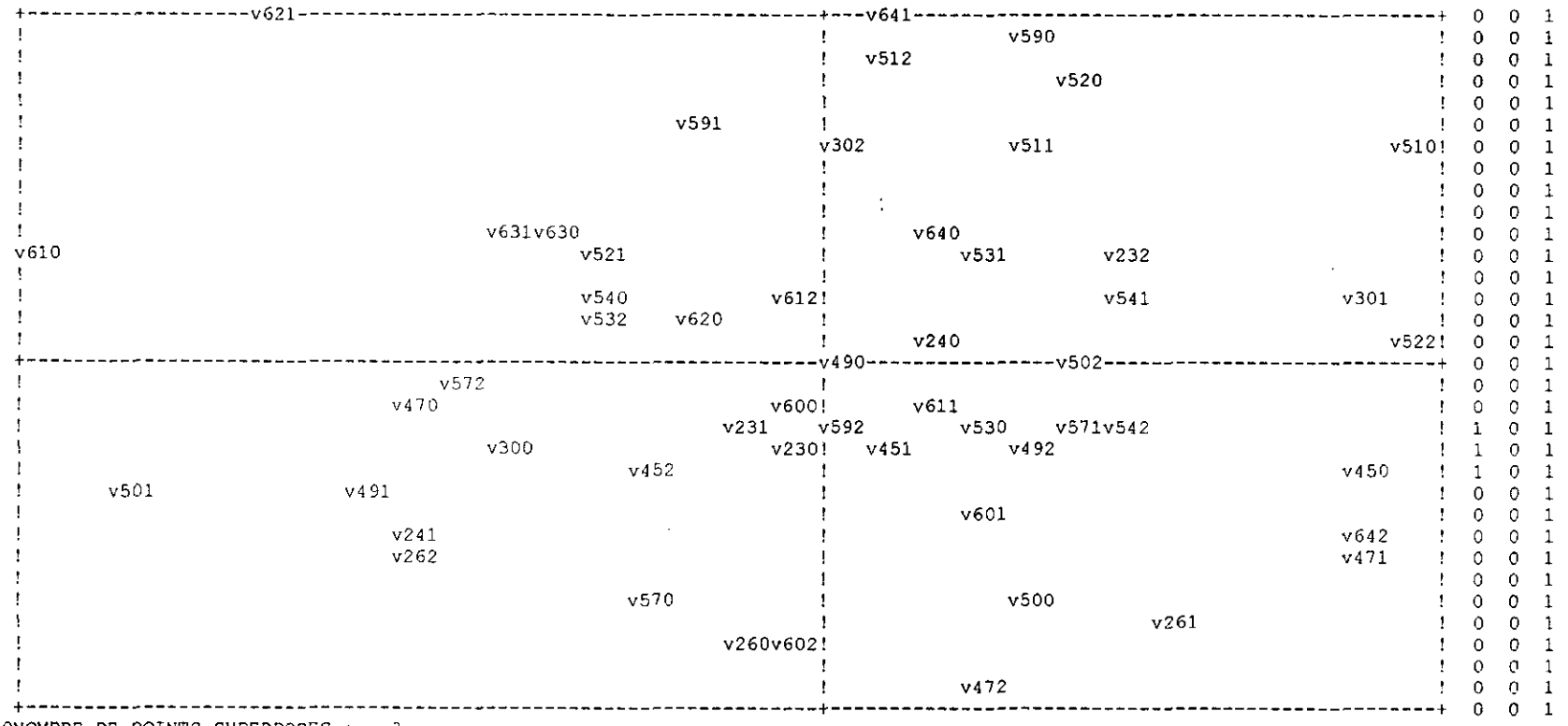

ONOMBRE DE POINTS SUPERPOSES : 3

 $\bullet$ 

v622(v571) v242(v230) v632(v452) IFIN NORMALE DU PROGRAMME ANCORR

# LECTURA DE LA SALIDA OBTENIDA TRAS REALIZAR UN ANÁLISIS DE **CORRESPONDENCIAS**

INTRODUCCIÓN

Una vez realizados distintos análisis factoriales exploratorios los resultados obtenidos inclinan a pensar en la unidimensionalidad del instrumento.

Para corroborar esto hemos realizado un análisis de correspondencias y tras el mismo tampoco hallamos una estructura claramente multifactorial.

No obstante a continuación se presentan las reflexiones realizadas a raíz de la salida obtenida en el análisis de correspondencias con una muestra donde se eliminan tanto sujetos con algún valor perdido ya sea por falta de tiempo o por abstención en la contestación. -8 y 9 en el programa- como la variable 15 que ya dio problemas en el análisis factorial exploratorio.

lectura:

#### ANALISIS DESCRIPTIVO:

DATOS A OBSERVAR

la varianza explicada por los factores, según el histograma de los valores propios de la matriz, está muy repartida entre bastantes factores.

- Los dos primeros factores explican sólo el 13,102% de varianza
- Los tres primeros factores explican sólo el 18,608% de varianza

• La explicación de una parte significativa de varianza vendría dada por al menos 10 factores (%de varianza: 49,619)

• La salida muestra datos para dos factores (ver tabla de valores propios y de vectores propios)

**-** La varianza de la matriz de correlaciones explicada o asociada a un factor y representada, según creo, en la tabla de valores propios y de vectores propios oscila entre:

 $\sqrt{(-14209 \ (v57-0) \ y -0.00305 \ (v23-0))}$  de varianza en el factor 1;

 $\checkmark$  entre -,33287 (v47-1) y -,00127 (v63-0) para el factor 2 y

◆ entre -,33826 (v52-0) y ,00177 (v50-0) para el factor 3.

TERMINOS ABSOLUTOS:

 $\cdot$  (QLT): La calidad de la representación en este caso oscila entre 479 (=v17= v47-1) y 1  $(v22 = v50-0)$ 

Hemos considerado insuficiente una calidad de representación inferior a 25 y tras esta decisión las variables v23-0, v23-2, v30-2, v60-1, v60-0, v63-1, v57-2, v53-í, v63-0, y vSO-0 deberían ser interpretadas con cautela.

**-** (POlO): El peso específico de las variables en el conjunto de la prueba oscila entre 20 v23-I y0v23-0

Hemos considerado que todas las variables a excepción de la v23-0 poseen un peso significativo en la prueba. (puntuaciones entre 20 y *15) -*

(INR): La inercia asociada a cada variable oscila entre 27 (v57-1) y 13 (v23-1 y v54-0) o (v23-0)

Tras observar las puntuaciones obtenidas en la columna de inercias se aprecia que el comportamiento de las variables en esta columna es similar al comportamiento en la columna de peso específico. Por ello la única variable no significativa sería la v23-0.

#### EN EL PRIMER FACTOR

(PtJNTUACJON DE LA VARIABLE EN EL PRIMER FACTOR): Oscila *305* en la variable v61-0 y -483 en v47-1

(CTR) la contribución relativa oscila entre 344 en la y 47-1 y <sup>O</sup> de las variables v24-0, v24-2, v53-1, v63-0 y v63-2

#### EN EL SEGUNDO FACTOR

(PUNTUACIÓN DE LA VARIABLE EN EL SEGUNDO FACTOR): Oscila ENTRE 336 en la variable v50-2 y -423 en v52-0

**-** (CTR) la contribución relativa oscila entre 114 en v52-0 y <sup>O</sup> en las variables v23-O, v50-0, v54-l, v54-2, v60-0, vóO-l, v61-2 y v62-2

 $\sim 100$ 

### CONCLUSIONES A CERCA DE LAS VARIABLES ACTIVAS A LA VISTA DE LA TABLA OBTENIDA CON LAS INERCIAS

#### 1- Identificación de las variables que definen cada factor

He considerado que una variable carga significativamente en un faótor cuando su puntuación en el factor es superior, en valor absoluto, a 100.

La siguiente tabla muestra la distribución de las variables con puntuación significativa en los factores.

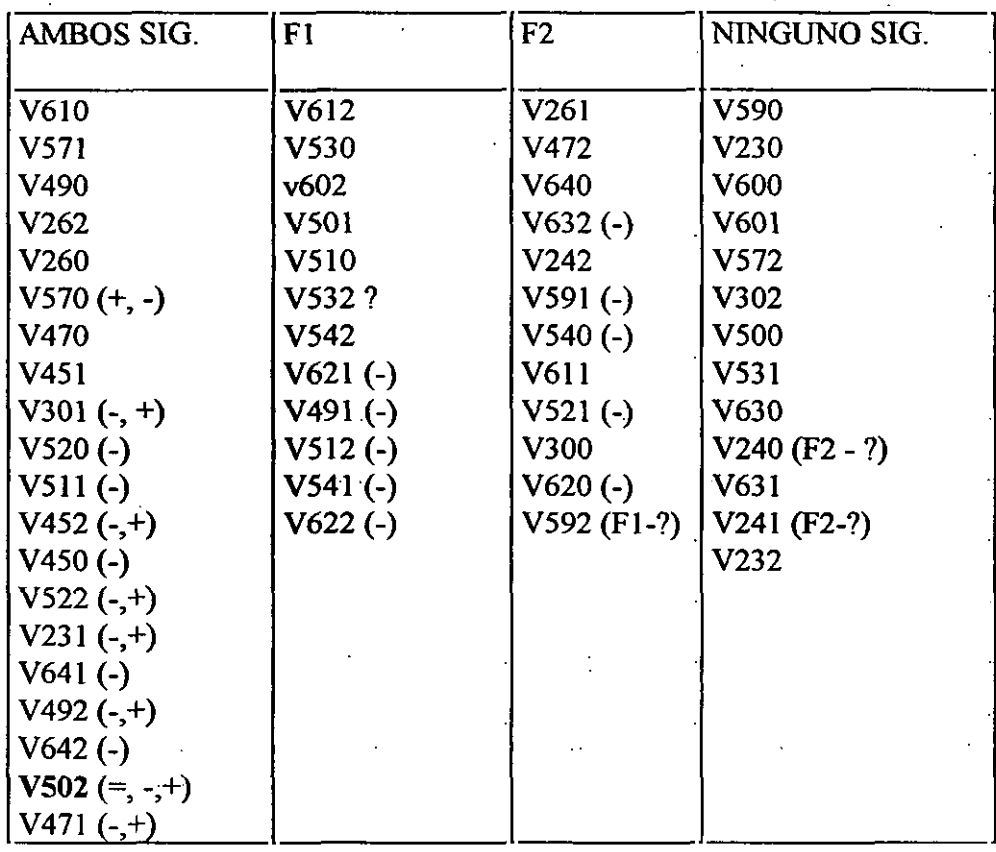

A la luz de la tabla se puede defender que de 57 variables introducidas en el estudio 24 son las que ayudan a definir los dos factores existentes 12 en cada uno.

Para saber qué ayuda a discriminar mejor: los errores (variables acabadas en O) los aciertos (variables acabadas en 2) ó los errores leves (variables acabadas en 1) hemos hecho el recuento de *las mismas* para cada una de las columnas de la tabla anterior. A la luz de los resultados podemos defender que no existen diferencias significativas en la discriminación de los factores en función de las categorías dadas: error, error leve y acierto. Los resultados obtenidos se muestran en la siguiente tabla:

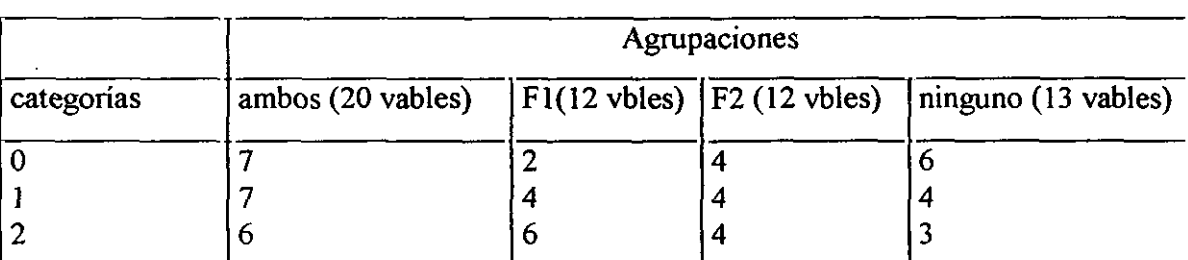

recuento de las categorías en cada una de las agrupaciones elaboradas.

2- *contribución* de las variables a cada factor Hemos considerado que una variable contribuye significativamente en un factor cuando su puntuación en el factor es superior a 50 lo que representa el 14,53% interior en el primer factor y el 13,29% inferior en el segundo factor La siguiente tabla muestra la distribución de las variables según su contribución en los factores

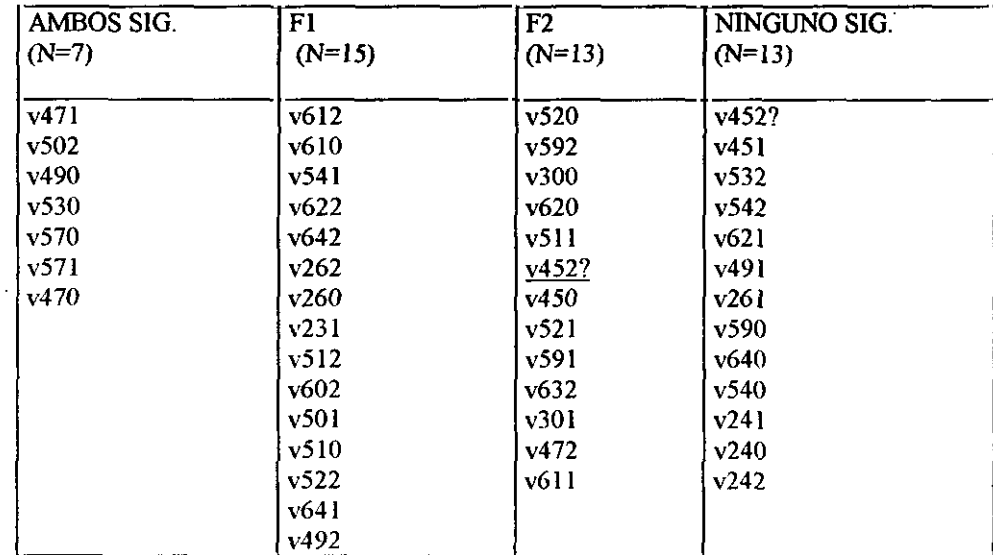

Las variables cuya calidad de representación es pobre están ausentes en la tabla.
Las variables cuya calidad de representación es pobre están ausentes en la tabla.

FI: 61 2: -Est/-S.V (A). 61 0: -esti-S.V. (B) 52 2 :-S.V./-Est (A) 54 <sup>1</sup> :-p /-p (C) (resto en ning.) 62 2 : -Est. *<sup>1</sup>* -p (C) (resto ambos) 64 2: -Est. /-Est (A) 64 1: -Est. I-Est (C)(resto en ning.) 26 2:  $h / -p(A)$  $260$ : h  $/$  -p (B) (resto en ning.) 23 1:  $p/-h$  (C) (resto no representadas) 512: -S.V/-h(A) 510: -S.V/-h(B) 60 2:-hI-est.(A) (resto no representadas) 49 2: -S.V. /-S.V. (A) (49 0 ambos, 49 <sup>1</sup> ning.) 50 1: -S.V. /-p (C) (50 2 ambos, 50 0 ning.)

 $F2$ : 61 1: -Est/-S.V (C) 52 0: -S.V./-Est (B) 52 1: -S.V./-Est (C) 59 2. -h/-h(A) 59 1: -h *<sup>1</sup>* -h (C) (resto no representadas) 62 0: -Est / -p (A) (resto ambos) 30 <sup>1</sup> Est/ -p (C) 30 o Est/ -p (B) (resto no representadas) 45 2: -Est. ¡ S.V. (C) 45 0: -Est. / S.V. (A) (resto en ning.) 63 2:-Est. / -h (C) (resto no representadas) 47 2: -Est /h (C) (resto ambos) 51 1: ~S.VI-h(C)

No se identifica claramente una característica común a todos los items de un factor y diferente a los ítems del resto,

La dificultad de interpretación aumenta cuando se observa que un mismo ítem puede pertenecer a distinto factor en función de la respuesta señalada.

En un intento de interpretación seleccionamos únicamente aquellos ítems que contribuyen significativamente en un único factor o en ninguno puesto que no hay ninguno que contribuya exclusivamente a un factor. Las alternativas de los ítems cuya calidad de representación no es significativa se han considerado como alternativas que no cargan en ningún factor.

Bajo estos criterios los ítems que identifican a los factores serían:

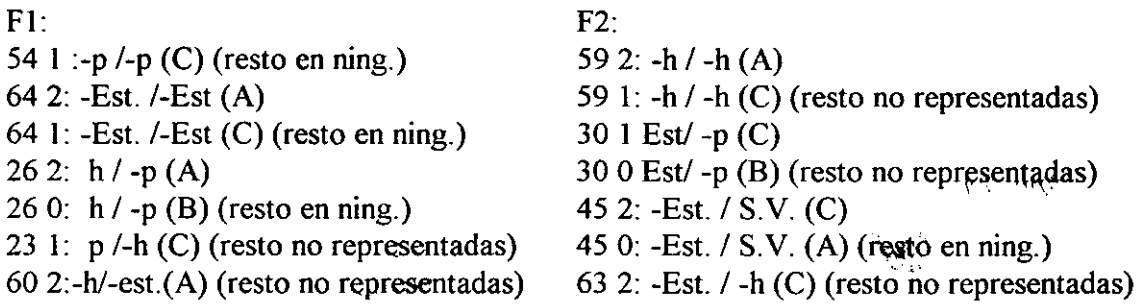

## **CONCLUSIÓN**

A pesar de este intento de simplificación para llegar a la interpretación la salida no arroja una estructura clara para identificar características diferenciadoras entre ambos factores.

No obstante, descartamos la probabilidad de que los alumnos hayan contestado el test al azar o incluso acierten o fallen por causas de azar y no de conocimiento. Puesto que tras calcular las correlaciones de cada ítem por separado con el rendimiento porseparado en LLC y en MT de los alumnos, se obtienen correlaciones significativas con estas materias.

 $\ddot{\phantom{a}}$ 

Anexo-19

 $\mathcal{L}^{\text{max}}_{\text{max}}$  , where  $\mathcal{L}^{\text{max}}_{\text{max}}$  $\mathcal{L}^{\text{max}}_{\text{max}}$  and  $\mathcal{L}^{\text{max}}_{\text{max}}$ 

 $\label{eq:2.1} \frac{1}{\sqrt{2}}\int_{\mathbb{R}^3}\frac{1}{\sqrt{2}}\left(\frac{1}{\sqrt{2}}\right)^2\left(\frac{1}{\sqrt{2}}\right)^2\left(\frac{1}{\sqrt{2}}\right)^2\left(\frac{1}{\sqrt{2}}\right)^2.$  $\mathcal{L}^{\text{max}}_{\text{max}}$  and  $\mathcal{L}^{\text{max}}_{\text{max}}$  $\label{eq:2.1} \frac{1}{\sqrt{2}}\left(\frac{1}{\sqrt{2}}\right)^{2} \left(\frac{1}{\sqrt{2}}\right)^{2} \left(\frac{1}{\sqrt{2}}\right)^{2} \left(\frac{1}{\sqrt{2}}\right)^{2} \left(\frac{1}{\sqrt{2}}\right)^{2} \left(\frac{1}{\sqrt{2}}\right)^{2} \left(\frac{1}{\sqrt{2}}\right)^{2} \left(\frac{1}{\sqrt{2}}\right)^{2} \left(\frac{1}{\sqrt{2}}\right)^{2} \left(\frac{1}{\sqrt{2}}\right)^{2} \left(\frac{1}{\sqrt{2}}\right)^{2} \left(\$  $\label{eq:2.1} \frac{1}{\sqrt{2}}\left(\frac{1}{\sqrt{2}}\right)^{2} \left(\frac{1}{\sqrt{2}}\right)^{2} \left(\frac{1}{\sqrt{2}}\right)^{2} \left(\frac{1}{\sqrt{2}}\right)^{2} \left(\frac{1}{\sqrt{2}}\right)^{2} \left(\frac{1}{\sqrt{2}}\right)^{2} \left(\frac{1}{\sqrt{2}}\right)^{2} \left(\frac{1}{\sqrt{2}}\right)^{2} \left(\frac{1}{\sqrt{2}}\right)^{2} \left(\frac{1}{\sqrt{2}}\right)^{2} \left(\frac{1}{\sqrt{2}}\right)^{2} \left(\$  $\label{eq:2.1} \mathcal{L}(\mathcal{L}^{\text{max}}_{\text{max}}(\mathcal{L}^{\text{max}}_{\text{max}})) = 0.$ 

 $\label{eq:2.1} \frac{1}{\sqrt{2}}\left(\frac{1}{\sqrt{2}}\right)^{2} \left(\frac{1}{\sqrt{2}}\right)^{2} \left(\frac{1}{\sqrt{2}}\right)^{2} \left(\frac{1}{\sqrt{2}}\right)^{2} \left(\frac{1}{\sqrt{2}}\right)^{2} \left(\frac{1}{\sqrt{2}}\right)^{2} \left(\frac{1}{\sqrt{2}}\right)^{2} \left(\frac{1}{\sqrt{2}}\right)^{2} \left(\frac{1}{\sqrt{2}}\right)^{2} \left(\frac{1}{\sqrt{2}}\right)^{2} \left(\frac{1}{\sqrt{2}}\right)^{2} \left(\$  $\label{eq:2.1} \frac{1}{\sqrt{2}}\left(\frac{1}{\sqrt{2}}\right)^{2} \left(\frac{1}{\sqrt{2}}\right)^{2} \left(\frac{1}{\sqrt{2}}\right)^{2} \left(\frac{1}{\sqrt{2}}\right)^{2} \left(\frac{1}{\sqrt{2}}\right)^{2} \left(\frac{1}{\sqrt{2}}\right)^{2} \left(\frac{1}{\sqrt{2}}\right)^{2} \left(\frac{1}{\sqrt{2}}\right)^{2} \left(\frac{1}{\sqrt{2}}\right)^{2} \left(\frac{1}{\sqrt{2}}\right)^{2} \left(\frac{1}{\sqrt{2}}\right)^{2} \left(\$ 

 $\label{eq:2.1} \mathcal{L}(\mathcal{L}^{\mathcal{L}}_{\mathcal{L}}(\mathcal{L}^{\mathcal{L}}_{\mathcal{L}}))\leq \mathcal{L}(\mathcal{L}^{\mathcal{L}}_{\mathcal{L}}(\mathcal{L}^{\mathcal{L}}_{\mathcal{L}}))\leq \mathcal{L}(\mathcal{L}^{\mathcal{L}}_{\mathcal{L}}(\mathcal{L}^{\mathcal{L}}_{\mathcal{L}}))$ 

 $\mathcal{L}(\mathcal{L}^{\text{max}}_{\mathcal{L}})$  ,  $\mathcal{L}^{\text{max}}_{\mathcal{L}}$  , and

TABLA I.

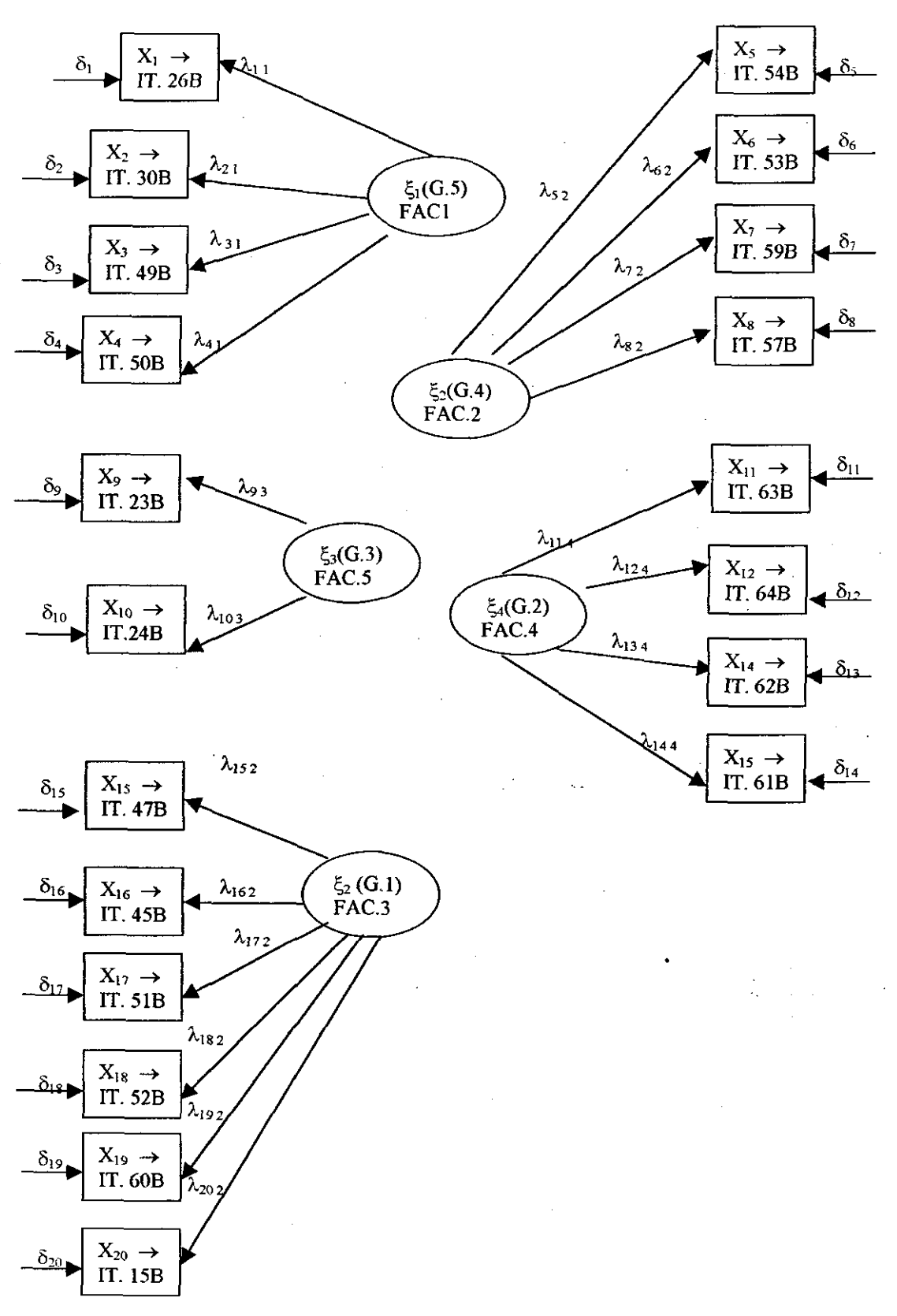

## ALGUNAS REFLEXIONES ACERCA DE LA ESTRUCTURA INTERNA TRAS LOS ESTUDIOSREALIZADOS EN LA INVESTIGACIÓN

La capacidad de establecer relaciones entre dos términos verbales depende de las caracteristicas de los términos, de la naturaleza de la relación y de los procesos psicológicos de atención selectiva.

- 1. Las características de los términos
- 2. La naturaleza de la relación y, dado que-a estas edades y refiriéndonos a un grupo nórmativo (la muestra) todos saben en qué consisten las relaciones de igualdad y de diferenciación. Este punto no avuda a explicar la varianza encontrada en las respuestas dadas

Esta afirmación es fruto de distintos análisis exploratorios donde se hipotetizó una estructura del instrumento basada en la capacidad de identificar y/o establecer relaciones de semejanzas, diferencias y ambas a un tiempo. Al depurar la prueba piloto en la mayoría de los ítems estaba presente de un modo u otro la capacidad de establecer diferencias por lo que obteníamos una prueba unidimensional y la información obtenida al respecto era pobre.

3. Procesos psicológicos de atención selectiva relacionados con la influencia que el factor semántico tiene sobre las tareas de razonamiento (Gutiérrez, 1995 p.105; Palmarini, 1995)

En cuanto a las características de los términos dependen y varían en función tanto de la magnitud (menor, intermedia o mayor) del concepto con el que se trabaja (en este caso sustantivos) como de la forma en que dichos conceptos se presentan (en este caso afirmados y/o negados) puesto que un concepto de mayor extensión: por ej. los seres vivos, al ser negado se conviene en un concepto de menor extensión (este es el caso del término ' 1algo que no es un ser vivo") o viceversa como por ejemplo el caso de 'estudiante'/ 'algo que no es un estudiante'.

## En cuanto a los procesos de atención selectiva advertir dos puntos:

Primero que ante la tarea de relacionar un antecedente y un consecuente la atención se fijará, en un principio, en el término que produzca mayor interés en el sujeto de manera que la estructura de los factores es fruto de la intercorrelación existente entre dos aspectos tan firndamentales como pueden ser por un lado la carga semántica de aquello que se tiene delante y por otro la forma de presentar la información. Es decir, emparejando elementos que producen mayor implicación en el sujeto (estudiantes/ hombres) o elementos indiferentes al mismo (algo que no es un ser vivo/ algo que no es un pez).

De ello podemos deducir que, en el caso que nos ocupa, la magnitud percibida de un término depende del efecto de implicación que produzca en el sujeto. Esta carga implicativa provoca cierta ambiguedad que se traduce en un incremento de la dificultad (véanse los ítems más dificiles 60 y51)

En segundo lugar conviene recordar que una de las características de la adolescencia es la presencia de cierto egocentrismo, de una percepción del mundo donde todo gira- en torno al propio adolescente (M<sup>ª</sup> José Díaz Aguado).

C:\marian\tesis\texto\anexos\ENCUADERNAR\ 19-factorial- 683 confirmatorio\HIPOTE.doc

Es por ello que los procesos de atención selectiva van a estar influenciados por la carga semántica de los conceptos utilizados.

Pese a los esfuerzos realizados debemos reconocer que la estructura interna del instrumento creado que a continuación presentamos describe la estructura hallada tras los procesos matemáticos puestos en práctica e intenta justificar y explicar dicha estructura en relación con la estructura prevista hipotetizada y, si bien ambas se asemejan significativamente no hemos alcanzado el grado de transparencia perseguido. Esta estructura-interna responde a la intercorrelación de dos características: la magnitud y a la atención selectiva. Ambas características determinan la variabilidad de cada uno de los ítems no obstante podemos distinguir dos grupos según prevalezca una u otra.

Así pues observamos por un lado los items cuya variabilidad se debe principalmente al grado de abstracción del término antecedente. Además se clasifica este grado de abstracción en función de la extensión del término antecedente de manera que este grupo alberga a su vez a cuatro subgrupos. Una vez ordenados los subgrupos decrecientemente según magnitud del antecedente los hemos *.* identificado con los siguientes números: 5, 4, <sup>3</sup> y 2.

Los ítems restantes son agrupados en un factor cuya variabilidad depende no tanto de la magnitud como del factor semántico y de la carga implicativa que los términos de las distintas relaciones ejercen sobre el sujeto produciendo cierta atención selectiva. A este grupo lo hemos identificado con el número 1.

La distribución de los ítems en los distintos grupos y subgrupos es la siguiente:

variabilidad debida a los cambios de magnitud en el antecedente:

Grupo 5 (mayor extensión): v49, v50, v26 y v30. (FI)

Grupo 4: v54, v53, v59 y v57 (F2)

Grupo 3: v23 y v24 (F5)

Grupo 2(menor extensión): v63, v64, v62 y v61 (F4)

variabilidad debida a cierta atención selectiva:

Grupo 1: v47, v45, v51, v52, v60 y v15 (F3)

v15: términos de menor extensión y afirmados

FA (v23 y v24): relaciones con al menos un término negado y de extensión intermedia Relaciones de semejanzas y diferencias presentes ambas en un mismo ítem FB: (v62, v63 y v64): relaciones con ambos términos negados y extensión mayor. FC: (resto de variables): relaciones con al menos un término negado

684

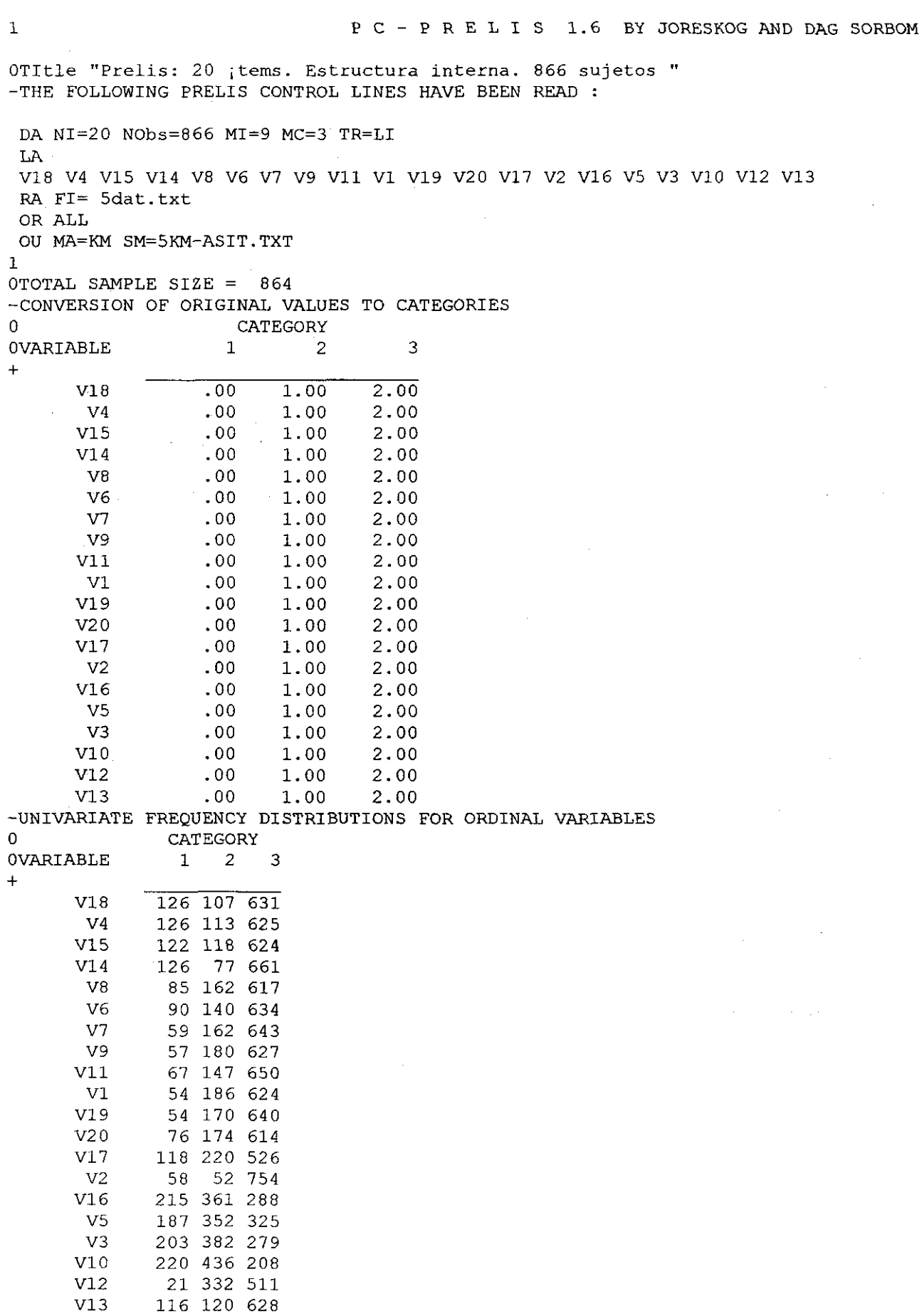

 $\ddot{\phantom{a}}$ 

 $\ddot{\phantom{0}}$ 

 $\ddot{\phantom{0}}$ 

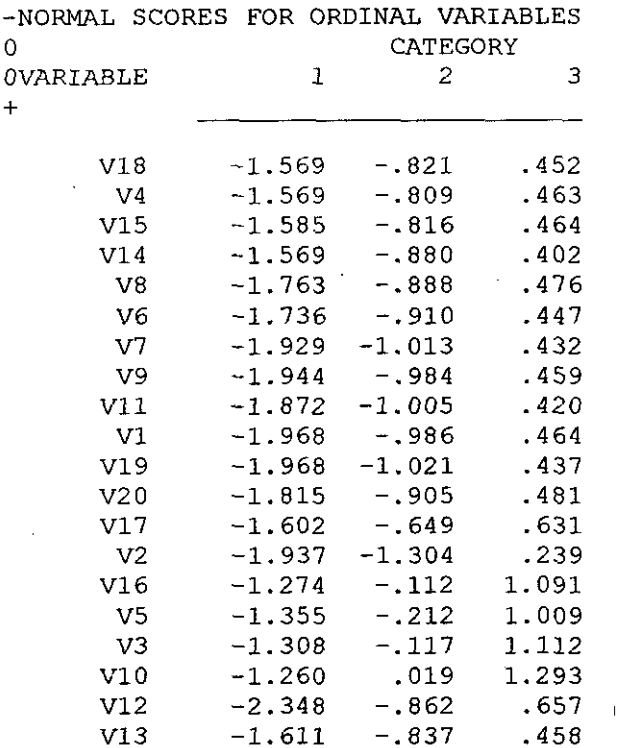

 $V20$ 

 $.144$ 

 $.125$ 

1TItle "Prelis: 20 ; tems. Estructura interna. 866 sujetos "

ESTIMATED CORRELATION MATRIX  $\mathbf 0$  $\pmb{\mathsf{O}}$  $V14$  $V8$  $V18$  $V<sub>4</sub>$  $V15$ V<sub>6</sub>  $\ddot{}$ V18  $1.000$  $V<sub>4</sub>$ .750 1.000  $V15$ .463 .463 1.000  $V14$ .452 .582 1.000  $.423$  $V8$ .170  $.206...$  $.171$  $.177$ 1.000  $.206$  $.155$ V<sub>6</sub>  $.161$ .631 1.000 .164  $.241$  $.167$ V7 .201  $.177$ .451 .407  $V<sub>9</sub>$ .148  $.212$  $.225$  $.152$  $.418$ .406 .130  $V11$ .195 .185  $.134$ .178 .131  $V1$ .158 .168  $.142$  $.152$ .158 .174  $V19$ .215  $-206$  $.177$ .178 .105 .125  ${\tt V20}$ .088 .197  $.106$  $.134$ .119 .126  $V17$ .099 .097  $.072$  $\footnotesize\substack{111}$ .156 .131  $V<sub>2</sub>$  $.126$  $.095$  $.115$  $.112$  $.074$  $.141$  $V16$  $.190$  $.103$  $.163$  $.101$ .188  $.124$ .145 V<sub>5</sub>  $.181$  $.171$ .096 .155 .129  $.194$ .165 .138  $V3$  $.192$  $.155$ .146  $.079$  $.202$ .094  $V10$ .189  $.116$  $.131$  $.096$ .034  $V12$ .080 .093  $.084$  $.055$  $V13$  $.147$ .098 .130  $.070$ .037  $-135$  $\mathbf 0$ ESTIMATED CORRELATION MATRIX  $\mathbf 0$  $\rm V7$  $V11$  $\mathtt{V}1$  $V19$  $V20$  $V<sub>9</sub>$  $\ddot{+}$  $1.000$ V7 .578 1.000 V9  $.128$ 1.000  $V11$  $.122$ 1.000  $V1$ .128  $.122$ .435 1.000  $V19$ .109  $.118$  $.381$ .265

 $.206$ 

 $.192$ 

1.000

.228

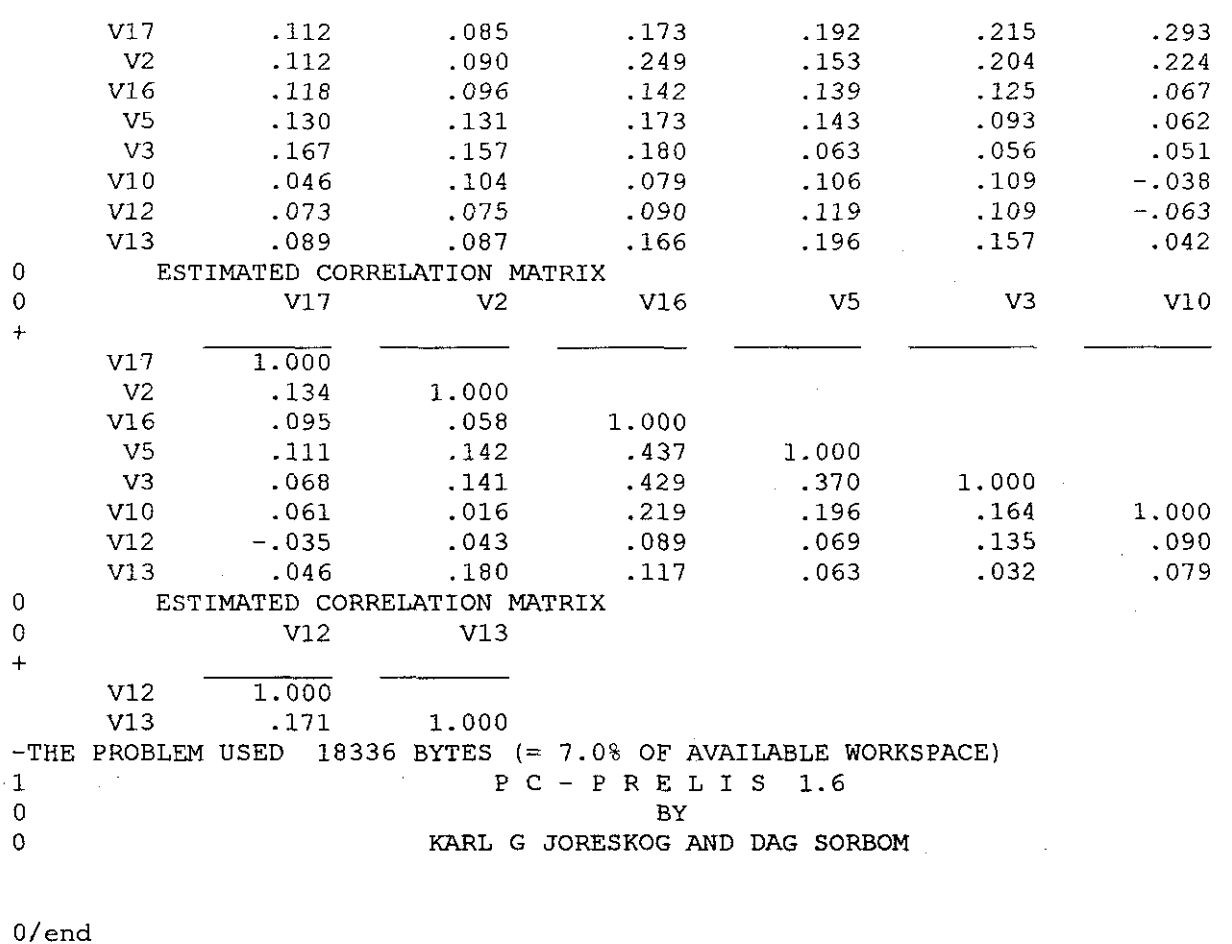

-THE FOLLOWING PRELIS CONTROL LINES HAVE BEEN READ :

 $-F_{\_A\_T\_A\_L}$   $E_{\_R\_R\_O\_R}$  : UNEXPECTED END OF FILE ENCOUNTERED IN FILE 5c+km.txt PROGRAM STOPPED. ERROR CODE 406. 5S-KM.TXT

 $\mathbf{3}$ 

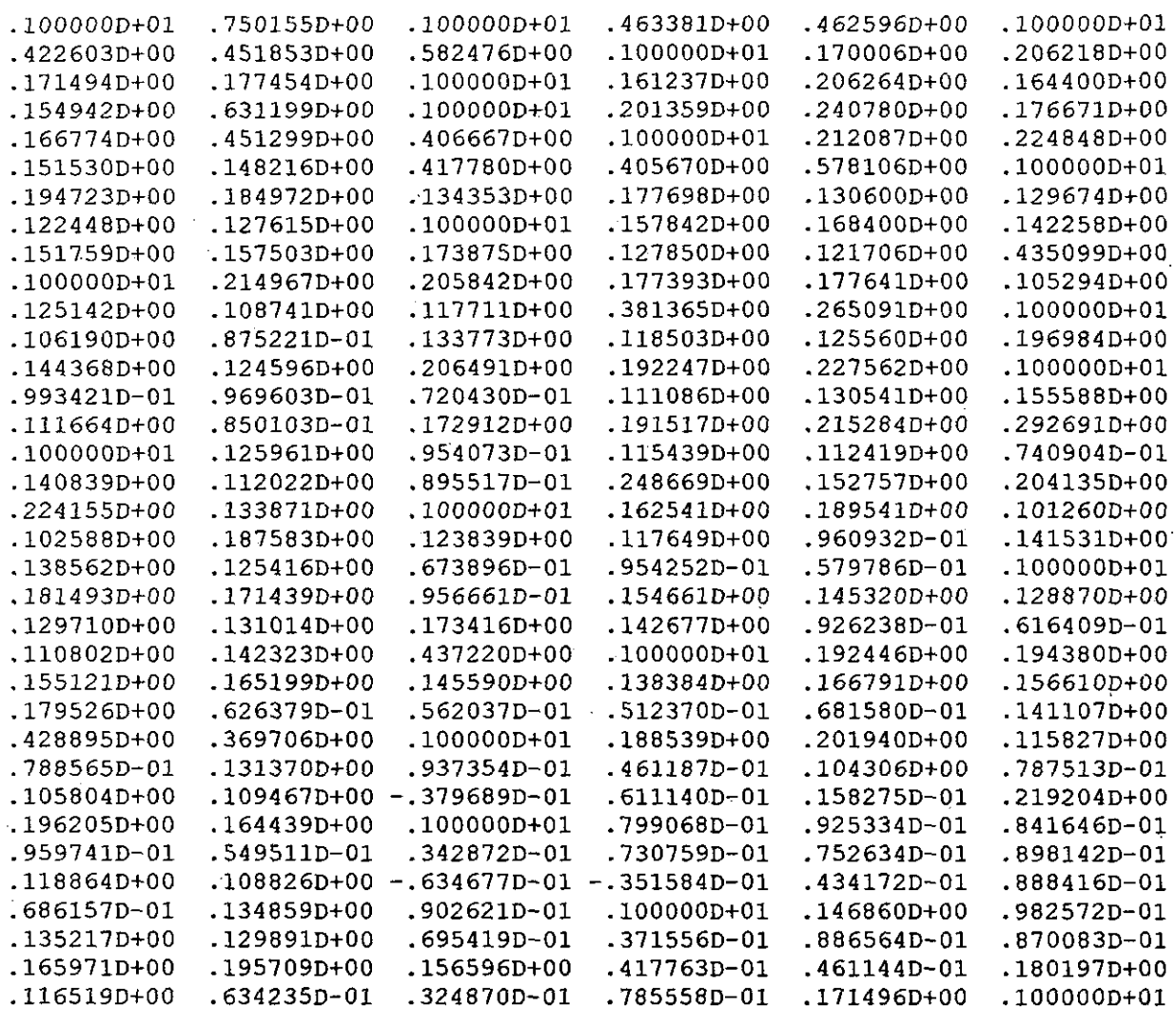

 $PC - L I S R E L 7.12$  $\mathbf{1}$  $\Omega$ **PY**  $\Omega$ KARL G JORESKOG AND DAG SORBOM This program is published exclusively by SCIENTIFIC SOFTWARE, Inc. 1369 Neitzel Road Mooresville, Indiana 46158, U.S.A.  $(317) - 831 - 6296$ Copyright by Scientific Software, Inc. (a Michigan corporation), 1981-88. Partial copyright by Microsoft Corporation, 1984-1988. Use of this program is subject to the terms specified in the Universal Copyright Convention. OTHE FOLLOWING LISREL CONTROL LINES HAVE BEEN READ : title "Lisrel: 20 variables. estructura interna. 863" DA  $NI=20$  NObs= 863 MA=KM PM FI=5KM-ASIT.TXT MO NX=20 NK=5 VA 1 LX(1,1) LX(5,2) LX(9,3) LX(15,4) LX(19,5) LK "FACT-1" "FACT-2" "FACT-3" "FACT-4" "FACT-5" **RS** MI AD=OFF OU ML SE ltitle "Lisrel: 20 variables. estructura interna. 863"  $\circ$ NUMBER OF INPUT VARIABLES 20  $\Omega$ NUMBER OF Y - VARIABLES  $\overline{\phantom{0}}$  $\boldsymbol{0}$ NUMBER OF  $X - VARIABLES$ 20  $\Omega$ NUMBER OF ETA - VARIABLES 0 NUMBER OF KSI - VARIABLES 5  $\mathbf 0$ NUMBER OF OBSERVATIONS 863  $\overline{0}$  $\omega$  . ltitle "Lisrel: 20 variables. estructura interna. 863" CORRELATION MATRIX TO BE ANALYZED  $\Omega$  $\mathbf 0$ VAR 1 VAR<sub>2</sub> VAR 3 VAR 4 VAR 5 VAR 6  $\ddot{+}$  $1.000$ VAR 1 VAR 2 .750 1.000 VAR 3 .463 .463 1.000 VAR 4  $.423$ .452 .582 1.000 VAR 5 .170  $.171$ 1.000 .206 .177 VAR 6  $.161$  $.206$ .164 .155 .631 1.000 VAR 7  $.201$  $.241$  $.177$  $.167$  $.451$ .407 VAR 8  $.212$  $.225$  $.152$  $.148$  $.418$ .406 VAR 9  $.195$ .185  $.134$ .178  $.131$ .130 **VAR 10**  $.158$ .168  $.142$  $.152$  $.158$  $.174$  $.178$  $.105$ **VAR 11**  $.215$ .125 .206  $.177$ **VAR 12** .106 .088 .134 .119  $.126$ .197 .099 .097  $.072$  $.111$ **VAR 13**  $.131$ .156 **VAR 14**  $.126$ .095  $.074$  $.115$  $.112$  $.141$ **VAR 15**  $-163$ .190  $.101$  $.103$ .188  $.124$ **VAR 16** .155 .181  $.171$ .096  $.145$ .129 **VAR 17**  $.192$ .194  $.165$  $.155$  $.146$  $.138$ **VAR 18** .189  $.079$  $.202$  $.116$  $.131$ .094 **VAR 19**  $.093$  $.080$  $.055$  $.084$  $.096$ .034 **VAR 20**  $.147$  $.098$ .130  $.135$  $.070$  $.037$ 

 $\cdot$ 

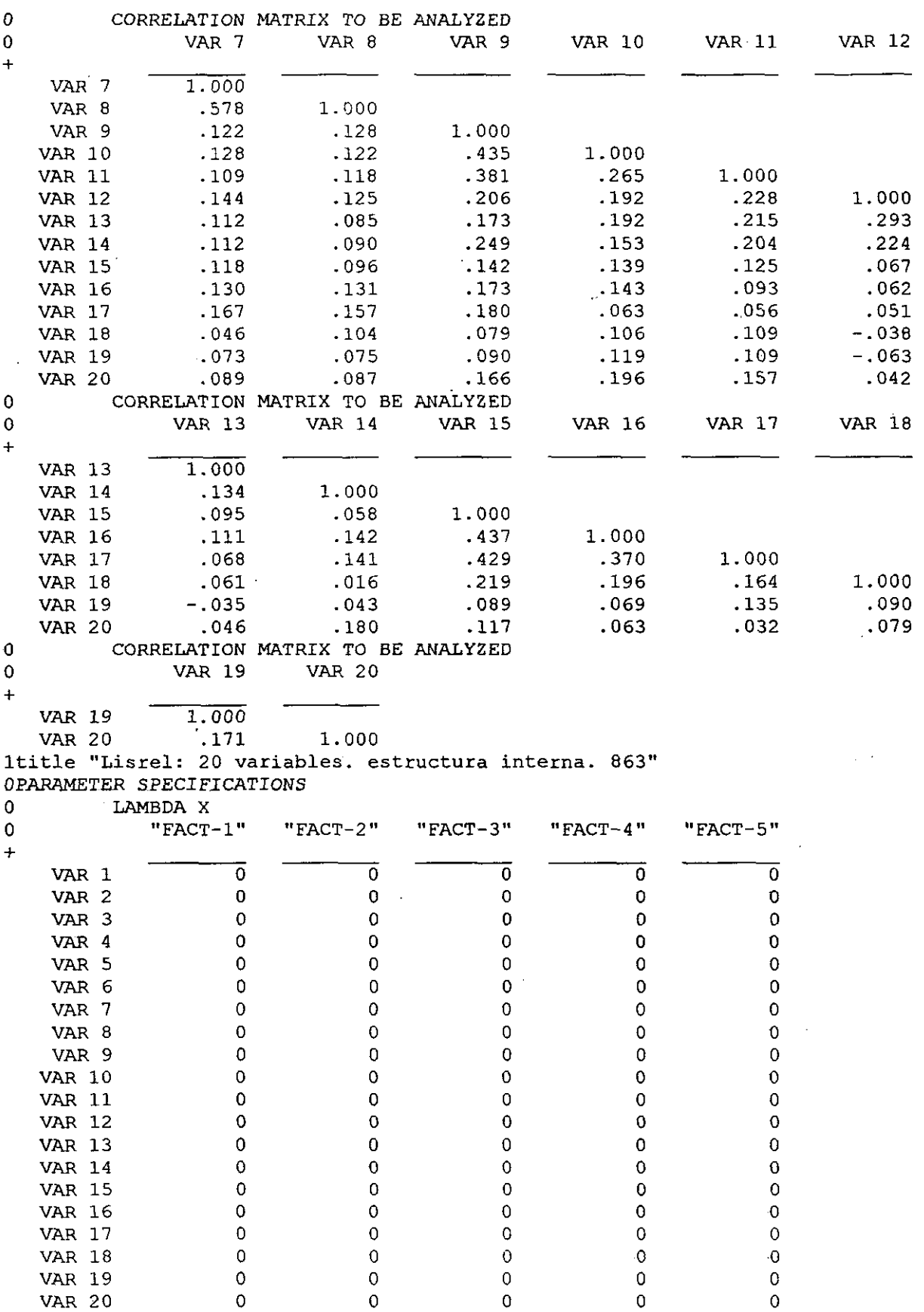

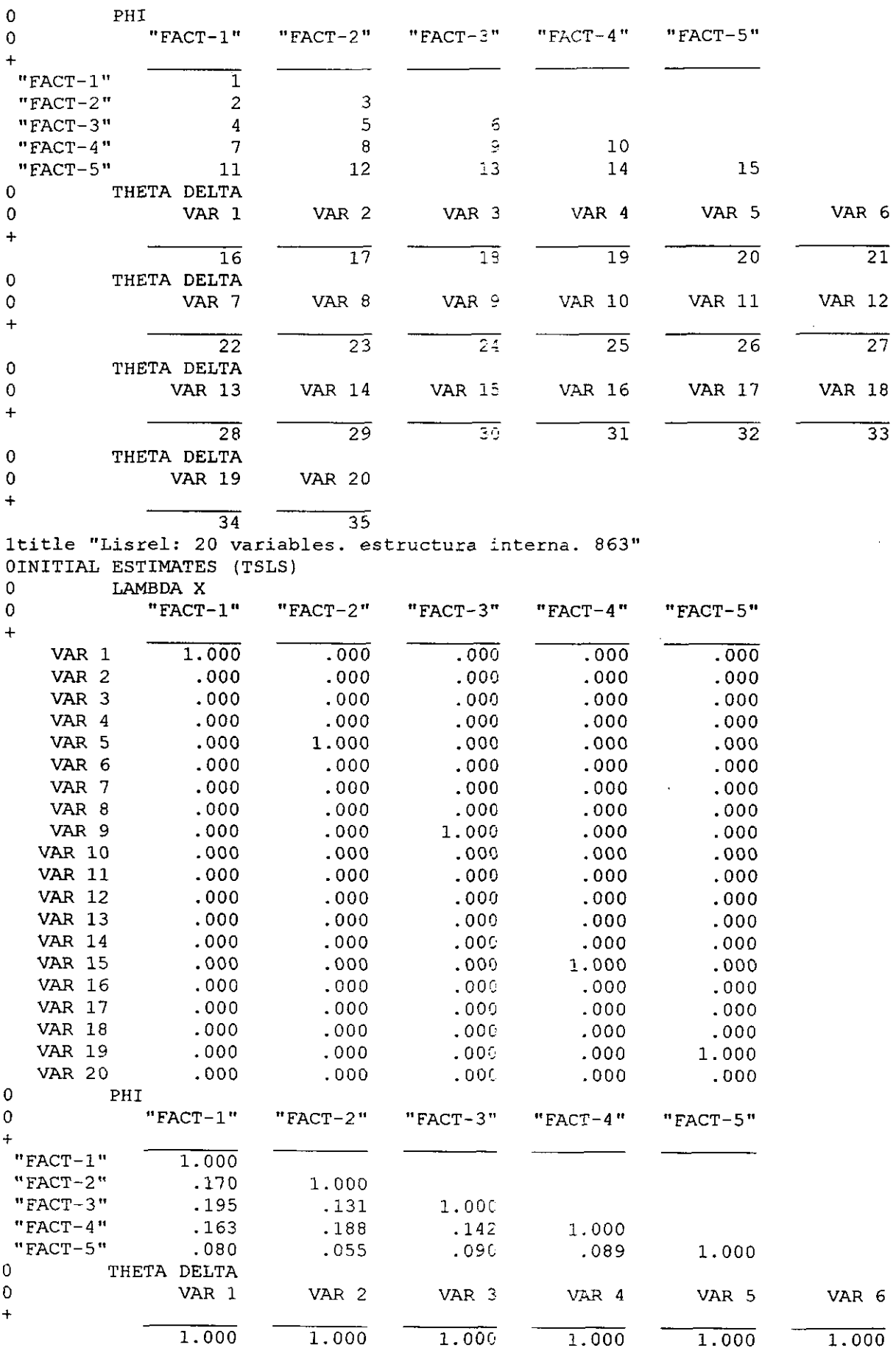

j.

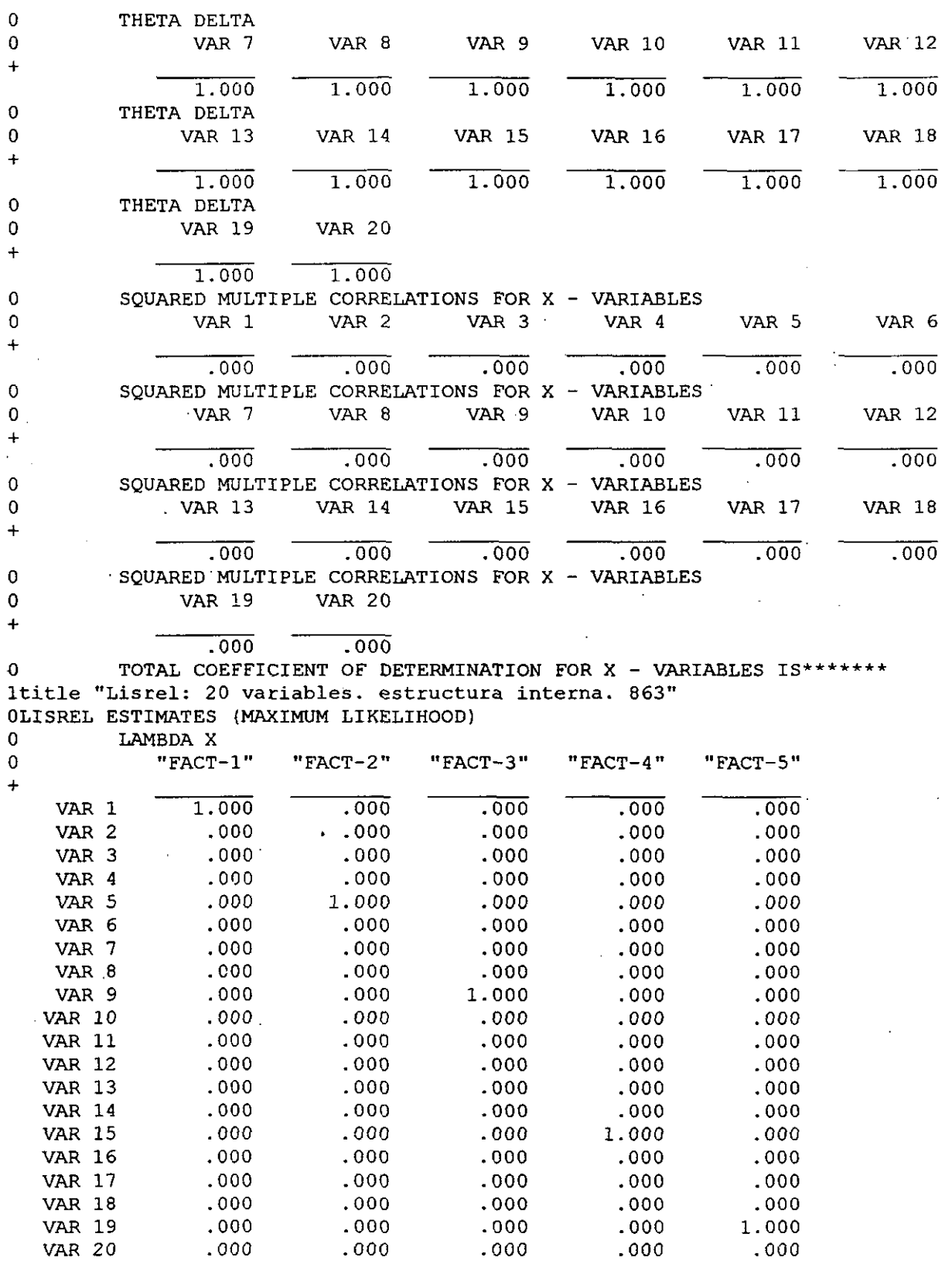

691

 $\bar{z}$ 

 $\mathcal{A}$ 

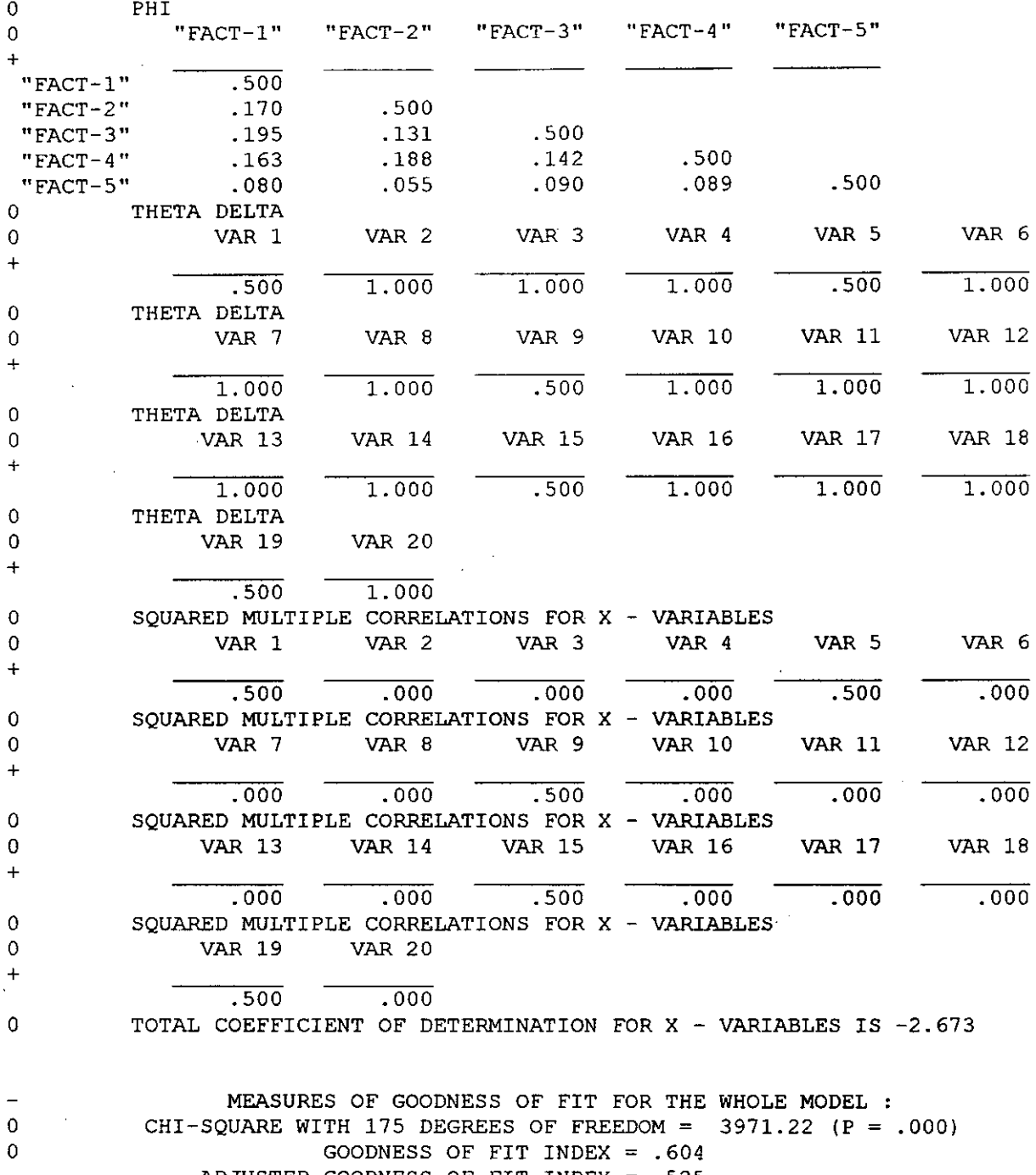

ADJUSTED GOODNESS OF FIT INDEX =  $.525$ <br>ROOT MEAN SQUARE RESIDUAL =  $.187$ 

1title "Lisrel: 20 variables. estructura interna. 863"<br>0 FITTED RESIDUALS

| 0                                        | VAR 1                      | VAR <sub>2</sub> | VAR 3         | VAR 4         | VAR 5  | VAR 6         |
|------------------------------------------|----------------------------|------------------|---------------|---------------|--------|---------------|
| $\ddot{}$<br>VAR 1                       | .000                       |                  |               |               |        |               |
| VAR <sub>2</sub>                         | .750                       | .000             |               |               |        |               |
| VAR 3                                    | .463                       | .463             | .000          |               |        |               |
| VAR 4                                    | .423                       | .452             | .582          | .000          |        |               |
| VAR 5                                    | .000                       | .206             | .171          | .177          | .000   |               |
| VAR 6                                    | .161                       | .206             | .164          | .155          | .631   | .000          |
| VAR 7                                    | .201                       | .241             | .177          | .167          | .451   | .407          |
| VAR 8                                    | .212                       | .225             | .152          | .148          | .418   | .406          |
| VAR 9                                    | .000                       | .185             | .134          | .178          | .000   | .130          |
| <b>VAR 10</b>                            | .158                       | .168             | .142          | .152          | .158   | .174          |
| <b>VAR 11</b>                            | .215                       | .206             | .177          | .178          | .105   | .125          |
| <b>VAR 12</b>                            | .106                       | .088             | .134          | .119          | .126   | .197          |
| <b>VAR 13</b>                            | .099                       | .097             | .072          | .111          | .131   | .156          |
| <b>VAR 14</b>                            | .126                       | .095             | .115          | .112          | .074   | .141          |
| <b>VAR 15</b>                            | .000                       | .190             | .101          | .103          | .000   | .124          |
| <b>VAR 16</b>                            | .181                       | .171             | .096          | .155          | .145   | .129          |
| <b>VAR 17</b>                            | .192                       | .194             | .155          | .165          | .146   | .138          |
| <b>VAR 18</b>                            | .189                       | .202             | .116          | .079          | .131   | .094          |
| <b>VAR 19</b>                            | .000                       | .093             | .084          | .096          | .000   | .034          |
| <b>VAR 20</b>                            | .147                       | .098             | .135          | .130          | .070   | .037          |
| 0                                        | FITTED RESIDUALS           |                  |               |               |        |               |
| 0                                        | VAR 7                      | VAR 8            | VAR 9         | <b>VAR 10</b> | VAR 11 | <b>VAR</b> 12 |
| $\pmb{+}$                                |                            |                  |               |               |        |               |
| VAR 7                                    | .000                       |                  |               |               |        |               |
| VAR 8                                    | .578                       | .000             |               |               |        |               |
| VAR 9                                    | .122                       | .128             | .000          |               |        |               |
| <b>VAR 10</b>                            | .128                       | .122             | .435          | .000          |        |               |
| <b>VAR 11</b>                            | .109                       | .118             | .381          | .265          | .000   |               |
| <b>VAR 12</b>                            | .144                       | .125             | .206          | .192          | .228   | .000          |
| <b>VAR 13</b>                            | .112                       | .085             | .173          | .192          | .215   | .293          |
| <b>VAR 14</b>                            | .112                       | .090             | .249          | .153          | .204   | .224          |
| <b>VAR 15</b>                            | .118                       | .096             | .000          | .139          | .125   | .067          |
| <b>VAR 16</b>                            | .130                       | .131             | .173          | .143          | .093   | .062          |
| <b>VAR 17</b>                            | .167                       | .157             | .180          | .063          | .056   | .051          |
| <b>VAR 18</b>                            | .046                       | .104             | .079          | .106          | .109   | $-.038$       |
| <b>VAR 19</b>                            | .073                       | .075             | .000          | .119          | .109   | $-.063$       |
| <b>VAR 20</b>                            | .089                       | .087             | .166          | .196          | .157   | .042          |
| 0                                        | FITTED RESIDUALS           |                  |               |               |        |               |
| 0                                        | VAR 13                     | <b>VAR 14</b>    |               | <b>VAR 16</b> |        |               |
| $\bm{+}$                                 |                            |                  | <b>VAR 15</b> |               | VAR 17 | <b>VAR 18</b> |
| <b>VAR 13</b>                            | .000                       |                  |               |               |        |               |
| <b>VAR 14</b>                            | .134                       | .000             |               |               |        |               |
| <b>VAR 15</b>                            |                            | .058             |               |               |        |               |
|                                          | .095                       |                  | .000          |               |        |               |
| <b>VAR 16</b>                            | .111                       | .142             | .437          | .000          |        |               |
| <b>VAR 17</b>                            | .068                       | .141             | .429          | .370          | .000   |               |
| <b>VAR 18</b>                            | .061                       | .016             | .219          | .196          | .164   | .000          |
| <b>VAR 19</b>                            | $-.035$                    | .043             | .000          | .069          | .135   | .090          |
| <b>VAR 20</b>                            | .046                       | .180             | .117          | .063          | .032   | .079          |
| 0                                        | FITTED RESIDUALS           |                  |               |               |        |               |
| 0                                        | <b>VAR 19</b>              | VAR 20           |               |               |        |               |
| $\ddag$                                  |                            |                  |               |               |        |               |
| <b>VAR 19</b>                            | .000                       |                  |               |               |        |               |
| <b>VAR 20</b>                            | .171                       | .000             |               |               |        |               |
| -SUMMARY STATISTICS FOR FITTED RESIDUALS |                            |                  |               |               |        |               |
|                                          | SMALLEST FITTED RESIDUAL = |                  | $-.063$       |               |        |               |
|                                          | MEDIAN FITTED RESIDUAL $=$ |                  | .126          |               |        |               |
|                                          | LARGEST FITTED RESIDUAL =  |                  | .750          |               |        |               |

 $\sim 10^{12}$ 

 $\sim$ 

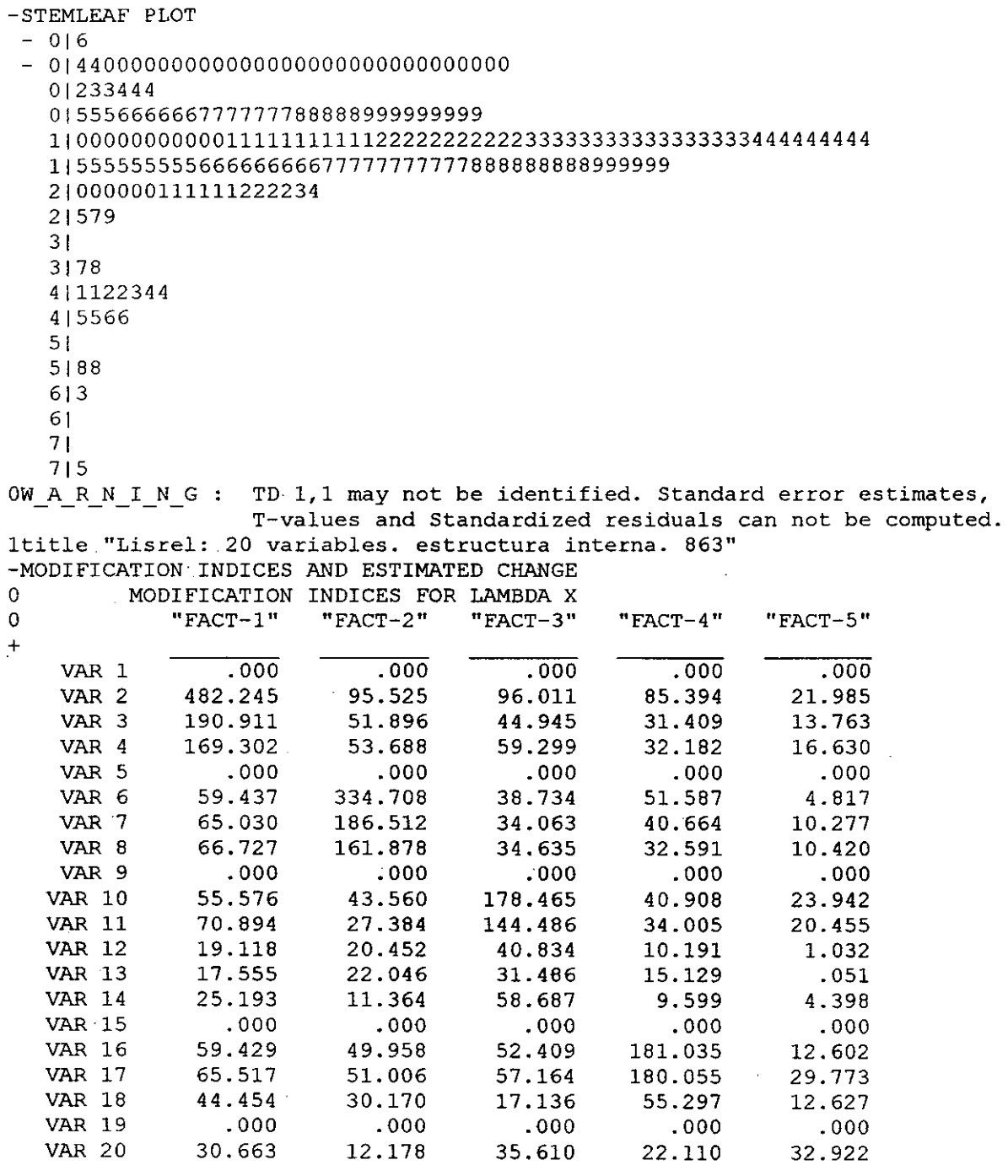

 $\qquad \qquad -$ 

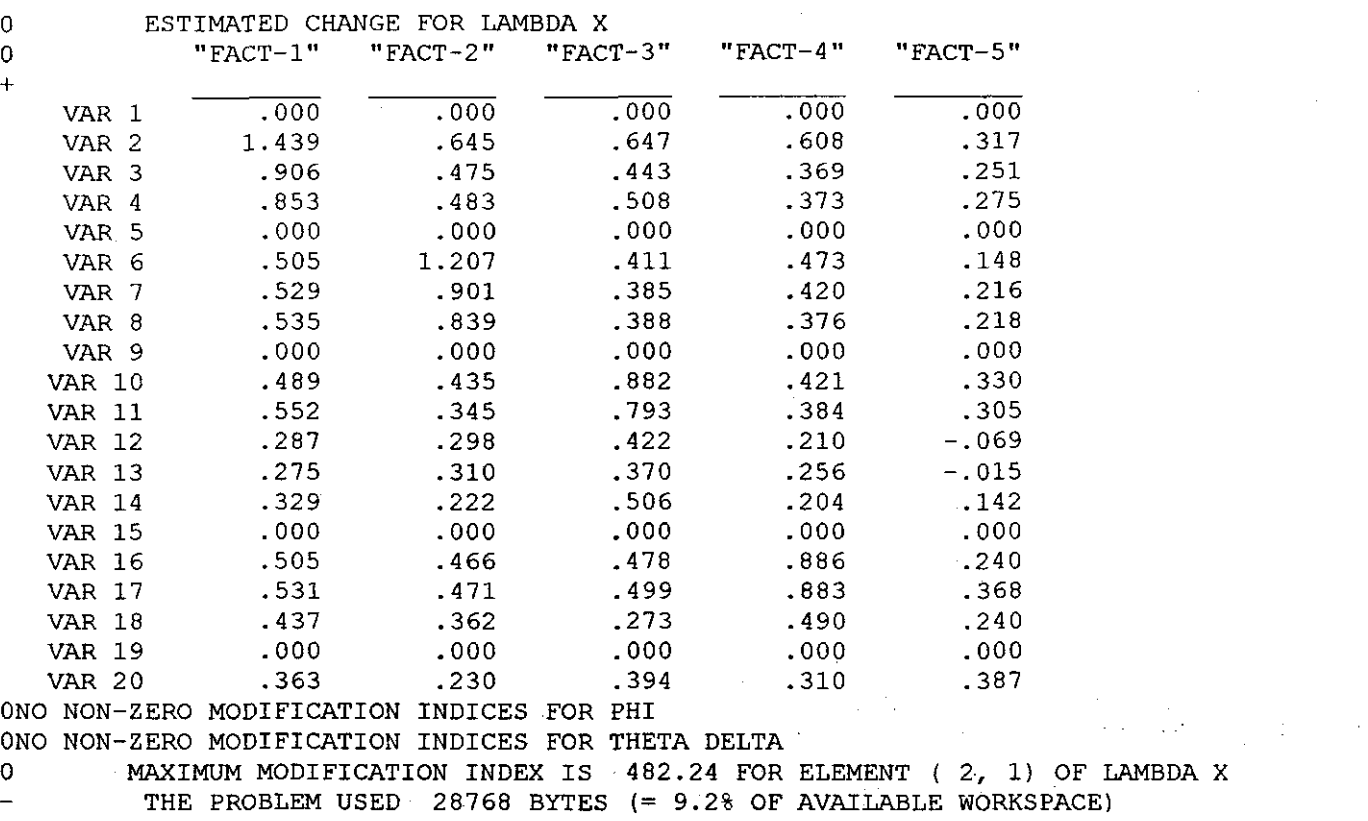

TIME USED : 2.42 SECONDS

 $\frac{1}{2}$ 

 $\epsilon_{\rm c}$ 

- 9

IJ

ð

 $PC-LI$  SREL 7.12  $\mathbf{1}$ **BY**  $\overline{0}$ KARL G JORESKOG AND DAG SORBOM  $\Omega$ This program is published exclusively by SCIENTIFIC SOFTWARE, Inc. 1369 Neitzel Road Mooresville, Indiana 46158, U.S.A.  $(317) - 831 - 6296$ Copyright by Scientific Software, Inc. (a Michigan corporation), 1981-88. Partial copyright by Microsoft Corporation, 1984-1988. Use of this program is subject to the terms specified in the Universal Copyright Convention. OTHE FOLLOWING LISREL CONTROL LINES HAVE BEEN READ : title "Lisrel: 20 variables. estructura interna. 863" DA NI=20 NObs= 863 MA=KM PM FI=5KM-ASIT.TXT  $MO$   $NX=20$   $NK=2$ VA 1 LX $(1,1)$  LX $(9,2)$ LK "mag" "impli" OU ML SE **R<sub>5</sub>** MI AD=OFF ltitle "Lisrel: 20 variables. estructura interna. 863" NUMBER OF INPUT VARIABLES 20  $\Omega$  $\Omega$ NUMBER OF Y - VARIABLES  $\overline{0}$ NUMBER OF X - VARIABLES  $\mathbf 0$  $20$ NUMBER OF ETA - VARIABLES 0  $\mathbf 0$ NUMBER OF KSI - VARIABLES  $\mathsf 0$  $\overline{2}$  $\mathbf 0$ NUMBER OF OBSERVATIONS 863 ltitle "Lisrel: 20 variables. estructura interna. 863" CORRELATION MATRIX TO BE ANALYZED  $\Omega$ VAR 4  $\mathbf 0$ VAR 1 VAR 2 VAR 3 VAR 5 VAR 6  $\ddotmark$  $1.000$ VAR 1 VAR 2 .750 1.000 .463 .463 VAR 3 1.000 VAR 4  $.423$  $.452$ .582 1.000 .206 VAR 5  $.171$  $.177$ 1.000 .170 VAR 6  $.155$  $.161$  $.206$ .164 .631 1.000 VAR 7  $.201$  $.241$  $.177$  $.167$  $.451$ .407 VAR 8  $.212$  $.225$  $.152$  $.148$ .418  $.406$  $.195$  $.185$ .178 VAR 9 .134  $.131$ .130 .158 .168  $.152$  $.142$ .158 **VAR 10**  $.174$  $.206$  $.177$  $.178$  $.105$ VAR 11 .215 .125 **VAR 12**  $.106$ .088 .119 .134  $.126$ .197  $.097$ **VAR 13** .099  $.072$  $.111$  $.131$ .156 **VAR 14**  $.126$  $.095$  $.115$  $.112$  $.074$  $.141$ **VAR 15**  $-163$ .190  $.101$  $.103$  $.188$  $.124$ **VAR 16**  $.181$  $.171$ .096 .155  $.145$ .129 .155 VAR 17  $.192$ .194  $.165$  $.146$  $.138$ .189  $.202$ **VAR 18**  $.116$  $.079$  $.131$ .094 **VAR 19**  $080$  $093$  $.084$  $.096$  $.055$ .034 **VAR 20**  $.147$  $098$  $-135$  $.130$  $.070$  $.037$ 

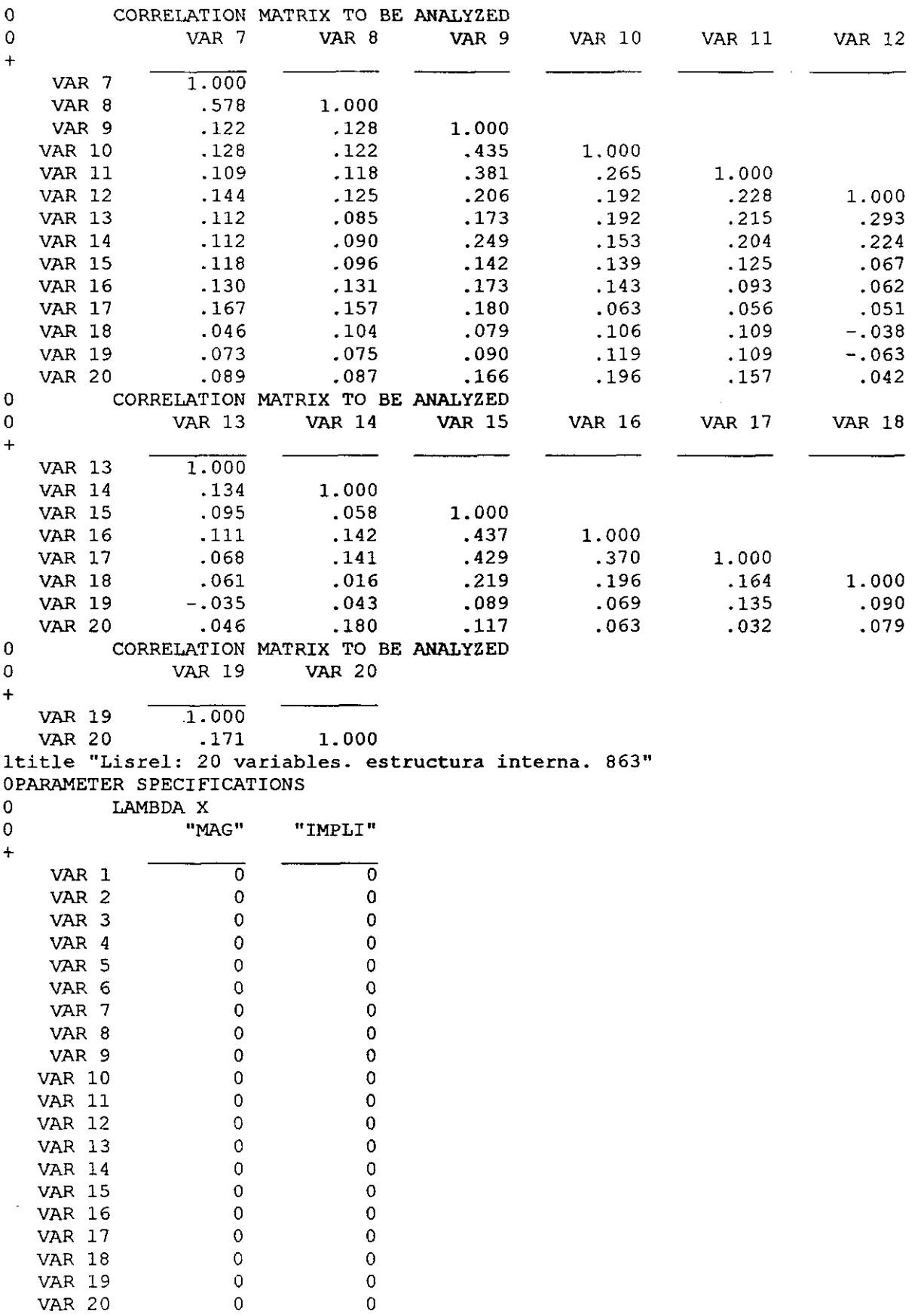

PHI

 $\overline{\phantom{a}}$ 

 $\hat{\boldsymbol{\gamma}}$ 

 $\hat{\boldsymbol{\theta}}$ 

**SSBKMLIS.TXT** 

 $\label{eq:2.1} \frac{1}{\sqrt{2\pi}}\int_{0}^{\infty}\frac{1}{\sqrt{2\pi}}\left(\frac{1}{\sqrt{2\pi}}\right)^{2\pi} \frac{dx}{\sqrt{2\pi}}\,dx.$ 

 $\frac{d\omega}{d\omega}$ 

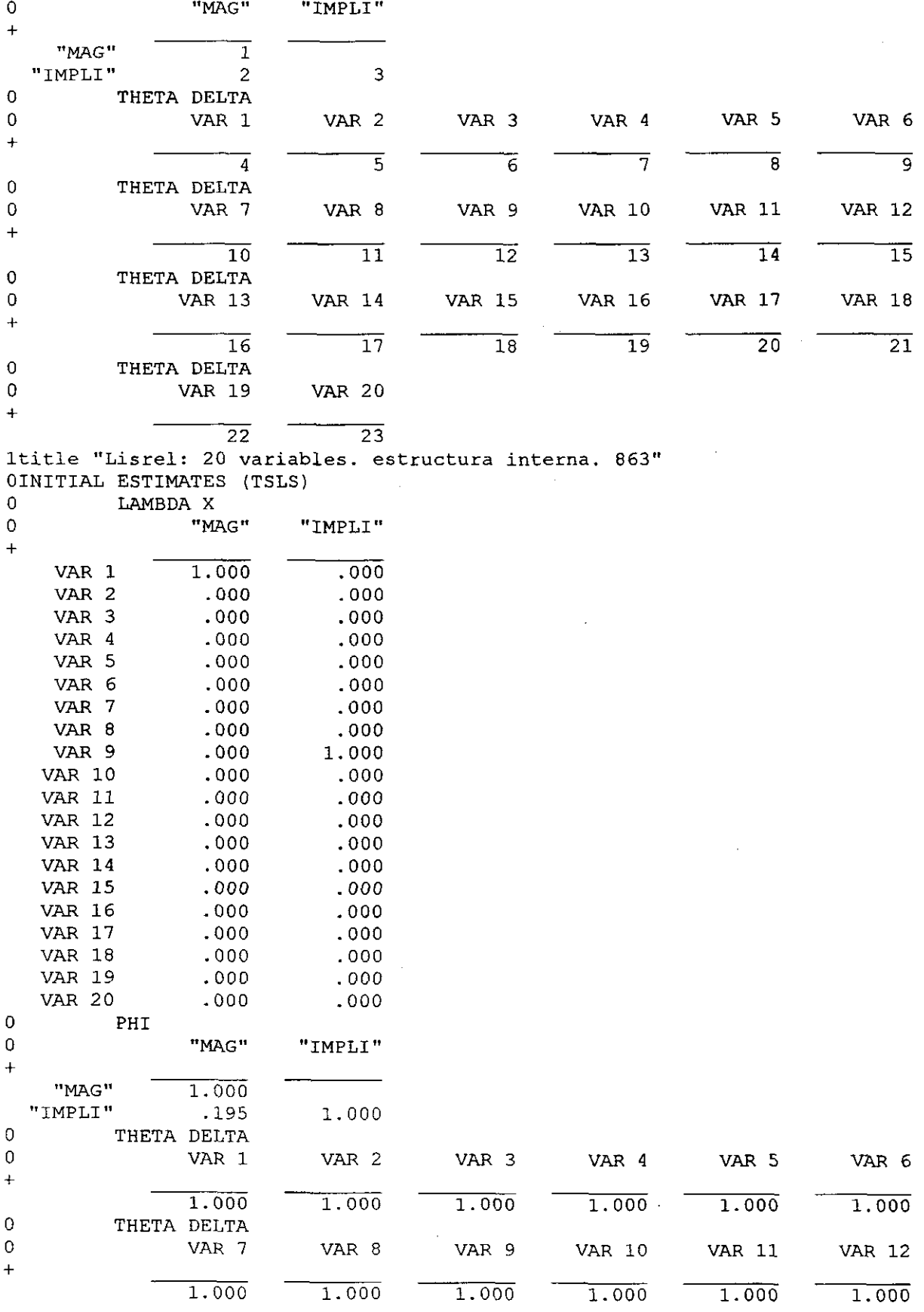

 $\sim$ 

 $\pmb{0}$ THETA DELTA

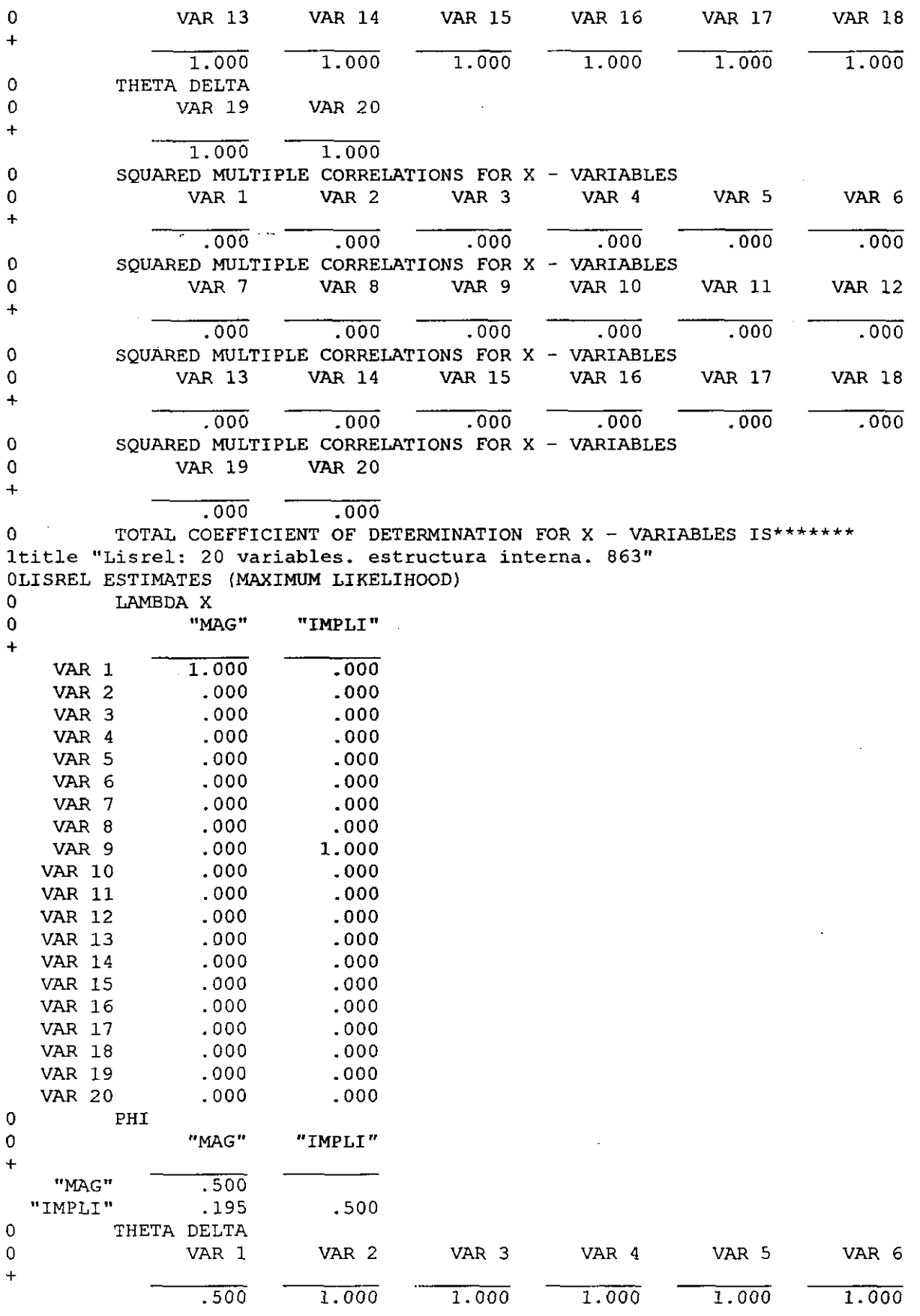

699

 $\hat{\mathbf{v}}$ 

 $\ddot{\phantom{a}}$ 

 $\pmb{0}$ THETA DELTA

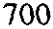

## 5SBKMLIS.TXT

 $\frac{1}{2}$ 

 $\ddot{\cdot}$ 

 $\ddot{\phantom{a}}$ 

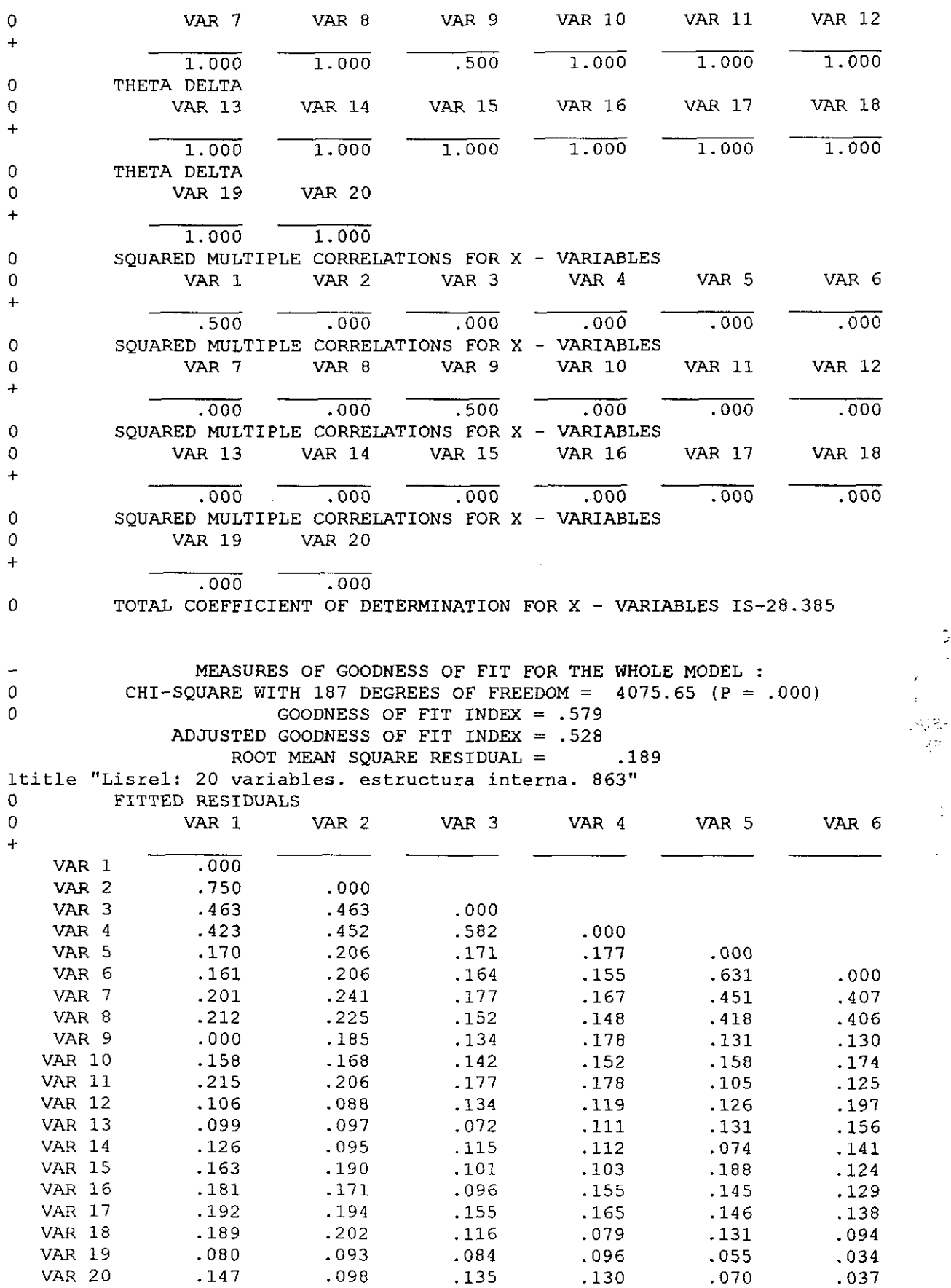

 $\sim$ 

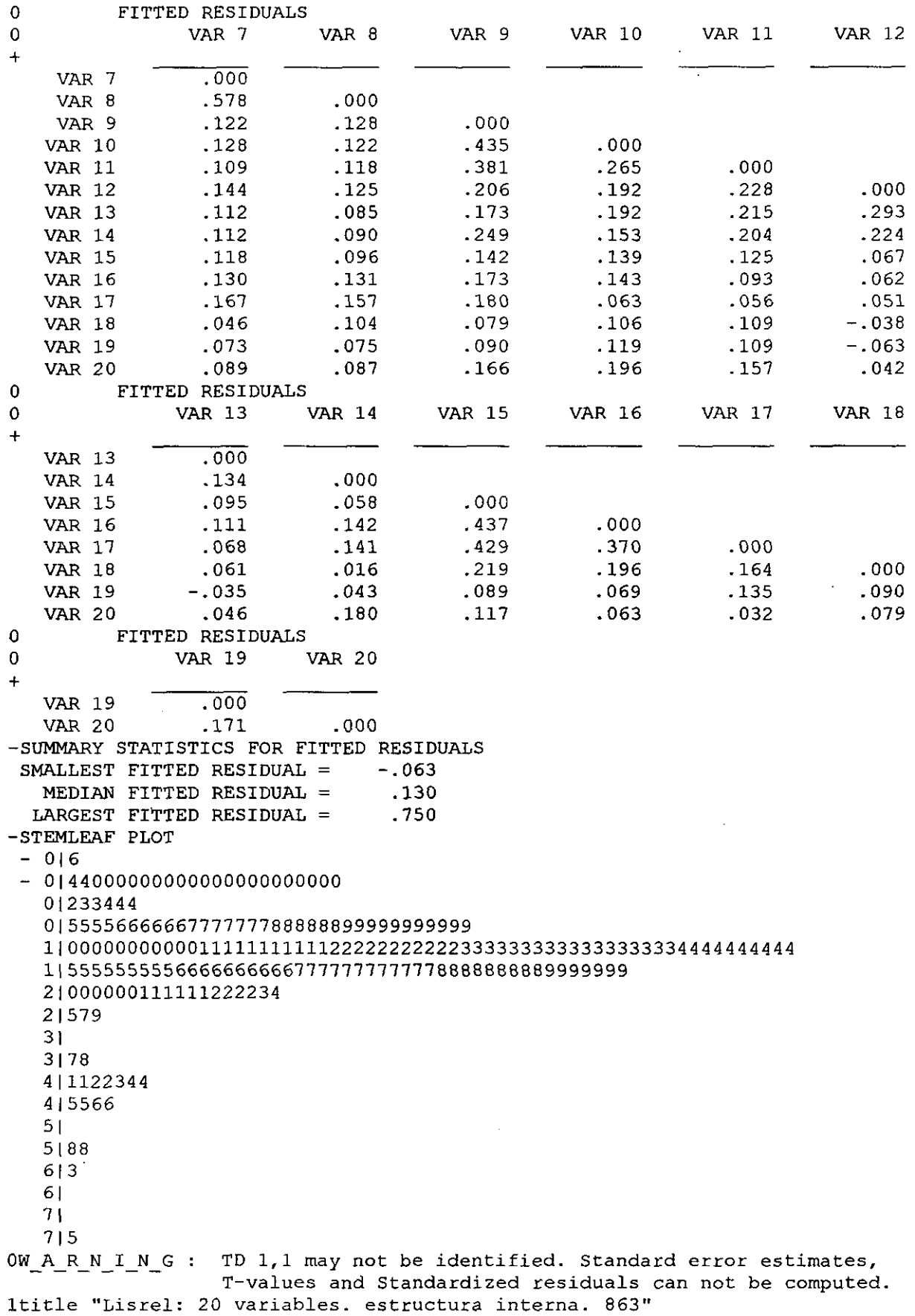

 $\epsilon$ 

 $\sim$ 

 $\bar{z}$ 

 $\bar{z}$ 

 $\ddot{\phantom{a}}$ 

 $\gamma$ 

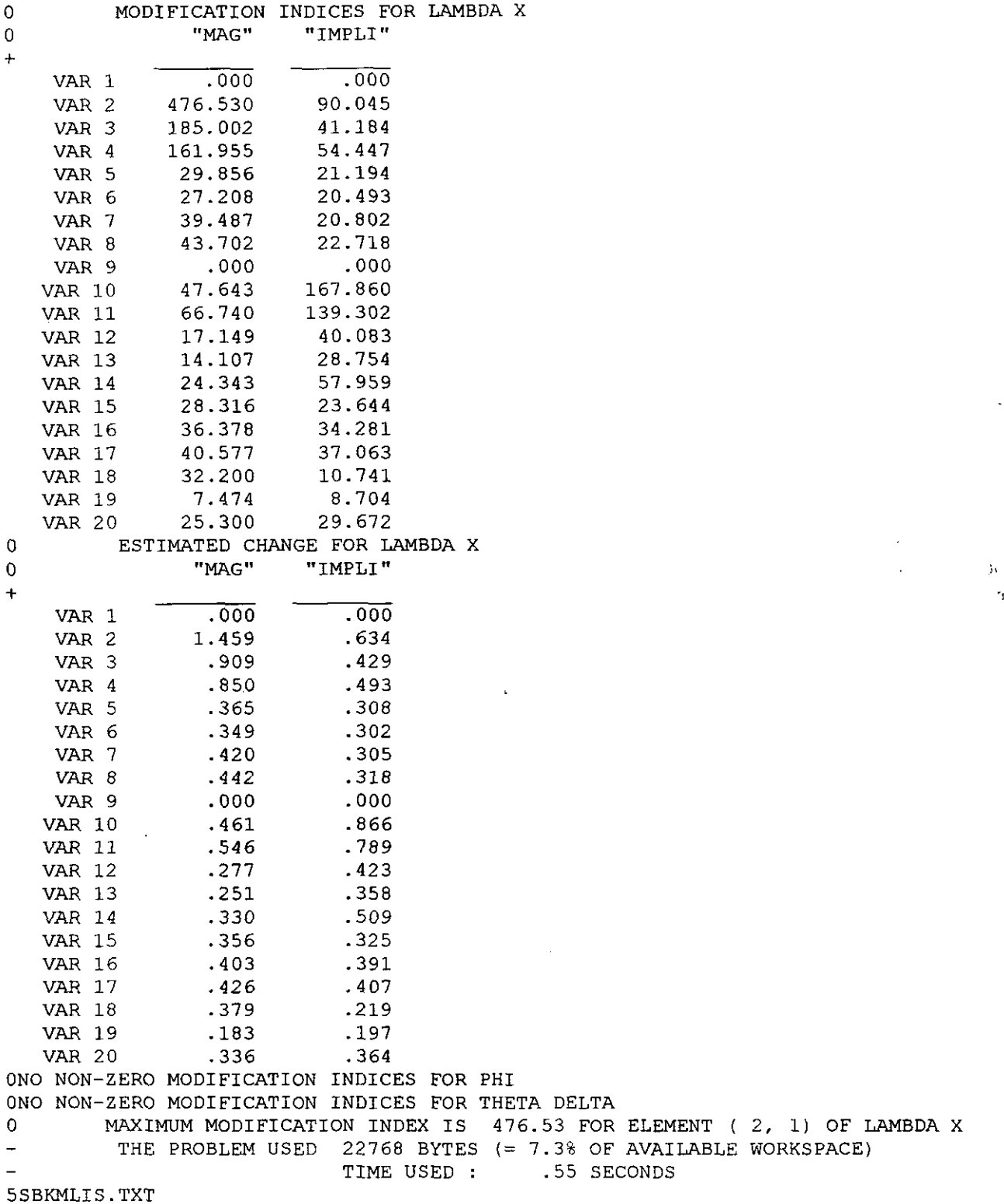

 $\boldsymbol{7}$ 

702

-MODIFICATION INDICES AND ESTIMATED CHANGE

COMENTARIOS ACERCA DEL TRABAJO REALIZADO CON TÉCNICAS DE ANALISIS FACTORIAL CONFIRMATORIO

Con el fin de facilitar la comprensión de lo que hemos realizado en tomo a las técnicas de análisis factorial confirmatorio adjuntamos estas notas:

En un principio, para concretar nuestra sospecha de relación entre la estructura del razonamiento verbal reflejada en nuestro test y las aportaciones teóricas existentes al respecto elaboramos un "diagrama causal" integrado por los distintos items del test MAR (Matriz Avanzada de Razonamiento) y su relación entre ellos. (ver página 681)

Este diagrama nos permite precisar nuestras expectativas en relación al comportamiento de la mente ante las "situaciones-items" que se presentan en el test con objeto de medir la capacidad de razonar.

Dichas expectativas han sido respaldadas por la revisión bibliográfica y por nuestros análisis exploratorios presentados ya a lo largo de la memoria. Recordemos, como botón de muestra que: las salidas factoriales exploratorias arrojan un número de factores similar al esperado y los valores de validez y fiabilidad alcanzados por la misma son muy satisfactorios.

Por- otra parte, es de destacar que el trabajo realizado invita a pensar que los resultados obtenidos no son fruto de la coincidencia o del azar puesto que siempre que nos ha sido posible hemos alcanzado y validado nuestros objetivos empleando más de una técnica metodológica:

- **-** observación sistematizada,
- **-** cuantificación y análisis de datos a partir de distintas teorías de la Medida en Educación:
	- **-** lógico-filosóficas,
	- **-** factoriales,
	- **-** cognitivas...

A partir del estudio de la técnica de análisis factorial confirmatorio, de la elaboración de nuestro propio diagrama causal, y de las reflexiones que nos permitían realizar los estudios exploratorios, estructuramos distintos interrogantes respecto a la estructura e interrelación de las distintas variables que intervienen y son inherentes del proceso de razonamiento.

Estos interrogantes fueron plasmados en dos modelos que se pusieron a prueba con la aplicación del programa estadistico de análisis causal LISREL **.** los datos obtenidos en su aplicación son los que hemos presentado aquí en dos salidas. La primera en las páginas 688 a 695 y la segunda en las páginas 696 a 702. A su vez, y previamente, adjuntamos la preparación de los datos ofrecida por el programa PRELIS en las páginas 684 a 687.

En el primer modelo se entendió que en la composición del test subyacían cinco componentes principales cuya nominación, ya expuesta, resultaba un tanto artificial y forzada, y en el segundo acordamos defender que a su vez estos cinco componentes en nuestro test se reagrupaban a su vez en torno a dos características: la magnitud de los elementos que constituyen los items del test y la atención selectiva que los sujetos desarrollan frente a los ítems del test. **•,¿¿L{.. <sup>~</sup>** 1, **D** 4

De estas dos salidas estadísticas si bien ninguna se adecua perfectamente al modelo, la segunda parece que se ajusta algo más al modelo. <sup>S</sup> <sup>~</sup> LIC) TECA